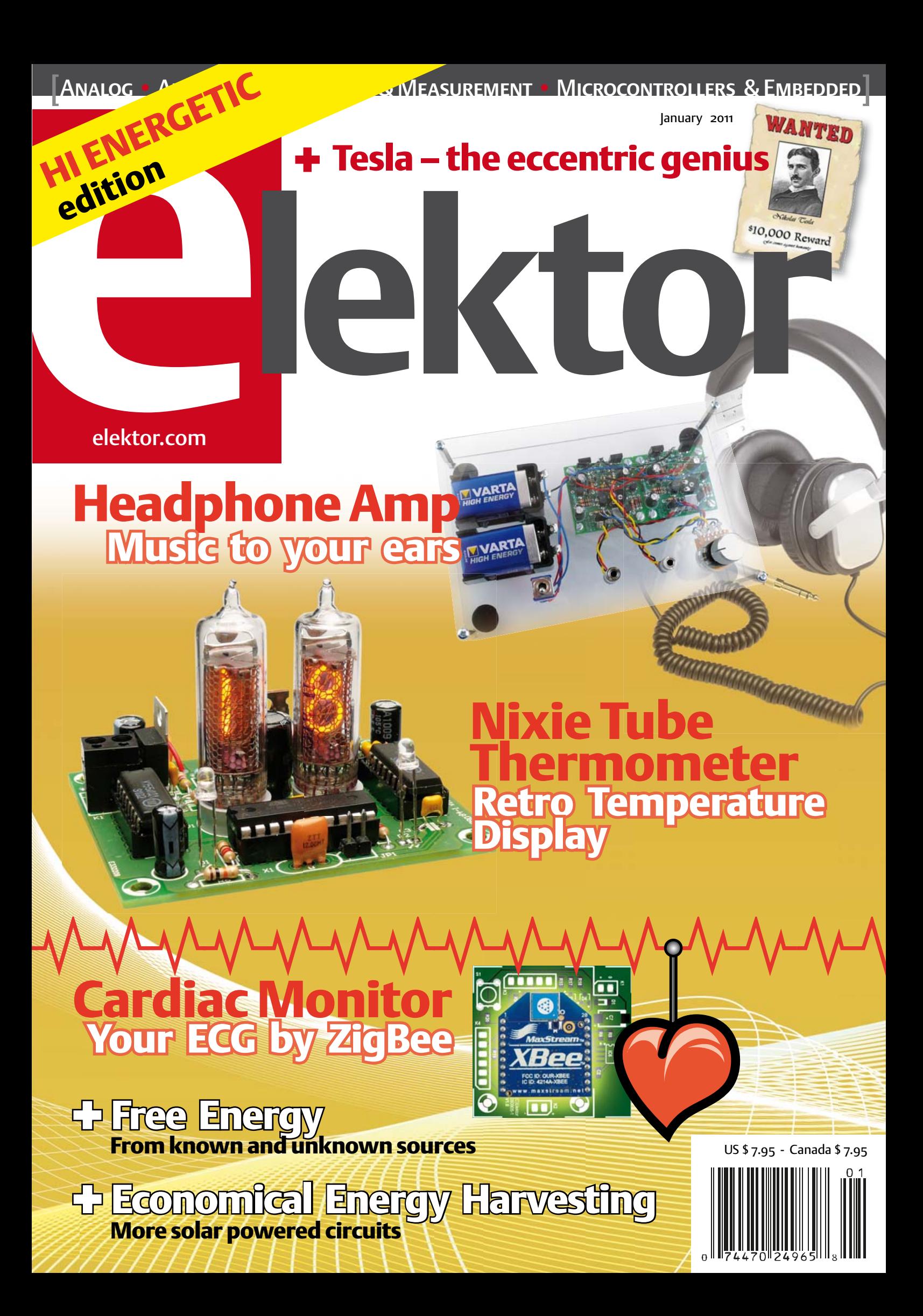

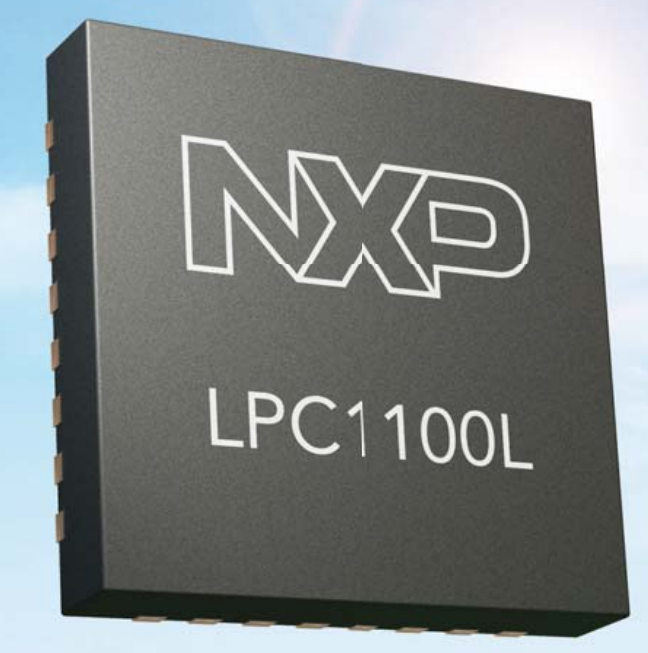

## **Industry's lowest** active power consumption

(only 130µA / MHz)

## **Changing the MCU landscape for** low power 8-bit and 16-bit applications

The LPC1100L microcontroller offers a seamless entry point for any 8-/16-bit designer looking for scalable architecture for their entire product range.

- ARM Cortex-M0
- Superior code density than 8-/16-bit
- Higher performance than 8-/16-bit
- **Lowest active power consumption**
- Supported by NXP's LPCXpresso tool platform

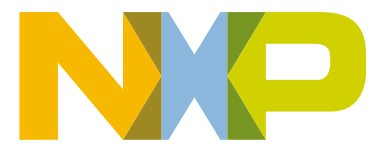

www.nxp.com/lpc1100l

# Making Your Devices Smart & Simple!

## **Internet Connectivity Wizard**

WIZnet's uniquely patented Hardware TCP/IP technology has proven effective in millions of network-enabled devices around the world, allowing users to easily add internet to the devices with greater stability to ensure faster product releases out to the market.

### **Hardware TCP/IP Offload Technology**

- Offloading Protocol Processing from a System MCU
- Stable Hardwired TCP/IP Logic
- Silicon-proven IP for SoC and ASSP
- High Performance & Low Cost Platform
- No Booting Time
- Simple System Composition
- Best-fits OS-less Device

### **Applications**

- Smart Grid and Smart Meter
- Medical Device Management
- Industrial Control
- Robot Control

**MARTIN** 

- Security System

Serial-to-Ethernet Module

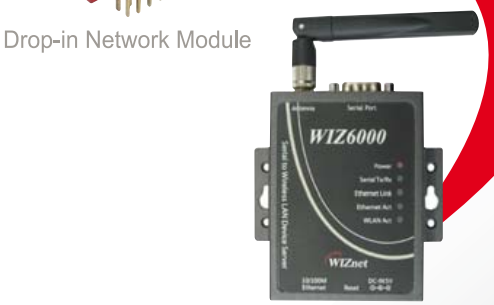

**External Device Server** 

Hardware TCP/IP Chip

Wireless LAN Module

Get more information at www.wiznettechnology.com

3003 North First Street, San Jose, CA 408-232-5415 sales@wiznettechnology.com

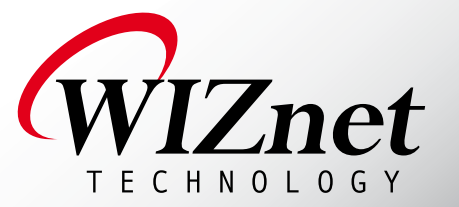

#### An energetic edition

If I may offer something to ponder or muse over during the winter holiday period, try "how much energy is wasted trying to devise and publish ways to save energy, or get it from sustainable sources and/or free sources". I'm sure this conundrum will keep you busy, amused, frustrated, curious, excited or even hyperactive for quite a few days. Let's hope it does not cause anxiety; if so, "there's solace in the pages to follow". Whatever direction your thinking, pencilling, calculating and head scratching veers off, it's a comforting thought that you are not alone. When in doubt, write to the editor.

In this edition, in line with our celebrated 2011 Publishing Plan (it's on our website!), we have a focus on all-thingsenergy — to which I should add 'energetic'. In this edition we cover green energy, energy harvesting (page 14), tips to save energy (page 34, some for a good laugh too), and best of all, free energy (page 52).

A lot of energy also went into producing the other articles in this edition, which should present a nice mix of traditional electronics, microcontrollers and design ideas. The *Nixie Tube Thermometer* on page 24 bridges 50 years in a single project, happily marrying a 21st century microcontroller and associated programming techniques with tube technology from the 1950s. The result is a project that's sure to draw attention when placed on your desk or mantelpiece. Although I do not recommend bypassing your local physician if you're curious to know your heart condition or other ailments, why not draw your personal electrocardiogram (ECG) with our Zigbee'd cardiac monitor (page 56) and send him your personal ECG graphs by email. If you suspect you're too FAT — go to page 18. Myopic in the dark? — page 62. In closing I congratulate my colleagues in Elektor's Dutch department on the 50th Anniversary of their edition. Believe it or not, 'Elektuur' as it was called at the time started out in 1961 and was the mother of all international versions of the magazine, including this the English one born 14 years later. *Goed gedaan jochies* !

Jan Buiting, Editor

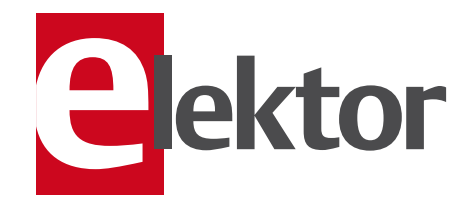

- 6 Colophon Who's who at Elektor magazine.
- 8 The PCB Prototyper Spreads its Wings
- 9 News & New Products A monthly roundup of all the latest in electronics land.
- 14 mbed Has Landed!

Simon Ford's monthly column on the Elektor/NXP mbed challenge

16 Economical Energy Harvesting Presenting several designs that enable circuits to be powered from solar energy.

#### 20 Wireless ECG

 In this project Zigbee modules are used to build a system for wireless monitoring of cardiac signals.

#### 26 Nixie Tube Thermometer

This is what you get from combining a modern microcontroller with a truly classic display.

#### 30 Tesla - The eccentric genius

Ahead of his time and often misunderstood. The story of his life...

#### 36 Thin FAT

An overview of open source FAT<br>file system libraries for embedded applications.

#### 43 E-Labs Inside: Under Scrutiny: The Xmega Board

A look at Mikroelektronika's latest development system for the Xmega processor.

#### 44 E-Labs Inside:

Spotted at Electronica 2010 Some remarkable products seen last November at the world's leading exhibition on state of the art electronics.

#### 45 E-Labs Inside: Here Comes the Bus!

We call on our readers to assist with the development of the Elektor Bus.

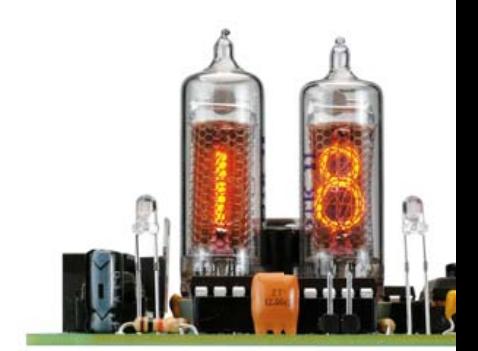

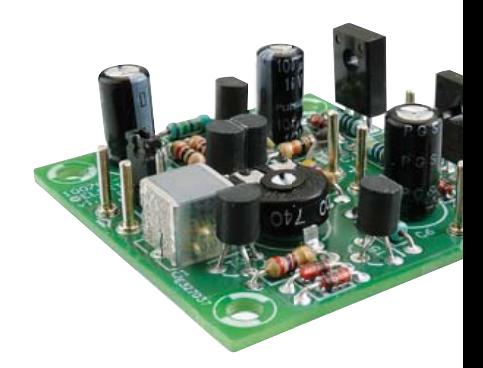

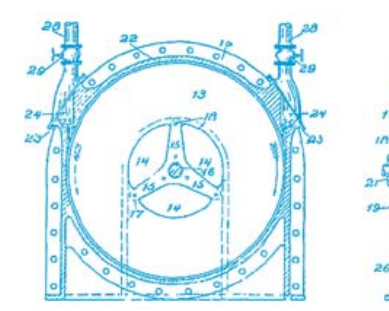

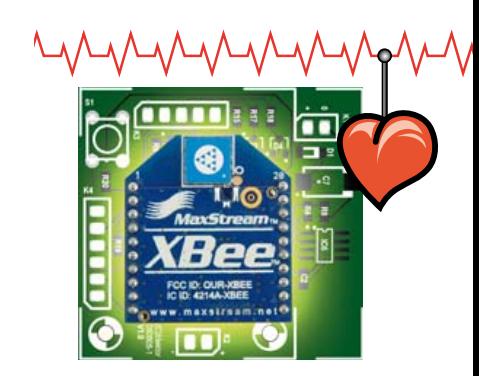

# CONTENTS Volume 3<br>January 2

### January 2011 no. 25

### 26 Nixie Tube Thermometer

Nixie tubes have a special charm all of their own. The author's Sputnik-style digital clock using the tubes appeared earlier in Elektor, and many variations on the theme have appeared on the Internet. This digital thermometer, which uses just two tubes, is, well, a little bit different.

### 62 Low-cost Headphone Amplifier

There have of course been numerous designs for headphone amplifiers before this one, either more or less successful and simpler or more elaborate. The design presented in this article is straightforward, sounds quite good and can be built using well-established components.

## 58 Free Energy

Pursuits to make devices move perpetually or to generate energy from nothing still occupy the attention of many people. Is it truly possible to generate free energy, or are we simply deceiving ourselves and others? Here we describe a selection of interesting ideas and projects.

### 20 Wireless ECG

Many devices are available for recording or visualising electrocardiogram (ECG) signals. The circuit proposed here uses a wireless link as an elegant solution to the problem of galvanic isolation, completely eliminating any hazard to the subject.

#### 48 Energy Saving Tips

Seventeen ways, some tongue in cheek, to reduce your energy bill and decrease your personal carbon footprint.

#### 52 All-Soft-555

Two new software utilities allow an ATtiny microcontroller to act like the celebrated 555 timer, with a few features added!

#### 58 Free Energy

Is it truly possible to generate free energy, or are we deceiving ourselves and others?

#### 62 Low-cost Headphone Amplifier

Guess what, it's straightforward, sounds good and consists of dead standard parts only.

#### 66 Design Tips:

Opamp versus Comparator These devices look very similar with their + and – labels at certain pins, but ….

- 68 Three out of Two Ain't Bad Adding a tacho signal to a two-wire fan as used in PCs.
- 73 Gerard's Columns One man band

#### 74 Support Board for Arduino Nano In this article, we're proposing a

motherboard that was originally designed for a robotics application, but which can very well be used for other jobs too.

#### 75 Hexadoku

Our monthly puzzle with an electronics touch.

76 Retronics: Tandberg Model 5 & Stereo Record Amplifier (ca. 1959) Regular feature on electronics 'odd & ancient'. Series Editor: Jan Buiting

#### 84 Coming Attractions Next month in Elektor magazine.

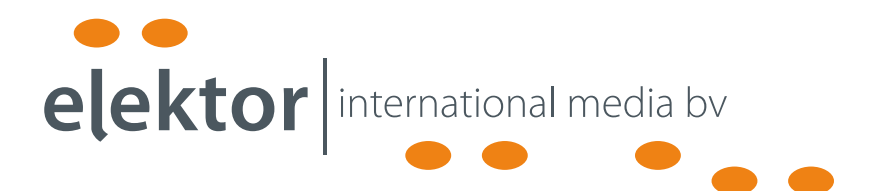

Elektor International Media provides a multimedia and interactive platform for everyone interested in electronics. From professionals passionate about their work to enthusiasts with professional ambitions. From beginner to diehard, from student to lecturer. Information, education, inspiration and entertainment. Analog and digital; practical and theoretical; software and hardware.

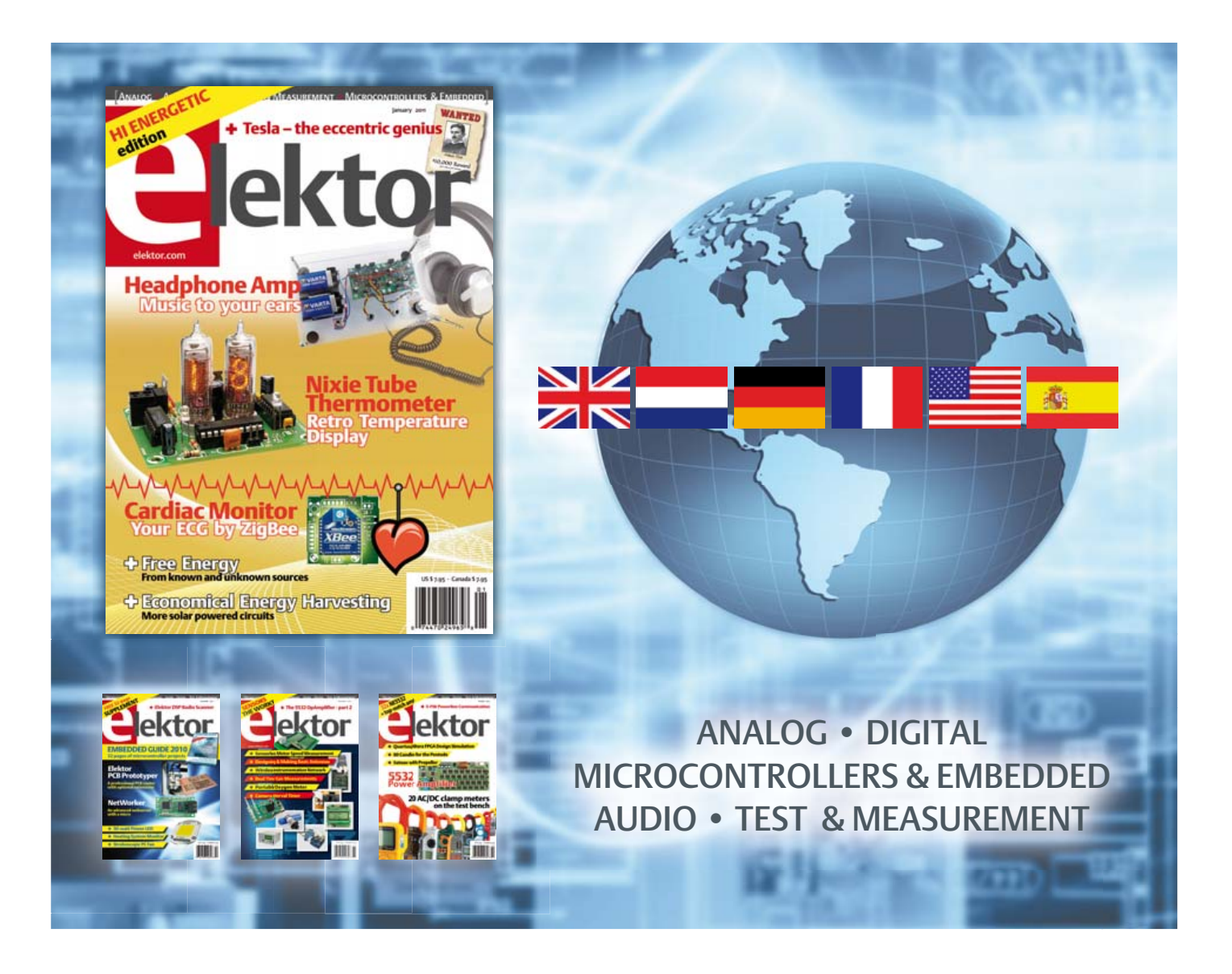

No. 24, JANUARY 2011 ISSN 1947-3753

Elektor aims at inspiring people to master electronics at any personal level by presenting construction projects and spotting developments in electronics and information technology.

Elektor (ISSN 1947-3753) is published monthly (except for one issue in July/August) at \$39.95 per year, Canada add \$11.00 per year; by Elektor International Media LLC, 4 Park Street, Vernon, CT 06066, USA. Phone: 860-875-2199, Fax: 860-871-0411. www.elektor.com

Elektor is also published in French, Spanish, German and Dutch. Together with franchised editions the magazine is on circulation in more than 50 countries.

International Editor: Wisse Hettinga (w.hettinga@elektor.com)

Editor: Jan Buiting (editor@elektor.com)

International editorial staff: Harry Baggen, Thijs Beckers, Eduardo Corral, Ernst Krempelsauer, Jens Nickel, Clemens Valens

Design staff: Christian Vossen (Head), Ton Giesberts, Luc Lemmens, Jan Visser

Graphic design / DTP: Giel Dols, Mart Schroijen

Publisher: Hugo Van haecke

(h.vanhaecke@elektor.com)

Marketing: Carlo van Nistelrooy

Customer Services: sales@elektor.com

#### Subscriptions:

Elektor US, 4 Park Street, Vernon, CT 06066, USA. Phone: 860-875-2199, Fax: 860-871-0411 Internet: www.elektor.com E-mail: subscriptionsus@elektor.com

# **Elektor PCB Prototyper**

## **A professional PCB router with optional extensions!**

**This compact, professional PCB router can produce complete PCBs quickly and very accurately. This makes the PCB Prototyper an ideal tool for independent developers, electronics labs and educational institutions that need to produce prototype circuits quickly. The PCB Prototyper puts an end to waiting for boards from a PCB fabricator – you can make your own PCB the same day and get on with the job. In addition, the PCB Prototyper is able to do much more than just making PCBs. A variety of extension options are available for other tasks, and a range of accessories is already available.**

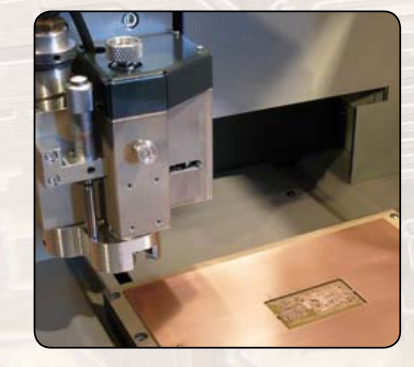

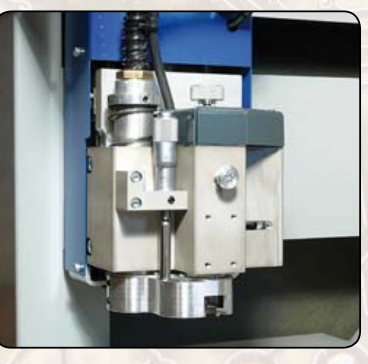

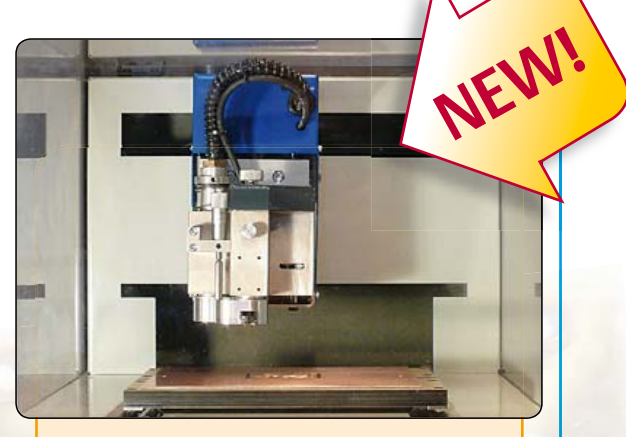

#### **Specifications**

- Dimensions:  $440 \times 350 \times 350$  mm (W  $\times$  D  $\times$  H)
- Workspace:  $220 \times 150 \times 40$  mm  $(X \times Y \times Z)$
- Weight: approx. 35 kg (78 lbs)
- Supply voltage: 110–240 V AC, 50/60 Hz
- Integrated high-speed spindle motor; maximum 40,000 rpm (adjustable)
- Integrated dust extraction (vacuum system not included)
- USB port for connection to PC
- Includes user-friendly Windows-based software with integrated PCB software module

#### **Ordering**

The complete machine (including software) is priced at US \$4,900 plus VAT and shipping charges (please enquire at sales@elektor.com).

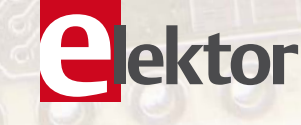

### **Further information and ordering at www.elektor.com/pcbprototyper**

#### Head Office:

Elektor International Media b.v. PO Box 11 NL-6114-ZG Susteren The Netherlands Telephone: (+31) 46 4389444, Fax: (+31) 46 4370161

#### US Advertising:

Strategic Media Marketing, Peter Wostrel, 1187 Washington St., Gloucester MA 01930 USA. Phone: 978-281-7708, Fax: 978-281-7706 E-mail: peter@smmarketing.us Advertising rates and terms available on request. Copyright Notice

The circuits described in this magazine are for domestic use only. All drawings, photographs, printed circuit board layouts, programmed integrated circuits, disks, CD-ROMs, DVDs, software carriers and article texts published in our books and magazines (other than third-party advertisements) are copyright Elektor International Media b.v. and may not be reproduced or transmitted in any form or by any means, including photocopying, scanning an recording, in whole or in part without prior written permission from the Publisher. Such written permission must also be obtained before any part of this publication is stored in a retrieval system of any nature. Patent protection may exist in respect of circuits, devices, components etc. described in this magazine. The Publisher does

not accept responsibility for failing to identify such patent(s) or other protection. The submission of designs or articles implies permission to the Publisher to alter the text and design, and to use the contents in other Elektor International Media publications and activities. The Publisher cannot guarantee to return any material submitted.

#### Disclaimer

Prices and descriptions of publication-related items subject to change. Errors and omissions excluded.

© Elektor International Media b.v. 2011 Printed in the USA

## **The PCB Prototyper Spreads Its Wings**

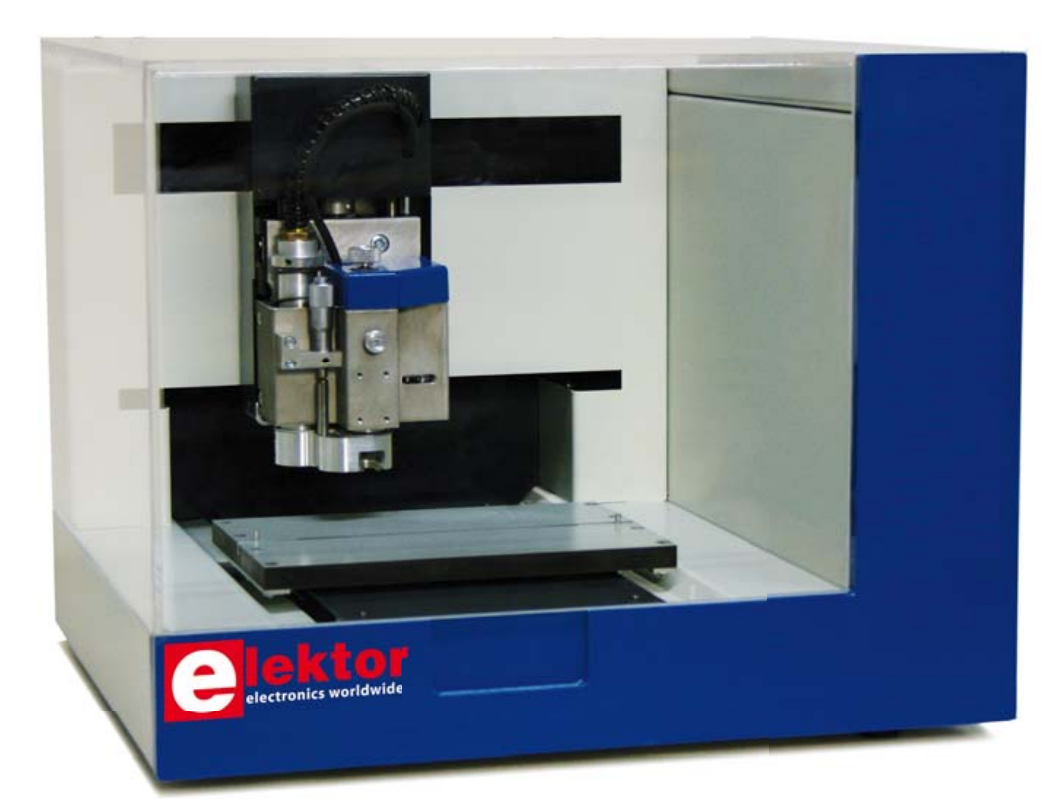

sure has been modified to be somewhat larger than originally planned. The new outside dimensions are now  $455 \times 385 \times 360$  mm ( $18 \times 15.2 \times 14.2$ ) inch) ( $B \times D \times H$ ).

Along with the enlarged enclosure, the Y axis has been extended slightly. This does not relate to the area available for PCB routing or the size of the work table, but instead to the space that may be occupied by future accessories. For instance, a camera mounted on the multifunctional head must be able to view the area accessible to the multifunctional head itself (in other words, the working area of the engraving module). Originally this was only possible with a very small camera, but now the PCB Prototyper can also be used with larger cameras, such as those used for scientific purposes. Now there is also more room for fitting a laser or a scanner.

#### By Harry Baggen (Elektor Netherlands Editorial)

Last month we published the first article on the new PCB Prototyper, a general-purpose PCB router whose relatively low price compared to similar machines makes it suitable for users outside the normal target group of schools and companies. Visitors to the recent Elektor Live! event had an opportunity to see a prototype of the machine and several PCBs produced by the machine. They were all impressed by the quality of the routed PCBs, and more than few hobbyists are probably already thinking about other ways to use the machine for their own purposes (and how to explain this to their spouse).

The PCB Prototyper is more than just a PCB router. As mentioned in the previous article, it is designed to be easily adapted to other tasks. This is reflected in the modular architecture of the mechanical construction and the software.

Our first article prompted a variety of responses from readers who saw a lot of potential applications in addition to those originally envisaged by Colinbus and Elektor. However, some of these applications ran into problems due to the dimensions of the machine. This had more to do with the space available under the Plexiglas cover than with the size of the working area. As we explained last month, the aim is to develop a machine that can do much more than just produce high-quality routed PCBs. Users must be able to adapt the machine and the software as desired in order to achieve what is effectively a machine tailored to their specific needs. To avoid unduly restricting the scope of future extensions, the encloThanks to input from our readers, the PCB Prototyper is now ready for more than just numerous alternative applications. Several new accessories have also been developed or are presently being developed. They will be described in more detail in a future issue of in Elektor. Readers with interesting ideas or wishes are invited to contact Colinbus or Elektor to make them known. The more we hear from you, the better we can adapt the software and accessories to the wishes of all users.

(100869-I)

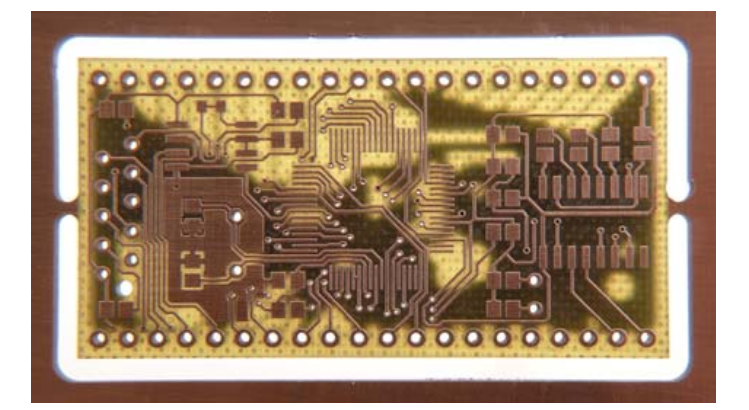

For more information on the PCB Prototyper, visit www.elektor.com/pcbprototyper

#### NEWS & NEW PRODUCTS

#### **Modular microcontroller and peripheral boards simplify project development**

The Forerunner modules from Atria Technologies aim to simplify the development of microcontroller based projects, especially for electronics and microcontroller enthusiasts. The Forerunner product line consists of microcontroller modules, communication modules and I/O modules. It also includes a power supply, breadboard and platform board.

The microcontroller modules are based on Freescale the MC9S08 and MCF51 (Coldfire V1) device families. They provide easy access to 8-bit and-32 bit microcontrollers with fea-

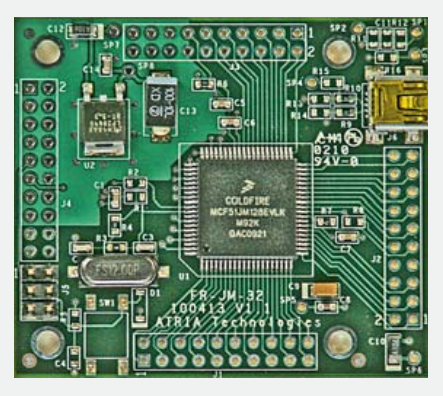

tures such as on-chip USB. Communication modules for Bluetooth, RS-232 and USB give users a choice of communication options, while user interfaces are supported by I/O modules with a LCD display or  $4 \times 4$  keypad matrix.

Many of the microcontroller modules come with a pre-installed Basic operating system. All that is necessary for program development with these modules is a terminal emulation program, such as HyperTerminal. Program code is stored in flash memory, and autorun capability allows user programs to start automatically on power on.

www.Atriatechnologies.com (100821-I)

#### **Miniature picoammeter uses novel measurement technique**

Ix Innovations has released the PocketPico picoammeter, which features a DC current measuring range of 20 pA to 2 mA with out range switching. It also features a USB interface for convenient integration with computer-based instrumentation systems. The PocketPico uses a patent pending technology called SafeRanging – a continuous ranging technique that Ix says is superior to the conventional relay-based autoranging technology used in other picoammeters.

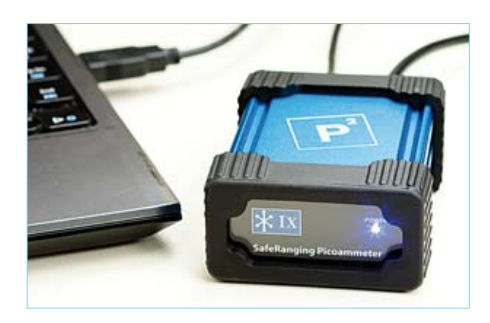

The PocketPico SafeRanging method uses log compression and a current sink circuit topology to obtain accurate readings and avoid the need for individual measurement ranges. This yields fast readings (15,000 samples per second) over several decades of current without the drawbacks associated with conventional autoranging.

The PocketPico can be used for testing and characterizing a wide variety of objects, including optoelectronics, sensors and nanomaterials. The PocketPico firmware is designed to enable users to replace their existing picoammeters with the PocketPico for use with existing test setups. It accepts basic Standard Commands for Programmable Instrumentation (SCPI) for use with MATLAB, LabView and custom scripts.

http://pocketpico.com (100821-II)

#### **Tilera tips veil on 100-core processor**

In a presentation at the Linley Tech Processor Conference, fabless chip vendor Tilera Corp. has detailed its third generation of multicore processors, headed up by an SoC with 100 64-bit cores. They are targeted at applications such as cloud computing, digital video transcoding, wireless infrastructure, and advanced networking. As with previous Tilera products, the architecture of the Tile-Gx devices is based on a mesh of tiled 64-bit RISC processors, with the cores interconnected by Tilera's proprietary iMesh on-chip network.

Bob Doud, director of marketing at Tilera, said the company's Tile-Gx product line would offer performance increases of two to eight fold compared to the company's current TilePro family. Tile-Gx devices with 16 and 32 cores are expected to be sampling by the end of this year, with 64- and 100-core versions following in mid-2011. The 100-core

Tile-Gx100 will feature clock speeds of 1 to 1.5 GHz, a total of 32 MB of cache, and a peak memory bandwidth of 546 GB/s.

According to Doud, the devices will support a broad range of high-speed interfaces, including XAUI, Double XAUi, SGMII, Interlaken, PCI Express and StreamIO. The devices will also feature several co-processing engines, including Tilera's proprietary Multicore iMesh Coprocessing Accelerator (MiCA).

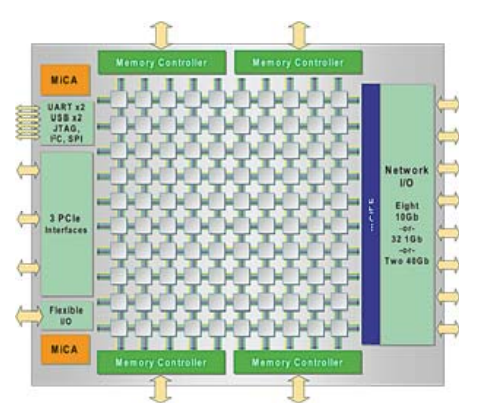

Tilera's tile architecture emphasizes modular design and power efficiency and is, according to Doud, highly scalable to a large number of cores, which is a significant advantage as chip vendors continue to increase the number of cores available on SoC devices.

http://www.tilera.com (100821-III)

#### **Nanotube funnels concentrate sunlight on solar cells**

Researchers at the Massachusetts Institute of Technology (MIT) have found a way to concentrate 100 times as much sunlight on solar cells as is normally possible. Carbon nanotube "'funnels" concentrate the light striking their surface and convey it to the solar cell. This enables the development of smaller and more powerful solar panels. The nanotube funnels could also be used in other devices where light intensification is required, such as night vision goggles and telescopes.

The light funnels consist of fibrous ropes approximately 10 μm long and 4 μm thick, made up of around 30 million carbon nanotubes. The nanotubes in each rope are arranged in two layers with different electrical properties: the nanotubes in the inner layer have a smaller bandgap than the nanotubes

#### NEWS & NEW PRODUCTS

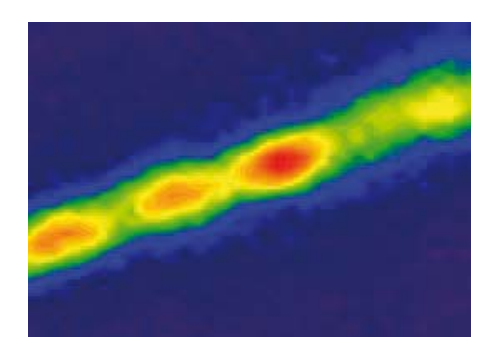

in the outer layer. Light concentration results from the tendency of excitons (electron–hole pairs created when a photon strikes an electron and excites it to a higher energy level) to flow from a material with a large bandgap to a material with a small bandgap. Consequently, excitons produced when photons in sunlight strike the outer layer of the funnel are concentrated in the inner layer.

The next step in the research project is to combine the light funnels with a semiconductor material that will convert the concentrated energy into electricity.

http://web.mit.edu (100821-IV)

#### **Pololu releases simple motor controllers**

Pololu has released a line of simple motor controllers featuring motor drivers with enhanced capabilities that make the basic control of DC motors easy. Supporting four high level interfaces – USB for direct connection to a computer, serial TTL for use with embedded systems, RC servo pulses for use as an RC-controlled electronic speed control (ESC), and analog voltage for use with a potentiometer or analog joystick and offering a broad array of configuration settings, these modules simplify controlling motors in a variety of projects. The modules can be paired to enable mixed RC or analog control of differential-drive robots, or they can be daisy-chained with additional Pololu servo and motor controllers on a single serial line.

A free configuration program, available for Windows and Linux, enables quick controller configuration over USB (no more dip switches or jumpers) and simplifies initial testing. Controller features include acceleration and deceleration limits to reduce mechanical stress on the system, optional safety controls to avoid unexpectedly powering the motor, a

#### **Parallax launches Spinneret Web Server and Propeller Platform USB**

The new Spinneret Web Server from Parallax may be physically small at less than 1½ by 4 inches, but it is nevertheless a full-featured development platform. The integrated microSD card socket and real-time clock provide ample room for time-stamped file and data storage, and the oversized EEPROM can store non-volatile data when there is no MicroSD card present.

The Spinneret Web Server is an Ethernet based development board for the Propeller microcontroller. Website content, files and logs can be

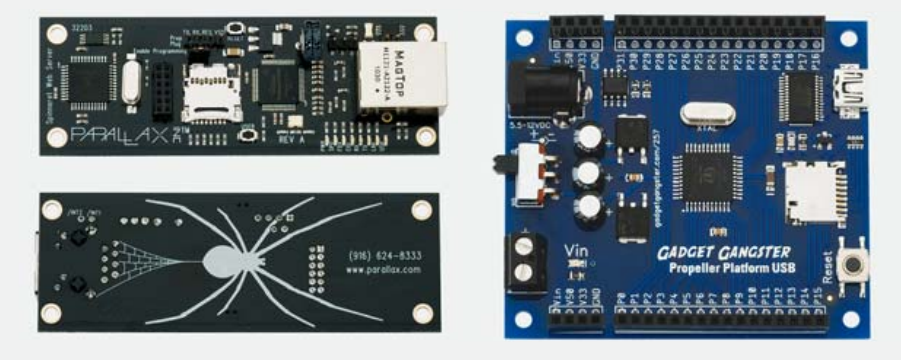

stored on a microSD card. The serial EEPROM provides 32 KB for Propeller program code storage and 32 KB for non-volatile data storage, independent of the microSD card. A real-time clock controller provides time stamps for files and events and a backup capacitor keeps the clock running through extended power outages. Along with a serial programming header, there are two auxiliary I/O ports: the first supports level-shifted open collector communication over a three-lead cable (data, power and ground), while the second is a 12-pin socket for direct 3.3 volt I/O connections. There are eight status LEDs on the PCB, plus two repeated on the Ethernet jack. One of the status LEDs is user controllable and shares a line with a button that can be read under user control. A second button resets the Propeller to reload the firmware from the EEPROM.

As an open-source hardware design, all design documentation – including layout, schematics and firmware — is available under licenses that allow free distribution and reuse. This means that the Spinneret Web Server design can be incorporated in new applications royalty free and without a non-disclosure agreement.

The Propeller Platform USB combines a 64 KB EEPROM, 5 MHz removable crystal, 1.5 A power regulation, USB and a microSD card slot in a compact module suitable for use in breadboard and prototype designs. It is a user-friendly development tool for the multicore Propeller microcontroller. All 32 Propeller I/O lines are available on pin sockets, along with 5 V and 3.3 V regulated power.

The Propeller Platform USB features an 80 MHz 8-core Parallax Propeller P8X32A with removable 5 MHz crystal, 64 KB EEPROM for long-term program and data storage, 5 V and 3.3 V / 1.5 A ultra LDO voltage regulators to allow a minimum supply voltage of 5.5 V, a USB to serial interface for program loading and communication, a 2.1 mm center-positive barrel jack and screw terminal power connections, and a microSD card slot connected to microcontroller port pins Po-P3. The module has a footprint of 2.8 × 2.5 inches footprint and pin sockets for adding other Platform modules or connection to a breadboard.

www.Parallax.com (100821-V)

wizard for automatic RC and analog input calibration, and support for limit switches. The controller versions offer a wide operating voltage range up to 5.5–40 V and continuous current ratings from 12 A to 25 A, which means they can deliver up to several hundred watts in a small form factor. www.pololu.com/smc (100821-VI) Advertisement

**Smartphone boasts open software and universal remote control**

The long awaited, state-of-the-art Lumigon T1 mobile phone was unveiled recently at an international gala show in Copenhagen, Denmark, with musical entertainment provided by Lumigon's music partner Infernal. The Lumigon T1 is based on an open standard and Google's Android operating system combined with special Lumigon P-GUI

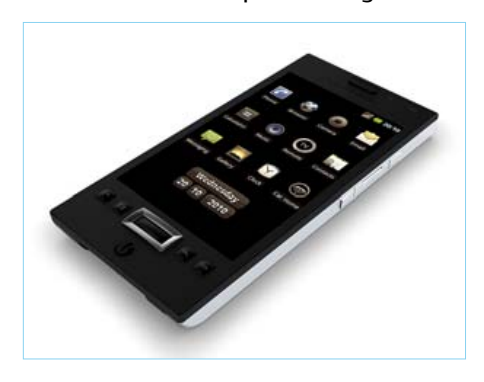

software to enhance the user experience. The device also uses an exceptionally fast Freescale i.MX515 application processor and Option HSDPA modem with Qualcomm chipset and features a high-resolution 480 x 800 3.5" TFT touchscreen display with a scratchproof glass surface and metal surround. Bang & Olufsen ICEpower technology delivers superior audio quality for speaker, receiver and headphone output. One of the most innovative features of the T1 is a universal remote control function, which allows the T1 to be used to control a large variety of electrical appliances. The built-in learning function can memorize any command from virtually any device. The T1 can also be used in its dock as a PC

with HDMI/HD output for browsing the Internet, reading email, making or viewing videos, listening to music and much more. In this way, the T1 effectively replaces a notebook PC in the home environment.

www.lumigon.com (100821-VII)

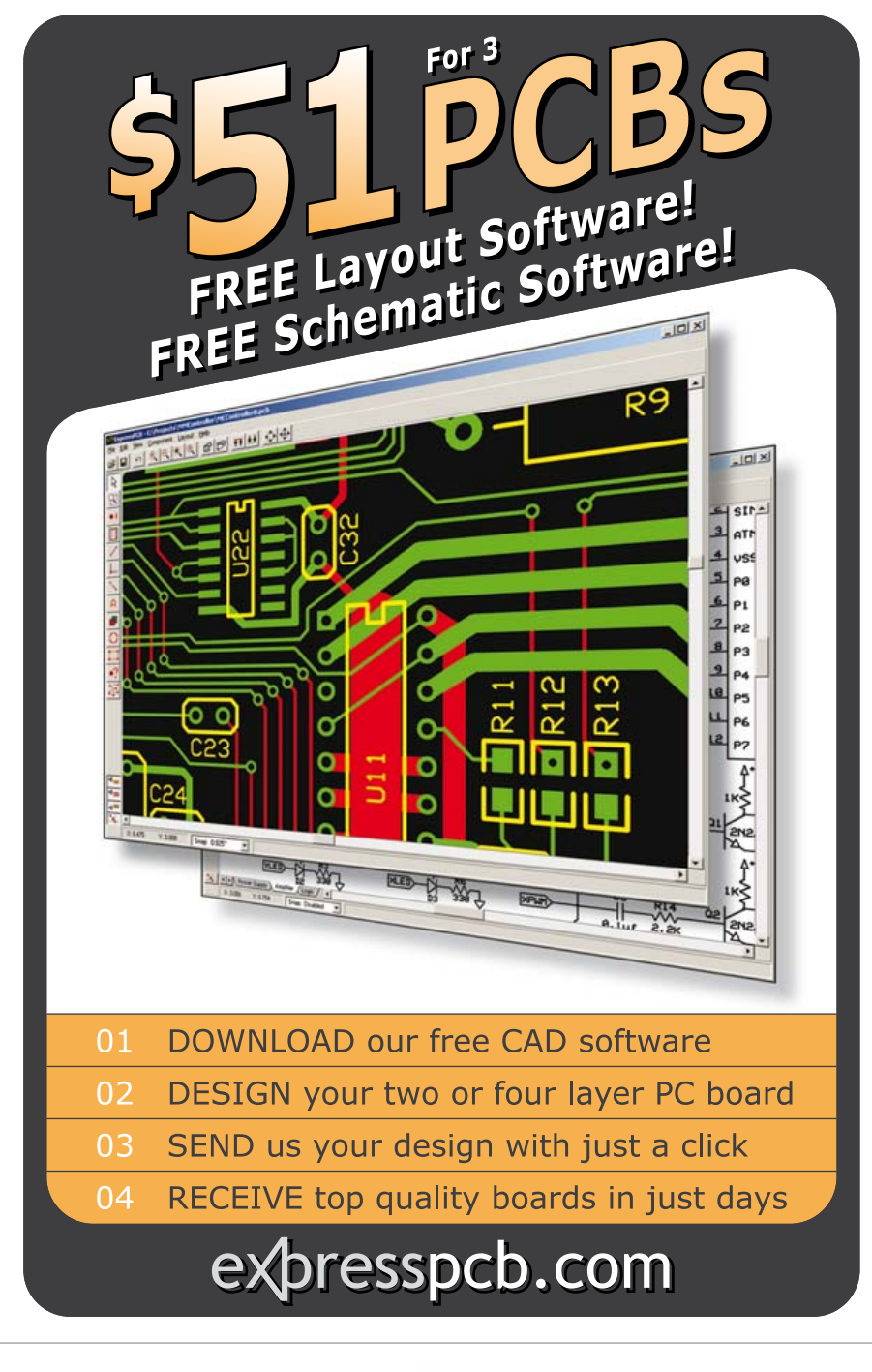

#### **Gateway bundles local es local traffi c over a cellular llular network**

The ConnectPort X<sub>3</sub> gateway from Digi International facilitates cost-effective asset management by combining a programmable gateway with an easy-to-use development environ- ment and the iDigi plat- form. The ConnectPort X3 can be programmed d using open source Python or the iDigi Device Integration Application (iDigi Dia). Digi also ateway i<br>:ilitates<br>an-Example application<br>
Illular<br>
and the Connect integrated<br>
net environment<br>
the Connect integrated<br>
net environment<br>
net environment<br>
on the Connect integrated<br>
net environment<br>
on the Connect integrated<br>
net on the Connect

provides application developers with a familiar Eclipse-based integrated develop-Eclipse-based ment environment for rapid application environment development.

The ConnectPort X3 comes pre-Connec integrated with the iDigi M2M integrate network operating plat-netw form, a highly scalable fo and secure commer-a cial-class cloud plat-c form for Web application development. iDigi Manager Pro<sup>™</sup> is a subscriptionbased application for device management. managem

An embedded XBee® module An embedd provides a low-power wireless connec-

#### NEWS & NEW PRODUCTS

tivity to a small network of other ZigBeeenabled devices. such as a sensor network. An optional analog I/O, digital I/O or RS-232 serial port supports direct wired connectivity. The ConnectPort X3 also provides optional internal GPS support for location services.

ConnectPort X3 H gateways are available in rugged NEMA 4X/IP66 enclosures with several power options, including mains powered, battery powered and battery powered with solar panel.

www.digi.com/x3 (100821-X)

**TI robot evaluation kit facilitates experimentation**

The Stellaris® Robotic Evaluation Board (Evalbot) from Texas Instruments is a robotic evaluation platform for the Stellaris

LM3S9B92 microcontroller. The board also uses several Texas Instruments analog components for motor drive, power supply, and communications functions. After a few minutes of assembly, the Evalbot's electronics

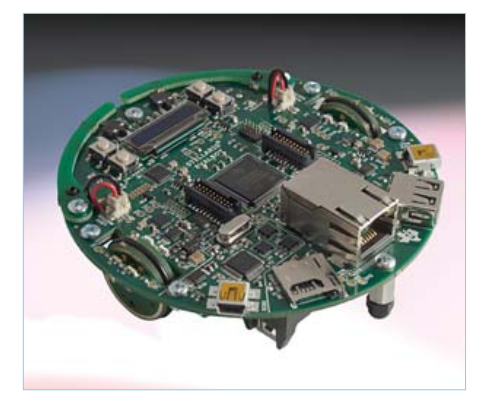

are ready to run. The evaluation kit provides a hands-on mini robotic platform for learning and using the μC/OS-III real-time kernel. The Evalbot is powered by three AAA batter-

ies while roaming. It automatically selects USB power when tethered to a PC as a USB device or during debugging. Test points are provided for all key Evalbot signals. Two 20-pin headers enable future wireless communications using standardized Texas Instruments low-power embedded radio modules (EM boards). Additional microcontroller signals are available on breakout pads arranged in rows adjacent to the microcontroller.

The Evalbot has factory-installed quick-start software resident in on-chip flash memory. For software debugging and flash programming, the integrated in-circuit debug interface (ICDI) requires only a single USB cable for debug and serial port functions.

A video overview of the Evalbot is available at the second website listed below.

http://focus.ti.com

http://e2e.ti.com/videos/m/microcontroller/ 235755.aspx?DCMP=evalbot&HQS=Other+PR+ev albot-pr-v

(100821-VIII)

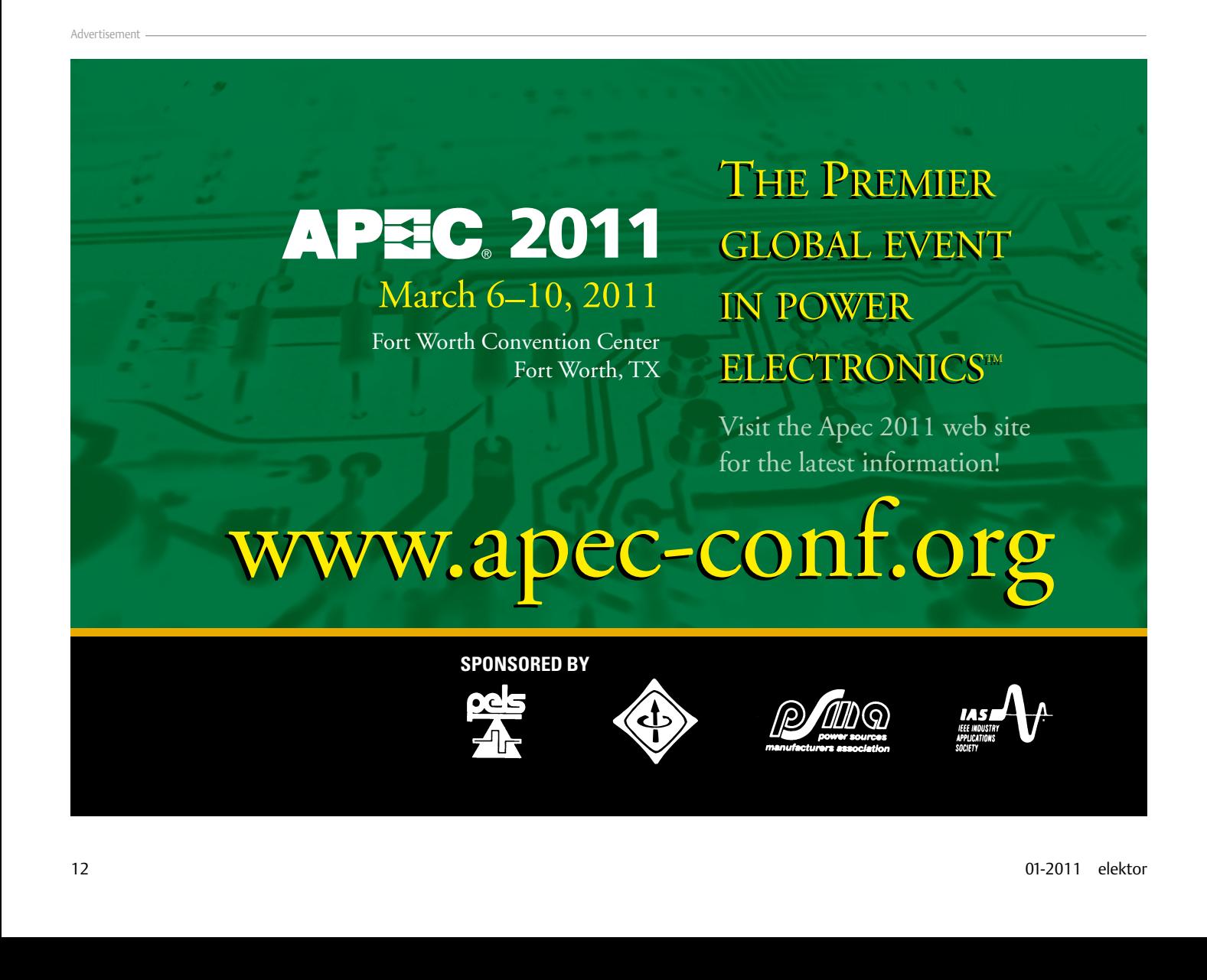

**January 31 – February 3, 2011 Santa Clara Convention Center Santa Clara, California**

## **DESIGN CON 2011**

## *DESIGN ISN'T ALWAYS SIMPLE... ...BUT IT CAN BE SIMPLIFIED!*

### *MARKARANA MARKATAR*

### **Don't miss the definitive event for chip, board and systems designers.**

### **Save up to \$200 WITH ONLINE REGISTRATION**

Go to www.designcon.com/register today! Enter promo code DCONPA to save an additional 15% off your registration. $\Omega$ 

### **2011 Conference Highlights**

 95+ tutorials and technical paper sessions covering design issues for power, RF, analog and other applications

*ummummum* 

- **O** Agilent Educational Forum
- **O** Industry Keynotes
- **O** Product Spotlights
- **O** Chiphead Theater Presentations
- **O** DesignVision Awards
- IP and PCB Summit Events
- O And much more....

Official Host Sponsor<br> **Agilent Technologies** Lecroy

Diamond Sponsor Cold Sponsor Corporate Sponsor<br>**Tektronix**® Graphics Rambus,

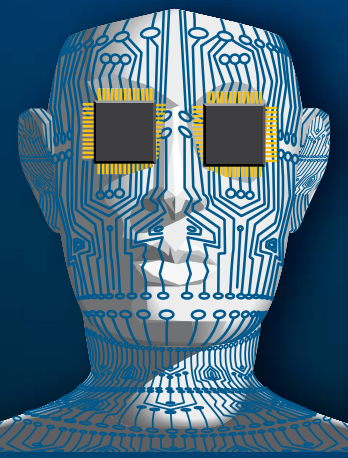

**EE** Times

# **mbed Has Landed!**

Question: What do you get when you land 75 engineers and boxes of all sorts of electronic components together in a concrete UFO? Answer: You get the biggest mbed hands-on workshop we've ever attempted!

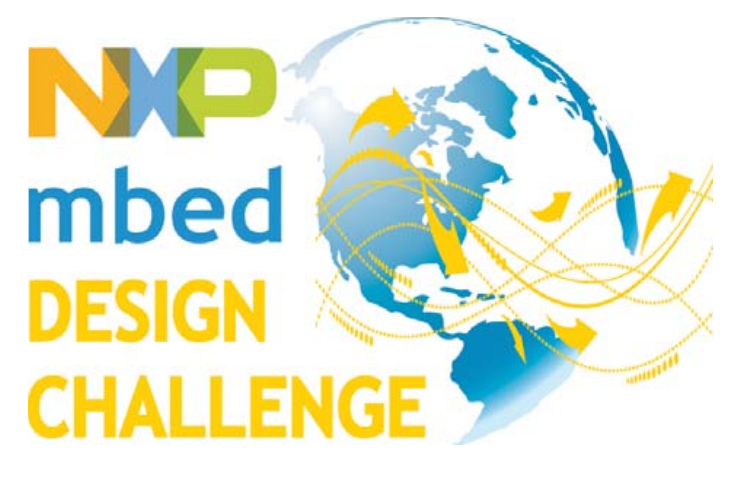

#### By Simon Ford (UK)

I just arrived back from a trip to Elektor Live!, a day long Elektor event in Eindhoven, The Netherlands. This was an excellent outing for anyone interested in electronics, and it had the added attraction of being held in the 'Evoluon' conference center, which is an impressive saucer-shaped building that was actually built as a Science Museum by the Philips company in the 1960s. It was certainly the first time I'd ever been able to ask a taxi driver to "take us to the UFO."

Our mission was to run a hands-on mbed workshop in the morning. Whilst I had originally guessed 15 to 20 people might sign up, the email I had received the week before confirmed Elektor had closed applications on reaching 75 people. Yes, 75! That beats any of our previous workshops by a large margin, and as a result we spent much of the night before collecting together as many electronics kits as we could get our hands on. We arrived with all sorts of SparkFun Electronics breakout boards (accelerometers, gyros, screens, sensors, trackballs, RFID readers, etc.), mbed baseboards, and even some of the robots we used in a recent 'mbed Robot Racing' event. We figured it was certainly enough to keep people busy.

The workshop was a great success. We had an impressive assortment of attendees, ranging from total novices to experts, working with microcontrollers and electronics — all day, every day! This was a great testament to our focus on tackling the requirements of prototyping itself rather than catering to designers with particular skill sets. We want mbed to be a useful tool for novices and experts alike. Given the success, we'll be looking to run these events elsewhere. Tell us if one should be run near you! While we were there, we bumped in to lots of people who were already mbed users, and it turns out some of them have been working on ideas for the NXP mbed Design Challenge 2010. I

managed to get a few of them to reveal what they were up to. If their ideas are anything to go by, we should see a very interesting and diverse range of entries for this competition. I'm really looking forward to seeing people posting their results as these projects come together.

For those of you who haven't seen it yet, note that NXP Semiconductors, *Circuit Cellar*, and *Elektor* launched the NXP mbed Design Challenge in September 2010. The challenge puts up prizes for designers who share reference designs and building blocks that can help other mbed users prototype even faster. After all, the goal of fast innovation and invention is the real motivation behind mbed. We asked ourselves: What can be done to get out of the way and let innovators experiment quickly to invent future applications for microcontrollers?

We want all sorts of entries. Examples include innovative ideas, whacky applications, impressive engineering feats, and simple solutions to real problems. These projects will demonstrate new ideas and techniques. They'll inspire other designers and influence the development of future products, so everyone can do their bit to help move the industry forward. And, if being part of this mission isn't motivation enough, take a look at the *Circuit Cella*r website to see the prizes up for grabs!

The submission deadline is 1 pm EST on February 28, 2011. If you have an mbed, be sure to obtain a Registration Number on the *Circuit Cellar* and then get prototyping. With the rapid way in which the mbed community is growing, there will be lots of people to help you out along the way, so we hope the process will be good fun too. Good luck!

(100873)

**Simon Ford**, co-creator of mbed, is a lifelong electronics and computer engineer. He works at ARM, and before starting mbed was technical lead for the ARMv7/NEON architecture now found in most new smartphones.

**To enter the NXP mbed Design Challenge 2010, go to: www.circuitcellar.com/nxpmbeddesignchallenge/**

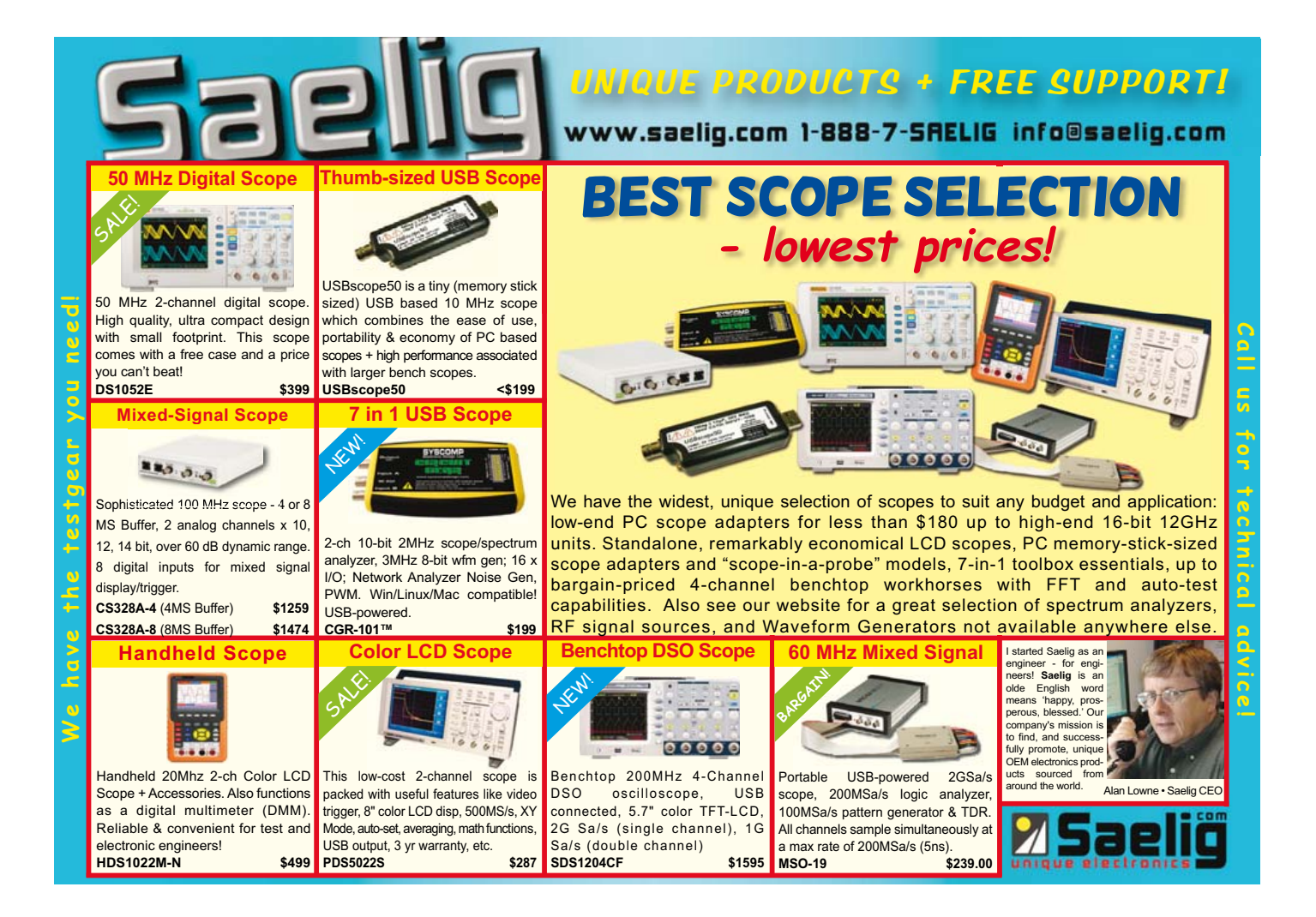

### New nes Press Education Never Ends. Everything you need to know to get started.

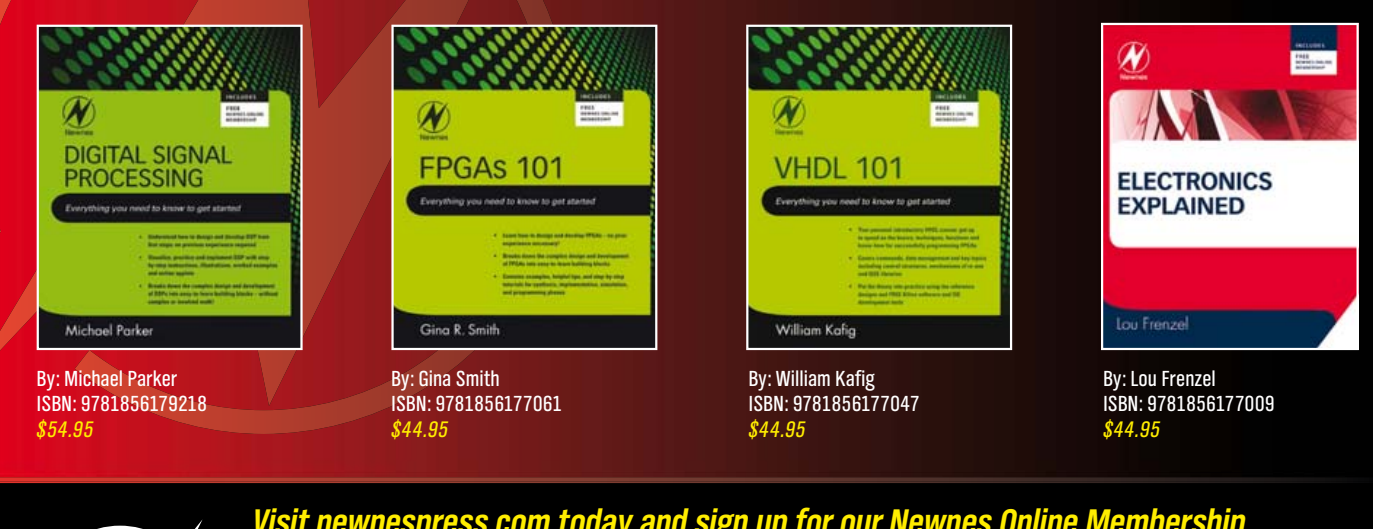

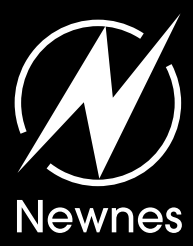

*Visit newnespress.com today and sign up for our Newnes Online Membership.* Receive our best discounts  $\cdot$  Hear about books before they publish Access to free sample chapters, video tutorials and more!

www.newnespress.com

*Find these books and more at newnespress.com or your favorite online retailer!* Order today!

#### ENERGY HARVESTING

## **Economical Energy Harvesting** Every little bit helps

By Rolf Blijleven (Netherlands)

Alternative energy is a hot topic. In this article we describe several options for powering circuits from solar energy. As you can see, significant results can be achieved with a modest investment and a bit of sunlight. What's more, once it works the power is free.

In this article we show you several ways to power your circuits from an alternative energy source instead of batteries or the AC power grid. Here we focus on solar energy, but the methods described here can certainly be used with other energy sources as well. As you can see, quite respectable results can be obtained at a modest cost with a clever combination of modern and less modern components.

Virtually all alternative energy sources have three practical shortcomings: they are not continuously available, or if they are they do not supply a constant amount of power, and the available power is often too low for direct use. The engineering discipline that deals with these problems (and finds solutions for

them) is called energy harvesting, which is the art of collecting energy whenever a source provides some energy and storing the collected energy until enough is available to be used for a practical purpose. Energy harvesting is receiving more and more attention in recent years, and rightly so.

The block diagram of an energy harvesting system is shown in **Figure 1**. A transducer is necessary to convert a particular form of energy into electricity. The voltage must be raised to a usable level, and the energy must be stored in a buffer. The energy level in the buffer must be monitored to determine when enough is available. At this point, it can be provided to the load – a circuit that does something with the energy. This continues until the stored energy

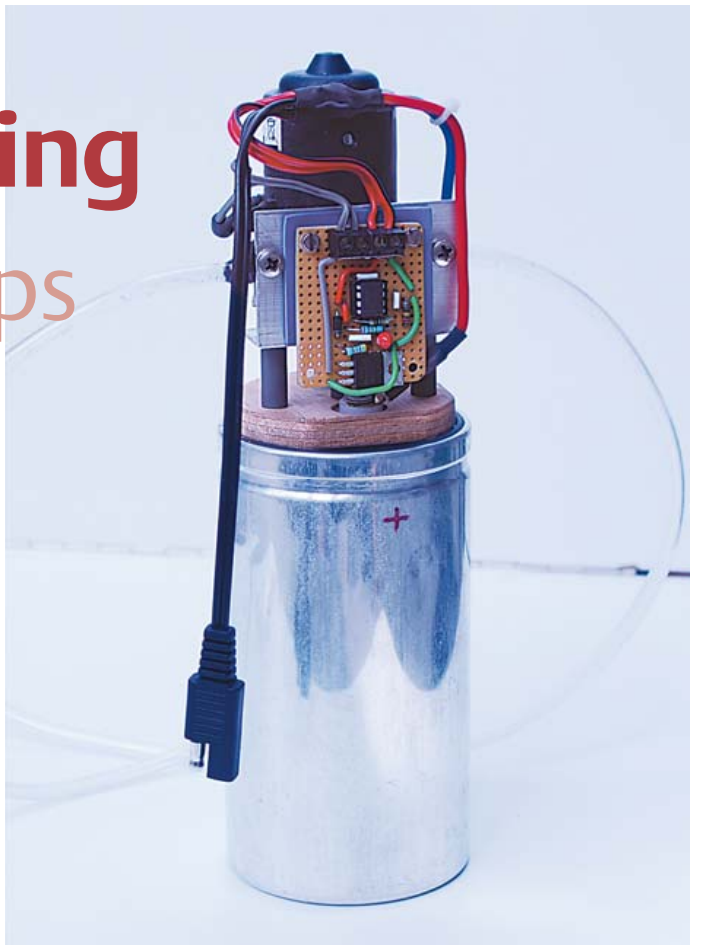

is used up, after which the cycle begins again.

significant results with a

modest investment

If you want to put this idea into practice immediately, a ready-to-use kit is available from Texas Instruments (EZ-2500-SEH [1]). It is based on the Cymbet EnerChip EH solar energy harvesting module [2] and provides a complete platform for an autonomous domestic wireless sensor system. This kit is primarily intended for rapid prototyping. If you'd rather put something together yourself, read on…

#### Eternal energy

As already mentioned, we focus on solar energy here, so the transducer is a solar cell. We looked for solar cells available in the price range of 50 dollars. All manufacturers specify the

dimensions and the maximum voltage and current. If you calculate the corresponding power figures (voltage times current divided by the area in square centimeters), you will see that there is a large spread — from slightly more than 2 W/cm2 for a cell with an area of just under 25 cm2 to a hefty 12 W/cm2 for a cell with nearly the same size. If you also check the prices, you can see that the higherpriced models are by no means always better. Accordingly, it's certainly worthwhile to shop around on the Web and do a bit of maths.

The yield per unit of incident light (watt/lux) is only rarely specified, which is a pity because this is an important parameter. From measurements on a cell with a price of 6 dollars we saw that the

figure of 200 mA at 1 V promised on the package was achieved only with perpendicular illumination on a cloudless day. With subdued artificial light or rainy weather, it amounted to no more than around 0.02 mA at 0.2 V.

#### Mind the gap

Most electronic components need at least 3 V to do anything useful, and small motors typically need at least 5 V. The gap between what a solar cell can deliver and what we need for practical use is thus approximately 3 V or more. Of course, you can bridge this gap by using a relatively large solar panel or connecting several cells in series or parallel, which amounts to the same thing. However, other solutions are also possible, which brings us to the second block in the block diagram. Two options are described below.

The first is based on the Maxim MAX1044 switched-capacitor voltage converter IC [3]. As illustrated in **Figure 2a** and **2b**, it connects an external capacitor *C*e alternately in parallel with the input voltage  $V_{\text{in}}$  and in reverse series with storage capacitor  $C_{\text{s}}$ . The operating current of the IC is approximately 30 μA, which is 50 μA less than its predecessor, the ICL7660, with which it is fully pin compatible. The circuit shown in **Figure 3** doubles the voltage from the solar cell, and with several MAX1055s operating in cascade you can multiply the input voltage even more (**Figure 4**). Here *C*e has a value of 10 μF and *C*s is the storage device in the block diagram, which can be as large as you wish. We have more to say about this shortly.

#### Retro technology

We weren't satisfied with a minimum input voltage level of 1.5 V. It should actually be possible to harvest voltages lower than 1 V, and preferably even lower than the transistor base-emitter threshold voltage of 0.6 V. After a bit of detective work, we found the solution shown in **Figure 5**. The principle is not new. It's based on the work of Cockroft and Walton in the 1930s, with further refinements by Dickson in the 1970s, after whom this technique is named. The Dickson charge pump is enjoying renewed interested in recent years because it can be used (in a further improved form) as a separate unit in an IC to boost the supply voltage for the rest of the IC to the desired level [4]. However, it can also be implemented quite well with discrete components.

Briefly, it works as follows (see **Figure 4**): X and  $\overline{X}$  are anti-phase clock signals. When X is low, the voltage at the first node is  $V_{in} - V_{d}$ , where  $V_d$  is the forward voltage drop over the diode. When X goes high, the voltage rises to  $V_x + (V_{in} - V_d)$ , where  $V_x$  is the amplitude of the clock signal. This causes D2 to conduct until the voltage at node 2 is  $V_{\text{in}} + (V_x - V_d) - V_d$ . If you connect enough of these stages in series, you can raise a low input voltage to any desired level. We used an astable multivibrator (AMV) built from bipolar transistors as the clock source. The result is shown in **Figure 5**. The necessary component values can be calculated from the formula for the output voltage:

$$
V_{out} = V_{in} + N \cdot \left( V_x \cdot \frac{C}{C + C_p} - V_d - \frac{I_{out}}{(C + C_s) \cdot f_{osc}} \right) - V_d
$$

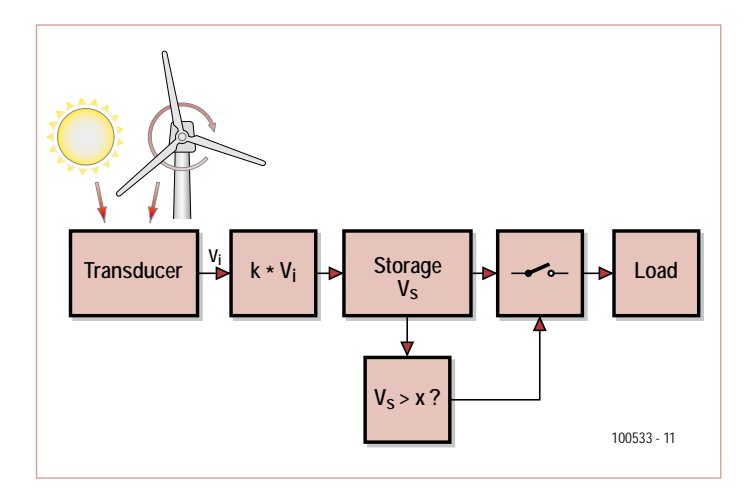

Figure 1. Basic block diagram of an energy harvesting system.

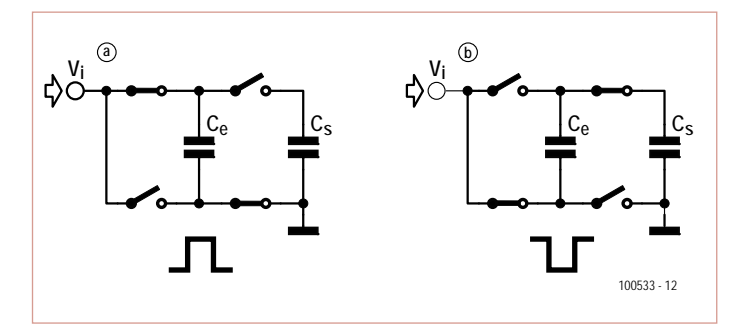

Figure 2. Operating principle of voltage multiplication with a switched capacitor.  $C_{e}$  is connected to the supply voltage in phase 'a' and in series with *C*s in phase 'b'. The resulting output voltage is –*V*<sup>i</sup> , so the total voltage between the input and the output is doubled.

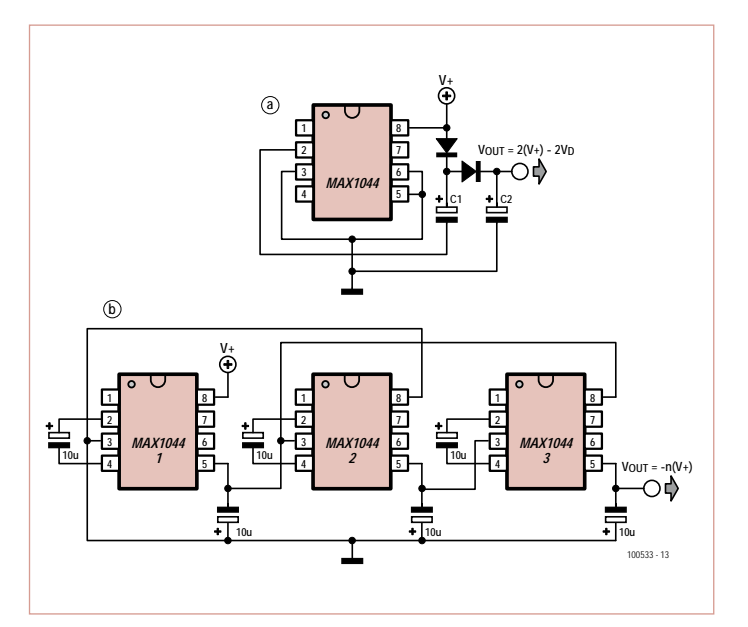

Figure 3. A MAX1044 configured as a voltage doubler (a) and as a voltage

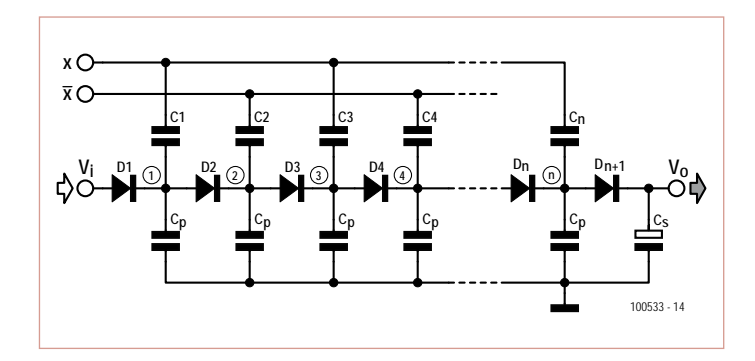

Figure 4. Basic diagram of a Dickson charge pump.

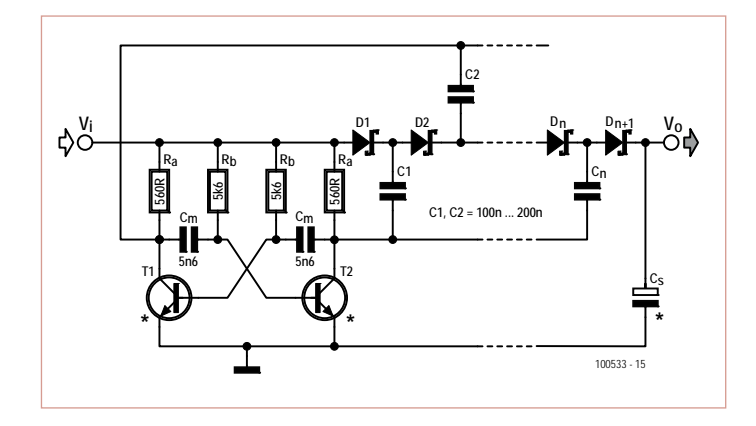

Figure 5. Voltage multiplication with an AMV and a Dickson charge pump. Voltages as low as 200 mV can be harvested if the AMV is built with germanium transistors.

In addition to  $V_x$ ,  $V_d$  and  $V_{in}$ , the terms of this formula are *N* (the number of stages), *C* (the value of capacitors C1, C2, etc.), *C*p (the parasitic capacitance), *I*out (the output current), and *f*osc (the clock frequency). For the enthusiasts, the derivation of this formula can be found in reference [4] with a bit of searching.

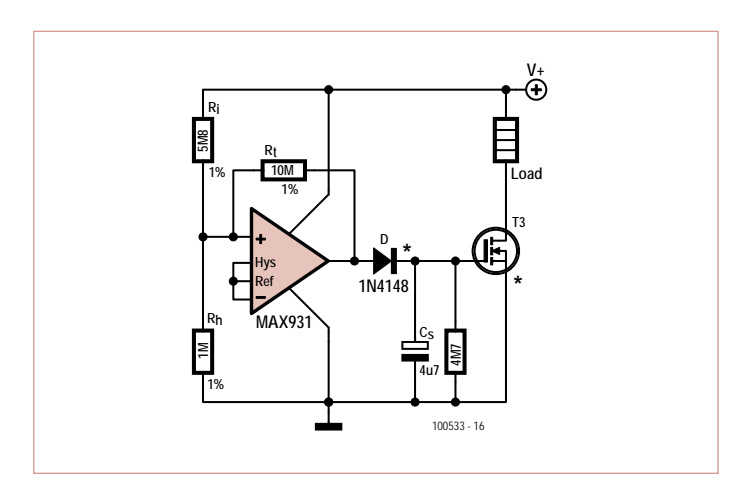

Figure 6. This circuit monitors the voltage of the storage buffer (*V*+) and switches on the MOSFET when enough stored energy is available.

#### Applied math

The formula clearly shows several things. Firstly, normal diodes with a forward voltage drop  $(V_d)$  of 0.6 V have a highly detrimental effect on the result, but this problem can mitigated by using Schottky diodes, which have a forward voltage drop of only 0.2 V (or as little as 75 mV at low current levels). Secondly, the parasitic capacitance (*C*p) of several dozen picofarads is hardly negligible. If the value of *C* is kept small, it takes less time for the pump to start filling up the storage capacitor, but this also reduces the contribution of  $V_x$ . As  $V<sub>x</sub>$  is equal to the input voltage, it must be used economically. It is therefore better to make *C* much larger than  $C_p$  (for example, 100 pF or 220 pF), so the ratio of C to  $C + C_p$  is nearly 1. Thirdly, the effect of the load current *I*out can be minimized by choosing a clock frequency that is as high as possible.

With an AMV constructed using BC550C transistors, useful energy can be harvested at voltages of around 0.6 V or more. Can we do even better? On eBay we found type AC175 germanium transistors, and with them the circuit starts working at around 200 mV (with thanks to an idea from Vladimir Mitrovic published in the December 2009 edition of Elektor). And once the AMV starts working, it continues to operate until the input voltage drops to approximately 80% of the level necessary to start working.

#### Storage space wanted

Encouraged by this result, we encountered the next challenge: energy storage. To but it briefly, electrolytic capacitors need several hours to charge, batteries need several days, and both lose most of their charge overnight. An electrolytic capacitor is therefore better, and the question is how big it should be. The answer may be calculated from:

$$
I = C \times dV/dt
$$
  

$$
C = I \times dt/dV
$$

For example, if  $C_5$  must supply a current of 1 mA and the voltage on *C*s may drop from 5 V to 2.5 V in the process, we need an electrolytic capacitor with a value of 0.8 mF (1 mA × 2 s × 2.5 V), so two 4700 μF capacitors connected in parallel are more than enough. Two seconds may seem like a short time, but bear in mind that an ATtiny (for example) can operate with as little as 200 μA and can certainly do something useful in two seconds, such as reporting a reading in a ZigBee network. Supercaps and other heavy-duty devices can be used for more demanding tasks. Expensive? Not at all. We picked up a 0.15-F device for about 10 dollars, at a recent electronics car boot sale.

#### Economical watchdog

The final stages of the block diagram are the voltage monitor and the switch that supplies power to the load. The difficulty here is that *C*s must be monitored constantly to see whether it has accumulated enough energy, but at the same time no current should be drawn from it. We regarded a separate battery supply for the monitor as unacceptable. Once again we found the solution in a Maxim device: the MAX931 is an ultra low power, low cost comparator with 2%

#### ENERGY HARVESTING

reference, and it draws almost no current as long as V<sub>cc</sub> is less than 2.5 V. Above that point this user-friendly IC draws only 2.5 μA. Furthermore, the input leakage current is only around 0.03 nA. This means that high-value resistors can be used to set the trigger thresholds, so the current consumption remains in the microampere range. **Figure 6** shows the schematic diagram. The selected resistor values yield an upper trigger threshold of approximately 5 V and a lower trigger threshold of approximately 2 V. This broad hysteresis is necessary to ensure that the comparator output level is always either high or low. The calculation of the resistor values is explained in the data sheet [5]. The resistor and capacitor at the output are optional; they keep the MOSFET in the on state as long as possible. The MOSFET must have a low gate-source on voltage (V<sub>G-Son</sub>) and the lowest possible on resistance (R<sub>D-Son</sub>). We found the ZVN4424A suitable for currents up to 260 mA, and the IRF3708 can be used for higher-current tasks. Both devices are readily available (from Farnell and other sources).

#### Conclusion

In this article we have examined several ideas that you can use according to your own wishes. Germanium transistors are still available in relatively small quantities as 'new old stock', but they are no longer being made (unless someone rediscovers this market niche). All of the circuits can easily be built on prototyping board, so there are no PCB layouts in this article.

Of course, you are probably wondering what these circuits can actually do in practice. The answer depends largely on the position of the solar cell relative to the sun, the weather, and the required voltage. With a panel costing around 15 dollars, we were able to charge our 0.15 F capacitor to approximately 9 V and use it to power a small 12-V pump. The cycle time for this was 5 minutes in full sun and approximately 30 minutes in rainy weather, which is not a problem for a small pump that supplies water to a few garden plants. We also placed a chime arrangement with a small 5-V motor on the window sill. On very cloudy days it played a couple of times a day, but in sunny weather we heard it every hour. Solar energy is free, but especially in the winter it's scarce. Bear in mind that large organisms, such as broad-leafed trees, spend the entire winter waiting for better times. In a certain sense, these circuits are comparable to such organisms.

(100533)

#### Internet Links and References

- 1. http://focus.ti.com/docs/toolsw/folders/print/ ez430-rf2500-seh.html
- 2. www.cymbet.com/content/products-energy-harvesting.asp
- 3. www.maxim-ic.com/datasheet/index.mvp/id/1017
- 4. Louie Pylarinos et al., Charge Pumps: An Overview, Department of Electrical and Computer Engineering, University of Toronto (www.scribd.com/doc/21060516/Charge-Pumps)
- 5. www.maxim-ic.com/datasheet/index.mvp/id/1219

Figure 7. The circuit of Figure 6 implemented with an IRF3708 and a 0.15-MF electrolytic capacitor drives the small pump at the rear. The connector is for the solar panel.

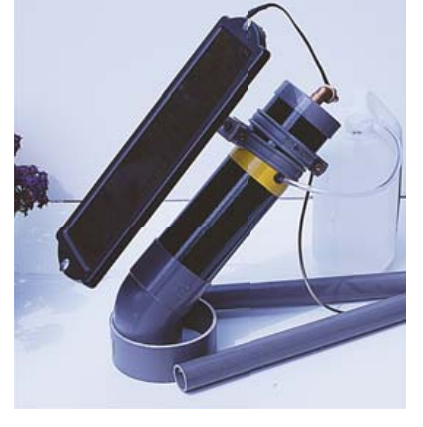

arrangement of Figure 7 in an experimental waterproof setup.

Figure 9. A solar cell supplies 0.2 to 1 V to a Dickson charge pump with 17 stages constructed on a piece of prototyping board. The motor starts running at approximately 5 V.

Figure 8. The

## **Wireless ECG** Monitoring cardiac signals with ZigBee

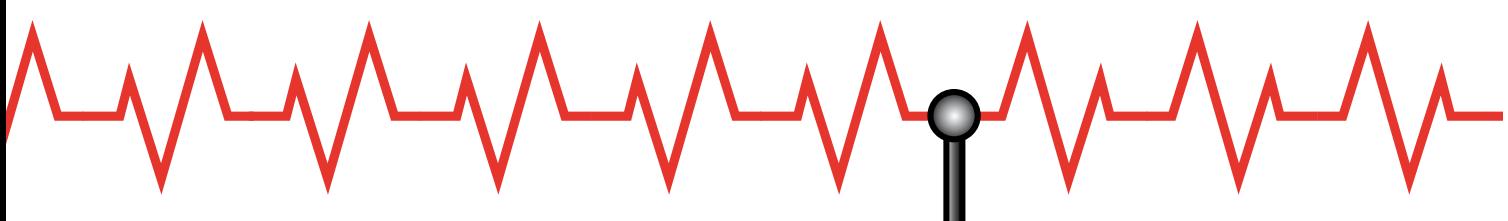

By M. Denoual, O. Clouard, M. Sligard, B. Hu, N. Bessot and S. Moussay (France)

The combination of electronics and biology always yields interesting projects. The system describe here is easy to build and enables the wireless monitoring of cardiac signals. ZigBee modules are used for the wireless link.

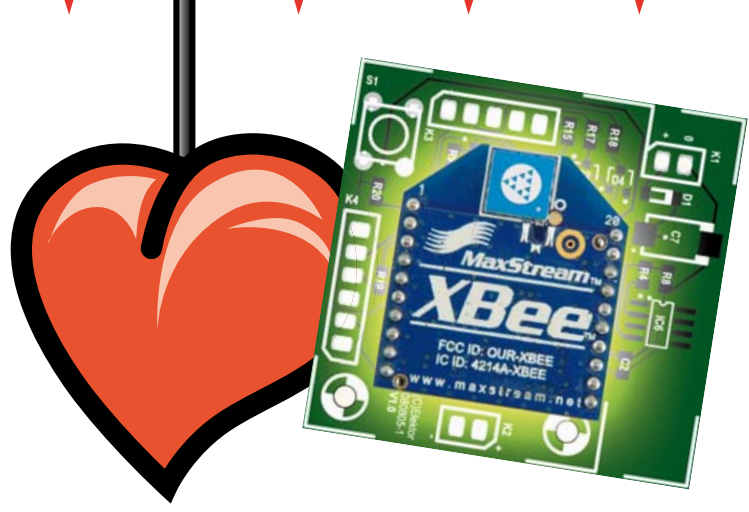

#### Key features

- ECG resolution 10 bits
- ZigBee wireless data transmission
- Range 100 m (outdoors)
- Based on XBee modules
- No programming necessary
- Serial computer interface
- Identical PCBs for acquisition and receiver boards

Many devices are available for recording or visualizing electrocardiogram (ECG) signals. Protection of the subject (patient) is a paramount requirement with all of these devices, which is why circuits of this sort are typically powered by batteries. This circuit is also battery powered, but it uses a wireless link as an elegant solution to the problem of galvanic isolation, completely eliminating any hazard to the subject. The wireless link also gives the subject more freedom of movement.

This special approach forms the basis for this project, which was originally developed for monitoring athletes while they are exercising or performing.

#### Why ZigBee?

ZigBee technology is an ideal choice for this application in terms of cost, ease of use and low power consumption. The data transmission rate of 250 kbit/s is sufficient for applications such as transmitting ECG signals, which have a narrow bandwidth. The range of 100 m (300 ft.) outdoors or 30 m (100 ft.) indoors with the selected XBee modules [3] is sufficient for monitoring in a gym or stadium, and the range could be extended to 1 km for monitoring outdoor sporting events by using higher-power modules and relay modules. Finally, ZigBee modules (in particular the XBee modules from Digi) have integrated A/D converters, which simplifies overall circuit design and construction.

#### **Hardware**

The system consists of two parts: a data acquisition board that senses the ECG sig-

nal and a receiver board that is connected to a PC for displaying the ECG signal. In this article we also describe a third module that can be used to adjust the data acquisition board and test the wireless data link. It is a sort of signal generator that produces an artificial ECG signal.

#### Acquisition and receiver boards

The block diagram and schematic diagram of the acquisition board are shown in **Figure 1** and **Figure 2**, respectively. The board is designed to be used with three electrodes (two sense electrodes and one reference electrode; see the 'ECG Measurement' inset). It has an analog stage that amplifies and filters the input signal before it goes to the 10-bit A/D converter integrated into the XBee module. The board is designed to allow all components to operate from a single 3.3-V supply voltage, which matches the operating voltage of the XBee module. A compact 3.3-V lithium-ion button cell would be a good choice for powering the board. However, during development it was more convenient to use a regular 9-V bat-

#### WIRELESS ECG

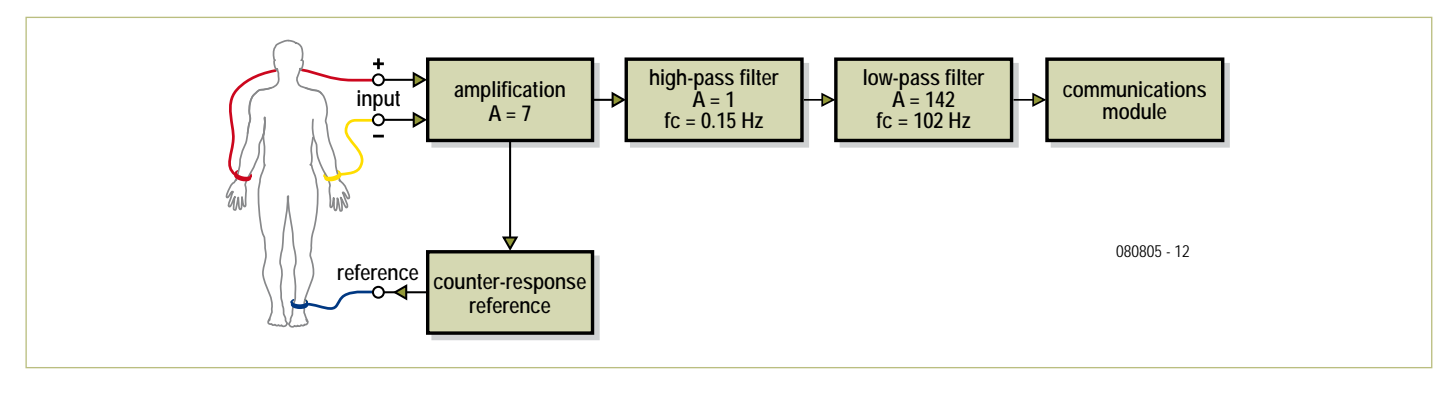

Figure 1. Block diagram of the acquisition circuit.

tery together with a 3.3-V regulator on the board to power the circuit.

The 3.3-V supply voltage restricts the choice of components for the analog functions. The economical AD623 instrumentation amplifier is able to operate from a single supply voltage, and so are the OPA237 opamps used in the filter stages. The reference level for the circuitry is provided by a 1.2-V potential generated by a MAX6120. This potential is applied to the subject's body by a reference electrode, and it determines the common-mode level of the signals picked up by the sense electrodes. A reference potential of 1.5 V can also be used if a suitable reference voltage IC in an SMD package is available.

The first-order high-pass filter built around IC5 and the low-pass filter built around IC3 limit the effective frequency band of the

signal and amplify the signal. The low-pass filter also acts as an anti-aliasing filter for the A/D converter. A passive twin-T filter is placed ahead of the converter input (pin 20 of the XBee module) to suppress any 50-Hz mains hum that may be present. If desired, it can be bypassed when the board is used in an environment free from mains interference. The 3.3-V supply voltage is connected to pin 14 to serve as the reference voltage for the A/D converter.

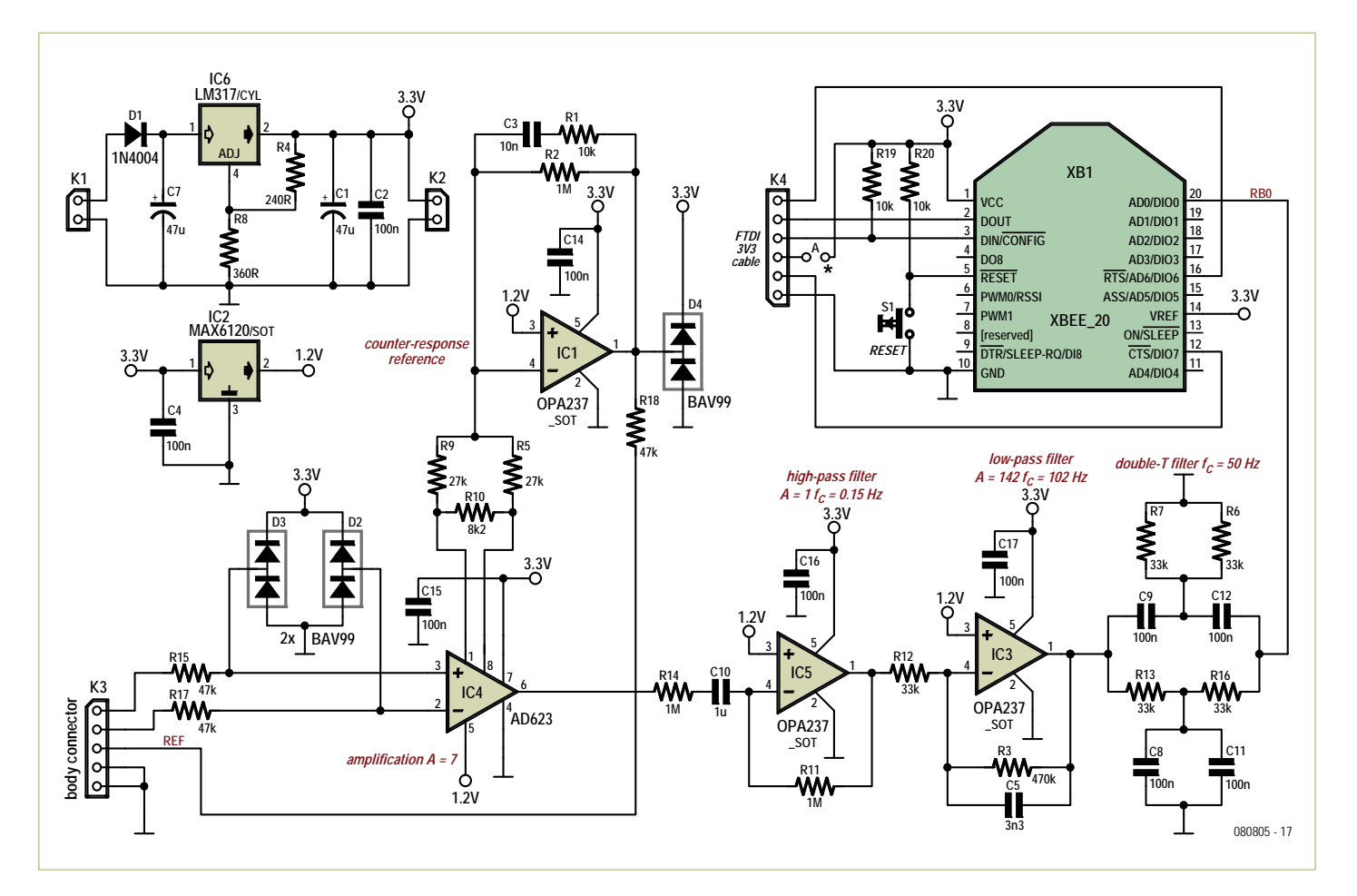

Figure 2. Schematic diagram of the acquisition circuit.

#### WIRFLESS **FCG**

#### ECG Measurement

This circuit uses three electrodes to sense the electrical activity of the subject's heart. Two of the electrodes are placed on the subject's wrists, and the third is placed on the left leg. The electrodes on the wrists pick up the electrical signal, while the electrode on the leg provides a reference level for the other electrodes.

The adjoining figure shows the electrical signal generated by a beating heart and the phases of the cardiac cycle:

- P wave: contraction of the auricles. Blood from the veins is pumped into the ventricles.
- QRS complex: contraction of the ventricles. Blood flows out of the heart and is pumped into the arteries. The combination of P and QRS waves generates the characteristic 'lub-dub' sound of a heartbeat.
- T wave: repolarization of the ventricles. The heart muscle returns to the relaxed state.

See reference [2] for more information on ECGs.

Relationship between the electrical activity of the heart and the phases of the heartbeat cycle. Pulse R has an amplitude of only a few millivolts. The bandwidth of the pulses in the ECG signal is 0.1 to 100 Hz.

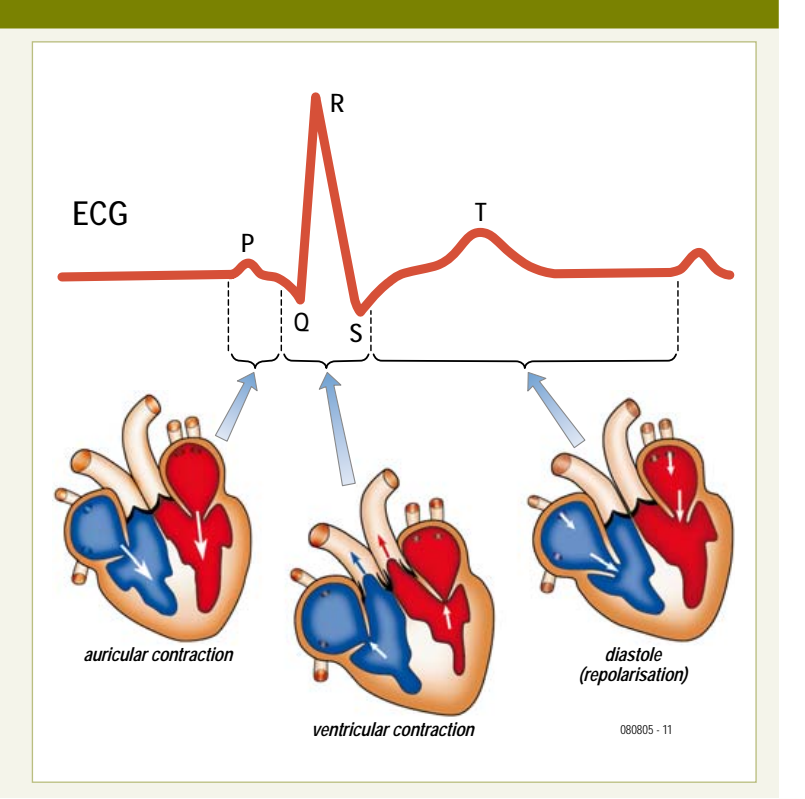

#### Electrodes

In order to make good ECG measurements, it is essential to use good electrodes and to attach and connect them properly.

We recommend using shielded cables to reduce interference from external sources. In theory, shielded audio cables are quite suitable for this purpose, but the ends of these cables are fairly fragile. We therefore recommend using small connectors in combination with heat-shrink tubing to virtually eliminate the risk of breakage (see **Figures a** and **b**).

You may have already noticed the shields are connected only at the acquisition board end pf the cables and are carefully insulated at the electrode ends to prevent any contact with the skin.

If you terminate the cables in 4-mm plugs, you can use commercial electrodes (**Figure c**), but the prices of these electrodes may put you off (more than 10 pounds each, and you need three of them). However, you can also make your own electrodes from coins containing nickel to make the electrodes (some research required to find suitable coins; "Google is your friend"). Solder a length of 4-mm metal tubing onto each coin to receive a 4-mm plug, and you're ready to go.

Use elastic straps (one for each electrode) to hold the electrodes securely in place on the subject's wrists and lower calf. You can make your own straps by cutting suspenders straps into suitable lengths and sewing or gluing Velcro table to the ends. Straps cut from a bicycle or scooter inner tube are also serviceable.

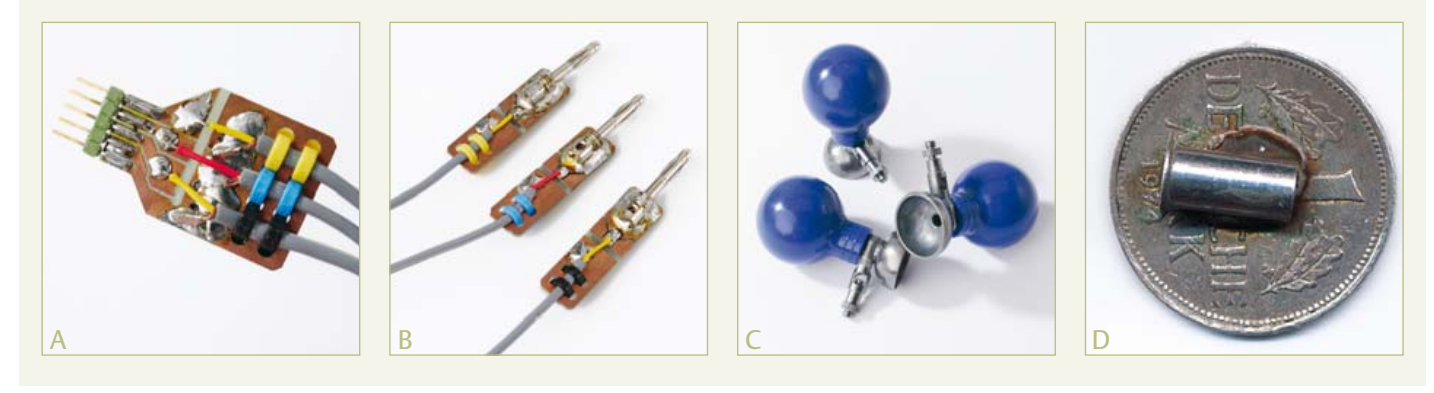

#### WIRELESS ECG

The wireless signal is received by a board holding only an XBee module only. All you actually need to receive the data and transfer it to your PC is an XBee module and a USB to TTL adapter cable (available from the Elektor Shop; item number 080213-72 for the 3.3-V version). To power the module from the USB bus, install wire link A on the board. Actually, the combination of an XBbee module and a USB-TTL cable (caution: 3.3 V version required, Elektor order code 080213-72,) is sufficient to receive data and convey it to the computer You can also use this cable for configuring the XBee modules. For this purpose, be sure to connect the supply voltage lead of the cable (on the TTL connector) to the XBee module. For data reception, the XBee module only needs to be configured for a serial data interface.

#### Configuring the XBee modules

The XBee modules can be configured using a 3.3-V USB to TTL adapter cable and the free program X-CTU [4]. The default serial data transmission rate of the XBee module is 9600 baud. To configure a module, connect it to the PC via the serial interface adapter cable, connect a power source to the module, and launch the X-CTU program (**Figure 3**).

You can use the 'Modem Configuration' tab to read and modify the configuration registers of the XBee module. After selecting this tab, click 'Read' to read the current register settings. You can modify them directly by selecting values from a drop-down menu, or you can enter new values from the keyboard. After changing the settings, select 'Write' to save the new register contents. The first time you use X-CTU, you may be asked to download a new version of the modem firmware for the connected XBee module. Click 'Download new versions...' to do this automatically, after which you can use the 'Function Set' and 'Version' menus to select the new modem versions for your modules.

Before you configure the modules, it's a good idea to assign them ID codes so you can tell them apart. After this you must give

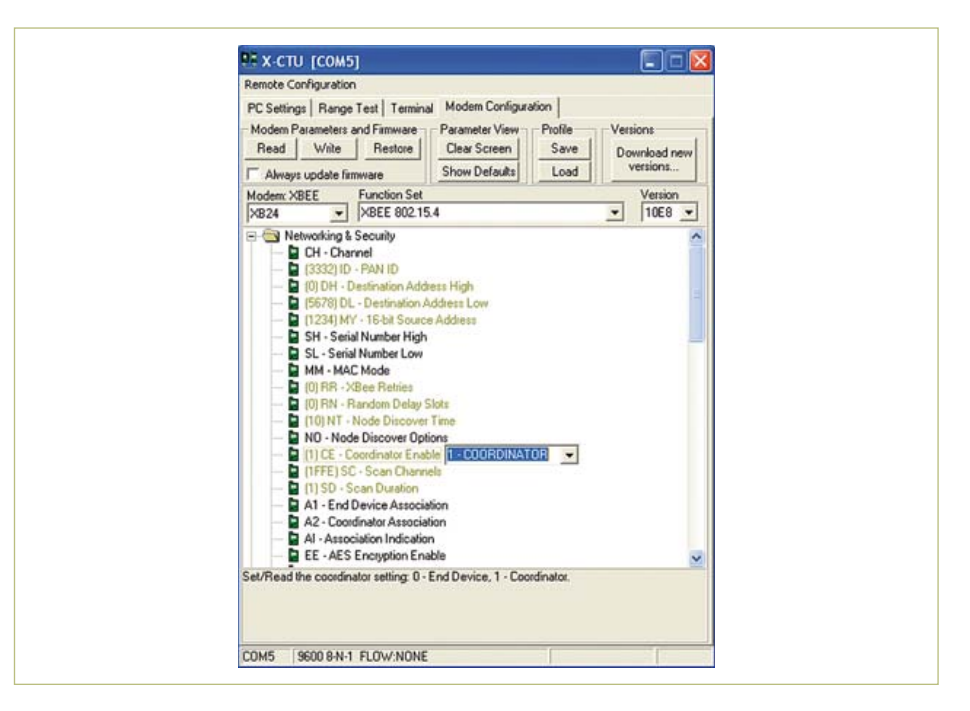

Figure 3. User interface of the X-CTU program for configuring XBee modules.

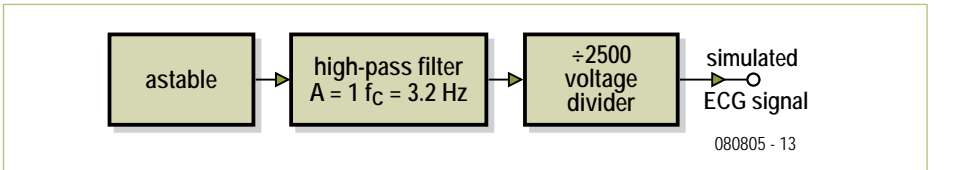

Figure 4. Block diagram of the ECG simulator.

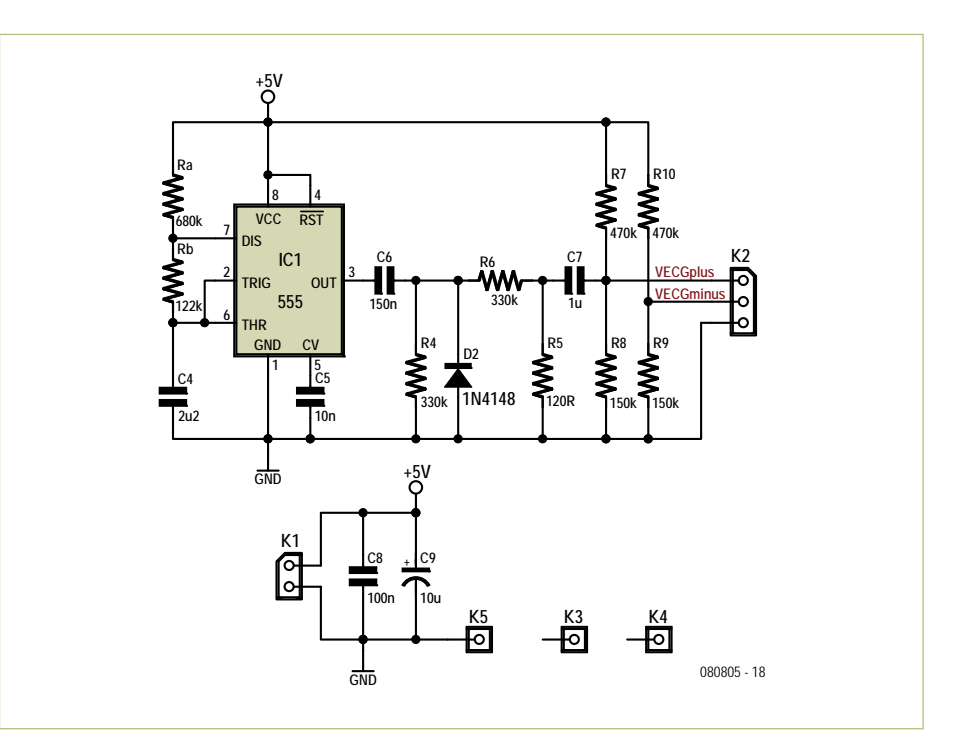

Figure 5. Schematic diagram of the ECG simulator.

#### WIRELESS ECG

#### COMPONENT LIST

**Resistors (SMD 0805)**  $R1.R19.R20 = 10k\Omega$  $R2, R11, R14 = 1M<sub>\Omega</sub>$  $R3 = 470k\Omega$  $R4 = 240\Omega$ R5,R9 = 27kΩ R6,R7,R12,R13,R16 = 33kΩ  $R8 = 360Q$  $R10 = 8.2k$ R15,R17,R18 = 47kΩ

**Capacitors (SMD 0805, ceramic, except C1,C7)**  $C1$ , $C7 = 47 \mu$ F 10V, SMD, Kemet B45196E2476K409 C2,C4,C8,C9,C11,C12 = 100nF C3,C6,C13 = 10nF  $C5 = 3.3nF$  $C10 = 1 \mu F$ 

#### **Semiconductors**

D1 = 1N4148 SMD Minimelf D2,D3,D4 = dual diode BAV99 (SOT23)

each module a unique address. Every XBee module actually has two addresses. The first is a long unique address (64 bits) in the form of a serial number assigned by the manufacturer, which is divided into two parts: 'Serial Number High' (SH) and 'Serial Number Low' (SL). The second is a short address (16 bits) assigned by the user. The short address is used in this system. Configure the short addresses of the modules by setting the

#### IC1,IC3,IC5 = OPA237NA/250 (SOT23-5) IC2 = MAX6120EUR+T (SOT-23) IC4 = AD623ARZ (SOIC-8) IC6 = LM317LM (SOIC-8)

#### **Miscellaneous**

K1,K2 = 2-pin pinheader, lead pitch 0.1'' (2.54mm) K3 = 5-pin pinheader, lead pitch 0.1''  $(2.54$ mm)  $K4 = 6$ -pin pinheader, lead pitch 0.1" (2.54mm) S1 = pushbutton, make contact, PCB mount, 6mm, e.g Multicomp type MC32830 XB1 = XBee module, ZB ZigBee with chip antenna, Digi type XB24-Z7CIT-004 A = no wire link

PCB # 080805-1, see [1]

#### **Receiver only**

XBee-module, Digi type XB24-Z7CIT-004 USB-to-TTL cable, 3.3V version, Elektor # 080213-72 R19,R20 = 10kΩ K4 = 6-pin pinheader, lead pitch 0.1''

'Destination Address High' (DH) register to '0' and the 'Destination Address Low' (DL) to a value less than '0xFFFE'.

#### **Configuring the module on the acquisition board**

• 'Networking & Security' menu: Configure the module as an end station by setting 'Coordinator Enable' (CE) to '0'. Then set the destination address (DL) to

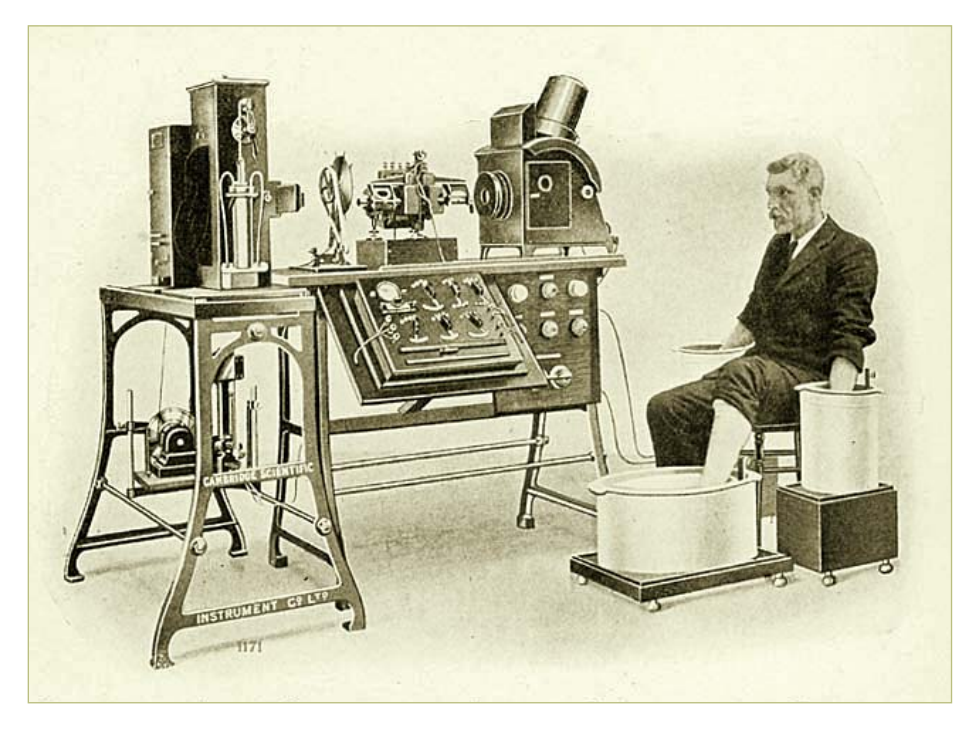

One of the first ECG diagrams taken with the system. The three electrodes are vessels filled with saline water.

(2.54mm) S1 = pushbutton, make contact, PCB mount, 6mm A = wire link PCB # 080805-1, see [1]

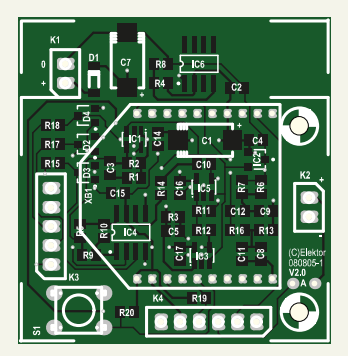

Component layout of the acquisition board.

'0x1234' and the source address (MY) to '0x5678'.

• 'I/O Settings' menu: Set 'D0' to '2' to enable the A/D converter connected to pin 20 (ADC 2). The XBee module has six ADC inputs (AD0 to AD5) on pins 11, 15, and 17-20. Set 'IR' to '3' to configure the sample rate interval to 3 ms. This interval is sufficient for digitising the ECG signal applied to pin 20 of the module after amplification and filtering. IR will subsequently be set to '1' for transmitting the sampled data sequence.

#### **Configuring the module on the receiver board**

- 'Networking & Security' menu: Set 'CE' to '1', since this module controls the transmission process. Set the addresses to DL= '0x567' and MY = '0x1234'.
- 'I/O Settings' menu: Enable the I/O enable command (I/O Output Enable) by setting IU to '1' (Enabled).
- 'I/O Line Passing' menu: Set 'I/O Input Address' (IA) to '0x5678', which is the same as the address of the module on the acquisition board. If you set 'PWMO Configuration' (PO) to '2' (PWM Output), you can view the transmitted ECG signal on the receiver board with an oscilloscope after connecting a 200-Hz passive filter to the PWM0 output on pin 6.

#### ECG signal simulator

We designed this circuit (see **Figures 4** and **5**) to allow tests and measurements on the entire system to be made safely during the design phase. It generates a signal that resembles a real ECG signal in terms of period, pulse width and amplitude. This artificial ECG signal is generated by an NE555 configured as an astable multivibrator. The outputs are referenced to a level of approximately 1.2 V by R7/R8 and R9/R10, so they can be connected directly to the inputs of the acquisition card. Capacitor C6 connected to the output of the NE555 shapes the pulse waveform. The diode clamps the negative pulses, and the amplitude of the resulting signal is reduced to a few millivolts by voltage divider R5/R6.

#### Assembly

Assembling the acquisition and receiver cards is relatively straightforward. Note that the XBee modules have an unusual lead pitch of 2 mm and the leads are square. However, special matching connectors are available. Nine leads of the module on the acquisition card are used, while only five leads of the module on the receiver card are used. Individual socket posts cut from an IC socket can be used for the connections to the module leads.

To allow the modules to be programmed, reprogrammed or used later for other purposes, they should not be soldered directly to the PCB.

You can use stimulation electrodes for the body electrodes, or you can make your own as described in the 'Electrodes' inset.

#### Viewing the ECG signal

For safety reasons, you should never connect an oscilloscope directly to the acquisition board in order to view the ECG signal. However, you can view the signal on the receiver card if you connect a filter to the PWM output. An example is shown in **Figure 6**. Another option is to view the signal on the PC monitor by using a program that displays the data received from the interface cable in graphic form. **Figure 7** shows an example of an ECG plotted with the aid of an interface developed with LabVIEW. It is available as an executable file on the Elektor web page for this article [1] and on the project website <a>[5]</a>. This simple program allows the ECG signal to be visualized quickly.

(080805-I)

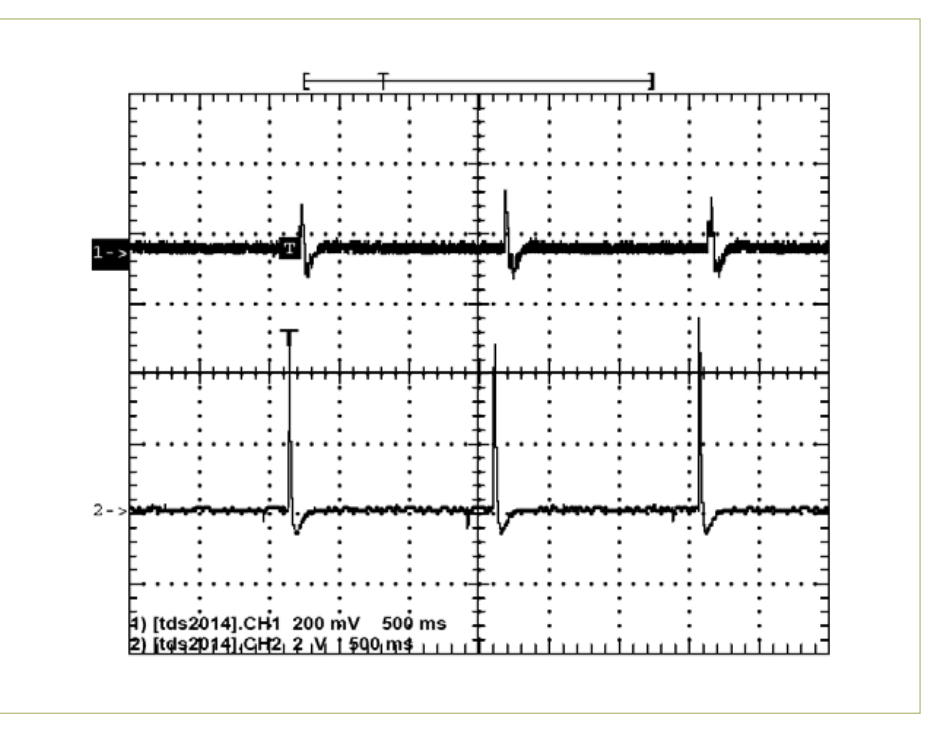

Figure 6. Simulated ECG signal at the output of a low-pass filter connected to the PWM output of the receiver module (trace 1) and the signal from the ECG simulator after attenuation (trace 2).

#### **Internet Links**

- [1] www.elektor.com/080805
- [2] 'GBECG', *Elektor* October 2006, www.elektor.com/050280
- [3] 'ZigBee Transceiver', *Elektor* March 2007, www.elektor.com/060348
- [4] www.digi.com/support
- [5] www.enseignement.ensicaen.fr/claroline/course/index.php?cid=PRJECGXBEE (in French)

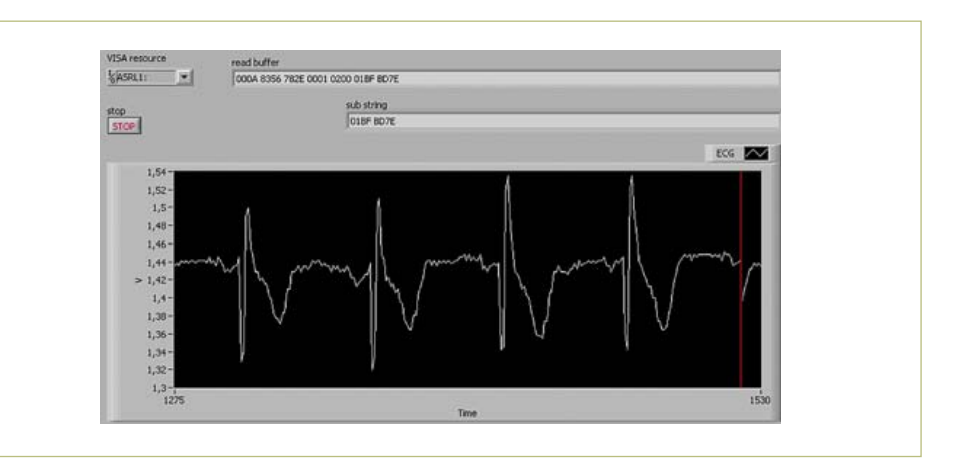

Figure 7. An actual ECG signal on the PC monitor, visualised using a LabVIEW interface.

#### **THERMOMETER**

## **Nixie Tube Thermometer** Retro temperature display

By Dieter Laues (Germany)

In this article we describe the union of a modern microcontroller with a classic display technology to create a novel temperature indicator. In its transparent enclosure the device will set off any mantelpiece to advantage and what's more, the unit even doubles up as a night light. An external sensor allows the temperature at any desired location to be displayed.

Nixie tubes have a special charm all of their own. The author's Sputnik-style digital clock using the tubes appeared in *Elektor* in January 2007, and many variations on the theme have appeared on the internet. This digital thermometer, which uses just two tubes, is a little bit different. The temperature measurement itself is done by a DS1820 one-wire sensor, while an AT89C2051 microcontroller processes the temperature information and drives the Nixie tubes.

#### **Hardware**

Special attention was paid when designing this circuit to make construction as straightforward as possible. There are only a few components, no SMDs, and no adjustments to be made. The circuit is shown in **Figure 1** and is arranged as follows.

An external AC power supply provides between 12 V and 15 V DC to the circuit. From this voltage IC6 generates the 5 V operating voltage for microcontroller IC1 and nixie drivers IC2 and IC3.

The high voltage supply required for the tubes is generated using a step-up converter based around IC5. The MC34063 device used is a tried-and-tested PWM controller that is easy to find, inexpensive, and available in a leaded package. External MOSFET switching transistor T1, coil L1 and Schottky diode D6 generate and smooth the high-voltage output. The output voltage of the regulator is given by

*V*<sub>o</sub> = *V*<sub>ref</sub> × R9 / R10

and with the values given in the circuit diagram, we have

$$
V_0
$$
 = 1.25 V × 820k / 5.6k = 183 V.

This relatively high voltage has the advantage that the display will be bright. In his prototype the author used a value of 680 k $\Omega$ for R9 in the interests of reducing power dissipation: in this case the voltage across C4 is about 152 V. Using values between 680 kΩ and 820 kΩ for R9 you can adjust the voltage and hence the display brightness to taste.

R4 and R5 take the high voltage supply to the anodes of the IN-16 tubes, giving an operating voltage of around 143 V (with 180 V across C4), and an anode current of about 1.72 mA. This is a suitable operating point for Nixie tubes of Russian manufacture, which are inexpensive and easy to obtain. Also, the Russian Nixie driver IC type K155ID1 can be substituted for the 74141, which is now hard to obtain.

In the interests of maximizing brightness, it was decided not to multiplex the displays. The tiny MCS-51-compatible microcontroller fits all the software required to read temperature values and convert them to BCD format for output in its 2 KB of program memory. The 12 MHz clock is produced using X1, which is a resonator with built-in load capacitors. The RC network comprising R6 and C1 provides a power-on reset function, and IC4 (a Maxim-Dallas DS1820) is the temperature sensor itself. The device comes factory-calibrated and delivers tem-

perature readings serially over its one-wire bus to pin P1.3 on the microcontroller. If jumper JP1 (on P3.4) is fitted, the temperature is shown in Fahrenheit.

#### **Options**

LEDs D1 to D4 and their series resistors R2, R3 and R7 are optional and can be dispensed with if desired. D1 and D2 show the temperature trend, while D3 and D4 provide a little additional effect lighting to the tubes.

D1 and D2 indicate whether it is getting warmer or colder. Red LED D2 lights when the temperature is rising, while blue LED D1 lights when the temperature is falling. If the temperature is steady from one reading to the next, neither LED lights.

A temperature reading is taken more than once a second, and so it can happen that the display alternates fairly rapidly between two adjacent values. To make the display less distracting it would be possible to average readings over a longer period: readers are welcome to experiment in this direction as there are a few bytes of program memory to spare, and commented source code can be downloaded at [1] free of charge.

LEDs D3 and D4 illuminate the Nixie tubes from below, one LED for each tube. Holes are provided at suitable points on the printed circuit board to allow the light through, with the LEDs soldered to the underside of the board, pointing upwards. The brightness of the LEDs can be adjusted by changing the value of R7, and of course

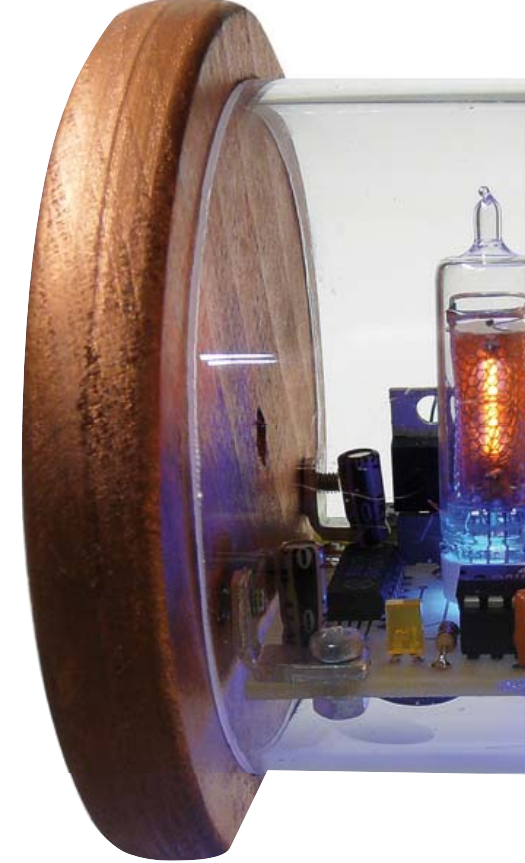

#### THERMOMETER

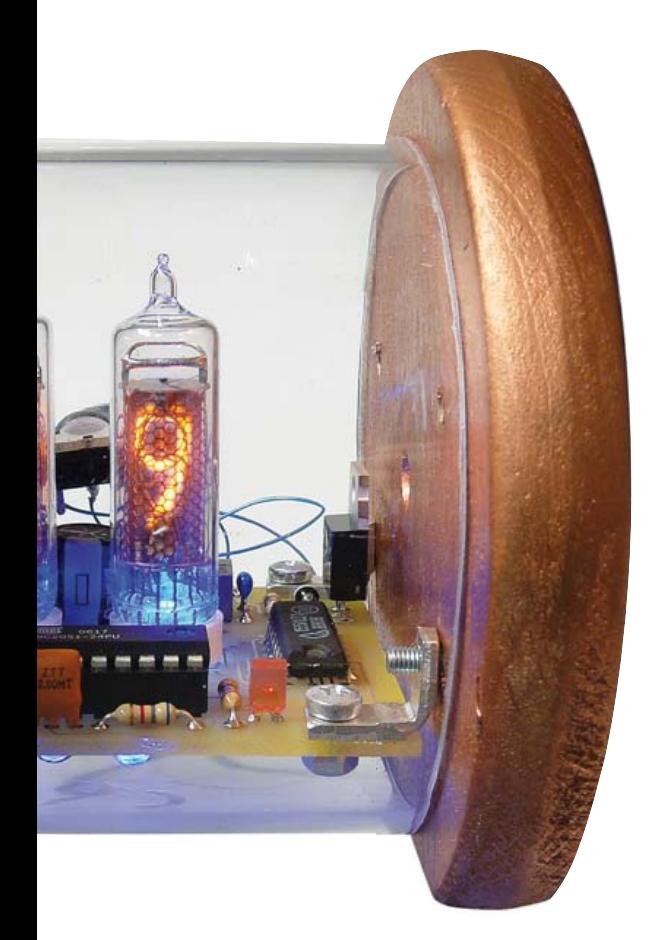

#### Features

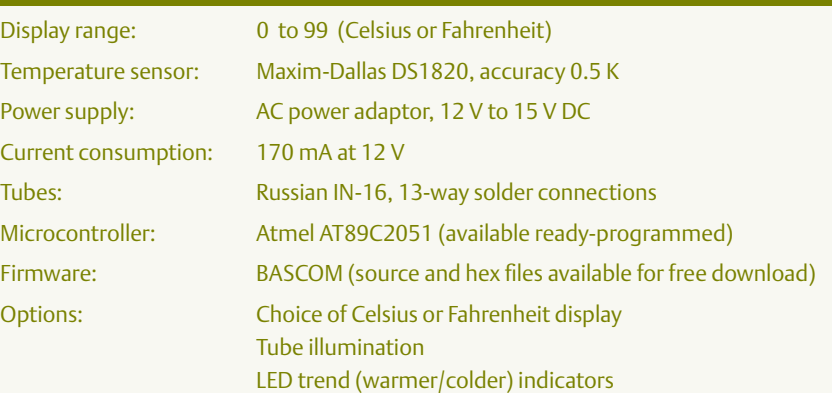

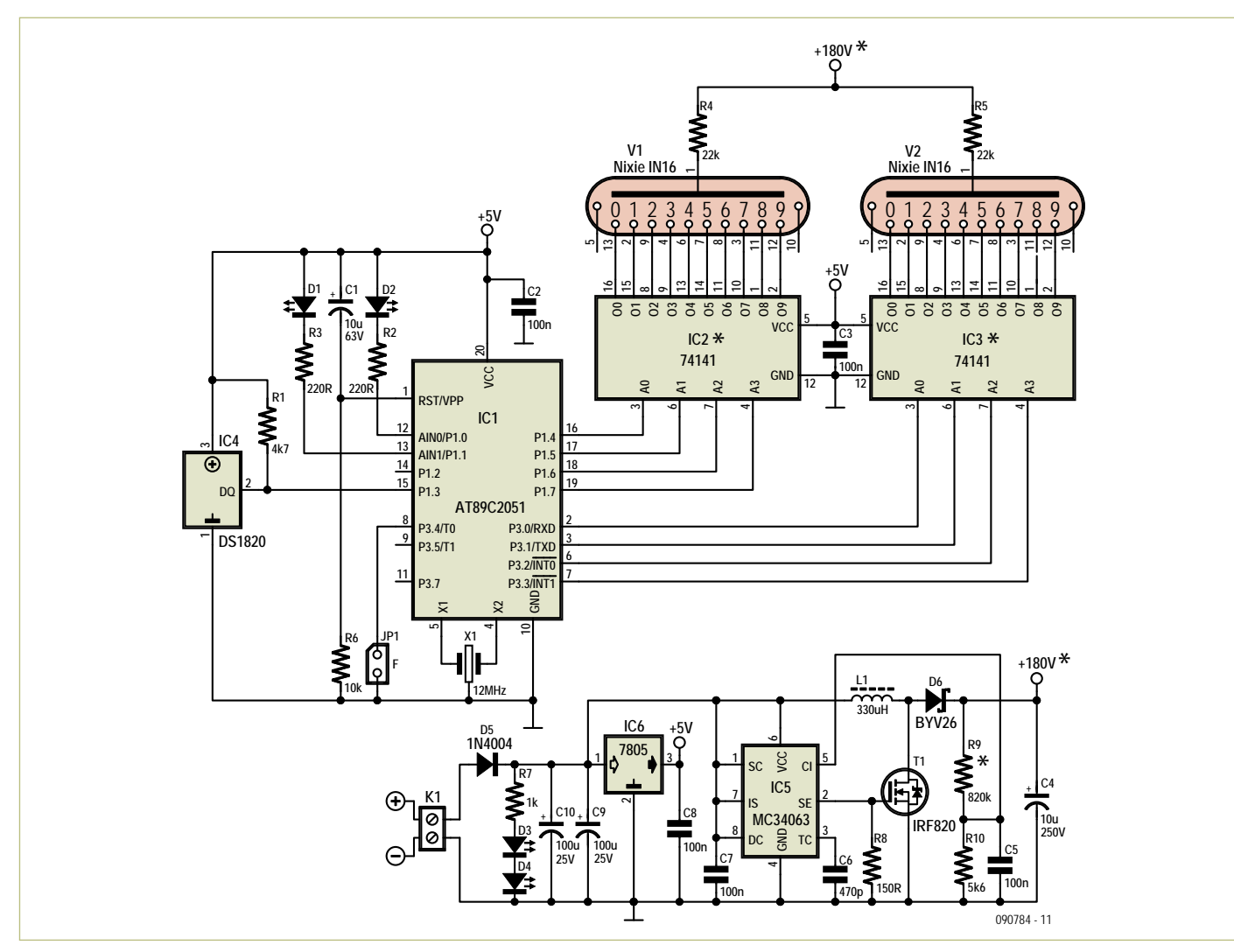

Figure 1. Simplicity is the watchword: only a few components, no SMDs, and no adjustments.

### **COMPONENT LIST**

#### **Resistors**

 $R1 = 4.7k\Omega$  $R2, R3 = 220 \Omega$  $R4, R5 = 22k\Omega$  $R6 = 10k\Omega$  $R7 = 1kQ$  $R8 = 150\Omega$  $R9 = 820kQ$  $R10 = 5.6k\Omega$ 

#### **Capacitors**

 $C1 = 10 \mu$ F 63V, radial, 0.1 in. lead pitch C2,C3,C5,C7,C8 = 100nF ceramic, 0.2.in. lead pitch  $C4 = 10 \mu F 250 V$ , radial, 0.2 in. lead pitch C6 = 470pF, 0.2 in. lead pitch C9,C10 = 100μF 25V, radial, 0.1 in. lead pitch

#### **Inductor**

L1 = 330μH, 1A, axial, DxL = 11x32.5 mm max., e.g. Epcos B82500CA8 or Fastron 77 A-331 M-00

you can select the size and color of the LEDs as you wish. In the author's prototype he used blue LEDs, which were particularly effective in the dark in conjunction with the orange glow of the tubes. Unfortunately, the IN-16 tubes bought for the Elektor lab prototype came with an opaque grey plastic base, and so it was not possible to recreate the LED illumination effect.

#### **Software**

The software running in the microcontroller was written using the BASCOM 8051 compiler from MCS Electronics, which includes commands to support the one-wire bus interface.

After initialization of all variables and of the sensor the software runs in an infinite loop fetching a new temperature reading roughly every 750 ms. The value is converted to Fahrenheit if required, the fractional part is discarded, and the result converted to tens and units digits in BCD format to be passed to the Nixie drivers. The reading is also stored and used in the next iteration of the loop to drive the trend indicators D1 and D2.

#### **Semiconductors** D1,D3,D4 = LED, 3mm, blue D2 = LED, 3 mm, red  $D5 = 1N4004$

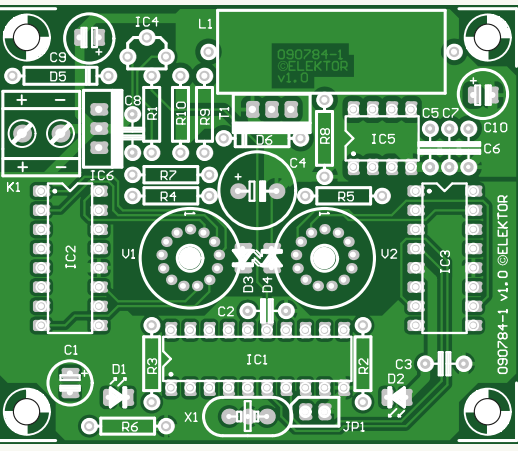

Figure 2. The easy-to-populate printed circuit<br>Elektor Shop page. board is available from the *Elektor* Shop.

Despite the simplicity of the software structure, it turned out to be harder than expected to get the timing of communications with the DS1820 right. The bus must be reset between requests, and the chip must not be disturbed by a request while it is carrying out a measurement. Sometimes a mistimed request can make the chip get into a state where it stops responding altogether and must be reset. However, none of this need concern the constructor, who can just use the software downloaded from [1] or a ready-programmed microcontroller from the *Elektor* Shop.

If the temperature should go negative the display will simply show '00' (the minimum reading) and temperatures above 100 °C are displayed as '99' (the maximum reading). The display also flashes '99' if the temperature sensor is not connected or is faulty.

#### **Construction and operation**

All components apart from the Nixie tubes are fitted to the printed circuit board (Fig**ure 2**)**,** which is available from the Elektor Shop. At first, just solder in sockets for IC1, IC2 and IC3. Take care to check the polarity of the electrolytic capacitors, and in particuD6 = BYV26 (e.g. Vishay) T1 = IRF820 (Vishay, International Rectifier IRF820PBF) IC1 = AT89C2051-24PU, programmed, Elektor # 090784-41\* IC2,IC3 = 74141 or K155ID1 (Russian: К155ИД1) IC4 = DS18S20 (Maxim/Dallas) IC5 = MC34063 IC6 = 7805 (TO220)

#### **Miscellaneous**

X1 = 12MHz resonator, 3-pin, e.g. AEL Crystals type C12M000000L003 JP1 = 2-pin pinheader, 0.1 in. lead pitch (optional jumper, see text) K1 = 2-way PCB screw terminal, lead pitch 5mm V1,V2 = Nixie tube type IN-16 (e.g. Sovtek *MH-16*) PCB # 090784-1\* (artwork free download at [1])

\* see www.elektor.com/090784 or

lar of C4, before applying power! Now plug in the mains adaptor, and check that a voltage of approximately 180 V appears across C4 (if R9 is 820 k $\Omega$ ). Take care here with the high voltages, and do not touch the printed circuit board while power is applied. Now allow C4 to discharge and fit the tubes. On the back of each tube, exactly in the cen-

ter behind the glass there is a light stripe that indicates pin 1 (see also the datasheet). It can be quite fiddly to thread thirteen wires of identical length through the holes in the board, so it is a good idea to trim the wires to different lengths so that each one is a little shorter than the next, like organ pipes. It is then easy to thread the wires one at a time, starting with the longest. Finally make sure the tube is vertical and solder the connections.

Now fit the Nixie driver ICs and the programmed microcontroller in their sockets. When power is reapplied the temperature should appear on the displays.

#### **Enclosure**

The prototype was mounted in a clear acrylic pipe of diameter 80 mm cut to 75 mm in length. This type of pipe is hard to come by in the DIY sheds, but a wide selection of sizes and wall thicknesses is available from online emporia. It is important to cut the pipe exactly perpendicular to its axis as any unevenness in the end faces will look unsightly, although it is relatively easy to work acrylic by hand using a file or

sandpaper. A circular saw is the best way to cut the pipe, but if necessary it can be done by hand, for example using a hacksaw with a fine-toothed metal blade. A U-shaped mitre block of the type intended to help with cutting skirting boards makes a good guide for a clean square cut. The side cheeks were made from solid wooden wheels bought from a DIY shop with a diameter of 100 mm. A single cut created a flat on the wheel on which the unit stands. It would be possible to paint the side cheeks, or to make them from acrylic sheet with a thickness of around 4 mm. Two holes were made in the pipe, one for a jack socket for the temperature sensor and the other for the power socket. The side cheeks were each drilled for two M3 screws at exactly the right height for the fixing bracket, which must be threaded on at least one side.

Next the sockets were wired to the appropriate points on the printed circuit board for the sensor and power supply, and the assembly slid into the pipe. The side cheeks were screwed to the interior brackets from outside using M3 screws. The board is now suspended between the two side cheeks, which in turn are fixed to the acrylic pipe. With a little judicious twisting of the assembly things can be arranged so that the board is inclined upwards, making it easier to see the Nixie tubes from slightly above.

Because of the heat generated by the tubes and the voltage regulator it is not practical to mount the temperature sensor on the board or inside the enclosure. To measure the ambient temperature, place the sensor away from the device on the end of a cable. Of course, the thermometer can be used for other purposes too, such as measuring the temperature inside another device (perhaps that tube amplifier you have alongside it?).

#### **Conclusion**

The circuit generates high voltages internally, and so it is important to use an insulating enclosure with no exposed metal parts. Nylon screws and insulating sockets should also be used, or alternatively the mains adaptor and the temperature sensor can be connected permanently using well-insulated wires with suitable strain relief and grommets for the holes in the enclosure. The connections to the DS1820 should also be insulated, or the whole sensor assembly can be enclosed in heatshrink tubing. The reward for all this effort is the pleasure of seeing warm orange, occasionally flickering digits lighting up your living room!

Figure 3. The prototype board populated and tested in the *Elektor* labs.

#### Internet Link

[1] www.elektor.com/090784 (web pages for this project)

#### Design Resources

- www.atmel.com/atmel/acrobat/doc0368.pdf (AT89C2051 datasheet)
- http://datasheets.maxim-ic.com/en/ds/ DS18S20.pdf (DS1820 datasheet)
- http://www.tube-tester.com/sites/nixie/data/ in16.htm
	- (information on the IN-16 tube)
- http://gadget.mda.or.jp/pdf/K155ID1 (K155ID1 datasheet)
- www.onsemi.com/pub\_link/Collateral/ MC34063A-D.PDF (MC34063 datasheet)

www.die-wuestens.de/ (Nixie tubes and drivers)

(090784)

## **Nikola Tesla the Eccentric Genius** A disregarded visionary

By Vaughn D. Martin (USA)

When diving into history, it's easily recognized that Nikola Tesla was a progressive inventor and theorist far ahead of his time and consequently ignored and misunderstood by the general public in many cases. His work was brilliant and lived on after his death, but with little references to its inventor. For instance, hardly anybody is aware that today's electrical power grid is based on Tesla's theoretical work and invention of the AC induction motor. Apart from that he had visionary insights in robotics and wireless data transmission not wide off the mark looking at present-day technology.

Nikola Tesla began his education at home and later attended Gymnasium in Carlstadt, Croatia excelling in his studies along the way. An early sign of his genius was performing integral calculus in his mind, prompting his teachers to think he was cheating. During this period young "Niko" saw Niagara Falls in a steel engraving. In his imagination a powerful torrent turned a huge water wheel. He told his uncle that he would go to America one day and capture energy in this way. Thirty years later he did exactly that, see **Figure 1**. Despite his early creativity, Tesla did not begin to think of himself as an inventor until he was a young adult.

#### Tesla, Westinghouse and Niagara Falls

The International Niagara Falls Commis-

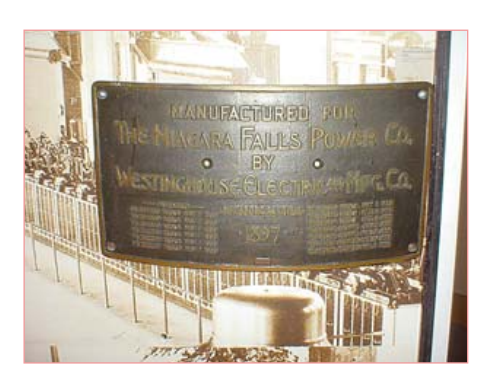

Figure 1. Living up to his dream: harvesting energy from Niagara Falls.

sion solicited proposals from around the world, and rejected them all! They ranged from a system using pneumatic pressure to one requiring ropes, springs and pulleys. The Edison endorsed proposal naturally proposed transmitting DC. Lord Kelvin, the famous British physicist, like Edison opposed AC. Then he attended the Chicago Exposition. This fervently converted him into a new AC champion and he endorsed Westinghouse to use AC for harnessing the power of the falls.

After a five-year nightmare of doubt and financial crises, Tesla's and Westinghouse's project approached completion. Unlike the investors, Tesla never doubted the results for a moment; however, as machines were running smoothly in Tesla's three-dimensional imagination, they were still unproven and expensive.

In 1895 Tesla and Westinghouse began construction on the first commercial power plant using 2-phase electrical power that supplied industries in the Buffalo, NY area. It was technological optimism since Americans dreamed of pressing the Falls into "an honest day's work" from its first pioneer sawmill in 1725. But viable power extracting schemes never materialized. The International Niagara Falls Commission planned the power project, solicited proposals only to reject them all. The schemes ranged from using pneumatic pressure to ropes, springs and pulleys. Edison endorsed all proposals to transmit DC.

The first electronic power reached Buffalo at midnight, November 16, 1896. The Niagara Falls Gazette reported that day, "The turning of a switch in the big powerhouse at Niagara completed a circuit which caused

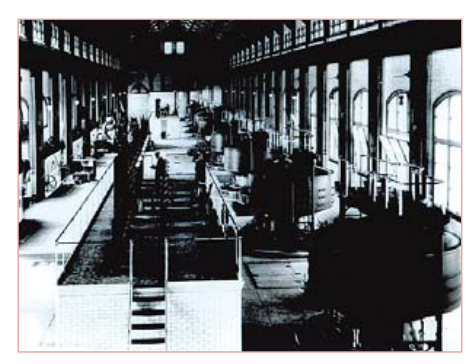

Figure 2. The hydro-electric power plant in Niagara Falls (1985).

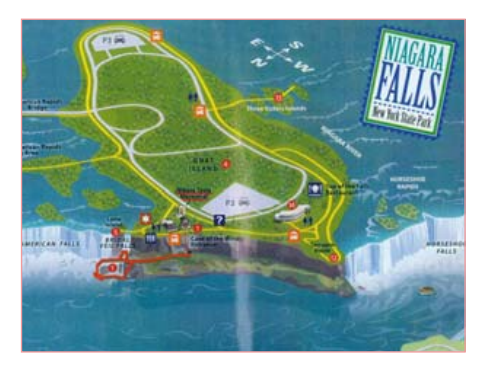

Figure 3. The place Tesla picked still sees lots of visitors today.

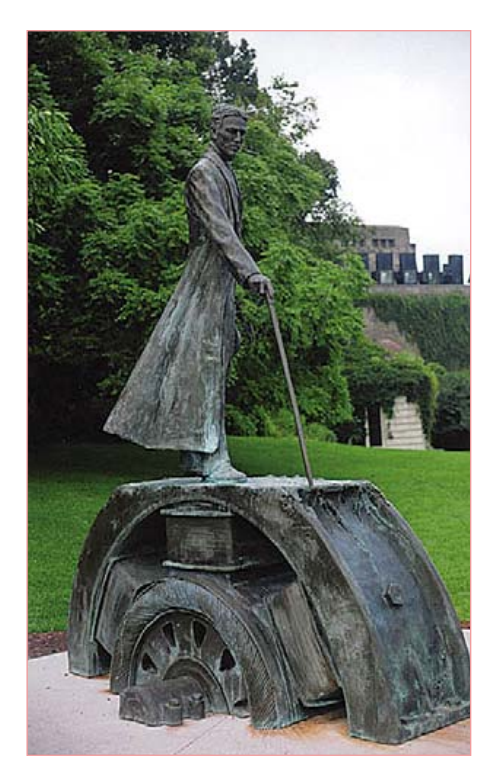

Figure 4. Grateful recipients sponsored a statue of the inventor and co-founder.

the Niagara River to flow uphill." The street railway company claimed the first 1,000 horsepower of electricity surging to Buffalo. The local power company almost immediately had orders from residents for 5,000 more.

Within a few years Niagara Falls expanded to ten generators, and power lines electrified New York City (see Fiqure 2). Broadway was ablaze with lights; the elevated street railways and subway systems rumbled; and even the Edison systems begrudgingly converted to AC.

By building the first hydro-electric power plant in Niagara Falls Nikola Tesla and George Westinghouse began electrifying the world. Adam's Power Station still remains and may soon become a science museum. This registered National Landmark Historical Site accommodates eight

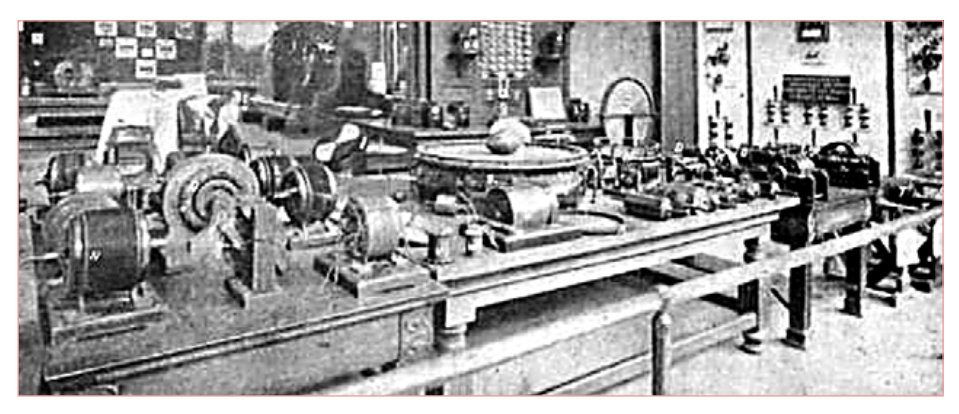

Figure 5. Tesla's display at 1893's world fair in Chicago.

million tourists a year visit on the American side of Niagara Falls and 20 million tourists on the Canadian side, see **Figure 3**, as well as [1]. **Figure 4** shows a view of the Tesla statue sponsored by grateful recipients of this power.

#### War of currents and the Egg of Columbus

The 1893 World's Fair in Chicago devoted a building entirely for electrical exhibits, which was a first, see **Figure 5**. Newspapers also called the fair "The Columbian Exposition — for the 400th Anniversary of Columbus discovering America." President Grover Cleveland pushed a button and illuminated 100,000 incandescent lamps in the fairground's neoclassical buildings.

Tesla, Westinghouse and the 12 new thousand-horsepower AC generators in the Hall of Machinery accomplished the "City of Light". It was historic because Tesla and Westinghouse introduced visitors to AC power by illuminating the Exposition. Tesla displayed his fluorescent lights and single node bulbs and his showmanship kicked in with his 'Egg of Columbus', see **Figure 6**. Today the phrase describes a discovery that seems easy after the fact. However, when Tesla demonstrated his version, it was anything but 'easy after the fact.' He used it to explain the principles of the rotating magnetic field model and the induction motor. The egg spun on its major axis, standing on end due to gyroscopic action. This simple tangible demonstration allowed Tesla to partially reverse earlier experiences of rejection due to something being so foreign to onlookers. **Figure 7** shows Tesla moving a rotating copper plate for the same reason:

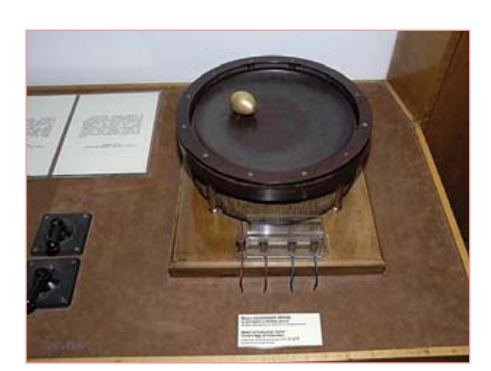

Figure 6. 'Egg of Tesla'.

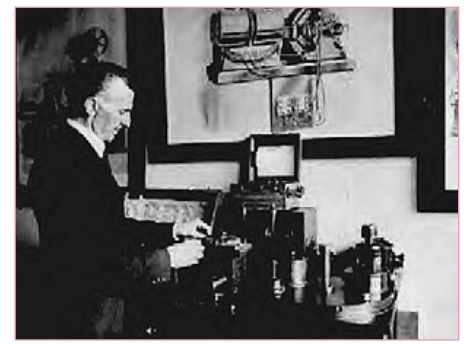

Figure 7. Tesla moving a rotating copper plate for simplifying explanation of the complex principles.

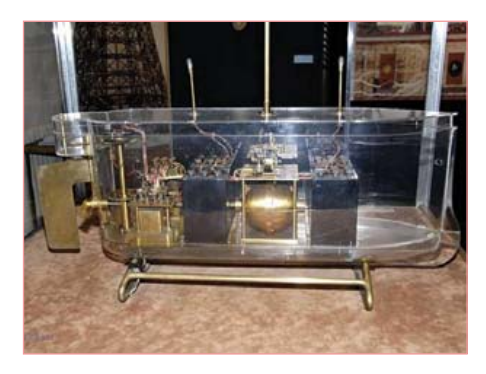

Figure 8. RC-boat Tesla-style.

#### **HISTORY**

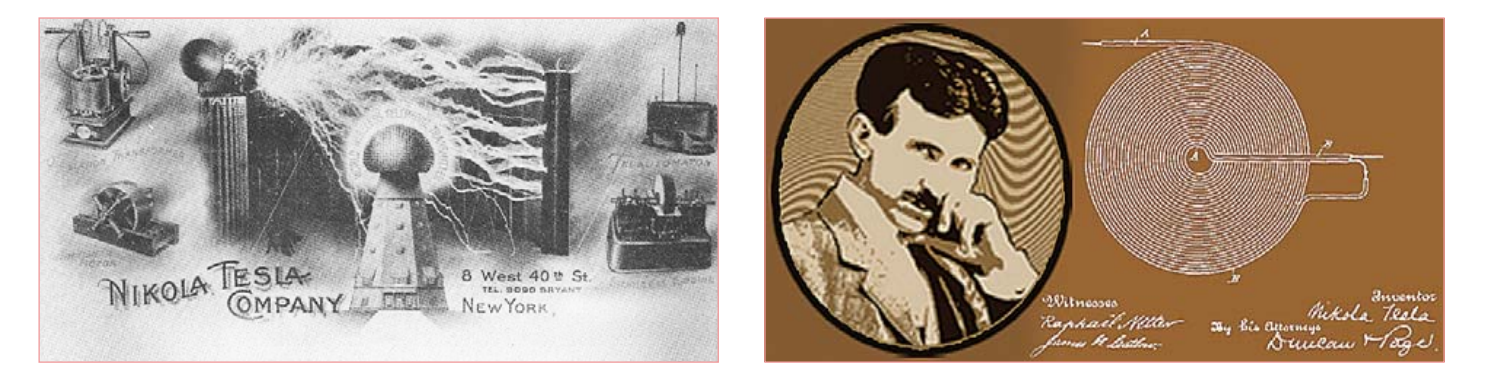

Figures 9 and 10. Tesla's self-promoting letterhead and business card.

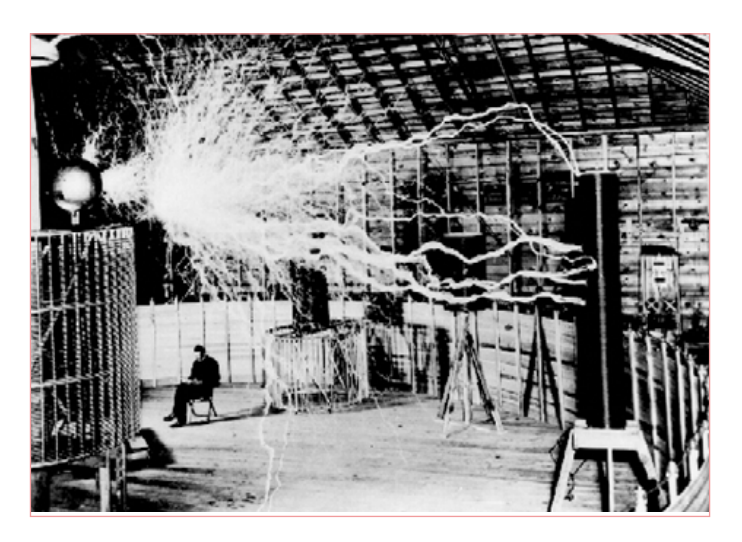

Figure 11. Tesla challenged the boundaries of technology of his time.

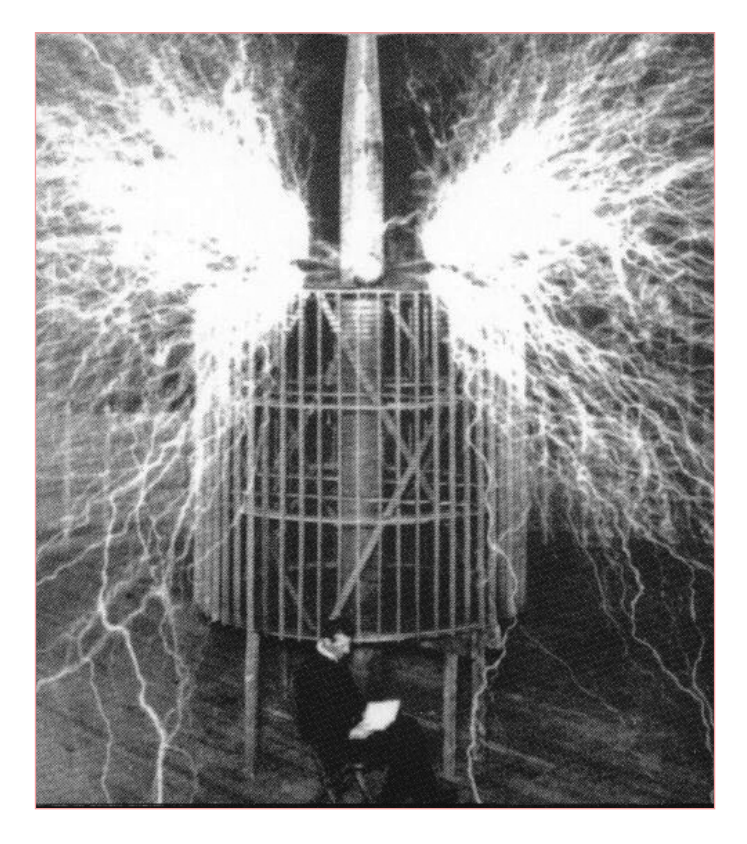

simplifying explanations of the complex principles.

It was here in the late 1880s that Tesla and Edison became intense adversaries. Edison continued to promote DC for electric power distribution over the more efficient AC advocated by Tesla and Westinghouse. This is despite the dramatic demonstration at the World's Fair. It was not until Tesla invented the AC induction motor that long distance high voltage transmission was practical. Previously motors could not operate at the other end due to IR drops inherent in DC schemes.

The War of the Currents financially drained Westinghouse and GE. Years of litigation, the absorption of Edison's company and others by professional managers at GE, and the financial teetering of Westinghouse all contributed to a takeover.

Morgan sought control of U.S. hydroelectric power and began stock market manipulation to starve Westinghouse and buy Tesla's patents. Incredibly, Westinghouse asked Tesla for an escape from the initial contract that gave Tesla generous royalties. In a historymaking gesture, Tesla tore up the contract. He was convinced that greater inventions lay ahead. The Westinghouse Electric Company survived for future triumphs. Tesla sold all of his patents to Westinghouse for \$216,000 when they were worth over \$12,000,000. After the success of Niagara, Tesla resumed his favorite work — experimentation. Back at his laboratory on Grand Street in New York City, Tesla concentrated on HF research.

#### Highlighting the overlooked

Tesla's researchers inevitably cite the usual, the polyphase AC and induction motors, arc lighting, the VTOL aircraft and even the disputed first radio patent. However, there is one invention scholars just glossed over but fascinated me more than all others. This truly revolutionary invention was decades ahead of its time.

Astoundingly there were no supporting electronic components or previously established design disciplines. Today we have digital electronics based on Boolean logic. However, this radio controlled boat (**Figure 8**) used these principles that miraculously did not yet exist in 1898. Tesla unsuccessfully demonstrated it to the US Navy in hopes of manufacturing radio controlled torpedoes. This was the same year he invented an electric igniter for gasoline engines.

Tesla's U.S. patent number 613,809 describes the first device anywhere for wireless remote control. The working model, or "teleautomaton," responded to radio signals and was powered with an internal battery.

Tesla did not limit his method to boats, but generalized the invention's potential to include vehicles of any sort and mechanisms to be actuated for any purpose. He envisioned one operator or several operators simultaneously directing fifty or a hundred vessels or machines through differently tuned radio transmitters and receivers.

When a New York Times writer suggested that Tesla could make the boat submerge and carry dynamite as a weapon of war, Tesla exploded. Tesla quickly corrected the reporter: "You do not see there a wireless torpedo; you see there the first of a race of robots, mechanical men which will do the laborious work of the human race." This is just another example of people misunderstanding Tesla.

#### Digital electronics and robotics unknowingly begins

Tesla's "Art of Telautomatics" was *the* absolutely first form of robotics and digital electronics. In 1898 he publicly demonstrated his radio-controlled boat in a pond built especially for this during an electrical exhibition at the just recently built Madison Square Garden. These devices had an innovative coherer[2], see also text frame *Early coherers.* With the examples on [3] you can build numerous simple circuits built around this 100 plus year old technology. The author of this site must have studied Tesla since he too has invented a Barbecue Igniter Transmitter, just as Tesla did with his gas engine starters in 1898. This formed a series of rudimentary logic gates. They were actually fundamental RTL or Resistor Transistor Logic, but obviously lacked the not yet invented transistor. Binary logic routed signals within this circuitry eventually guided and controlled this "smart" boat.

Reproductions of Tesla's receivers and coherer circuits show an unpredicted level of complexity. They had distributed high-Q helical resonators, RF feedback, crude heterodyne effects, and regeneration techniques. This is essentially a radio - whether he realized it or not, but he probably did! After all, this boat responded to radio waves before radio was even invented. Tesla was light years ahead of his time and understandably nobody understood him!

The self-promoting Tesla (**Figures 9** and **10** show his stationery letterhead and business card) said the boat had "a borrowed mind." He cleverly put the audience at ease with several questions, such as: "what is the cube root of 64?" Notice how he used 64, an integer and also an exact power of two, which is the basis of digital electronics with *two* possible states of ON or OFF. Lights on

the boat would then flash four times (also a power of two). Some actually believed Tesla controlled the small ship with his mind since in 1898 the public was mostly totally unfamiliar with radio waves.

Tesla sent signals using a small box with control levers on the side. Tesla said: "It created a sensation such as no other invention of mine has ever produced." Often Tesla's inventions made the public unsure of how to react, and some laughed while others abruptly left. The adulation and simultaneous rejection characterized his sad unappreciated life.

#### Colorado Springs

In Colorado Springs Tesla arguably performed some of his most bizarre and surreal research, see **Figure 11**. He not only challenged the boundaries of technology of his time, but even some of our present technology. Tesla decided to move there in 1899 to have adequate space to begin researching his high-voltage, high-frequency experiments. He speculated on the possibility of transmitting electrical power without wires at high altitudes due to the thinner air. A patent lawyer friend, Leonard E. Curtis, offered to locate land and adequate power for the research from the El Paso Power Company at Colorado Springs. Colonel John Jacob Astor also committed \$30,000 from Astor for a new experimental station near Pikes Peak. Joining Tesla were several assistants who were not fully informed of the inventor's plans.

In the midst of Colorado's own incredible electrical displays, Tesla would sit taking measurements. He soon found the earth to be "literally alive with electrical vibrations." Tesla came to think that when lightning struck the ground it set up powerful waves that moved from one side of the earth to the other. If the earth was indeed a great conductor, Tesla hypothesized that he could transmit unlimited amounts of power to any place on earth with virtually no loss. But to test this theory, he would have to become the first man to create electrical effects on the scale of lightning.

The weird laboratory that rose from the prairie floor was wired with a roll back device that rolled back the roof to prevent it from catching fire. The wooden tower soared eighty feet. Above it was a 142-foot

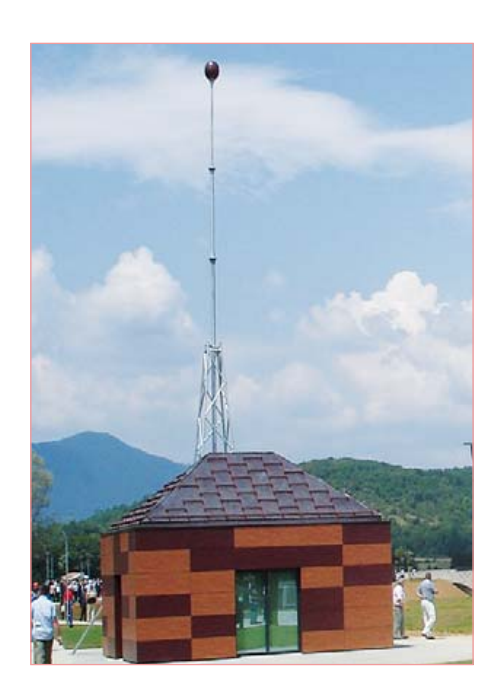

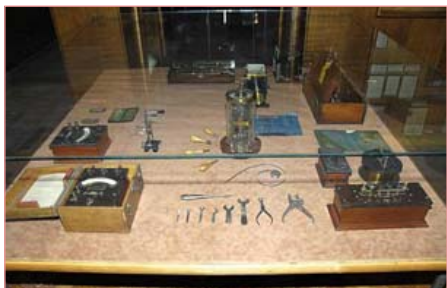

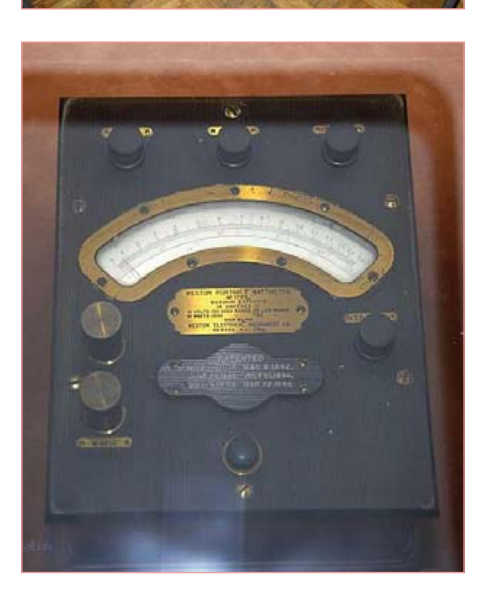

Figures 12, 13 and 14. Some of the instruments Tesla used, including a Weston meter he constructed.

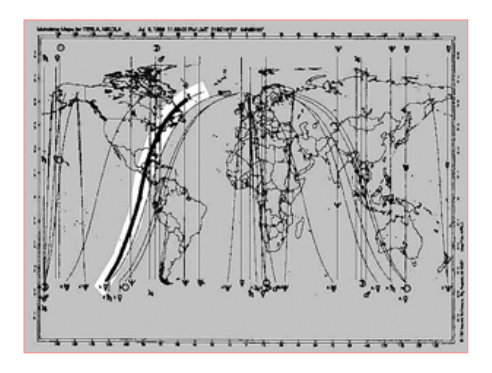

Figure 15. Tesla's sketch for transmitting extra-low-frequency signals through the space between the earth and the ionosphere.

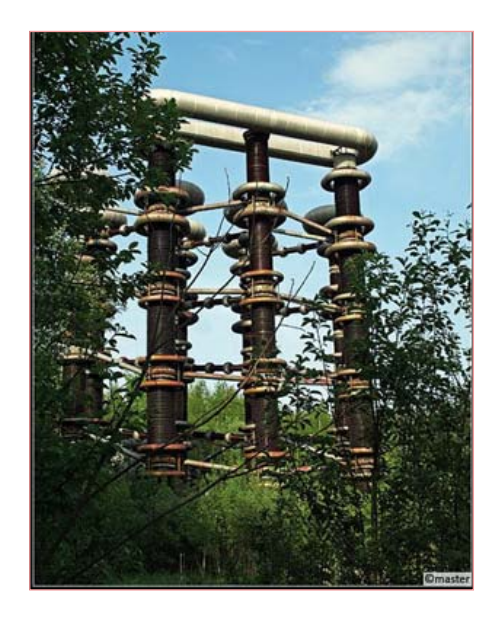

Figure 16. Tesla's receiver.

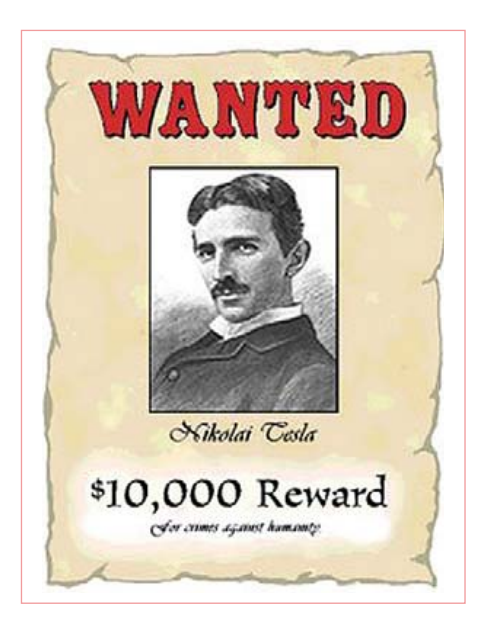

Figure 17. 'Wanted for crimes against humanity'.

metal mast supporting a large copper ball. Inside the strange wooden structure, technicians began to assemble an enormous Tesla coil, specially designed to send powerful electrical impulses into the earth. **Figures 12, 13** and **14** show instruments Tesla used, including a Weston meter he constructed.

On the evening of the experiment, each piece of equipment was first carefully checked. Then Tesla alerted his mechanic, Czito, to open the switch for only one second. The secondary coil began to sparkle and crack and an eerie blue corona formed in the air around it. Satisfied with the result. Tesla ordered Czito to close the switch until told to cease. Huge arcs of blue electricity snaked up and down the center coil. Bolts of man-made lightning more than a hundred feet in length shot out from the mast atop the station. Tesla's experiment burned out the dynamo at the El Paso Electric Company and the entire city lost power. The livid power station manager insisted that Tesla pay for and repair the damage.

For nine months Tesla conducted experiments at Colorado Springs. Though he kept a day-to-day diary that was rich in detail, the results of his experiments are not clear. One question has never been definitively answered: Did Tesla actually transmit wireless power at Pikes Peak?

There are unconfirmed reports that he did transmit a signal several miles powerful enough to illuminate vacuum tubes planted in the ground. But this can be attributed to conductive properties in the ground at Colorado Springs.

Another approach pursued by Tesla was to transmit extra-low-frequency signals through the space between the surface of the earth and the ionosphere, see **Figure 15**, his own sketch of this. Tesla calculated that the resonant frequency of this area was approximately 8 Hz. It was not until the 1950s that this idea was taken seriously and astounded researchers discovered that the resonant frequency of this space was indeed in the range of 8 Hz.

A third approach for wireless power transmission was to transmit electrical power to the area 80 kilometers above the earth known as the ionosphere. Tesla speculated that his region of the atmosphere would be

highly conductive and again his suspicions were correct. What he needed was the technical means to send electrical power to such a high altitude.

One night in his laboratory, Tesla noticed a repeating signal being picked-up by his receiver (**Figure 16**). To his own amazement, he believed that he was receiving a signal from outer space. He partially based this upon repetitive signals he received that were substantially different from the signals observed from storms and earth noise. He said the signals appeared in groups of one, two, three, and four clicks together. Tesla was widely ridiculed when he announced this discovery, but it is possible that he was the first man to detect radio waves from space. Tesla spent the latter part of his life trying to signal Mars.

In 1996 Corum and Corum published an analysis of *Jovian plasma torus* (toroid in modern English) about signals indicating a correspondence between the setting of Mars at Colorado Springs, and the cessation of signals from Jupiter in the summer of 1899 when Tesla was at Colorado Springs. Tesla felt this research prepared him for Wardenclyffe Tower. The Vedic philosophy teachings of the Swami Vivekananda also influenced Tesla.

Tesla began to theorize about electricity and magnetism's power to warp, or change both space and time and just how man could forcibly control this power. Tesla became fascinated with light as both a particle and a wave, the basis of quantum physics. This led to his notion of creating a "wall of light" by manipulating electromagnetic waves. This mysterious proposed invention would enable him to alter time, space, gravity and matter at will. These types of futuristic thoughts far ahead of their time seem to be straight out of science fiction. and included anti-gravity airships, teleportation, and time travel.

#### Beyond bizarre and surreal

The strangest invention Tesla ever proposed was his "thought photography" machine. He hypothesized that thoughts formed in your mind created corresponding images in your retina. The trick was to have a machine read and record the electrical data of this neural transmission. An artificial optic nerve

#### Early coherers

Lacking vacuum tubes, transistors or other active devices available in the late 1800's, the only device remotely resembling one was a coherer. This primitive radio signal detector was a capsule of metal filings, sometimes encapsulated in a vacuum, and strategically positioned between two conductors. Its basis of operation was that the large resistance it presented to electrical current flowing through loose metal filings would decrease under the influence of RF signals.

The vacuum tube obviously displaced the coherer. But interestingly, it nonetheless made a comeback in the mid-1900 in a few inexpensive radio-controlled toys that used spark-gap transmitter controllers. No doubt these toy inventors must have known of this from Tesla's writings. There are two basic kinds of coherers: the original metal filings type and a later, imperfect junction type.

Recent experiments with particle coherers using modern test instruments and technology re-confirmed the hypothesis that particles do fuse or stick together by a micro-weld when RF signals flow across a small contact area. This reduces electrical resistance at that spot because the mechanically weak joints easily break from the mechanical disturbances the de-coherer causes. The less commonly used and poorly understood "imperfect contact or junction" coherers may have used a kind of sub-atomic tunneling of charge carriers across an imperfect junction between conductors.

would process the stored information and play it back as visual patterns on a viewing screen. Is it any wonder now why Tesla is such an iconic role model to some select pop culture milieus?

Let's not overlook the proposed flying saucer. This was one of Tesla's life goals, along with the patented VTOL (vertical takeoff and landing plane)! He hypothesized that it would run without an engine, wings, ailerons, propellers, on an onboard fuel source. Initially, Tesla initially proposed it would fly using an electric motor powered by grounded base stations. But later he thought that it could run entirely mechanically. It also would assume the form of a cigar or saucer. No wonder the misinformed generated wanted for crimes against humanity posters like this, see **Figure 17**.

A great deal of mystery still surrounds Tesla's work at Colorado Springs. It is not clear from his notes or his comments exactly how he intended to transmit wireless power. But it is clear that he returned from Colorado Springs back to New York City fully convinced that he could accomplish it.

When Tesla returned to New York, he wrote a sensational article for Century Magazine. This futuristic vision described a means of tapping the sun's energy with an antenna. He suggested controlling weather with electrical energy. He predicted machines that would make war impossible, and a global wireless communications system. To most people these were almost incomprehensible.

#### Later years

Tesla's mental capacity and general clarity of thought became in question as he aged. As an example, he inextricably linked his own well being to that of a pet pigeon that he painstakingly cared for, having his hotel prepare it a special course of seeds for its nightly meal. When it died, Tesla fell into another of his periods of deep depression. Near the end of his life, he claimed a specific white pigeon visited him daily.

Tesla became very close friends with Mark Twain[4] (**Figure 18**). They spent a lot of time together in his lab and elsewhere. Tesla and Twain were very much alike despite appearing superficially vastly different. Twain projected a simple homespun façade; however,

his lifelong ambition was to help invent a totally automated typesetting machine. He did just this, but it had over 14,000 parts, was totally mechanical and had reliability of less than a half hour. It cost \$250,000 to develop.

Everyone thought Twain would file bankruptcy, but after a European tour and writing a succession of his most commercially successful book he emerged from debt and incredibly repaid all of his creditors, something that Tesla could never do.

When he was 81, Tesla stated he had com-

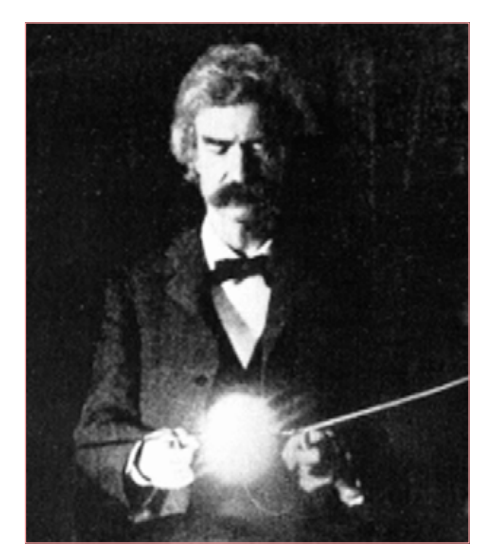

Figure 18. Mark Twain alias Samuel Langhorne Clemens spent a lot of time in Tesla's lab, fascinated by science and Tesla's inventions.

pleted a dynamic theory of gravity. He stated that it was "worked out in all details" and that he hoped to soon give it to the world. The theory was never published. At the time of his announcement, it was considered by the scientific establishment to exceed the bounds of reason. Most believe that Tesla never fully developed the Unified Field Theory[5].

Tesla died of heart failure, alone in his room of the Hotel New Yorker in New York City, sometime between the evening of January 5 and the morning of January 8, 1943, at the age of 86. Despite selling his AC electricity patents Tesla was essentially destitute and died with significant debts. Later that year the US Supreme Court upheld Tesla's patent number U.S. Patent 645,576, in effect recognizing him as the inventor of radio. Some of his possessions are now shown at the Nikola Tesla Museum in Belgrade, Serbia.

 $(100651)$ 

#### Internet Links

- [1] www.pbs.org/tesla/ll/ll\_niagara.html
- [2] http://en.wikipedia.org/wiki/Coherer
- [3] http://home.earthlink.net/ ~lenyr/coherer.htm
- [4] http://en.wikipedia.org/wiki/ Samuel Clemens
- [5] http://en.wikipedia.org/wiki/ Unified\_Field\_Theory

#### PROGRAMMING

## **Thin FAT** Open source FAT file system libraries for embedded applications

#### By Stephen Bernhoeft (UK)

The FAT file system has become the de facto universally readable file system. A number of architecture-neutral, open-source implementations exist. Before using a solution, it behoves the developer to facto universally readable file system.<br>
A number of architecture-neutral,<br>
open-source implementations<br>
exist. Before using a solution,<br>
it behoves the developer to<br>
understand something about how the File Allocation Table system actually works. Before choosing a solution, read this!

#### The core idea

A File Allocation Table (FAT) holds a collection of linked lists. There is one list associated with each file and each successive list element describes where to find the next part of a file and where to find the next list element.

The lists are the simplest conceivable. Each element consists only of a pointer to the next element — there is no explicit data in the FAT. Given that there is no explicit data in the FAT then how can it be useful? The answer is that the data is implicit. Each non-reserved value in a FAT chain has two meanings: one is that of pointer to next list element, the other is pointer to file data.

A FAT can be considered as an array (**Figure 1**). Given the value of FAT[x] we can find the next item. For example, if the FAT chain for a given file begins at FAT[3] and this holds '14' (0xE), the next the final part of the actual file data.

Co's par de con

This can be considered the basis of the FAT system, however much extra detail must be added to describe a real implementation.

#### FAT entry point

How is FAT navigated? The idea is that we begin at the root directory. A directory is a single file, which holds a series of 32-byte entries (this is true for FAT16 as well as FAT32). Each 32-byte entry holds a structure describing another file or directory. The entry includes create time, file attributes and a 'pointer into the FAT'. The way we initially locate the root directory differs from FAT16 to FAT32. With FAT16 we calculate the location and size of the root directory using the Volume Boot Record (VBR). In FAT32, the VBR gives the FAT chain start-index of the root directory file  $-$  a FAT32 root directory

item in the list is FAT[14]. Now FAT[14] may hold the value '4' so the next item is FAT[4]. If FAT[x] holds the reserved value 'EOC' (End Of Cluster) then that is the end of that chain.

## FAT uses little endian format

The first two FAT entries (FAT[0], FAT[1]) are reserved. No FAT entry can ever point to these first two entries. The first, FAT[0] holds a legacy field, the 'media byte'. The second, FAT[1], is used by the operating system to record a 'clean' or 'dirty' shutdown. An important corollary is this: when interpreted as a cluster number, a FAT entry must first have 2 subtracted from it. If a FAT entry is 14, then the cluster number is  $(14-2) = 12$  (0xC). So in figure 1 FAT[14] also points at cluster  $14 - 2 = 12$  which holds the first part of the actual file data, and FAT[11] points at cluster  $11 - 2 = 9$  which holds

can also work out where the FAT itself begins using information in the VBR. The first FAT element in

file can grow without bound. In both cases we

a FAT chain is not found in the FAT itself, it is found in a directory entry. The single exception to this rule is the FAT32 VBR field BPB\_ RootClus, which contains the first FAT element in the FAT chain for the root directory.

Disk space is allocated in clusters of contiguous hardware sectors. Because the cluster size is known and clusters are composed of contiguous sectors, FAT needs only the starting sector of a given cluster. Sector size is usually 512 bytes although FAT supports sector sizes of 512, 1024, 2048 and 4096 bytes.

What is the purpose of clusters? It is to keep the number of FAT-
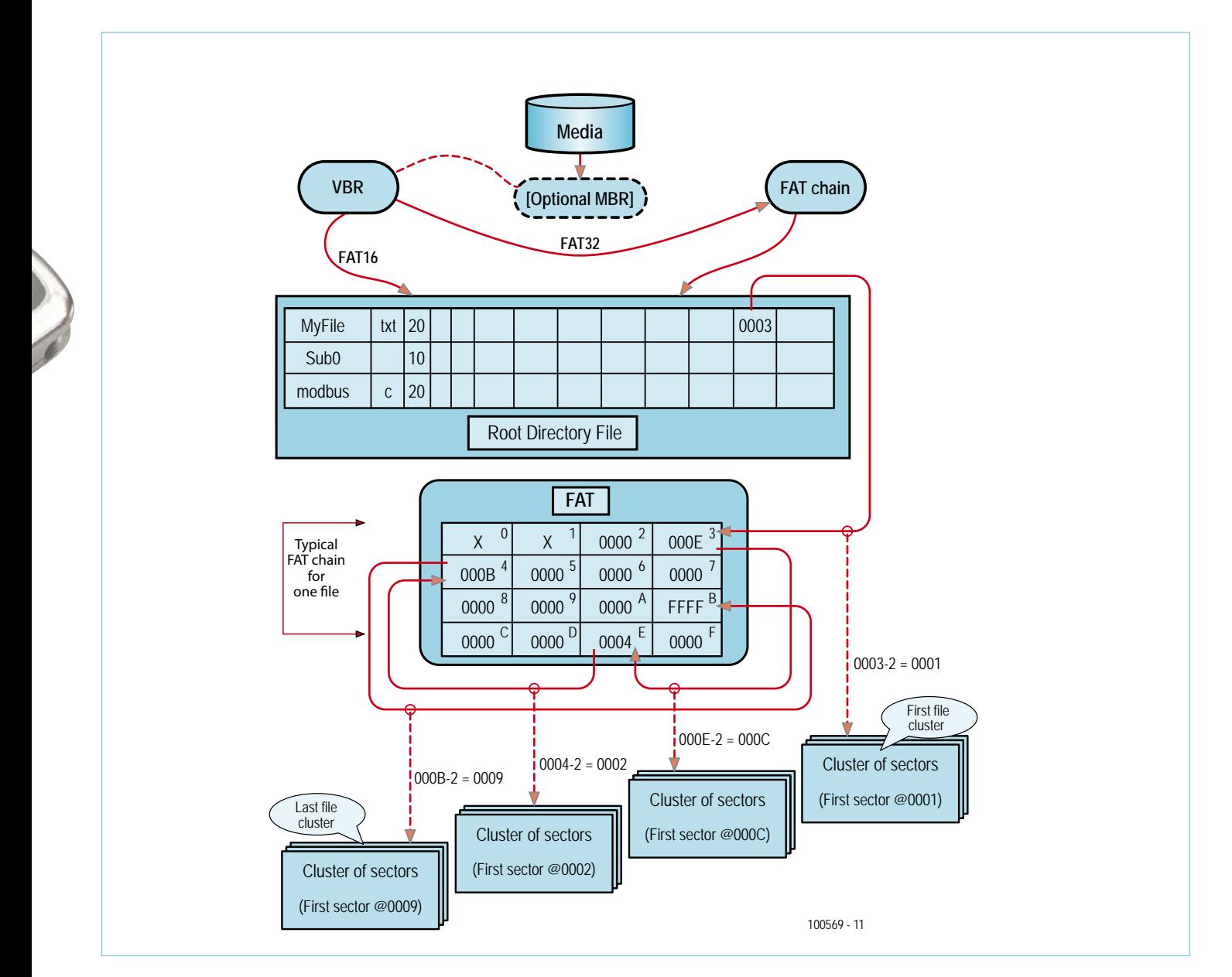

Figure 1. Overview of FAT file system and media organization. (0xFFFF is the end of the example FAT chain). Partitioned media hold a Master Boot Record (MBR), not located in a partition, which contains the primary partition table. Each entry in this table tells us the partition type (FAT, OS/2, Linux, etc.), starting sector and count of sectors in the partition.

addressable regions at a sensible value: with a cluster size of 1, a large file would have a very long FAT chain; one element for each logical sector occupied by the file. With a cluster size of 64, we only need a single FAT entry for every 64 logical sectors, with the disadvantage that a file using 65 logical sectors (blocks) wastes 63 logical sectors.

#### Open source FAT libraries

Many FAT implementations are available on the net, commercial and free, and sometimes they are part of a larger project. It was decided to concentrate on open-source, platform-independent FAT libraries. The minimum requirements for the tests were:

• Access to root directory files;

- Create/Open/Read/Write/Truncate;
- FAT32 support (for maximum media compatibility);
- ANSI C (C90 preferred).

We also have an additional preference:

• There is no obligation to publish user code.

In other words, ideally we should be free to use the code as we like. Is this inconsistent with the spirit of open source? Not necessarily: I may be happy to share the source to a module (such as a FAT library), but it may be commercially suicidal to share the code to a complete application, such as a novel piece of test gear.

To aid testing, a 'library test suite' was developed. This is a DOS-like interface (**Figure 2**) allowing the user to interactively test the library

#### Formatting

As embedded programmers we typically do not require a format function. If you do need to format flash media, be aware that it is usually a mistake to use one of the standard PC utilities. The reason is that the various file system structures (partitions, clusters, etc.) should be aligned to so-called erase blocks. It is not possible to erase one byte. Instead, an entire erase block (perhaps 64 sectors) must be erased. Careful positioning of FAT structures done by the SD card manufacturer assists the card's internal logic in performing its main tasks:

- Wear levelling ensuring long life of the card.
- Fast read and write access

If the format program is not 'SD-Card aware', performance and card life will suffer.

Only two of the surveyed libraries actually support a format function:

- EFSL Maybe! The function mkfs\_makevfat is undocumented by the authors, and the few references found on the web are not encouraging. Perhaps the default volume label, 'DISCOSMASH!' is a warning...
- FatFs Flash media aware.

using DOS-like commands via a terminal emulator such as Realterm. The test suite is available on the web page for this article [1].

When customizing a generic library one typically has to define:

• A media-initialize function;

- A sector write function;
- A sector read function.

There will usually be a library configuration file where the amount of file buffering can be adjusted (more RAM means faster file I/O) and the types of file operation required can be specified (more ROM means greater functionality).

The example target was Microchip's PIC18F Starter Kit 1 (DM180021), running code generated by the C18 compiler, with all optimizations enabled. Compilation was also done for the PIC24F|256GB110 using the C30 compiler. This compiler allows a code size/speed trade-off: the smallest possible code size option was chosen. No hardware was available to test the results, however.

#### EFSL

The 'state of play' with EFSL is a little hard to judge. The obvious download at sourceforge.net/projects/efsl/ is efsl-0.3.6. The

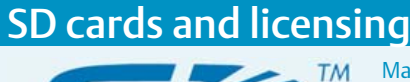

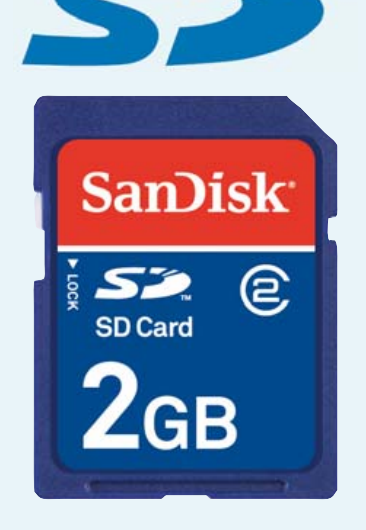

Many microcontroller development boards nowadays have an SD card connector. In most of these systems the SD card connector is simply hooked up to the SPI bus of the microcontroller, without the use of a dedicated host controller. The SD card standard is controlled by the SD Card Association, "an industry-wide organization setting industry standards to promote SD product acceptance in a variety of applications". The SD Card Association requires that all companies planning to or manufacturing SD host products (e.g. cell phones, cameras or computers) or SD ancillary products (e.g. adapters or SD I/O cards) join the SD Card Association and enter into a Host/Ancillary Product License Agreement (HALA) with the SD Card Association and the SD-3C, LLC. This is regardless of how the card may be used, in SPI mode only or not.

So, if you design or build such a board, do you need to pay a license fee? Even if the SD Card Association would like you to, the answer is probably *No*. According to the document *SD Host Controller Simplified Specification Version 2.00 February 8, 2007* an SD host product is a system

containing a host controller that complies with this specification. According to the SD Card Association the host controller is situated

between the SD host connector and the SD bus driver.

It will be very likely that your system will not comply with the host controller specification and so your board can not qualify as an SD host product. But please don't take our word for it; this is what we make of it. If in doubt, ask the SD Card Association. Elektor cannot accept any responsibility for any loss or problems caused by improper interpretation of the SD Card Association's rules.

**www.sdcard.org/developers**

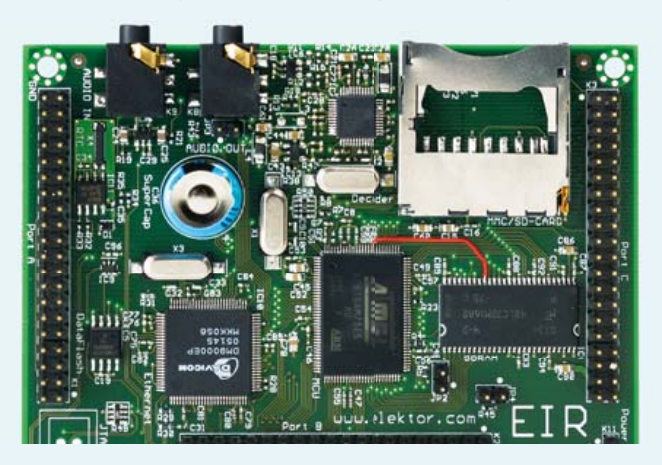

accompanying manual warns "This version is currently not really usable". The current stable version is 0.2.8. The source tree comes with some example targets and good documentation. To use EFSL first modify the example header files to suit your target. For the PIC, the following files/modifications apply:

#### **config-sample-avr.h**

//#define HW\_ENDPOINT\_ATMEGA128\_SD #define HW\_ENDPOINT\_PIC\_SD //#define DEBUG

#### **interface.h**

#elif defined(HW\_ENDPOINT\_PIC\_SD) #include "pic\_efsl.h"

#### **types.h**

Confirm euint16 etc are correct.

Configuration options exist to trade-off performance for RAM usage. However, there are no configuration options available to trade functionality off against code-size. For example, file write is always available.

The core user contribution is to define one structure and four functions (see examples atmega128.h, atmega128.c). Equivalent PIC files (pic\_efsl.h, sd.c) were written for this article.

In config.h, we chose "#define IOMAN\_NUMBUFFER 1". The manual recommends one buffer per File-System object, two buffers per file, an extra buffer for seek/rewrite operations, and an extra three buffers to "smoothen" file list operations.

For our test program (one file open with seek and list),

this is already

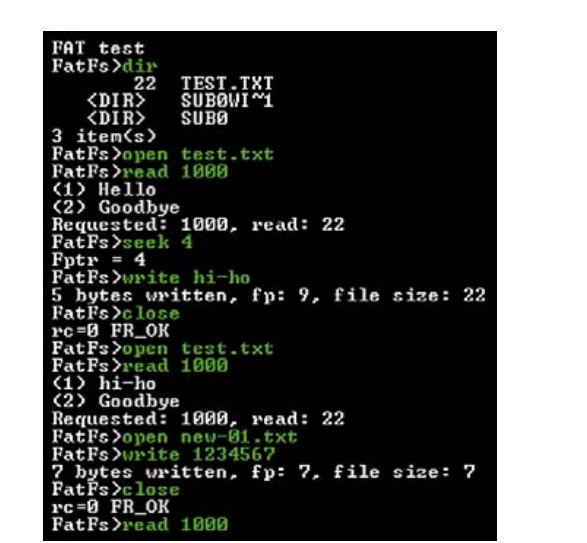

Figure 2. Screenshot of a library test session.

EFSL is quite widely used — for example NXP's AN10916 and ST's AN3102. It does not appear to be as widely used as FatFs however. It is worrying that the new version, 0.3.6, seems to have been abandoned.

On the other hand, the actual source code and documentation are of a high standard, and the fact that major chip vendors have used in their application notes is reassuring.

#### **Internet**

sourceforge.net/projects/efsl/files/

#### FatFs

FatFs has an impressive collection of sample projects. Along with code, there are schematics showing interfaces to MMC/ SD, IDE Hard Disk and Compact Flash media. Platforms covered are ATMega, H8, LPC2368, PIC24, μPD70F3706, and

win32 (PC-based). There are extensive statistics showing code footprints and performance benchmarks for these platforms with various library configurations on the FatFs website. There is fair scope for trading code size against functionality, although some functions are grouped. Thus (f\_truncate, f\_stat, f\_getfree, f\_unlink, f\_mkdir, f\_chmod, and f\_rename) cannot be individually enabled. Adapting FatFs to your needs is similar to the EFSL process. The core user contribution is to define six functions - declared in diskio.h.

7 x 512 = 3584 bytes. We could not afford that on the example target, and so we used just one buffer.

#### **Licence**

"…*you are allowed to statically link against the library without having to license your own code as GPL as well.*"

#### **Conclusion**

#### FAT licensing

Microsoft applied for, and was granted, a series of patents for key parts of the FAT file system in the mid-1990s. On December 3, 2003 Microsoft announced that it would be offering licenses for use of its FAT specification and "associated intellectual property" at the cost of a \$ 0.25 royalty per unit sold, with a \$250,000 maximum royalty per license agreement. To this end, Microsoft cited four patents on

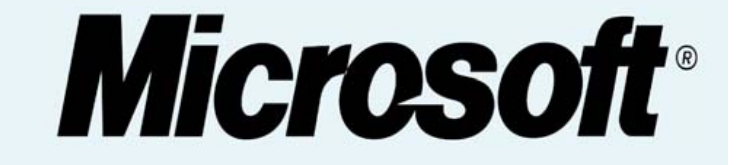

the FAT file system as the basis of its intellectual property claims. All four pertain to long-filename extensions to FAT first seen in Windows 95. Many technical commentators have concluded that these patents only cover FAT implementations that include support for long filenames, and that removable solid state media and consumer devices only using short names would be unaffected. *(source: Wikipedia)*

Cruzer

Four of these functions are essentially identical to those needed by EFSL.

When testing FatFs with the C18 compiler it was necessary to amend the code in ff.c to avoid run-time errors:

int chk chr (const char\* str, int chr)

must be re-declared as

int chk\_chr (static char rom \*str, int chr)

This is a compiler-specific issue.

#### **Licence**

No restriction on use.

#### **Conclusion**

FatFs is very widely used, and is being actively maintained. It appears to be the most popular library, and thus should be relatively bug-free. The range of sample targets and statistics makes this library stand out. The source code is not easy to follow, and is very cramped in style. Documentation is reasonable, but not as clear as it could be. The user forum is useful

but primitive.

#### **Internet**

elm-chan.org/fsw/ff/00index\_e.html

#### Petit FatFs

This is a minimal version of FatFs targeted at 8-bit microcontrollers. It offers very limited write functionality: 1. You may only overwrite an existing file:

- 2. You cannot create a file;
- 3. You cannot extend the file.

In short, it does not satisfy our minimum requirements.

**Licence**

No restriction on use.

#### **Conclusion**

Petit FatFs is useful on (small) systems that only need read capability like MP3 players and digital picture frames.

**Internet** elm-chan.org/fsw/ff/00index\_p.html

#### SD-Reader

The web site gives a good impression. This library differs from others in at least three important ways:

- 1. Source requires C99 compiler. Thus, for example, the C18 compiler is unsuitable.
- 2. It is specifically targeted at SD cards.
- 3. The user interface is very different from the other FAT libraries. It is not sector-based; rather it is byte-offset based, where the byte offset is not aligned to a 512-byte boundary. However, the

supplied file, sd\_raw.c, provides most of the code required to use the library.

One issue is that there seems to be no way for user code to access the file position, because the 'field pos' is defined in a C file rather than an H file. (There is no ftell function either).

Another aspect is that file open does not use the familiar 'a+' etc file mode parameters. In the tests, custom code had to be written to replicate the 'a+' mode

#### PROGRAMMING

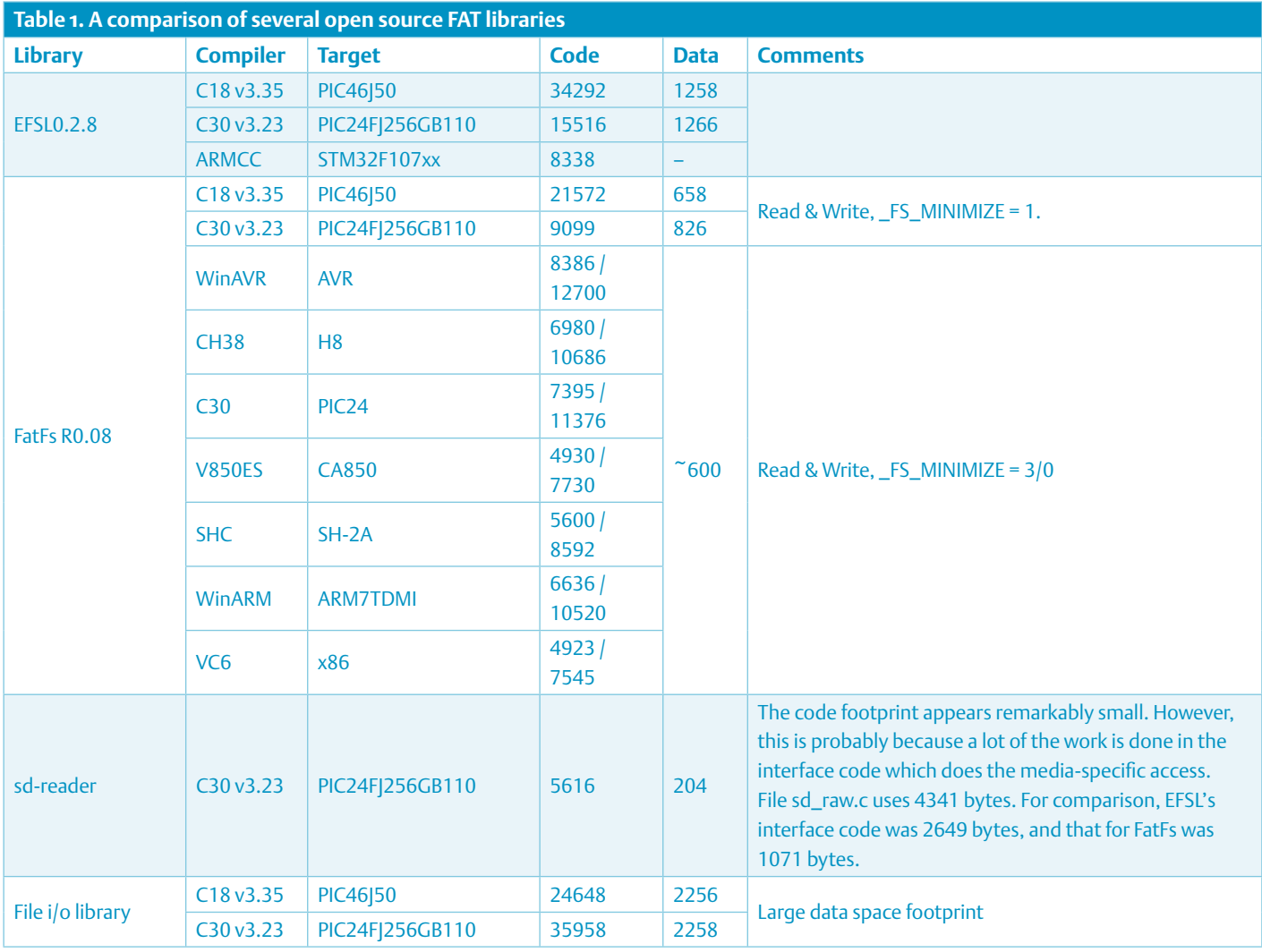

(append if file exists, else create).

#### **Licence**

GPLv2 or LGPLv2.1.

#### **Conclusion**

An interesting project, but currently lacks the functionality of the other examples and is sd/mmc specific, rather than media-generic. Data/variable requirements are the smallest of all the reviewed solutions.

#### **Internet**

www.roland-riegel.de/sd-reader/index.html

#### FAT File IO Library

As happens too often with open source projects, this library has gone missing since the article was written. We decided to publish our findings anyway in case it pops up again. The version we used is included in the download on the web page for this article [1]. Using and configuring this library is particularly straightforward. The only user-code demands made by this library are sector read/

write routines (it is up to you to call your own initialization code). In fat\_opts.h, one may choose whether to support long file names, the number of buffers, and number of simultaneously open files. It was not possible to test the code on the sample PIC18 target due to lack of RAM (PIC variable space). The library required 2256 bytes of RAM out of a total on-chip of 3.8 KB. By 'inventing' extra RAM via the C18 linker script however, some C18 estimated statistics were derived.

#### **Licence**

GPL. If you include GPL software in your project, you must release the source code of that project too. If you would like a version with a more permissive license for use in closed source commercial applications please contact the author for details.

#### **Conclusion**

An easy-to-use library, but fairly high code space and data space requirements.

#### **Internet**

The FAT File I/O library used to be here: www.robs-projects.com/ filelih html

(100569)

#### **Internet Links**

[1] www.elektor.com/100569

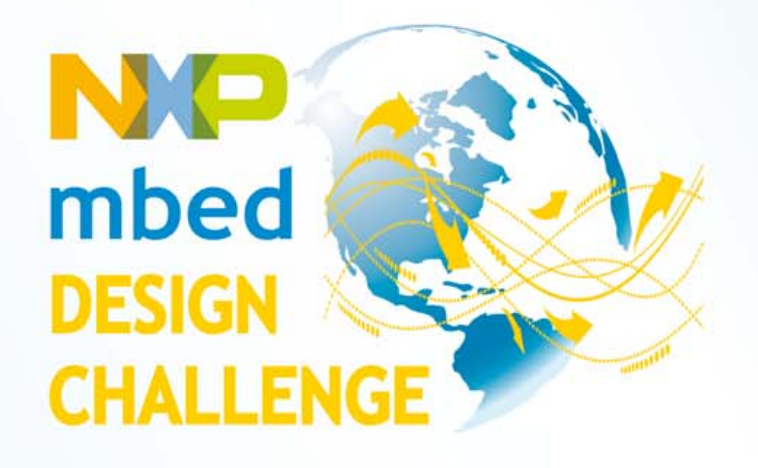

# Start prototyping the mbed way!

Redefine the way people build prototypes! NXP and ARM/mbed are challenging you to use the mbed NXP LPC1768 prototyping board and mbed online "Cloud" compiler to develop an innovative hardware- or software-based application. Succeed, and you could walk away with part of a prize pool worth \$10,000!

> Deadline for entries is **February 28, 2011**

#### Register for the challenge at

www.circuitcellar.com/nxpmbeddesignchallenge

NXP mbed Design Challenge empowered by:

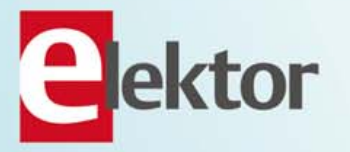

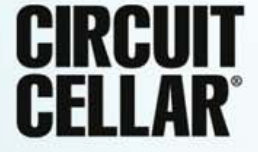

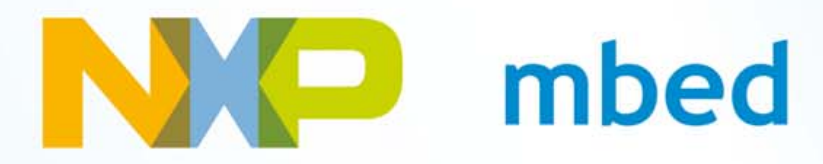

## **Under Scrutiny: the Xmega Board**

#### by Jens Nickel (Germany)

It's not only here at Elektor Labs that the ATtiny and ATmega AVR controllers top the polls for favorite processor. Many of you in Elektor land think the same too, judging by your many e-mails. No wonder then the community reacted with enthusiasm when Atmel announced in spring 2008 that it was planning to expand its 8-bit range with the ATxmega controller. Outstanding new features [1] included significantly improved processing performance of up to 32 MIPS at 32 MHz as well as an Event System (enabling peripheral events to trigger external circuitry functions without involving the CPU).

Now an increasing number of manufacturers are following up this opportunity to produce development boards and tools designed specially for the Xmega. One of these is the Serbian firm Mikroelektronika based in Belgrade, who sent us a sample of their 'Xmega Ready Board' for evaluation in our lab.

The board is pictured here. It's immediately obvious that the PCB (unlike other AVR boards from the same firm) is not overprovided with options. You'll search in vain for any user interface involving LEDs, press-buttons or even any kind of display. The only off-board connectivity is a single USB connector and a pair of screw terminals for the power supply. This minimal interface imposes two restrictions that you'll just have to live with. First, power to the board cannot fed over the USB connection. Second, you cannot install hex files through the bus (at least on an unmodified controller), simply because the board does not include an integrated USB programmer.

Our first investigation into the Xmega Ready Board came to a fairly rapid conclusion, simply because we couldn't lay our hands on either an AVR ISP-compatible or a JTAG programmer (evidently Mikroelektronika could not either!). When we asked them how they managed without these, they told us they were working on a solution. Sure enough, two weeks later they sent

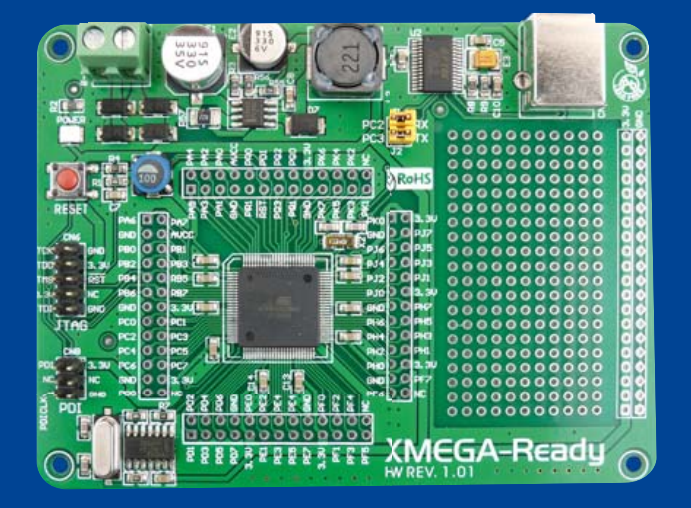

us another package containing exactly the same board, only this time the ATxmega128A1 they supplied was now equipped with a bootloader. And this was not a one-off solution for us, as you can read on their website [2]. Click on the Download section of the site and you find not only demo versions of the respected Mikroelektronika compiler but also sample programs (for C, BASIC and Pascal) plus a PC program for transferring hex files over the USB connections to the bootloader.

We immediately tested out the whole package (see screen shot) and it all worked very smoothly. A minor shortcoming is the fact that the corresponding function is not integrated in the IDE. Instead you must first produce a hex file with the compiler (limited to a code length of 4 KB in the free downloadable version) and then use the auxiliary program to transfer it to the Xmega. For our first trial we tested the 'LED Blinking' routine. After flashing this successfully we were puzzled; there was no sign of any LED blinking at us. This was pure and simply because the board is not equipped with any LEDs (other than a green

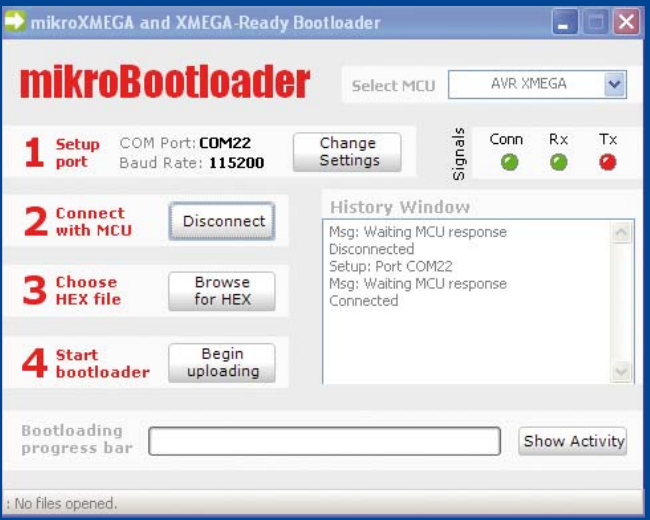

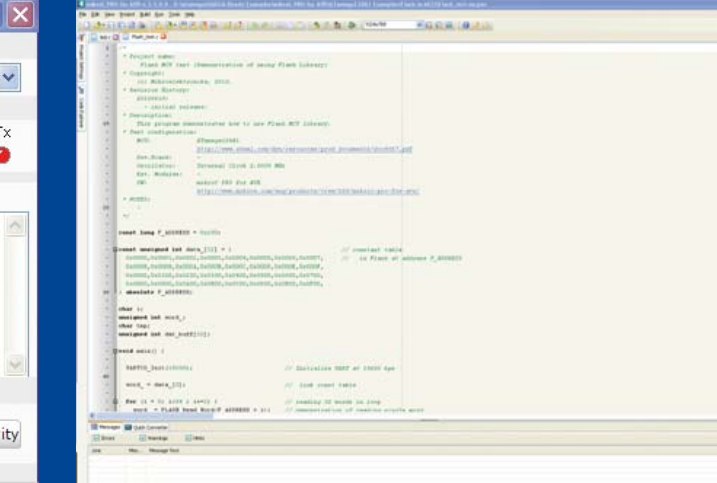

power-on indicator)! But if you can wield a soldering iron you will not find this a major hurdle, because every pin of the Xmega controller is taken to its own solder terminal on this board. In addition the board contains a special prototyping area where users can install circuitry of their own. A multimeter reassured us that our experiment had been blessed with success and the accessibly written source code explained that the specified port pins should alternate between High and Low level to make an LED flash.

The second sample program we tried out was called 'Flash\_Test' (see screen shot) and sent a test sequence of bytes across the USB interface to the PC. We were able to control this process using Hyperterminal. Four other code samples are provided, for working with timers, the internal EEPROM and other functions. According to Mikroelektronika other sample programs are in preparation (for ADC, PWM, UART, LCD/GLCD/TFT controllers and more). These will include demo code that will work with corresponding compiler-specific commands rather than provide fully developed applications. This should not be taken to mean you should not look to other sources for software. Users are free to flash other hex files (developed with WinAVR) into the controller using the bootloader.

A major plus-point of this board is undoubtedly the low price of 29 US dollars (the distributor Tigal is currently offering it for 24 euros [3]). If your development turns out successful you can even build the board permanently into your application without leaving yourself vastly out of pocket. At this stage it's worth mentioning that the manufacturer also offers an even more compact version of the board. This is admittedly somewhat pareddown (as you'll see on the right-hand side of the photo); it lacks the screw terminals for the power supply and the prototyping area for example). But with a price of just \$24 the mikroXmega board is even better value for money than the Xmega Ready Board [4].

Shortly before we went to press the news reached us that the guys at Mikroelektronika were working on a lavishly equipped 'Multimedia Xmega Board'. This is planned to include a TFT display, an accelerometer, an MMC/SD-card socket, an audio interface and much more on board. This PCB will also be available in a more compact micro version.

(100716)

- [1] www.atmel.com/products/AVR/default\_xmega.asp
- [2] www.mikroe.com/eng/products/view/579/ xmega-ready-board/
- [3] www.tigal.com/product.asp?pid=2039&lang=en
- [4] www.mikroe.com/eng/products/view/580/ mikroxmega-board/

## **Spotted at electronica 2010**

Between the 9<sup>th</sup> and 12 of November this year we found ourselves at electronica 2010 billed as the world's leading trade fair for electronic components, systems and applications. Held in the massive Munich trade fair center it was packed to the rafters with so many products and exhibitors that it's impossible to give a fair overview so we just picked a few products here which caught our eye. Elektor were of course also there and this year we were pleased to be sharing a booth with our US sister publication 'Circuit Cellar'. It was a good opportunity for Elektor editors and engineers including Ernst Krempelsauer, Antoine Authier and Jens Nickel to press the flesh and chat with readers about our projects and publications. With so many exhibitors under the same roof it was a good opportunity for them to spot the latest products and trends. With an area this big we couldn't help thinking that visitors would have benefited from their very own Elektor Wheelie!

(100843)

The Stellaris Robotic Evaluation platform (Evalbot) from Texas Instruments is based on a Stellaris LM3S9B92 microcontroller supporting a small real-time kernel. It uses many of the manufacturer's analog components for motor drive, communications and power supply. The kit is available from a number of distributors and just needs a few minutes assembly time before its ready to go. It retails at \$150.00 according to the TI website.

www.ti.com/litv/pdf/spmu166

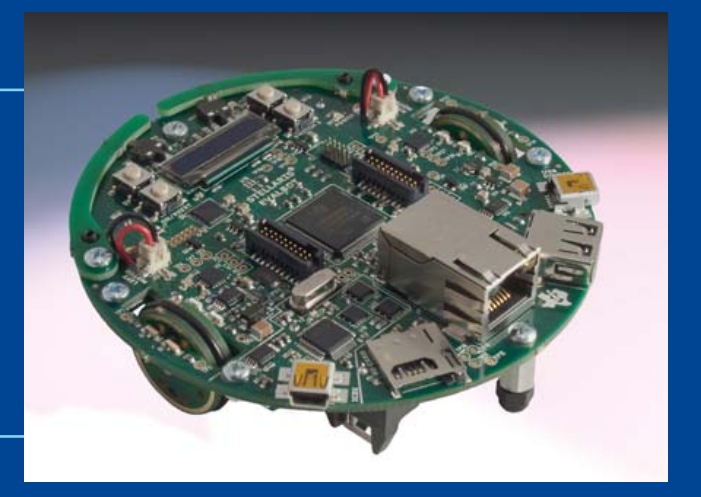

On the Glyn stand we found this powerful new development board incorporating the FTDI Vinculum II featuring a snapoff debugger and Flash tool. This board is supplied as part of a one-day Vinculum II workshop costing about 80 dollars. A nice application shows it interfaced to a USB Logitech webcam, displaying the image on a Seiko TFT display. Apart from the Vinculum no other controller is needed. www.glyn.de

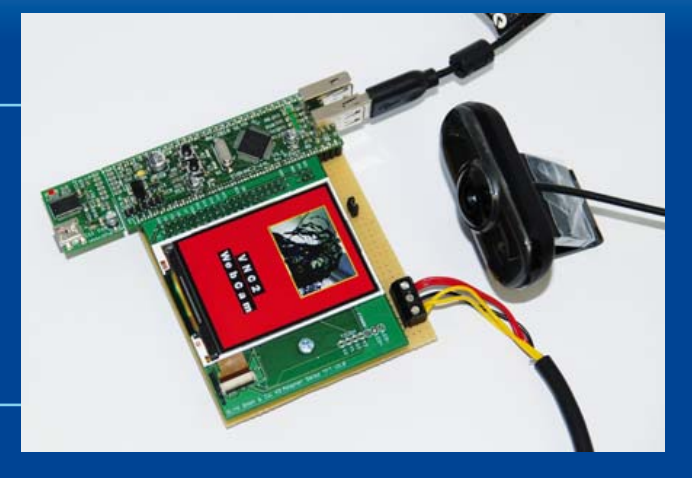

Aaronia were showcasing their impressive range of innovative hand-held spectrum analyzers. These devices have excellent sensitivity and are a world first in portable real-time spectrum analysis (real time bandwidth up to 200 MHz). Together with a (powerful) computer they can stream received data to a hard disk. The system can log the entire radio traffic passing through a mobile phone mast. The basic 6 GHz version retails at around 4500 dollars and includes the antenna, LiPo battery, mains adapter, carry case, analysis software and accessories. www.aaronia.co.uk

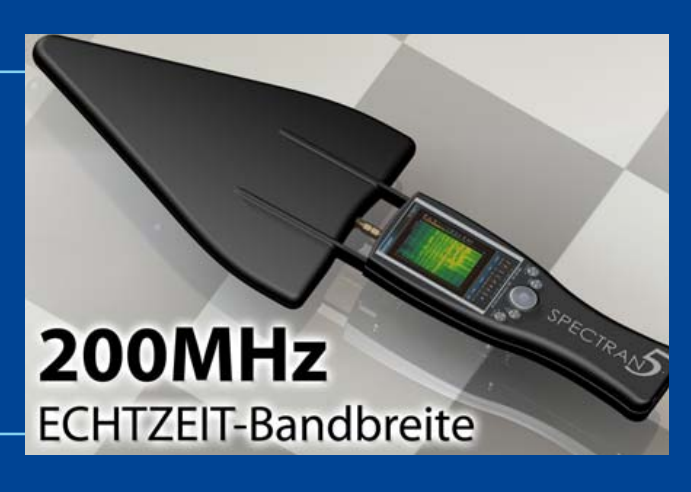

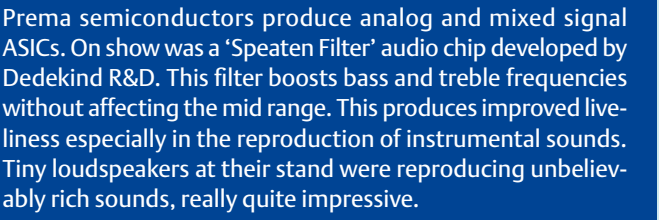

www.prema.com www.dedekind.jp/pdf/mz01\_e.pdf

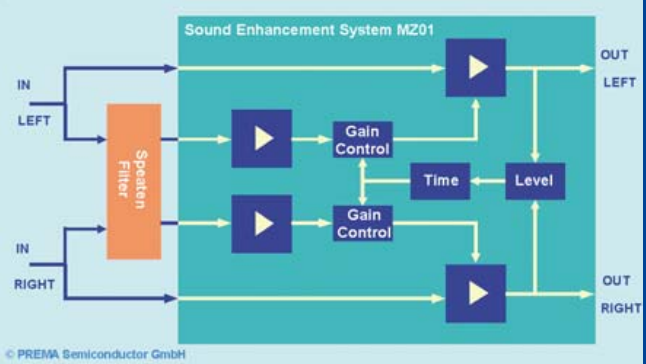

These high-tech, dimmable AC powered LED lamps incorporate a small active heatsink from Nuventix to keep the LED running cool. Power for the LED comes from a highly efficient mains interface designed by Fairchild. The LED modules are from Everlight (10 W) and Huey Jann (20 W). www.fairchildsemi.com

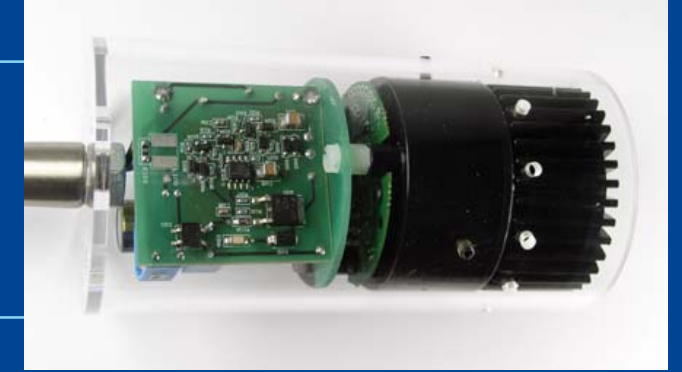

## **Here comes the Bus!**

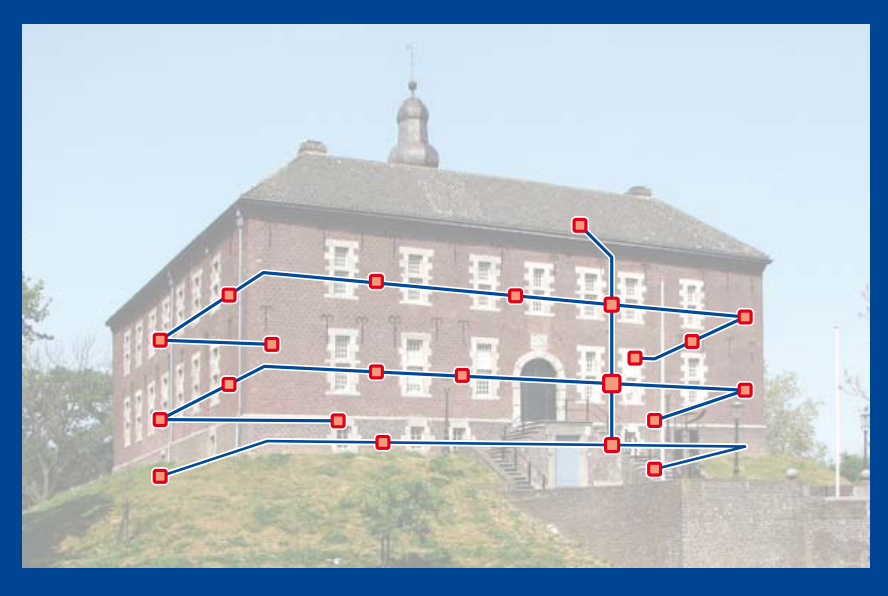

#### By Jens Nickel

The best things in life may or may not be free (in the *Elektor* labs we know a song about that), but sometimes there just isn't time to get round to them. Lots of good ideas come out of our editorial planning meetings, but many just end up languishing in the bottom of a drawer never to see the light of day.

'E-Labs Inside' to the rescue! As the chief lab correspondent, I often find myself looking around at what my colleagues are doing. Sometimes this can be a source of ideas, and on this occasion I was inspired to dust off an old project that had never come to fruition, and use it as an example to show how a concept is developed from scribbles on the back of an envelope to reality.

After a bit of thinking I narrowed the choice down to two largescale project ideas, and went to consult a couple of colleagues: Luc and Chris from the lab and Clemens from the international editorial team, who has already seen several large projects through to print debut.

The first idea was a general-purpose microcontroller base board, into which a variety of processor boards could be plugged. Perhaps we could include AVRs, PICs and 8051-series processors? The second idea was to develop our own bus system for interconnecting sensors, actuators, instruments and anything else we could think of.

We soon came to the conclusion that 'ElektorBus' would be the better choice for illustrating the development process in the 'E-Labs Inside' series, and so the 'Elektor Controller Platform' went back in the drawer until next time.

The ElektorBus should, we decided, be able to carry rapidlysampled sensor measurements as well as control signals, and be suitable for use in a small home automation system. We would be able to add new types of nodes gradually, the whole thing would be easy to build and, of course, the software would be open source down to its last bit.

A few details were nailed down at the first brainstorming session with Clemens and Chris. We wanted to keep things as simple as we could, and so for the lowest protocol layer (the purely electrical specification) we decided to use an established standard and readily-available components. Clemens suggested using Ethernet, and I proposed a bus based on the RS-485 standard. Either would be able to work with cable runs of tens of meters, enough for wiring up the elegant castle that is the *Elektor* nerve center.

There are fairly cheap microcontrollers available with a built-in 10Base-T Ethernet transceiver, giving a data rate of up to 10 Mbit/s (see for example the 'NetWorker' project in the last edition [1]; circuit diagram snippet in **Figure 1**). RS-485 buses can in principle

achieve similar data rates. With a 10 Mbit/s link we have plenty of bandwidth: even enough to send high-quality sampled audio data in real time.

It was clear, however, that not every network node would need to be capable of top-speed performance. To make the project interesting to as many readers as possible, we decided that the components for a minimal node, perhaps for connecting up a simple sensor, shouldn't come to more than 25 dollars. That seemed feasible, as RS-485 transceivers (such as the LTC1535, or the SN65HVD08P, which Clemens had used in the InterSceptre project [2]) are available for about eight pounds. And, if we make the simple bus node run at ordinary UART data rates up to say 115.2 kbit/s, we can use an ordinary AVR microcontroller for its brains.

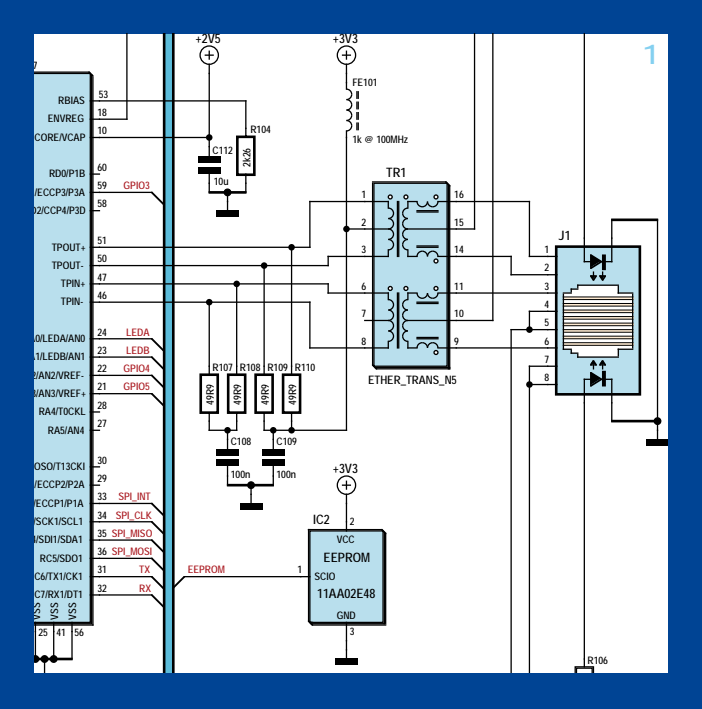

RS-485 thus looked like the ideal option, and, as many readers will know, is the electrical standard on which many diverse bus systems are based. But still Ethernet, with its highly-developed and sophisticated protocol stack and, significantly, enormous open-source code base, seemed too attractive to discard.

Clemens had an idea: why not use both? Previously we described a USB-to-RS-485 adaptor that uses a standard Ethernet cable with four twisted pairs and RJ45 plugs at each end to carry RS-485 signals (**Figure 2**) [3]. RS-485 needs just two data wires, and 10Base-T Ethernet uses just two of the four pairs in the cable. Can we carry RS-485 and Ethernet in the same cable? Could we even use the last remaining pair to supply power to the nodes?

There is always a catch, and in this case it was the fact that modern Ethernet networks are arranged in a star topology. This means that if we want to wire up a few sensors and actuators in a single room, we end up with a spaghetti of cables. Many home automation networks have a hierarchical structure where Ethernet is used between the individual rooms of the house, but the wiring between the nodes within each room uses a twowire bus.

Furthermore, as Chris pointed out, our combi-cable would be incompatible with existing (mostly 100Base-T) Ethernet equipment. Often in modern devices the spare pairs in the Ethernet cable are grounded (see for example **Figure 3**) [4,5]. Clemens started thinking about how to make best use of ready-made cables in practice. For example, it is not possible to thread them through a cable gland, so it is not easy to see how to make a waterproof node for use outside or in the bathroom. This problem hadn't even occurred to me, so it was a good thing that there were three heads brainstorming rather than one!

We decided to leave out of our first specification any details that we had not settled on. We would definitely use standard Ethernet cable with four twisted pairs, with one pair for our bus and one pair for 12 V and ground. (Clemens thought 12 V was the best choice for most applications, as it gives some headroom when powering 9 V or 5 V equipment.) The remaining pairs we

would reserve for future expansion, or perhaps an enterprising reader might come up with a clever use for them. Of course anyone making such 'unauthorized' modifications would have to forfeit the right to use our neat ElektorBus logo on their devices...

What bit rate should the RS-485 bus operate at? If we are using just one twisted pair then it is simplest if all communications happen at the same speed. We decided to take things gently and first define an 'ElektorBus low speed profile' with a standard bit rate of 9600 bit/s. This will allow us to use standard crystals and probably also experimental hardware and software that we already have. When that is working we will then venture on to define 'standard speed' (115.2 kbit/s) and perhaps also 'high speed' (around 5 Mbit/s) profiles.

To keep communications at different speeds separate we could later make use of the spare pairs in the cable. Clemens was also considering how he might arrange for different speed communications to run on a single conductor pair. The transmitter could transmit away, and the receiving node would have to determine from a preamble sequence whether the message was being sent at a speed it could read. Would the higher bit rates have to be multiples of the slowest, he wondered? It wasn't long before we were deep in grisly protocol details...

**What do you think? You can help inspire the design: the ElektorBus team welcomes your ideas, improvements and thoughts. Send them by email to editor@elektor.com.**

(100817)

- [1] www.elektor.com/100552
- [2] www.elektor.com/100174
- [3] www.elektor.com/100372
- [4] www.elektor.com/090607

**+1V8A**

[5] http://en.wikipedia.org/wiki/Ethernet\_over\_twisted\_pair

**U5**

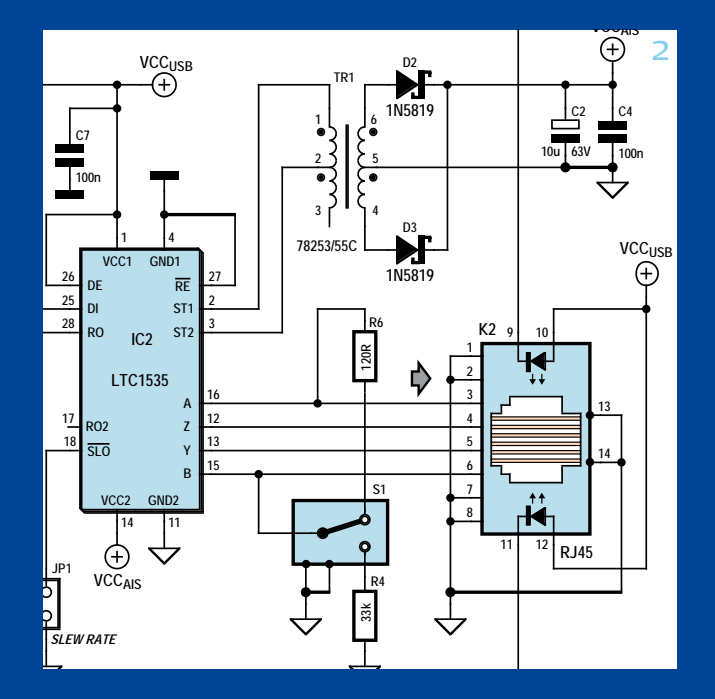

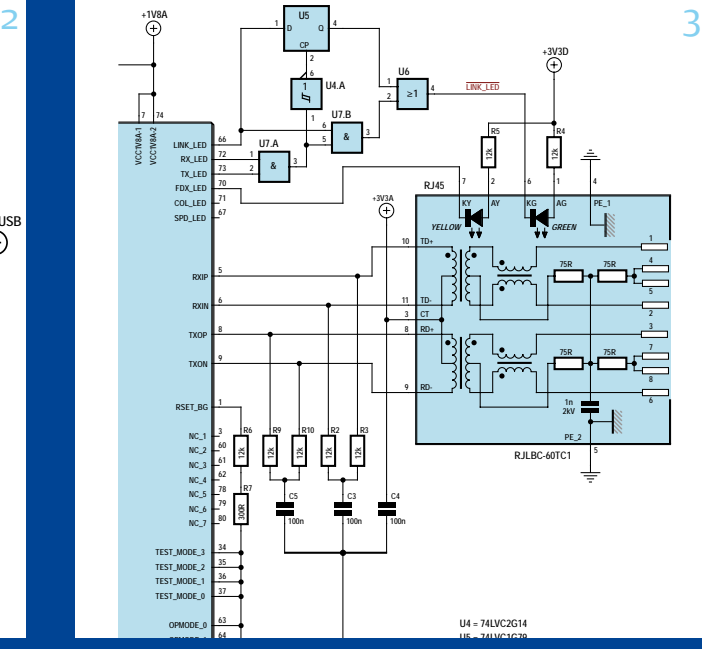

#### ENERGY SAVING TIPS

# **Energy Saving Tips (some less serious)**

#### **Wind it up**

The best energy saving device I can think of has been on the window sill in our kitchen for many years now: the Freeplay radio. It has a large, transparent blue enclosure with a crank on the back (twenty turns of the crank gives it enough energy for a cooking session) and a solar cell. This device is

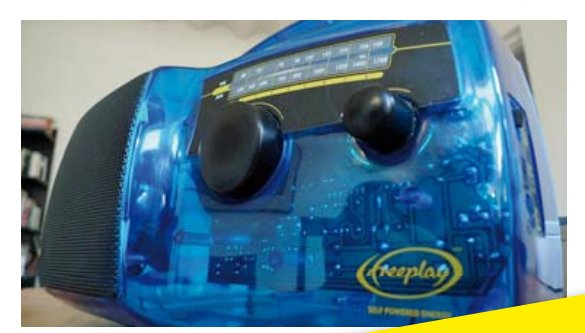

based on an original design by Trevor Baylis, which is now available in many different forms. He intended it to be used in regions and countries where electrical power and information are scarce. Sadly enough, the situation has not changed significantly since then.

The nicest thing about this radio is the surprises. It always stops by itself when the energy from the winding crank is exhausted or there isn't any sunlight, and of course it also starts playing by itself, often when you least expect it. For many years this radio was the first herald of spring; it spontaneously started playing a cheerful tune when the sun rose higher and peeked around the corner of the window. My tip: instead of using

#### **Act locally**

**Act locally**<br>As most people know, a significant amount of power is lost in<br>As most people know, a significant sugger, but there are so Act locally<br>As most people know, a significant amount of power is lost in As<br>electricity distribution networks. Big generators in power stations spew out electrons with lot of power, but there are so many obstacles in the form of cables and transformers that only a fraction of this power is left when we want to use it for lighting or heating our homes, companies and schools. 'Act green' means 'act locally'. This applies to food and travel, and it applies equally well to the distribution of electricity. Many of our computers and lighting systems could be powered or charged directly from voltages in the range of 5 to 24 V. My tip: connect two 12-volt car batteries in series, charge them from solar panels or an intelligent charger connected to the AC grid, and install a low voltage network in your home for your computers, mobile devices, lighting, and what have you. Act green

– act locally!

## **The 'assembly' tip**

y

When you are really serious about energy saving you should give up<br>your electronics hobby and get rid of the soldering you should give up<br>nly. SMD as your electronics hobby and get rid of the soldering you should give up<br>hard for you, then try to use it less often. How? By ushould give up<br>inly. SMD components are small. How? By ush a fithis is too hard for you, then try to use it less often. How? By ushould give using you should give using the try to use it less often. How? By using SMD parts<br>In the source of the soldering iron. If this is to use allocause they heat only. SMD components are smaller and need less energy for soldering<br>Ing because they heat up quicker, and need less energy for solder-<br>Fanother energy saver, Rut the Hill also need less energy for solder-<br>anallon the saver ing because they heat up quicker. They also need less solder, which is another energy saver. But there is more alless energy for sold<br>Finaller, they need less board space. Smore. Because SMD parts are<br>ed etching liquid. Because SMD parts are<br>hole smaller, they need less board space. Smaller boards solder, which<br>ed etching liquid, Because SMD parts, Smaller boards need less are<br>hole parts, they need less materials are smaller than use heat-<br>times can use they need l ed etching liquid. Because SMD parts Smaller boards need less he<br>hole parts, they need less material to manufacture than through-<br>times smaller housings for stand to manufacture than throughhole parts, they need less material to manufacture them. Ten times smaller housings for SMD parts are no exception and they have no leads. No leads means no holes to drill! You save electricity, drill bits and time. No leads also means that there will be no clipped of leads to throw in the bin after mounting a<br>board. Think of all the metal you savel So just by using SML<br>you save energy of resources and by save by using SML board. Think of all the metal you save! So just by using a<br>parts you save lots of resources and by saving small<br>you save energy. parts you save lots of resources and by saving resources h in is <sup>a</sup> sm ed ho

batteries, try using a wind-up or motion-powered device.

#### **The 'LED OFF' tip**

Almost every circuit has a power-on LED. This LED is always on, even if we don't care. The charger of my electric toothbrush for instance has such an LED; it is always on, but I only look at it when I replace my toothbrush (three times a day of course). My router/modem and Wi-Fi access point both have several LEDs shining brightly 24 hours a day without anyone around to look at them. Each of these LEDs consumes probably 10 mA, the default current that most designers force out of habit through an LED.

There are two ways to save energy here. First of all, stop passing 10 mA through an LED, often 2 mA or even less is more than enough. How often do you need to look at it in bright sunlight? That's right, hardly ever.

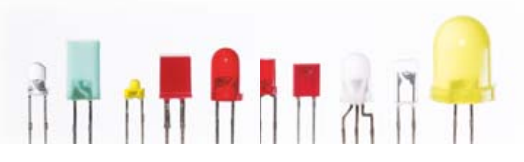

The second way to save energy is simply to stop using LEDs everywhere. Or, if you really want one, put a pushbutton in series with it so that it will only light up when you press

the button. Another way would be to use LEDs to indicate fault conditions only. Indicator on demand, that's all you need.

#### **Energy awareness**

How about marking each switch with a sticker showing the estimated annual electricity consumption and cost? And of course, this sort of sticker should be mandatory for all AC power adapters.

#### ENERGY SAVING TIPS

**Wake and sleep with your television set** Why don't television sets have a sleep mode like notebook computers? Considering that so many viewers are themselves in a kind of sleep mode in front of their television sets, it would be logical for the television set to slowly fade out in order to save energy. If the remote control is fitted with an accelerometer, you only have to tap it to restore the television set to normal operation. Waking up the erstwhile viewer is more difficult. Maybe it would help to make the programmes more interesting.<br>Imore interesting.

#### **Just do it**

The laws of physics tell us that every action causes an immediate reaction. This also applies to energy costs: it's easy to start reducing your electricity consumption. For example, systematically de-energizing (unplugging) all devices with a standby operating mode can save the average household more than 80 dollars per year.

#### **Kill standby power consumption Kill s**

**Intelligent AC outlet design** It shouldn't be that difficult to make AC power sockets a bit more intelligent. With a bit of electronics, they could be made to change color. For example, they could turn red when a device that draws a lot of power is plugged in, as a warning to the user. If a small current is drawn for an extended period, the socket-outlet could turn orange. And of course, the socket itself shouldn't draw any current when nothing is plugged in – that's the real challenge for the designer.

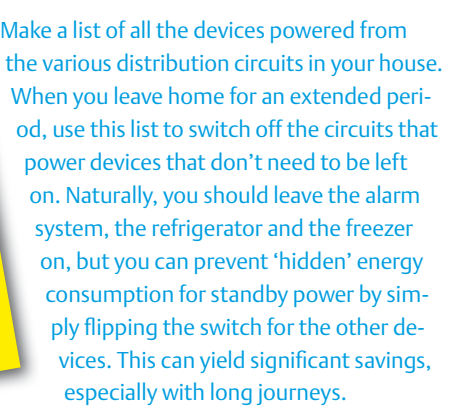

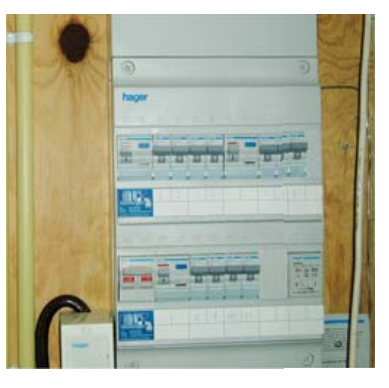

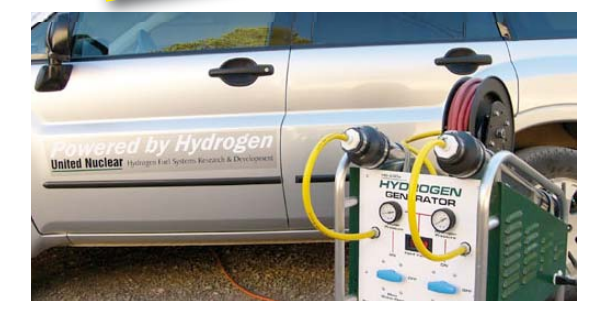

#### **Convert your car to run on hydrogen**

A conversion kit for cars so they can run on hydrogen generated in an environmentally friendly manner (such as from solar energy or wind energy). If you think this is all wishful thinking, you should have a look at the website listed below (using your energy-efficient computer, of course). http://www.switch2hydrogen.com/

#### **Digital photo frame with motion sensor**

Digital photo frames are becoming more and more popular. Prices have dropped dramatically in the last while; now you can pick up a nice digital photo frame now for just tens of dollars. It also looks quite attractive in your living room or bedroom. The photo frame displays the pictures you have stored in its memory, periodically changing to a new picture. That's a lot nicer than an old-fashioned photo frame with an unchanging paper print.

However, a digital photo frame requires a constant source of electricity – usually from the AC power grid. A relatively large model consumes a good deal of power, mainly for the background light. Who switches it off when nobody is in the room? Most likely nobody; you might think to do this before going to bed. Accordingly, it wouldn't be a bad

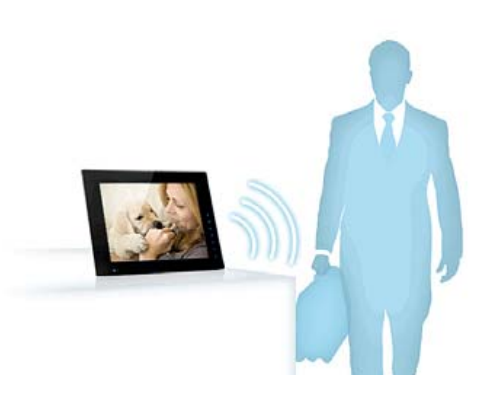

idea to link a motion sensor to a digital photo frame so it doesn't go on unless someone comes near it. An ordinary motion detector, such as the types sold by electrical shops or DIY home improvement centers, could be used for this. Plug the AC adapter of the photo frame into the motion detector and you're all set. You should adjust the sensor time setting so the photo frame does not constantly go on and off, and you need a photo frame that can be configured to start showing photos right after it is switched on, instead of ending up in some menu state.

There is also a manufacturer that recently introduced a digital photo frame with a built-in motion sensor: http://www.nix-digital.com/

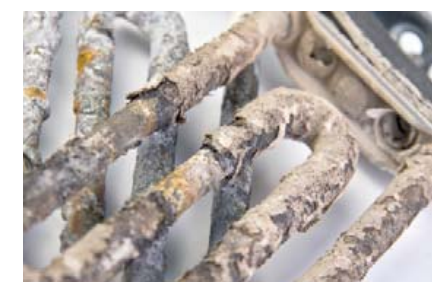

#### **Mind your maintenance**

Postponed maintenance (or worse yet, no maintenance) of equipment causes lower efficiency or degraded performance. This leads to higher electricity consumption, and therefore to higher energy expenses. For this reason, you should defrost your freezer periodically. When you buy a new freezer, select a model with automatic defrosting. Even coffee machines, electric kettles and washing machines need maintenance when the heating element becomes covered with lime or scale deposits. This significantly increases how long it takes to heat the water, so the devices use much more energy. This can easily be corrected with a simple descaling product.

**The 'Steal power from the mobile phone mast' tip** Mobile phone operators use your money to make big transformers hum and massive transmitters operate 24/7/356 to carry phone calls and Text traffic that – sociologists say – are 95% waffle of the type "howz the weather out there" / "I'm doing like so-so / awesome / chill / xyz / what r u doing" "yeah" "yeah yeah", uh-huh" and generally without any serious purpose except socializing, acting busy or gathering status. Now is the time to reclaim some of that energy and save on your own. The method is well established – in the old days people stole (reclaimed?) energy from nearby AM transmitters by winding lots of metal wire to form a coil and connect it up to a lamp or even a small fluorescent tube. Loud mouthed radio presenters gave the highest brightness. The 2011 equivalent is called the *rectenna*. Essentially it converts the electromagnetic energy from 800/900/2400 MHz cellphone masts into a tiny charge current you can employ to power a (tiny) electronic device. These masts are now all around us and unexpectedly those who hate or fear them most for being so nearby can benefit. Make a resonant antenna, preferably directional, paint it green and connect an SHF Schottky diode across its terminals. This will feed rectified RF current into a Goldcap. The more smalltalk, CEO bark and Text gibberish on the mast, the more power you're getting for free, for example, to power a medium-wave receiver based on the ZN414 AM radio chip. Reportedly 24 hours of charging yields a whopping two minutes of free AM radio listening — just enough to hear *Paint it Black* or catch the headlines on energy wasted elsewhere in the world.

#### **The 'Pull the plug on DECT phone' tip 'P**

The AC power plug, that is. Most DECT phones, both base and ex-AC

tension, are in their charger cradle tensio which is wasting energy big time which through the standby current of the throu wallwart adapter and the continu-wallw ous trickle charging of the phone's batteries. Both are unnecessary. In batt especially bad cases, the AC power esp adapter block is a traditional linear ada power supply that'll easily waste 2 po watts of power all the time, just wa touch it if you're not convinced. to Make sure the phone's battery is M fully charged, then unplug the fu adapter. From time to time, in-a spect the battery symbol on the s phone, if it's any good it will tell you when charging is due again. My own Philips Kala DECT base phone easily lasts four days on a single charge and an average of two 10-minute calls a day and 10-

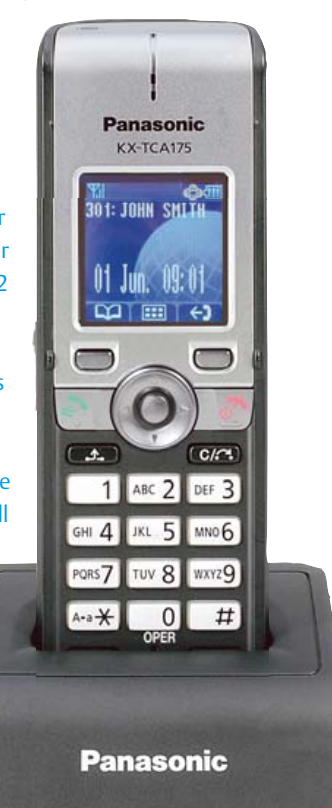

one short battery test by briefly ringing an extension and

watching the BATT symbol. It's got two dead standard 650-mAh NiCd batteries fitted. Work out your personal average for the week and allow headroom to make sure there's always enough battery

capacity when the CEO phones late at night with good news. Apply stochastically distributed charging between DECT stations, that way a phone will always ring and the worst that can happen really is a short climb up the stairs to answer a call. Your health as well as that of the batteries will benefit, not forgetting the advantage of having an AC outlet free for, say, an electric kettle.

#### **The 'Make your cellphone charge last longer' tip**

It's a little known fact that the transmitter in your mobile phone employs stepped RF output power to save battery energy. In essence, the stronger the signal received from the cellphone mast, the lower the radiated energy required on the phone to set up two-way communication. A fine system ignored by but most people who will phone away till the battery goes flat. By contrast, those with the keenest sense of energy savings and wishing to make a call, will first sight the nearest cellphone mast (if necessary, using optics) and walk or drive to it to effectively reduce the distance and so enable the call to be made at the lowest battery load. The savings are enormous, and the reward is increased peace of mind on the environment. I may be overlooking something but just can't put my finger on it, must be I'm not using my mobile too often.

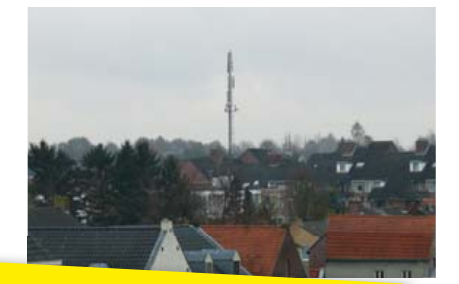

**The 'Drive home, work in the garage' tip** A switched off car engine is a free source of heat! During winter, after work (assuming you get home by car), drive your car into the garage, engine towards the work area, and shut the garage door. Open the hood for quick heat radiation. You can even use some areas on or around the engine to pre-heat food or SMD boards. Careful, there are extremely hot surfaces around. Old cars with V8 cast iron engine blocks preferred. This tip is unsuitable EV owners.

#### **The 'Go 800-ohms OTL' tip**

For your stereo set, use an OTL (output transformerless) tube amplifier<br>"ather than one with an output t rather than one with an output transformer. At the same output power, energy savings of up to 15% are achieved through higher efficiency<br>of the power output stage You's site of through higher efficiency of the power output stage. You're also rewarded by crisper, punchier sound all round due to direct energy transmission to the drive units. Great savings on the world's precious copper resources. No more thick loudspeaker cables, plus a smaller carbon footprint for the postage (the OTL amp is much lighter).

### Spinneret Web Server

The Spinneret Web Server (#32203; \$49.99) is a low-power, low-cost embedded web server development platform. Use the Spinneret to connect most any electronics project to a local Ethernet network or to the internet. With an onboard multicore Propeller microcontroller it can be directly programmed to perform many tasks, all while consuming less than one watt of power. A microSD card socket and real-time clock controller are built in, for ample file storage of web page content, files, and logs. Visit www.parallax.com/go/spinneret for details.

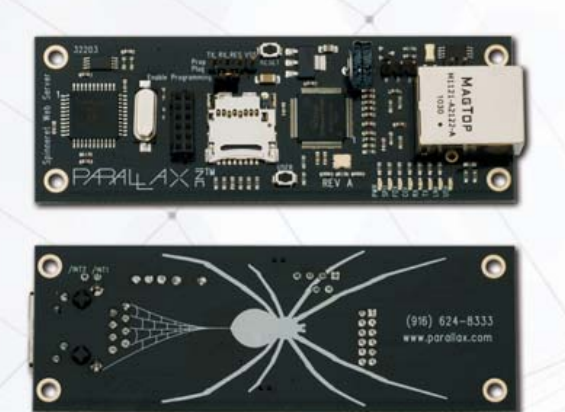

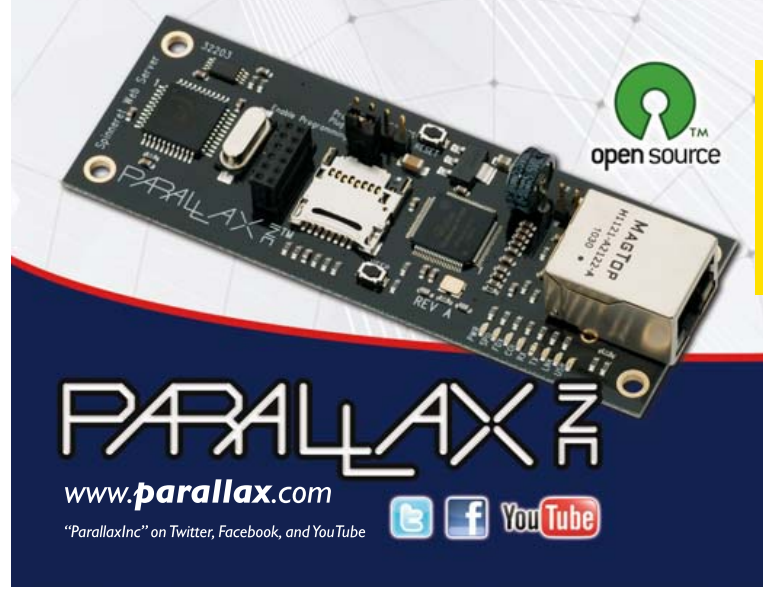

\$5.500+ in cash prizes! Design a project using the Spinneret Web Server that performs a useful function and demonstrates your technical abilities. Last day to request a Project ID is 05/31/11. Details: www.parallax.com/go/spinneret

**Spinneret Web Server Design Contest** 

Order the Spinneret Web Server at www.parallax.com/ go/spinneret or call our Sales department toll-free at 888-512-1024 (M-F, 7am-5pm, PST).

Prices are subject to change without notice. Parallax, the Parallax logo,<br>Propeller and Spinneret are trademarks of Parallax Inc.

Advertisement

#### MICROCONTROLLERS

## **All-Soft-555** ATtiny plays 555 MMV and AMV

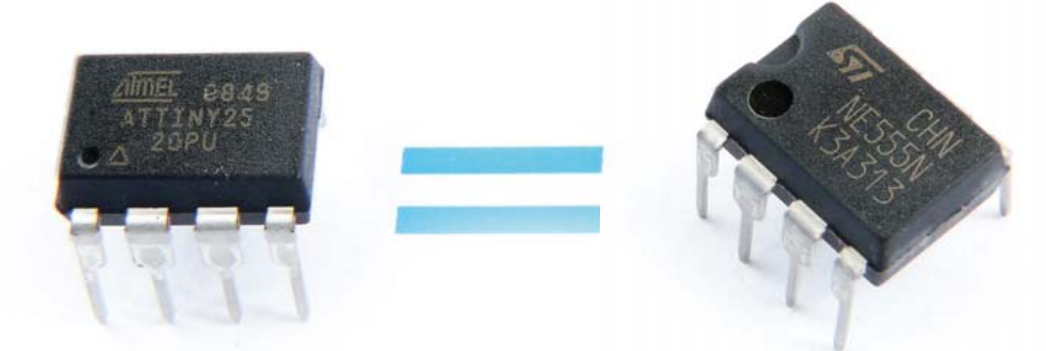

By Dr. Thomas Scherer (Germany)

The chip with three fives in its type code sure is among the biggest selling ICs of all times but from today's perspective the internal block diagram certainly looks a little dated with its multitude of analog signal paths. Can you imagine, we're even expected to calculate the value of external components and solder real resistors and capacitors to make the thing work! What's more, it isn't really that flexible. We give the design a 21st Century makeover to produce a much more versatile 'virtual 555' using an 8-pin microcontroller.

 While modifying the motor controller of my electric bike I came to the conclusion that the design would benefit from an additional monostable multivibrator (MMV, monoflop). I knew I had a good supply of all the various incarnations of the 555 timer chip in my workshop. The monostable however needed to be retriggerable and the 555 can only manage that with the help of some extra circuitry. One good feature of the 555 is how little board space it occupies.

With space at a premium the extra circuitry was making the 555 solution look a little less appealing. Maybe a CD4098 monostable from the digital CMOS 4000 series would be an alternative but this is a 16-pin device making it twice as big as the 555 even before you start adding the external components. After a fruitless search for a CD4098 and much head scratching I came up with this solution called the All-Soft(ware)-555'. This would be a digital equivalent of the generic 555 timer chip built into an 8-pin microcontroller. All of its operational characteristics are programmed in software and no additional external components are necessary.

#### Pick a controller

There are now any number of small powerful microcontrollers on the market from several different manufacturers. The author found some ATtiny25 [1], ATtiny45 and ATtiny85 AVR microcontrollers in a drawer and thought they might just be up to the job. In addition to having the correct number of pins (in the DIL versions) they also contain a hardware timer and an A/D converter, what more could he possibly need? The only difference between the three controllers is the 2, 4 or 8 KByte flash (and RAM/ EEPROM) capacity.

BASCOM\_AVR from MCS-Elektronik is a simple but effective BASIC compiler for software development for these microcontrollers. The author experimented using both machine code and compiled routines to generate the time intervals and found that there was no discernable disadvantage using the compiled code. What's more there is a download link on the page of the Elektor website for this article [2] where the free demo version of BASCOM-AVR can be downloaded. The only restriction on its use is the size of the finished code cannot be greater than 4 KBytes. This is ample for the project's firmware, including any foreseeable system expansion.

#### Better than the original

The conventional 555 [3] can in principle be configured as either a monostable or astable multivibrator. The pulse timing is both stable and relatively unaffected by changes of the supply voltage. As a monostable it can generate pulses from a few microseconds long up to hundreds of seconds. As an astable it can go from a few hundred kilohertz down to a few millihertz. Any digital implementation of a 555 should also be able to at least match this performance.

Despite its popularity the conventional 555 has always had a number of disadvantages:

- it requires external components.
- the monoflop isn't retriggerable.
- the trigger input only responds to negative-going pulse edges.
- calculating the multivibrator duty cycle is not straightforward.

It isn't necessary of course to incorporate all the 555's shortcomings in our 'micro-

#### MICROCONTROLLERS

controller' 555 variant. The function of the multivibrator is now configurable under software control. The active trigger edge and other finer points of operation can be changed in the firmware (see 'Features'). Memory capacity would be a problem if all the multivibrator functions were incorporated into one program particularly for the smallest variant microcontroller. In any application the All-Soft-555 will be used as either a monostable or astable multivibrator so it is sensible to divide the firmware along these lines also. The two programs are called iMono and iMulti, accepting that the latter name sounds good rather than striving for technical accuracy (both programs emulate a multivibrator).

Physical pin to pin compatibility with the original 555 is however not possible: The ATtiny uses pin 4 as ground while the 555 uses pin 1, and for other reasons we have not kept to the original pinouts.

#### MMV program iMono

The pinouts for the monoflop shown in Fig**ure 1** are fairly conventional. When the All-Soft-555 is used in an application requiring precise and/or narrow pulses a crystal can be fitted between pins 2 and 3. Inherent parasitic capacitance of the crystal usually means that the (10 pF to 15 pF) loading capacitors at either end of the crystal to earth can usually be omitted thereby cutting down on the external component count. For the majority of applications the 8 MHz and 128 kHz internal oscillator will suffice. Tests by the author indicate that you can expect the uncalibrated frequency to be within 10 %. Pin 7 is the trigger input while Pins 5 and 6 are the normal and inverted outputs respectively.

Comments in the iMono source code indicate exactly which values need to be changed to tailor the behavior of the program to your requirements. The firmware will not accept any invalid parameters. The user can choose any one of three operating modes:

- - not retriggerable
- - retriggerable
- - extended

#### Features

#### **MMV (iMono) features**

- Digital, configurable monostable multivibrator
- Three modes: non retriggerable, retriggerable and extended pulse
- Programmable trigger edge: falling or rising
- Non inverting and inverting outputs
- Pulse width from 0.8 μs to 524 s
- Documented source code in BASIC

#### **AMV (iMulti) features**

- Digital, configurable astable multivibrator
- Four modes: Fast, Fixed value, VCO and VCDC
- Gate input defined in software either active High or Low
- Waveform true or inverted
- Frequency adjustable by software or control voltage
- Duty-Cycle adjustable by software or control voltage
- Frequency range 10 MHz to 1.91 MHz
- Documented source code in BASIC

**1 RESET**

**2 XTAL1 3 XTAL2**

**4**

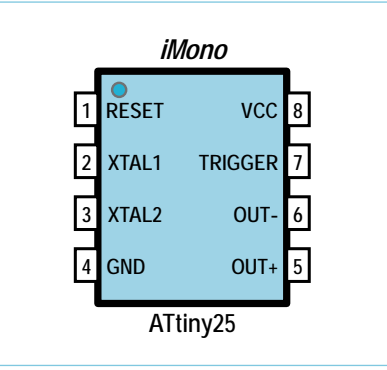

Figure 1. Pin assignments of an ATtiny25 used and programmed as a monostable.

In the last mode the trigger input extends the selected monostable pulse width. The following characteristics can be programmed in software:

- trigger edge: rising or falling.
- ticks: 2 to 255 or 1 to 256 timer ticks
- clock prescaler: 1/2/4/8/16/32/64/256
- timer prescaler: 8/64/256/1024
- oscillator type: internal/external

The ATtiny25 has only an 8-bit timer so it can count from 1 to 256 timer ticks. An extra prescaler divides down the oscillator to produce the effective clock frequency (*f*eff). The timer has a prescaler which in turn is driven by the effective clock. The output pulse length is therefore given by:

Pulse length = ticks  $\times$  clock prescaler x timer prescaler / clock

Using the 8 MHz oscillator and a clock prescaler of 8 we get an *f*<sub>eff</sub> of 1 MHz. The timer Figure 2. Pin assignments of an ATtiny25 used an programmed as an astable.

**ATtiny25**

**GND 5 GATE**

*iMulti*

**8 7**

**VCC CV OUT**

**6**

prescaler is set to 1024, counting 98 ticks to give a pulse length of:

*t* = 98 × 1024 × 8 / 8 MHz = 100.352 ms

This produces a reasonably accurate 100 ms MMV pulse although the accuracy of the internal oscillator cannot be guaranteed. **Table 1** indicates the achievable pulse lengths using combinations of the four parameters. The first column in italics using a timer prescaler of 8 does not produce precise results and because of its limited processing power can only count a minimum of two ticks rather than one as in the other cases.

#### AMV program iMulti

Pinouts on the iMulti astable mode are shown in **Figure 2.** They are not the same as the monostable version and reflect the different roles the two versions perform. An external crystal can again be connected to pins XTAL1 and XTAL2 when a higher

#### MICROCONTROLLERS

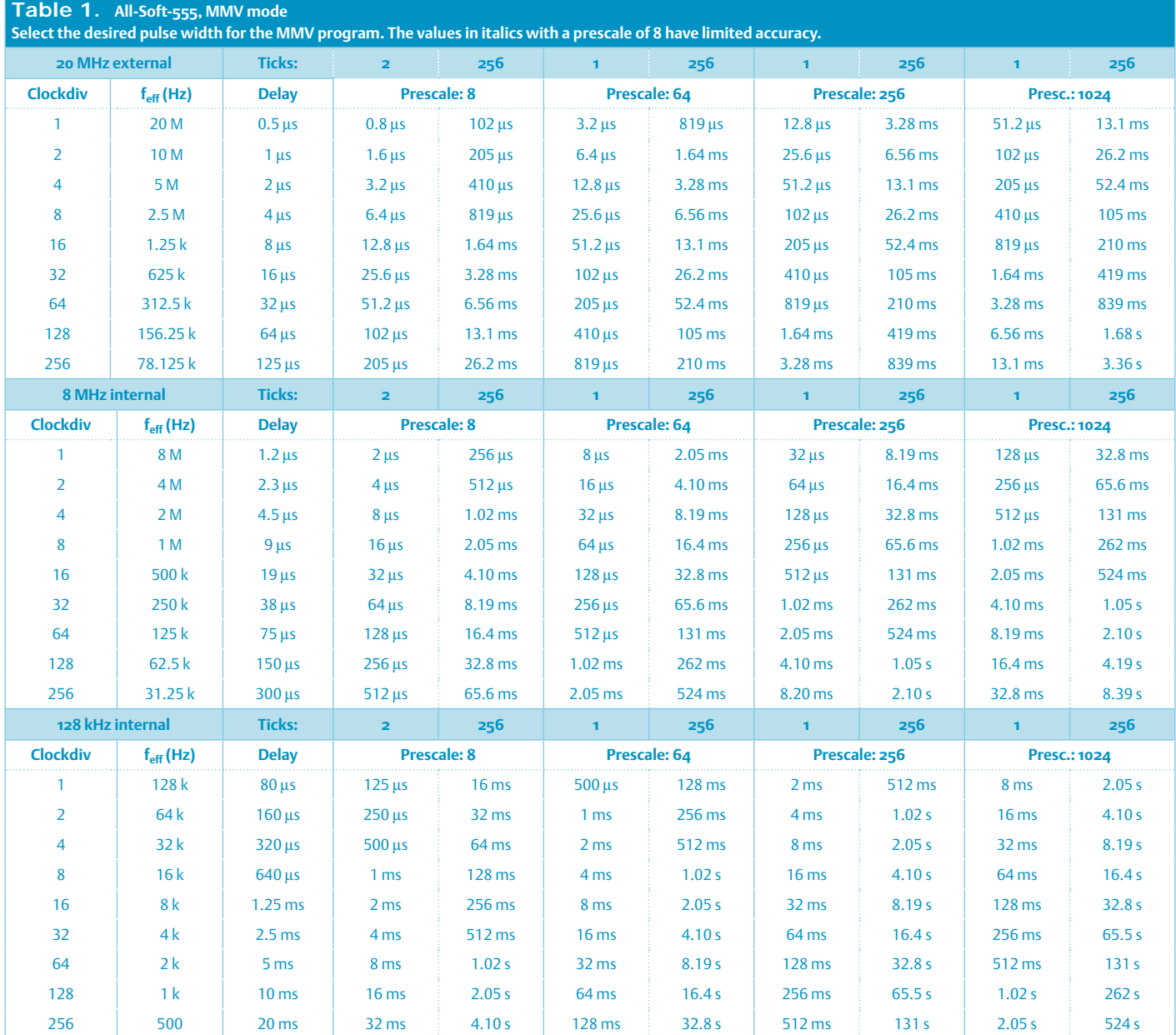

or more exact output frequency is called for. The two internal oscillators producing 8 MHz and 128 kHz should be suitable for the majority of applications.

These alone allow operation up to 4 MHz which a conventional 555 can only dream of. Pin 5 is a gate input, used to turn the output signal on and off. The square wave output signal is produced from pin 6. The CV input on pin 7 should be a DC voltage in the range of 0 V to Vcc. It can be used to either control the output signal frequency by more than one octave or vary the mark/space ratio of the output signal in the range from 1 to 99 % (frequency modulation and PWM).

Altogether the AMV program (iMulti) has

four operating modes:

- fast: high frequency with a 50:50 square wave output.
- fix: Frequency and duty cycle adjustable in software.
- VCO: Frequency via CV (1:2.56) with the duty cycle adjustable in software.
- PWM: Duty cycle via CV (1 to 99%) with the frequency adjustable in software.

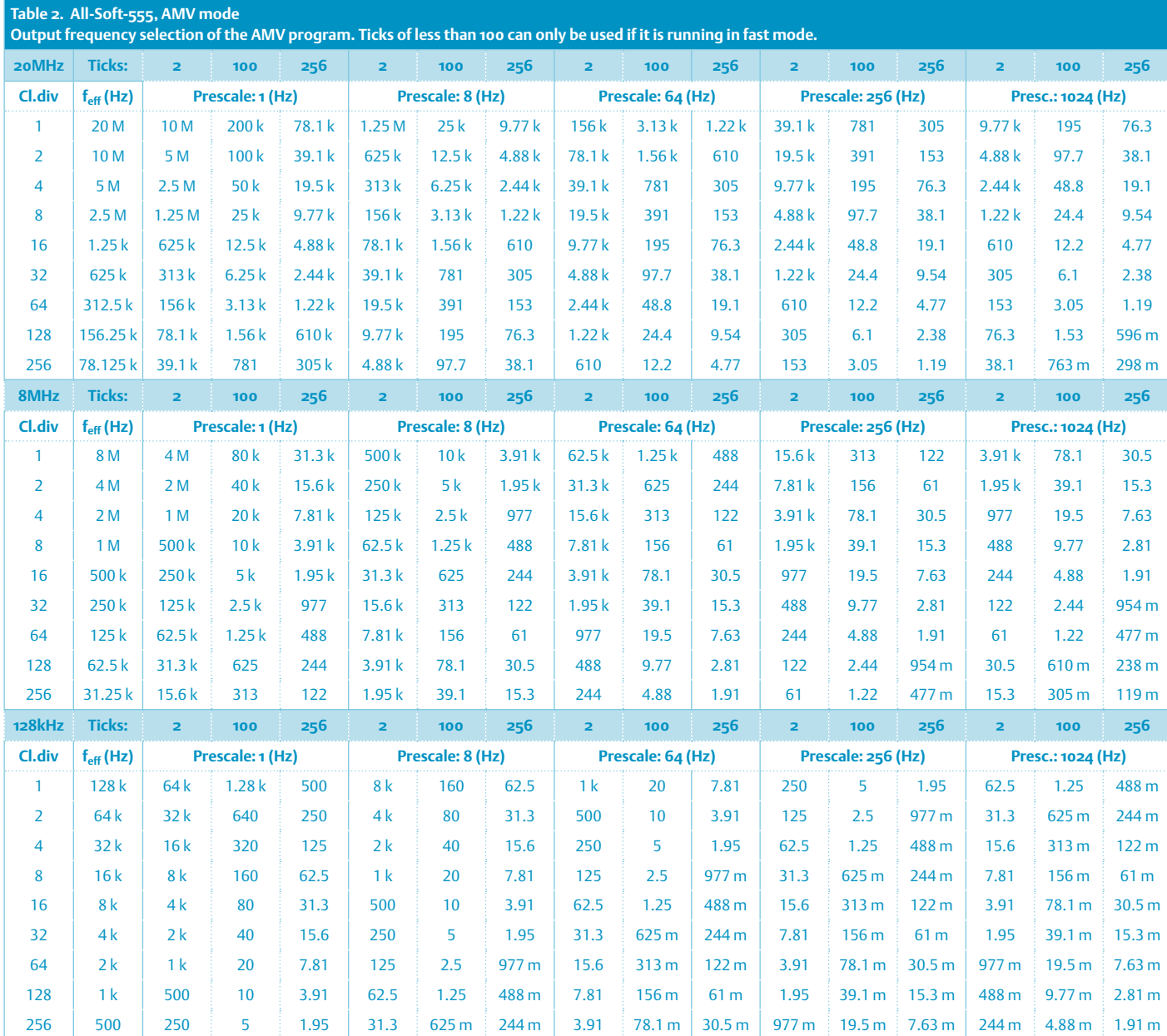

#### Also:

- gate: gates the o/p signal (High or Low)
- period length: 2 to 256 or 100 to 256 Timer-Ticks
- duty cycle: 1 to 99 %
- clock prescaler: 1/2/4/8/16/32/64/256
- timer prescaler: 1/8/64/256/1024
- oscillator type: internal/external

The full range of ticks from 2 to 256 is only valid for operation in fast-Mode. Modes producing a variable duty cycle must have a minimum number of 100 ticks in a period. The ATtiny's 8-bit timer is used in fast-PWM mode.

The frequency *f*<sub>eff</sub> is derived from the oscillator and the clock prescaler from which the timer and timer prescaler are clocked. The output frequency is given by:

Frequency = clock / (ticks x clock-prescaler x timer prescaler)

For example using an 8 MHz clock and a clock prescaler of 8 we get  $f_{\text{eff}}$  = 1 MHz. Choosing a timer prescaler of 64 and 156

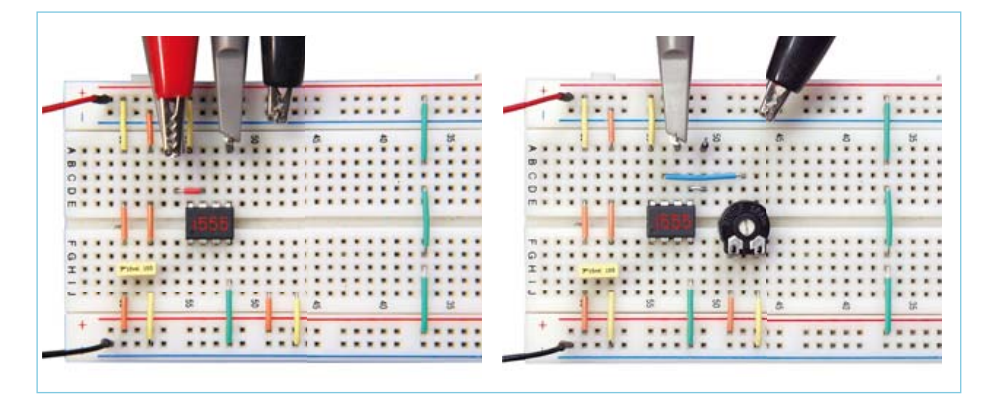

Figure 3. Under test using a prototyping board.

ticks therefore gives an output frequency of:

*f* = 8 MHz / (8 × 64 × 156) = 100.1602564 Hz

This generates a 100 Hz signal assuming the internal oscillator is reasonably accurate. **Table 2** indicates the frequency range of the AMV firmware based on the selection of four variables.

#### Code & Chips

The source code of both the iMono (MMV) and iMulti (AMV) firmware together with two hex files implementing a 100 ms monostable and a 100 Hz multivibrator with a 25 % duty cycle are available to download freely from the Elektor webpage for this article <a>[2]</a>. The iMono firmware is 694 bytes. This gives plenty of space even on the ATtiny25 for any additional code you may wish to add to expand the system. The situation is different for the iMulti firmware which takes up 2022 bytes leaving only 24 bytes free in an ATtiny25 memory. The reason for this is largely due to the additional code needed for the A/D converter.

A close look at the iMulti source code reveals that the procedure for configuring the timer0 registers including the start and stop commands are coded 'by hand'. The reason is that fast PWM modes are not directly supported in the current version (1.12.0.0) of BASCOM. The iMono firmware however uses the standard options for Timer0 which are much simpler.

Any pin not defined as an output will by default be an input and (with the exception of the CV input in the iMulti) with an internal pull-up resistor to guard against the possibility of undefined input levels if an input is left floating. This is also the case for the reset input. The definition 'Const Int\_osc = False' disconnects internal pull-ups on the crystal connector pins XTAL1 and XTAL2 so that an external crystal can be connected.

Clock selection is made by burning the appropriate fuses. The 8 prescaler which is normally set by a fuse will have no effect because the prescaler is set by the firmware. One point to be aware of is with very low frequency outputs or long pulses it is necessary to use the internal 128 kHz oscillator. The serial ISP programming interface expects a minimal serial frequency of 1.2 kHz and the effective clock speed of the processor must be a minimum of four times the serial clock speed. The practical limit for ISP programming is therefore with the clock prescaler set to 16 which gives an *f*eff = 8 kHz. With a prescaler setting of 32 and upwards you will find on programming the device you have made a totally different type of 'one shot' i.e. it will only be possible to program the chip once over the ISP interface.

There are tips on the Internet indicating how a chip which has been locked in this way can be recovered. The simplest method is to use so-called 'high voltage serial programming' (e.g. the STK500 programmer from Atmel) which is clock independent.

#### General points

To get the best from the All-Soft-555 it is worth bearing the following points in mind when selecting a particular pulse width or frequency from the table:

- The higher the value of timer prescaler the more precise the timing will be i.e. with a prescale of 256 the timer is very accurate.
- When the iMono uses a prescale value of 8 and a low value of Ticks (<16) the timing is not particularly precise.
- Current consumption by the ATtiny is proportional to its clock frequency. A controller running at 5 V with an  $f_{\text{eff}}$  = 8 MHz draws a supply current of approximately 8 mA, but at 3.3 V and 1 MHz it falls to 0.7 mA. At 128 kHz and 2.5 V it is happy with just 0.1 mA which is almost as low as the CMOS version of a real 555.

We hope you find this virtual timer chip useful. If this example has inspired you to try your hand at producing a virtual version of some other standard IC the author and the editors at Elektor would be interested to hear from you.

(100691)

#### Internet Links

- [1] ATtiny25 data sheet: www.atmel.com/dyn/resources/prod\_ documents/doc2586.pdf
- [2] Visit the web site for this article: www.elektor.com/100691
- [3] Download the BASCOM-AVR demo version: www.mcselec.com/index.

php?option=com\_docman&task=cat\_ view&gid=99&Itemid=54

[4] Wikipedia 555 info: http://en.wikipedia.org/ wiki/555\_timer\_IC

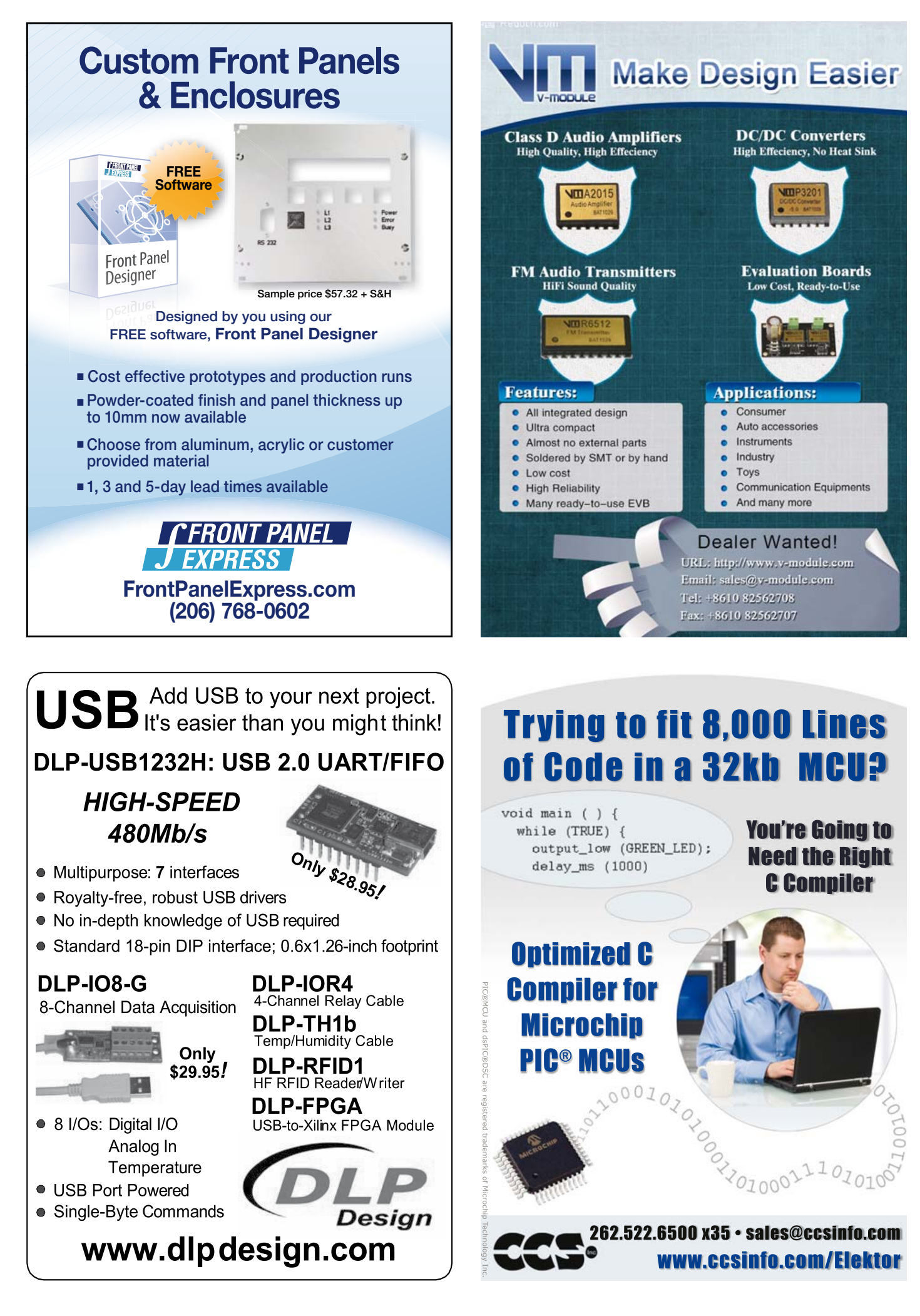

## **Free Energy** Energy for free from known and unknown sources

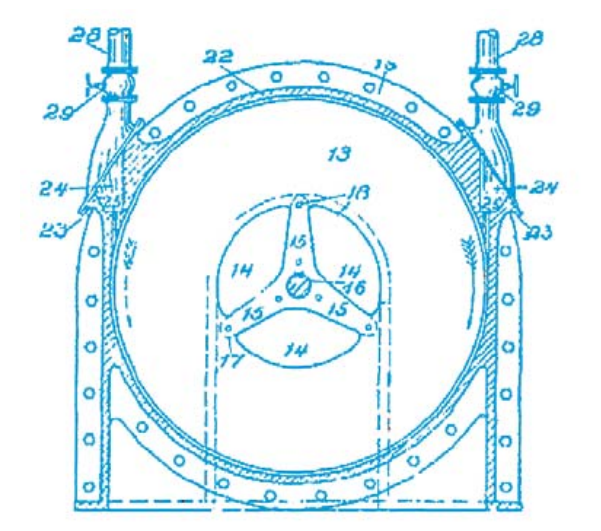

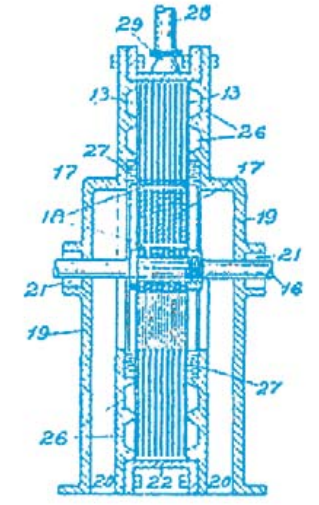

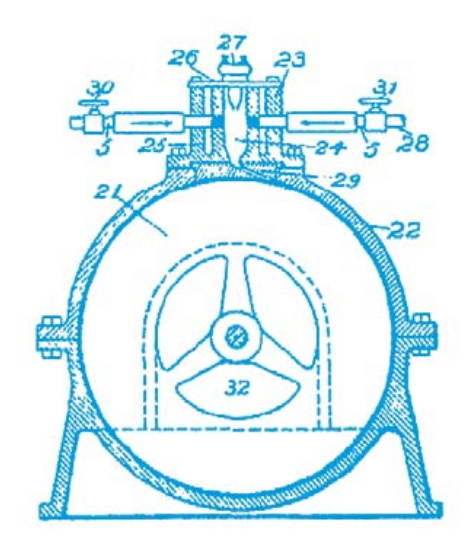

By Harry Baggen (Elektor Netherlands Editorial)

For centuries, savants have searched for ways to make devices move perpetually or to generate energy from nothing. These pursuits still occupy the attention of many people, as can be seen from the massive interest in this topic on the Web, along with innumerable projects. Is it truly possible to generate free energy, or are we simply deceiving ourselves and others? Here we describe a selection of interesting ideas and projects.

In the past, before the discovery of electricity, many savants spent their time trying to develop a perpetual motion machine — a device that would keep moving forever after it had been put in motion, effectively drawing energy from the void. In the last two centuries electrical energy has become increasingly important in our society, and during this time the focus of people who invent devices of this sort has shifted towards generating 'free energy', usually in the form of electricity. However, the laws of thermodynamics say that this is not possible. Despite the fact that these laws have been known for more than a century, each year countless patent applications are submitted for devices of this sort. Highly ingenious lines of thought and instructions appear in these patent applications, but detailed examination of these devices ultimately reveals that they do not work or that there is actually some source of energy present, either concealed or perhaps unknown to the inventor.

#### **History**

It is known that self-powered machines were developed in ancient India, starting as early as the seventh century. One of the best known designs from that time is a wheel with a number of mercury-filled cylinders attached to it. People in the western world also attempted to develop similar types of self-powered devices. One example is a device that uses falling hammers. Naturally, the free energy devices designed by Leonardo Da Vinci are very well known, but it is questionable whether he expected that they would actually work, since he said that according to his understanding they could not possibly work. Many other inventors of perpetual motion devices appeared after him. The first such device that 'actually' worked is ascribed to the inventor John Joseph Merlin, originally from Belgium, who designed a self-powered clock in 1760. However, its operation was found to be based on natural changes in ambient temperature and air pressure, which means that it cannot be regarded as a true self-powered perpetual motion device. Despite the progress of scientific knowledge, the dream of a perpetual motion device continued to inspire many people. Especially from

the middle of the twentieth century onward, many inventors have concentrated on the concept of 'free energy' (also known as zero point energy), which involves devising a construction that delivers more energy than what is supplied to it. Of course, there are various ways to do this – a device that supplies electricity from sunlight

or water power effectively delivers energy for free without requiring any sort of mysterious events. However, there are people who go much further and try to extract energy from magnetic fields or from an extra spatial dimension that has not yet been discovered by anyone else.

With many of these inventions, it is very difficult to determine whether they actually work. Although the inventors are convinced that they work, in many cases they are unable to provide a reasonable scientific explanation of how they work or demonstrate their inventions.

Overviews of the history of perpetual motion devices, some with background information and names of well-known persons may be found at various websites including [1].

#### Electricity from nothing

In the remainder of this article we focus on electrical free energy devices, whose objective is to generate more electrical energy than they consume. Here we are mainly interested in devices with the least possible number of mechanical parts, and especially in devices employing a lot of electronics.

Most of the devices we found on the Web utilise magnetic fields in some way or the other, primarily with the aid of permanent magnets and coils. The explanations of how these devices operate are highly varied.

To demonstrate that it is possible to use magnets to cause an object to move without supplying external energy, there is a very simple experiment that can be performed using two bar magnets, a length of aluminium U channel and a steel ball. This miniature perpetual motion device (shown in **Figure 1**) is called the 'Simple Magnetic Overunity Toy', or SMOT for short. The magnetic field between the two magnets, which are positioned at a slight angle to each other, causes the ball to roll uphill 'by itself' when it is placed at the low end of the slightly inclined U channel. This idea dates from 1922, and in 1997 Greg Watson produced an updated version. A detailed description of a practical implementation and test results are available on the website of French experimenter J.L. Naudin [2]. It's fun to try this for yourself. Incidentally, a variety of explanations of how the SMOT works can be found [3].

Most energy generators use a rotating wheel fitted with several magnets. The magnets rotate beneath coils that act alternately as drive coils and detection coils with the aid of electronic control circuitry. This objective of this arrangement is to generate more energy than the drive energy supplied to the coils to keep the wheel turning. Many systems of this sort have rather complicated mechanical constructions, but there are a few very simple generator designs that are quite suitable for experimentation by people who are not expert machinists. For instance, at [4] there is a description of how to convert an ordinary PC fan into an energy generator. There is also a YouTube video [5] that shows you how to make the conversion. **Figure 2** shows the simple schematic diagram of the full circuit.

John Bedini has developed several projects that are very popular with everyone interested in free energy generators. He has several decades of experience in this area, and a large number of generators of various types are described on his website [6]. To show

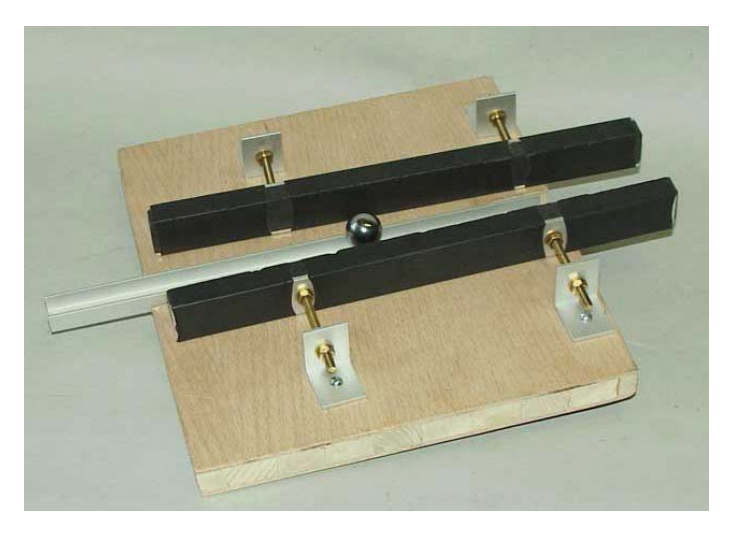

Figure 1. Structure of a 'Simple Magnetic Overunity Toy' (SMOT). (photo source: [11])

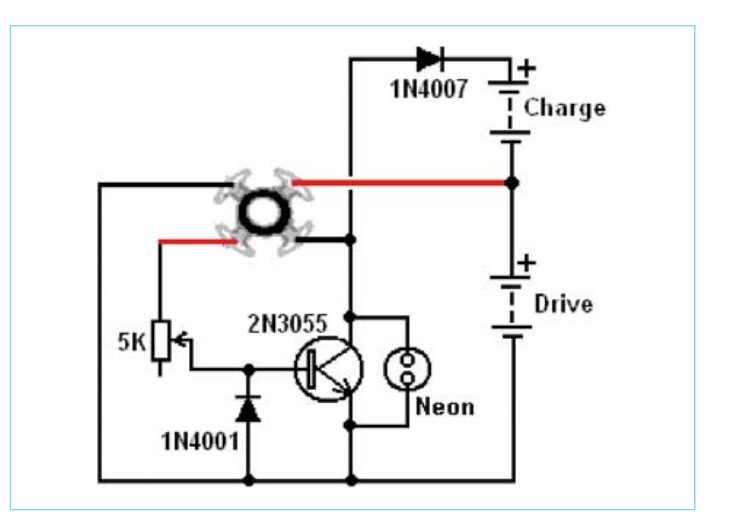

Figure 2. A simple circuit is all you need to convert a PC fan into a free energy generator. (source: [12])

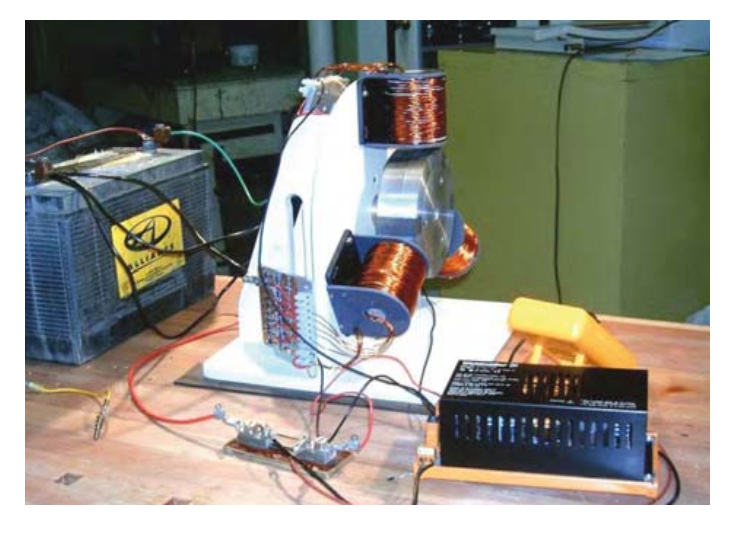

Figure 3. This free energy generator from Ron Pugh has a reasonably simple mechanical design. (source: [12])

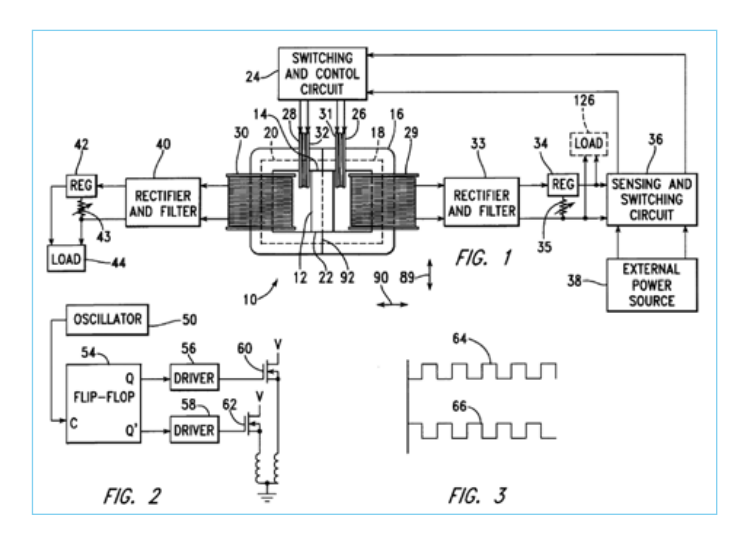

Figure 4. The MEG is a generator with no moving parts. This is the original schematic diagram from US patent 6.363.718 B1. (source: [7])

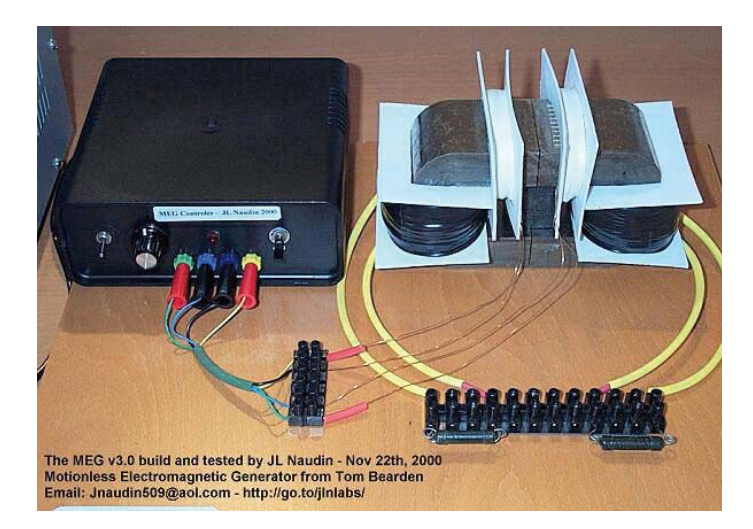

Figure 5. A practical MEG transformer implementation designed by J.L. Naudin. (source: [7])

how easy it is to build your own version of a Bedini generator, he describes a special design that he claims can be built by a ten-yearold schoolgirl.

A design by Ron Pugh based on Bedini's ideas (which is also described clearly and extensively at [4]) is illustrated in **Figure 3**. The mechanical construction of this design is reasonably simple. It

#### Internet Links and References

- [1] www.theorderoftime.com/ned/wetenschap/nieuweenergie/4. html, www.hp-gramatke.net/perpetuum/index.htm
- [2] http://jnaudin.free.fr/html/smotidx.htm
- [3} www.mathematik.tu-darmstadt.de/~bruhn/SMOT.HTM www.lhup.edu/~dsimanek/museum/smot.htm
- [4} www.free-energy-info.co.uk/Chapt6.html
- [5} www.youtube.com/watch?gl=US&feature=related&hl=uk&v=e

has a homemade rotor with six pairs of magnets glued into slots in the rotor. Three coils used to drive the rotor and generate energy are mounted around the perimeter of the rotor. The control electronics essentially consists of a number of power transistors and a few passive components. An experienced electronics enthusiast can probably design a tidier version of the electronics (with a PCB), but what ultimately matters is the overall concept.

The 'Motionless Electromagnetic Generator' (MEG) is an invention of Tom Bearden *et al*. [7] based on a special transformer with a permanent magnet fitted in the middle (see **Figure 4**). Two large windings for energy output are fitted on the outer ends of the transformer core, while two smaller windings for energy input are fitted near the middle. This device is claimed to be able to extract electromagnetic energy from the vacuum, thereby supplying more energy than it consumes. Here again the Frenchman J.L. Naudin has developed a very nice prototype (**Figure 5**) with a number of improvements compared to the original design [8]. He has also generated a simulation of the magnetic field for this design.

Finally, we wish to draw your attention to the 'Tesla Switch' [9], since it can be built using only electronic components with no need for a special transformer. The circuit is based on Tesla's ideas, as implemented by Ronald Brand and John Bedini in the form of a circuit with three rechargeable batteries that are repeatedly connected in series in different configurations in which one of the batteries is charged by the other two. The ultimate result is three fully charged batteries, which means that energy has been extracted from an unknown source in some way or the other. The circuitry of the Tesla Switch is fairly simple. An especially interesting version of this idea can be obtained by replacing two of the batteries with electrolytic capacitors, so that only one battery is necessary (**Figure 6**). Unfortunately, few detailed circuits based on this principle can be found on the Web.

As you can see, the 'free energy' area is a hotbed of experimental activity. The question is whether it ultimately delivers anything useful. In this regard, we wish to conclude this article with the frequently given advice 'don't try this at home', accompanied by a request to subject a number of the designs described to detailed examination and even try to develop your own design for a similar sort of energy generator. We are very interested in hearing about your experience, results and conclusions, both positive and negative.

#### DS9qk-Nw4M

- [6} http://johnbedini.net/
- [7} http://cheniere.nii.net/megstatus.htm
- [8} http://jnaudin.free.fr/meg/meg.htm
- [9} www.icehouse.net/john1/tesla.html
- [10} www.lhup.edu/~dsimanek/museum/unwork.htm#top
- [11] www.hcrs.at
- [12} www.free-energy-info.co.uk

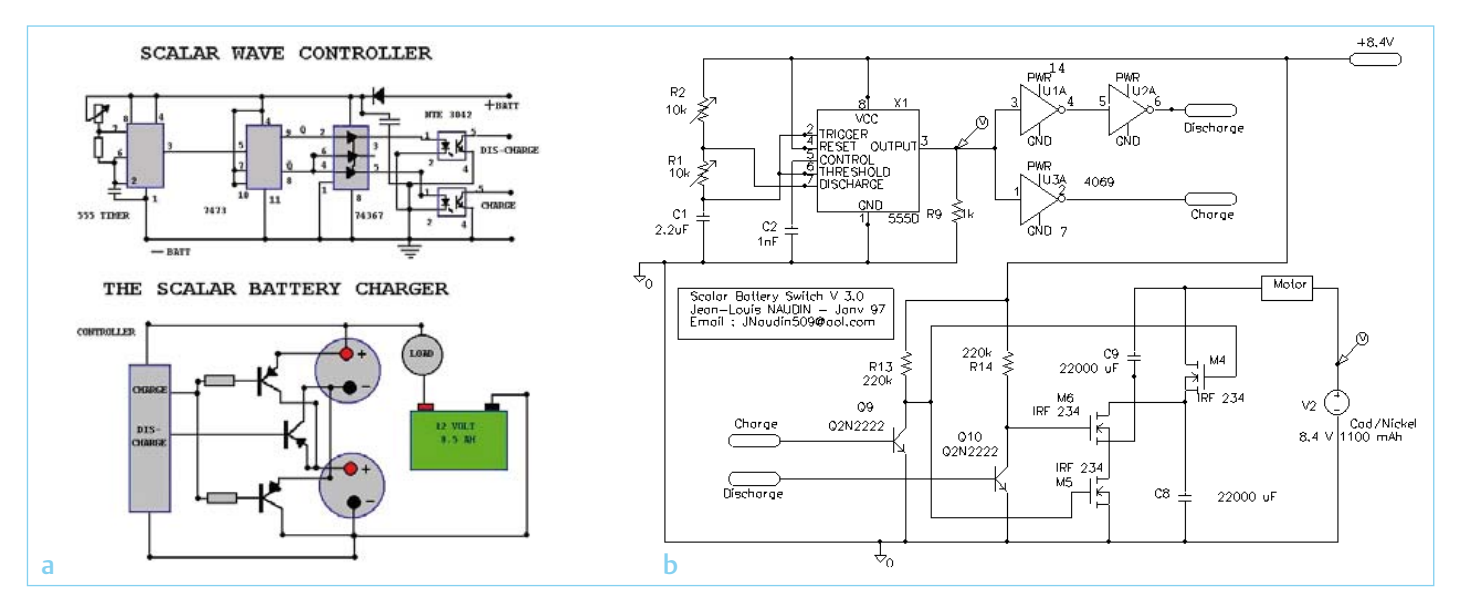

Figure 6. A yield of more than 100% is possible with the 'Tesla Switch', which alternately charges and discharges two electrolytic capacitors. Figure 6a shows the basic concept according to Bedini, while Figure 6b shows a detailed circuit designed by Naudin. (sources: [7] and [9])

If you find the entire subject of free energy preposterous, we suggest you have a look at the 'Museum of Unworkable Devices' [10]. After visiting this website, you will doubtless find yourself reinforced in your convictions.

(100672-I)

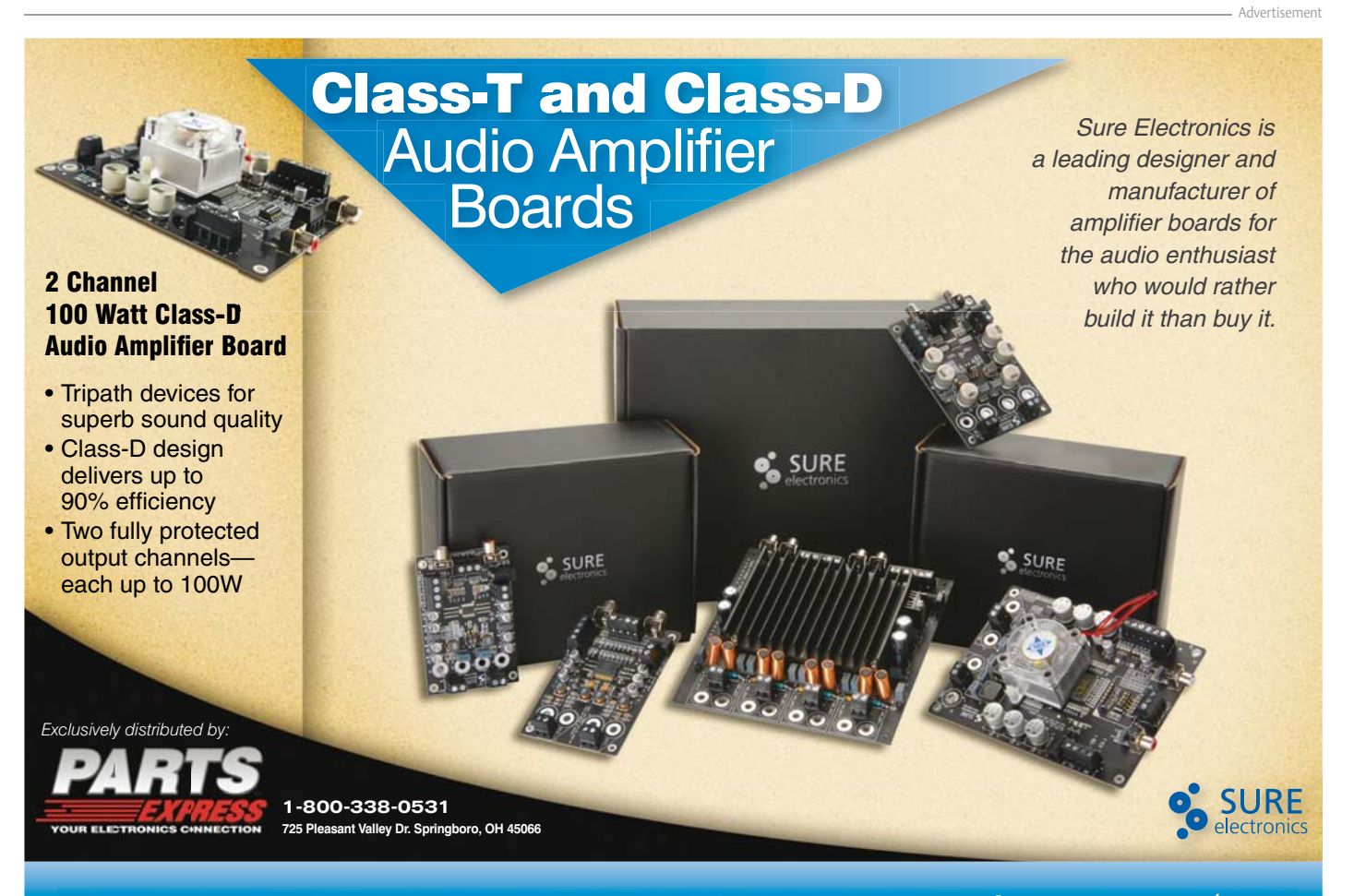

For a complete line of Sure Electronics audio amplifier boards and power supplies, visit parts-express.com/sure

## **Low-cost Headphone Amp ow-cost** Music to your ears

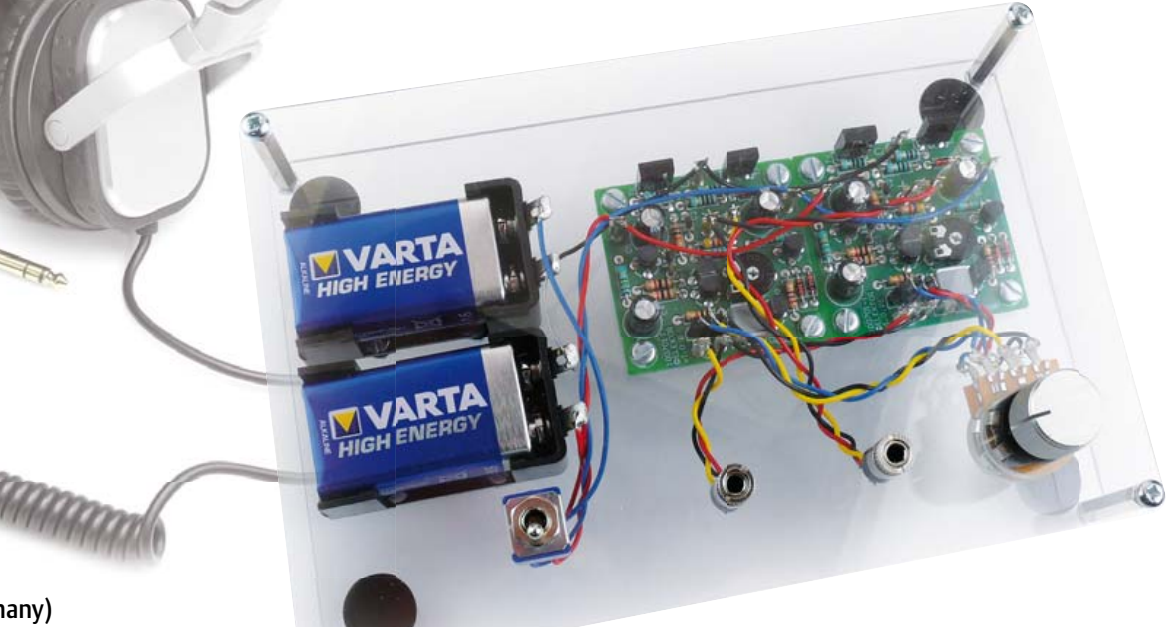

By Stefan Dellemann (Germany)

There have of course been numerous designs for headphone amplifiers before this one, either more or less successful and simpler or more elaborate. The design presented in this article is straightforward, sounds quite good and can be built using well-established components.

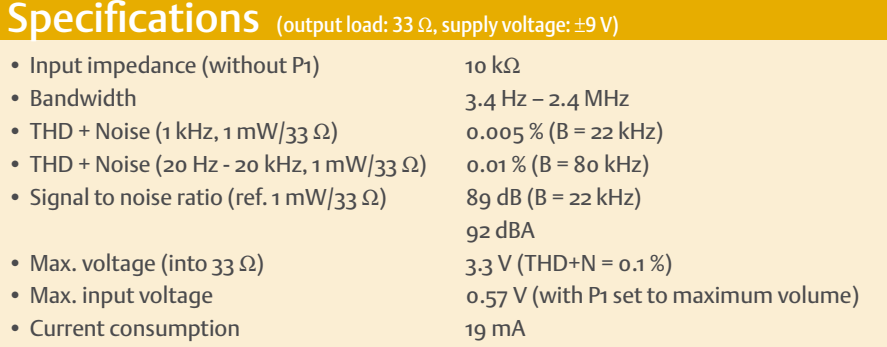

These days it's not that easy to find a separate headphone amplifier in the shops. They do exist, especially in the hi-fi world, but they come with a matching price tag. The design presented here comes in a bit below these high-end circuits, but can be built using easily obtainable components and still manages to have quite a good sound quality.

#### The circuit

The circuit could be described as a type of power-amp, built with discrete components (see Figure 1). At the input we find a volume control (P1, which is connected via a header) and a coupling capacitor (C1), followed by a differential amplifier (T1, T2) with a constant current source (T3) in the

emitter branch. The preset between T1 and T2 (P2) is used to set the symmetry, or in other words, the output voltage is set to 0 volt DC compared to ground. For the best sound quality we should have the same collector current flowing through both transistors. This can be seen from voltages at test points F and G in the circuit diagram, which are nearly equal. The input offset across R1 is caused by the base current flowing into T1. This causes the voltage at point  $A(V_{(A)})$ to be slightly negative. A quick measurement of the prototype showed that the base current into T1 was about 3 μA. Without the offset compensation provided by trimpot P2 the output offset voltage V<sub>0</sub> would exceed 0.2 V:

*V*O = (1 + R6/R5) × *V(A) VO* = (1 + 10/1.5) × 0.028 = 0.215 V

The offset can therefore be removed by setting the differential amplifier to operate

#### MINI PROJECT

slightly asymmetrically. Although this isn't the best method as far as the sound quality is concerned, it does keep the circuit much simpler.

#### Constant current settings

The current source in the emitter branch (T3) is set to about 3 mA with diodes D1, D2 and resistor R4, which results in T4 being driven as linearly as possible.

The audio signal then makes its way to the driver stage, T4, which drives the more powerful output transistors (T6 and T7). C4 has been added to provide a greater internal gain. The quiescent current in the output stage is set to about 5 mA with T5 and R9. Assuming a gain ( $h_{FF}$ ) of 50 in the output transistors, this 5 mA could theoretically provide a linear 0.005 A×50×32 Ω = 8 V<sub>peak</sub> into 32 Ω. However, some limitations are introduced by constant current source T5 and the voltage drop across the base-emitter junction of T7 (about 1.5 V). We should also take account of the voltage divider around R11 and R12 (R10 and R12) in the calculations. The maximum voltage  $V_{\text{max}}$  across the load ( $R_L$ ) then becomes

 $V_{\text{max}} = R_L / (R_L + R11 + R12) \times (9 - 1.5)$  $V_{\text{max}} = 4.6 V_{\text{peak}}$ 

This corresponds to about 3.26  $V_{rms}$ , which is what we measured, as you can see in the specifications. This means that the circuit can deliver (3.26<sup>2</sup>/32) = 330 mW into 32 Ω, which should be enough to keep most pop and rock fans happy.

Resistor R12, which follows the output stage, limits the output current and keeps the circuit stable when a capacitive load is connected, such as a long shielded cable to the headphones. This prevents the output transistors from overheating when there is a short circuit. R10 and R11 keep things symmetric. Despite the value of C2 in the feedback circuit, the bandwidth is still much greater than the audio bandwidth (see the specifications). To obtain a low corner frequency at the input we used 4.7 μF for C1. A capacitor of 2.2 μF (which is easier to obtain) still results in an acceptable corner frequency of 7 Hz (–0.6 dB at 20 Hz).

The measurements from one of our prototypes are shown in the circuit diagram. These should be seen as guideline values

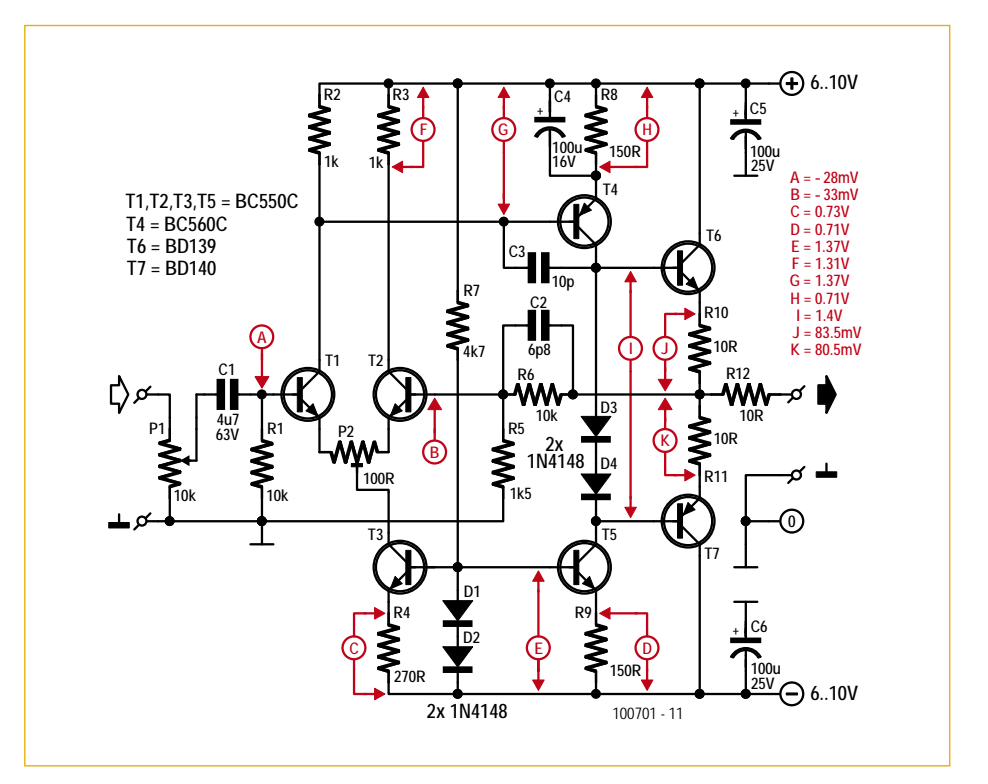

Figure 1. The circuit for the simple headphone amplifier uses easy to get components (one channel shown).

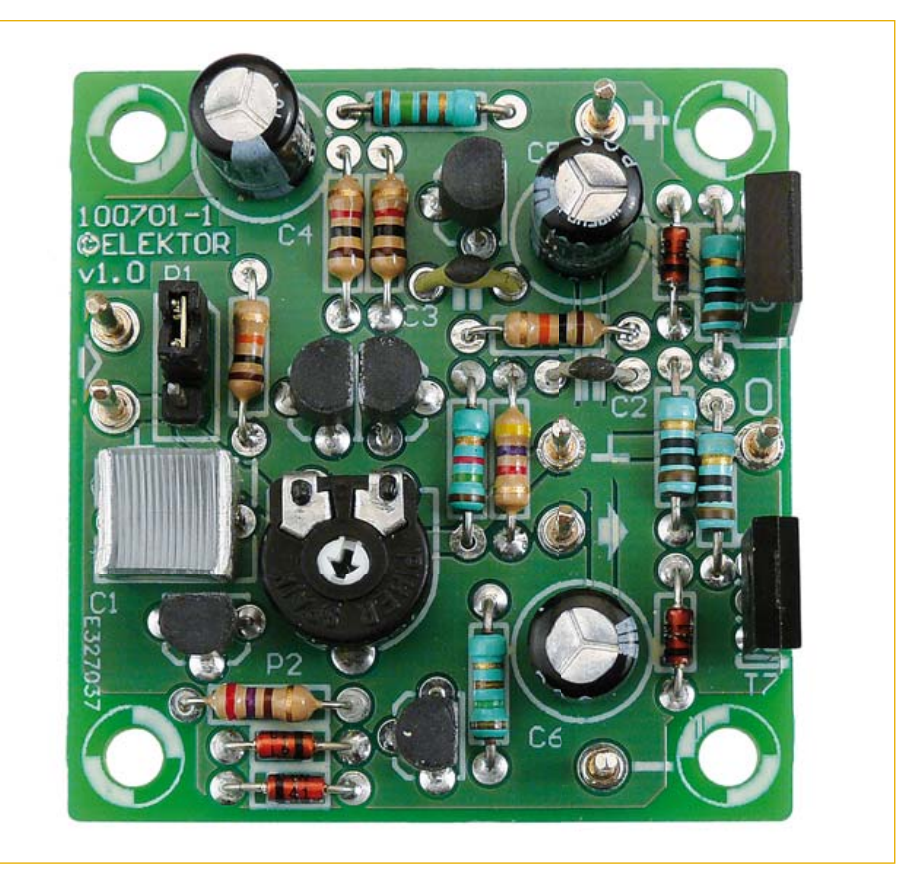

Figure 2. The completed circuit is still compact despite the lack of SMDs.

#### MINI PROJECT

#### COMPONENT LIST

#### **Resistors**

 $R1, R6 = 10k\Omega$  $R2,R3 = 1k\Omega$  $R4 = 270\Omega$  $R5 = 1.5k\Omega$  $R7 = 4.7k$ Ω  $R8, R9 = 150 \Omega$  $R10, R11, R12 = 10$  $P1 = 10kQ$ P2 = 100Ω trimpot

**Capacitors** C1 = 4.7μF, lead pitch 5mm or 7.5mm C2 = 6.8pF, lead pitch 5mm C3 = 10pF, lead pitch 5mm  $C4$ , $C5$ , $C6 = 100$ μF 16V radial

#### **Semiconductors**

D1,D2,D3,D4 = 1N4148 T1,T2,T3,T5 = BC550C T4 = BC560C  $TG = RD139$  $T7 = B D 140$ 

#### **Miscellaneous**

Connection for P1 = 3-pin pinheader, lead pitch 0.1' Connection for P1 = 3-way socket strip, lead pitch 0.1'' 7 pcs 1.3mm diam. solder pin PCB # 100701, see [1].

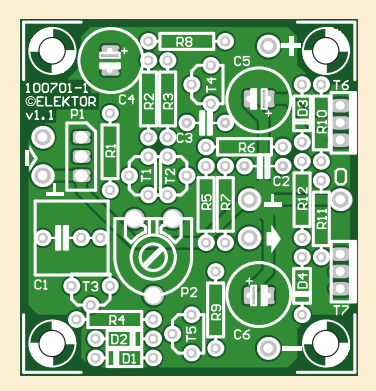

Figure 3. The component layout for the no-frills headphone amplifier.

rather than as exact requirements. The PN junctions and the gain of the transistors can of course vary depending on the manufacturer (this also applies to the current consumption given in the specifications).

#### Experimenting

For those of you who don't mind a little bit more noise (although it will still be inaudible with most headphones), you can increase the impedance of the feedback loop to about 10 kΩ. This can be achieved by increasing R5 and R6 in the parallel cir-

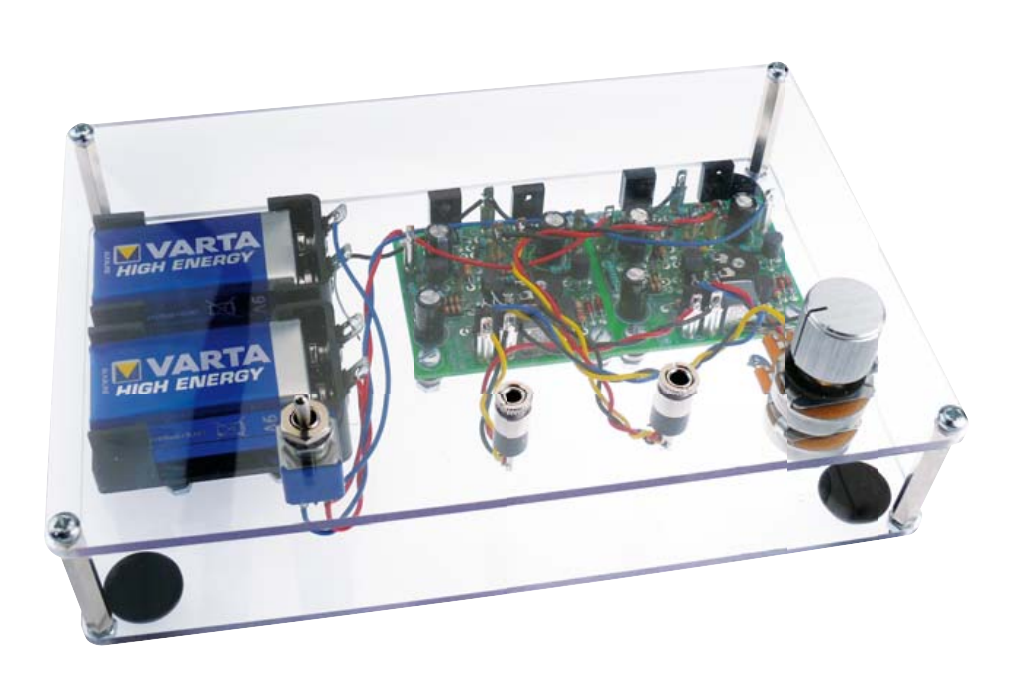

Figure 4. The circuit has a distinctive appearance when it's built into a ProjectCase.

cuit to 10 kΩ. In this case the base currents of T1 and T2 will compensate each other. If you like experimenting you can replace R5 with a resistor of 12 k $\Omega$  and R6 with a resistor of 68 kΩ (perfectionists should use 11.5 k $\Omega$  and 76.8 k $\Omega$  from the E96 series). It is unlikely that this offers an audible improvement, but there may be a smaller offset this way.

#### **Construction**

A small printed circuit board has been designed for this circuit (see **Figure 2**), which can be ordered via [1]. From here you can also download the board layout in PDF format. The component layout is shown in **Figure 3**. As usual, construction is easiest if you start soldering the lowest components (resistors, diodes) and then continue mounting increasingly higher components (capacitors, transistors, connection pins).

You will need two boards for a stereo version, in which case P1 has to be replaced with a stereo potentiometer, so that the volume can be controlled on both channels simultaneously. If your audio source already includes a volume control, you can leave out P1 (put a jumper on the header or solder a wire link on the board from pin 1 and pin 2

of the header instead of the actual header). The input impedance of our suggested circuit (which includes P1) has a minimum of 5 kΩ (P1 set to maximum volume). This shouldn't be a problem for most modern audio sources. Take note of the pin spacing of decoupling capacitor C1; the board accommodates 5 mm and 7.5 mm versions. For the power supply you could use two 9V batteries. Alternatively, a 2x6 V, 5 VA transformer with a 1.5 A bridge rectifier and 8200 μF/16 V per supply rail is another option. This could optionally be supplemented with a pair of voltage regulators. The output transistors (T6 en T7) probably don't need heatsinks in practice, although a small heatsink will make sure that they will be short circuit proof.

We decided to build this circuit into an Elektor ProjectCase [2]. This is very easy to do and it gives it a distinctive look and a good view of the electronics (see **Figure 4**). (100701)

#### Internet Links

- [1] www.elektor.com/100701
- [2] www.elektor.com/100500

# **The Entire Circuit Cellar Archive Ready to Go Where You Go**

**Choose the Style that Fits You Best** 

# **CC Gold**

A Stylish, Durable, Portable,<br>Gold-Plated USB Drive

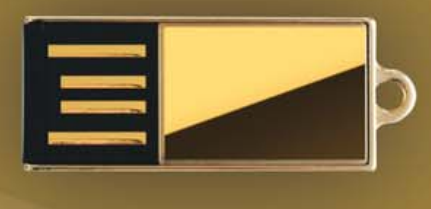

# **CC Key**

The Key to Your Success **Is Always Handy** 

# **CC Slim**

**The USB Archive that Fits in Your Wallet** 

The complete Circuit Cellar issue archive and article code stored on a USB flash drive. You can easily keep your CC Gold archive up to date by purchasing subsequent issues from our webshop or by downloading issues with a Circuit Cellar Digital 2.0 Subscription. Issues appear in searchable PDF format.

Complete archive includes PDFs of all issues in print through date of purchase.

CircuitCellar.com

### Visit www.cc-webshop.com to purchase

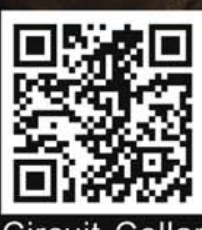

**Circuit Cellar Archive Index** 

## **Opamp versus Comparator** Superficially similar yet decidedly different

#### By Michael Hölzl (Germany)

Practically every lecture course or textbook on electronics describes how to use an operational amplifier as a comparator. Here we look at the possibility in more detail, and see how it can often be a very poor idea.

The idea behind the comparator configuration is simple. An opamp has a very high open-loop DC gain which means that even a tiny differential input voltage will drive the output to one extreme or the other. If the voltage at the non-inverting ('+') input is greater than that at the inverting ('–') input the output goes high; otherwise the output goes low. In other words the two voltages are compared and the output is a binary indication of which of the two is the greater.

provide digital logic levels at their outputs while accepting symmetrical analogue input signals.

What do these differences mean in practice? Comparators can react very quickly to changes in their input voltages with short propagation delays and output rise- and fall-times all specified by the manufacturer. In contrast, because opamps are not expected to be used in this mode, manufacturers tend not to give explicit specifications for propagation delay and rise- and fall-times (although they do normally specify slew rate), and these characteristics can be considerably poorer for opamps than for comparators. To take an extreme example, a low-power opamp might have a propagation delay measured in milliseconds, whereas a comparator might react in nanoseconds: a million times faster.

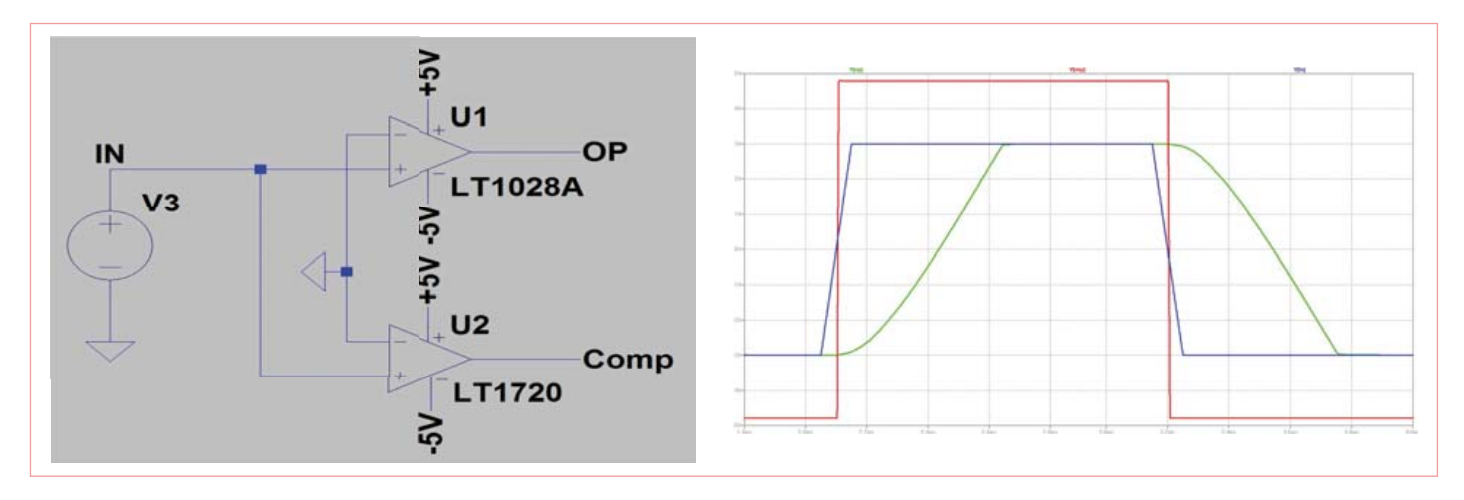

SPICE simulation results: an LT1028 opamp pressed into service as a comparator versus a real comparator type LT1720.

So the opamp looks like the perfect device to use as a comparator. But why then do there exist special-purpose comparator devices? Looked at from the outside, opamps and comparators appear indistinguishable. Besides power connections, they both have '+' and '–' inputs and a single output. Taking a look at the internal circuit diagram, again the two devices appear broadly very similar (although a comparator device with an open-collector or open-drain output does look more obviously different from an opamp). The big difference, which is not apparent without looking at the circuit more closely, is that the output stages of operational amplifiers are designed for linear operation, with the general aim of amplifying the input signal with as little distortion as possible (assuming that some negative feedback is provided), but in the case of a comparator the output circuit is designed to operate in saturation, that is, to switch between the upper and lower output voltage limits without the provision of external feedback. Comparators often also offer a ground connection in addition to the usual power connections, and

There is a further problem with opamps. Many devices exhibit significantly increased power consumption when the output is in saturation, the resulting power dissipation on occasion being enough to destroy the device. Also, many opamps (those not advertised as having 'rail-to-rail outputs') are not capable of driving their outputs close to the supply rails, for example having a maximum output voltage of 3 V with a 5 V supply. There can also be restrictions on the inputs. Some opamps are equipped with antiparallel diodes across their input terminals, which prevent differential input voltages of more than about 0.6 V whereas comparators' inputs are often allowed to vary over the whole supply range.

Of course, there are many non-critical applications where an opamp will work perfectly acceptably as a comparator, but it is not a practice to be recommended. The sceptic should lash up a quick test with a comparator and an opamp side-by-side, each fed with a squarewave signal with rapid edges. Some of the potential pitfalls are shown up more easily in simulation, such as the possibility of an opamp being so slow that it entirely misses a narrow pulse. It is hard to guarantee circuit performance, current consumption, and even the survival of the device.

The illustrations show a SPICE simulation of a relatively nimble opamp (an LT1028 with a minimum slew rate of 11 V/μs) and a type LT1720 comparator. It is clear that the comparator responds sooner and with a much shorter rise-time. Its output swings all the way to +5 V rather than the 3 V managed by the opamp. The situation is similar when the output swings low: the opamp is much slower and only reaches an output voltage of –3 V rather than –5 V. The original squarewave is hardly recognizable at the opamp's output. Although the LT1028 cannot achieve its maximum specified gain with a  $\pm$ 5 V supply, it is still a factor of at least 20 faster than an LM324 (with a slew rate of 0.5 V/us): what the latter would make of our squarewave would not be a pretty sight. The opamp fails to cope at all with shorter pulses, which are then effectively 'swallowed', while the comparator continues to handle them without difficulty.

Worthwhile further reading on this subject is Texas Instruments Application Note SLOA067 by Bruce Carter, entitled *Op Amps and Comparators – Don't Confuse Them!*.

(100050)

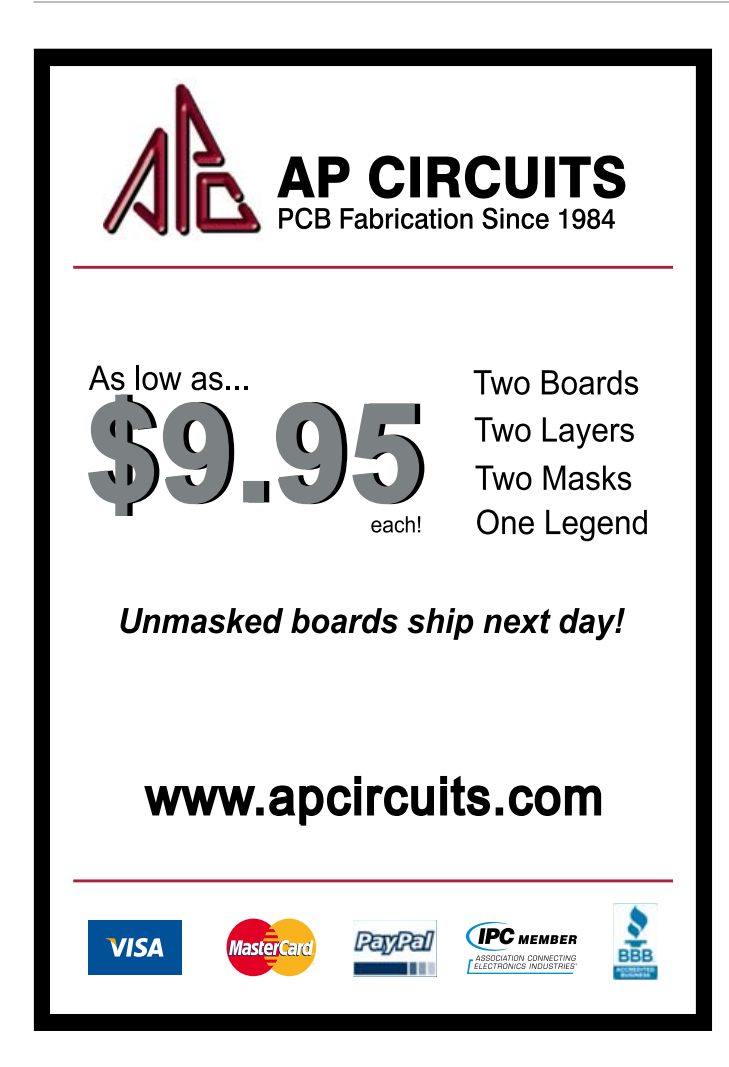

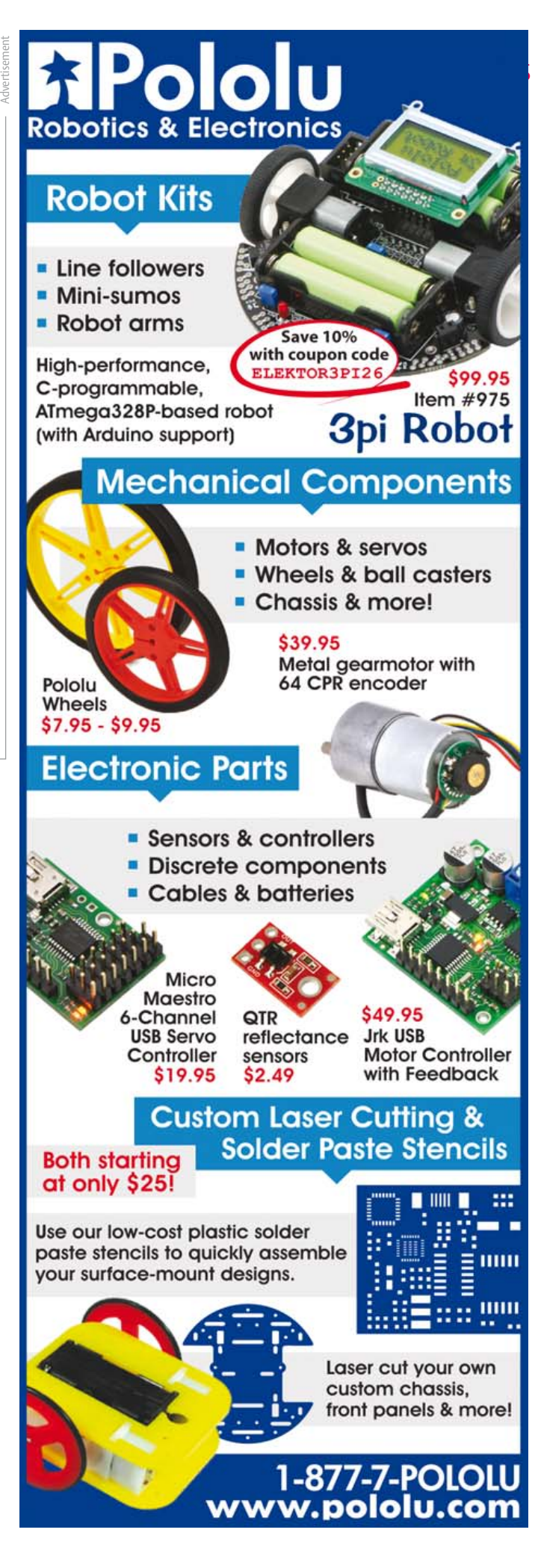

#### **COMPUTERS**

## **Three Out of Two Ain't Bad** Add a tachometer output to 2-wire fans

#### By Volker Schmidt (Germany)

If you replace a broken threewire fan in a PC or other device with a more readily-available two-wire fan, the missing tachometer ('tacho'), signal will cause the system to report a fault and possibly even refuse to function at all. The problem is solved with the circuit shown here, which analyzes the fan current to generate a signal that corresponds to its rotation speed.

Three-wire fans have an internal tachometer which produces a signal on the third wire (the other two being the supply voltage and ground) whose frequency depends on the rotation speed. This output can be used by the device being cooled by the fan to check that the fan is running.

If such a fan is replaced by one of the twowire variety, it is possible to simulate the tacho signal with an astable multivibrator circuit, for example using a 555 timer. However, this has the disadvantage that the operation of the fan can no longer be properly monitored by the device. One way to generate a meaningful tacho signal is to analyze the current draw of the fan. The simple circuit shown here uses a readily-available TL074 quad op-amp and just a handful of other ordinary components.

#### How it works

The circuit does not look at the absolute level of current draw of the fan: rather, it analyzes the regular variations in current which are synchronized with the rotation of the fan. The oscilloscope trace in Figure 1 shows the characteristic regular interruptions to the current flow from which our cir-

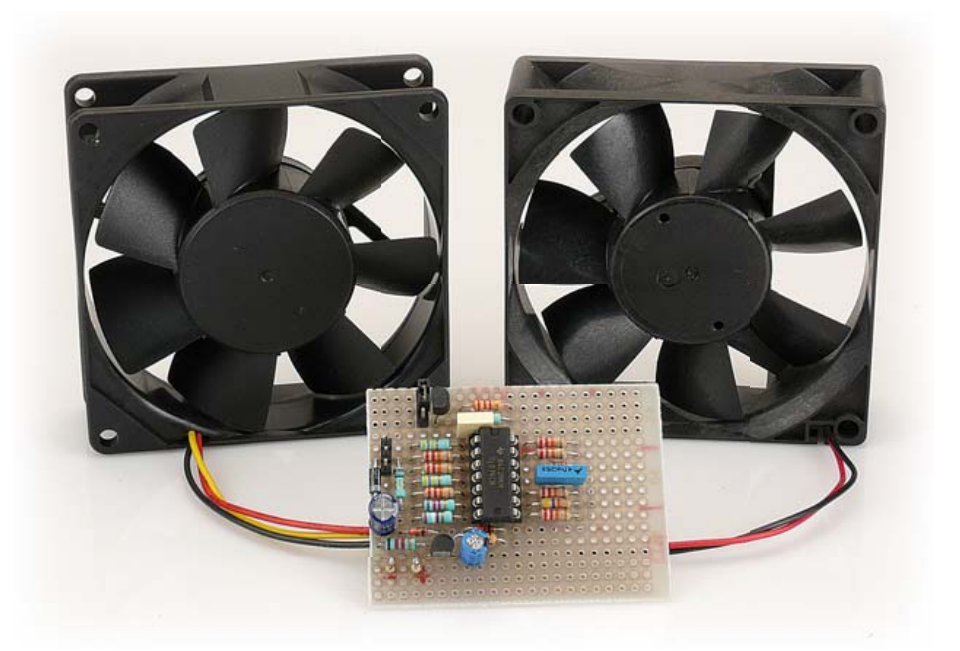

cuit derives the tacho signal. We use a lowvalue resistor as a current sensor, coupled to a differential amplifier to extract the signal. The resulting signal is then cleaned up and used to trigger a monostable circuit.

#### The details

The circuit of the tacho signal generator (Figure 2) is centered around a type TL074 quad op-amp. A few passive components, three diodes, one Zener diode and two transistors complete the circuit.

R1 is the current sensor, with a value of 1  $\Omega$ . The low value means that the voltage to

#### On the bench

We tested the circuit in the Elektor labs with a two-wire fan made by Canon (type number CF80-T211N1D). We compared the tacho signal output by the circuit with that of a three-wire fan, a Sunon KDE1208PTB1-6A, which provides its tacho signal on a yellow wire.

With a 12 V supply the circuit worked well.

the fan will not be reduced to a significant extent. Differential amplifier IC1.A amplifies the voltage drop across R1 by a factor of about 21 and inverts the signal. Interruptions to the fan current therefore appear as positive-going spikes at its output. Capacitor C1 couples these to the input of comparator IC1.B. If the spike peak should exceed the threshold set by the voltage divider comprising R6 and R7 the output of IC1.B will swing high, almost to the positive supply rail. The spikes are thus converted into a rectangular wave signal (see Figure 3). The third op-amp (IC1.C) forms a monostable triggered by positive-going edges of

The duty cycle is not 50 % and falls at reduced supply voltage and fan rotation rate: the pulse width remains the same, but the interval between pulses increases as rotation slows. Our test fan gave a duty cycle of 50 % with a 12 V supply using a value of 56 nF for C2.

Since the virtual ground generated by Zener diode D4 and T1 is fixed relative to the system ground, the supply becomes asymmetric at

#### **COMPUTERS**

this rectangular wave. The period of the monostable is given by the formula

 $t = R9 \times C2 \times \ln (1 + R11/R10)$ 

and with the suggested component values the output pulses are a little over one millisecond wide. The output stage, consisting of IC1.D and T2, provides this signal as an open-collector output. As T2 inverts the signal, IC1.D is also wired in an inverting buffer configuration (gain of  $-1$ ). IP1 gives the choice of this open-collector output or a direct output from IC1.C.

The circuit takes its power from the +12 V supply to the fan, which is normally provided by the device being cooled. D3 and C3 smooth the supply and the circuit around T1 provides a virtual ground at around half the supply voltage. In effect this provides a symmetric ±6 V supply to the op-amps in the TL074, referenced to the virtual ground.

#### In practice

When building the circuit, be aware that the ground symbol that appears at various points in the circuit diagram is not system ground, but the virtual ground at around half the supply voltage. These virtual ground points should be connected to one another, but not, of course, to system ground! System ground is connected only to the GND pin of K1 and thence to other points in the circuit marked in the diagram with an inverted triangle.

The circuit can be built on a piece of prototyping board (Figure 4) with the following external connections:

supply voltages of less than 12 V. Soon the TL074 will be operating outside of its rated common-mode range, and the supply voltage will also soon be below the device's specification. If the speed of the fan is to be controlled by adjusting its supply voltage it is a good idea to improve the symmetry of the supply, for example by replacing Zener diode D4 by a 2 kΩ resistor (1.8 kΩ or 2.2 kΩ will do). The circuit will now operate from a supply of be-

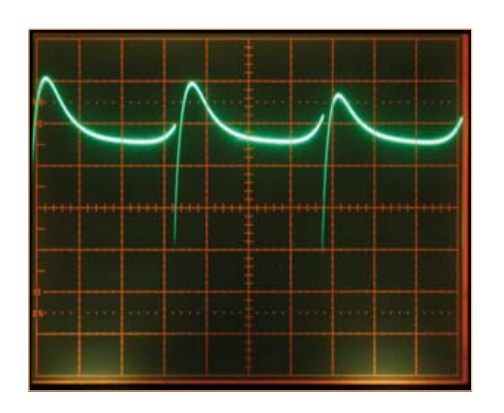

Figure 1. Oscilloscope trace showing regular interruptions in the fan current, from which the tacho signal is derived.

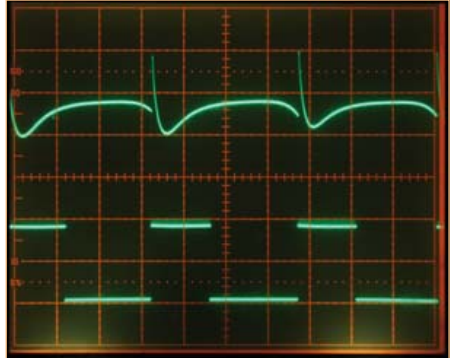

Figure 3. The signal at the output of the differential amplifier (upper trace) and the tacho signal at the output of the circuit (lower trace).

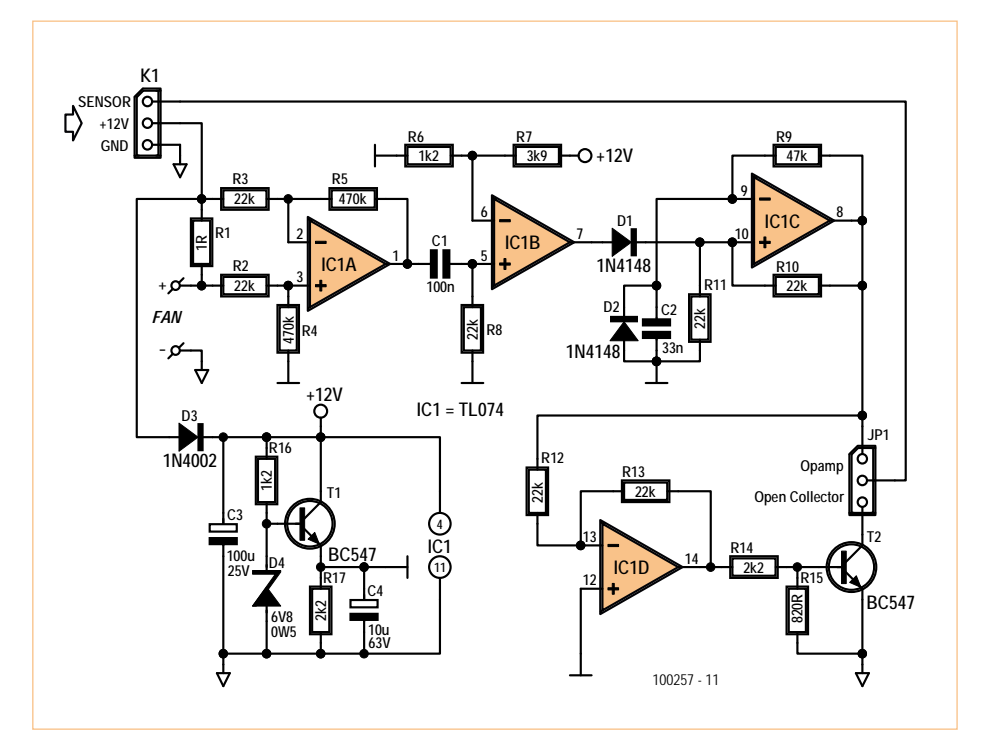

Figure 2. The circuit uses a resistor as a current sensor, with the signal being amplified by a differential amplifier before being cleaned and fed to a monostable stage.

tween 6 V and 12 V, with the virtual ground being at slightly above half the supply voltage (which does not impair performance). If the supply voltage falls to 5.5 V or below the circuit will start to oscillate: the TL074 is not designed to work at such low voltages.

The suggested component values worked well with the Canon fan. The period of the output varied from 4.15 ms (at 12 V) to

8.4 ms (at 6 V). The 'real' tacho pulse generator on the three-wire Sunon fan was in reasonably good agreement, with periods of 5.9 ms at 12 V and 10.8 ms at 6 V.

The current consumption of the circuit itself was measured at 18.7 mA at 12 V and 9.4 mA at 6 V.

**Ton Giesberts (Elektor Llabs)**

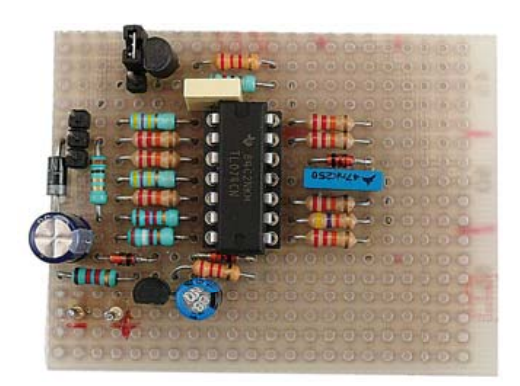

Figure 4. The Elektor lab prototype, assembled on a piece of prototyping board.

+12 V to the pin marked '+12 V' on K1, taken from the +12 V pin on the fan supply

Advertisement

connector in the PC or other device; the tacho signal from the pin marked 'sensor' on K1, taken to the tacho pin on the fan supply connector;

system ground to the 'GND' pin on K1, taken from the ground pin on the fan supply connector;

the two wires to the replacement fan, its +12 V positive supply being connected to the point marked '+' on the circuit diagram (at the junction of R1 and R2) and its ground to the GND pin of K1 (system ground).

The pin arrangement for K1 shown in the circuit diagram is compatible with the connector for three-wire fans usually found on PC motherboards. Sometimes the pin

marked 'sensor' in the diagram is labeled 'rotation' by the manufacturer.

Operation of the circuit has been tested with MagLev-series fans made by Sunon as well as other types. The circuit may need to be adapted to suit certain types of fan. For proper operation the circuit needs a signal amplitude of around 200 mVpp across current sense resistor R1. If this level is not achieved, make suitable adjustments either to R1 itself or to the gain of differential amplifier IC1.A by changing the ratio of R5 to R3 and of R4 to R2.

For slow fans the monostable period of 1 ms may be too short. Increase it if necessary by increasing the value of C2 and/or R9.

(100257)

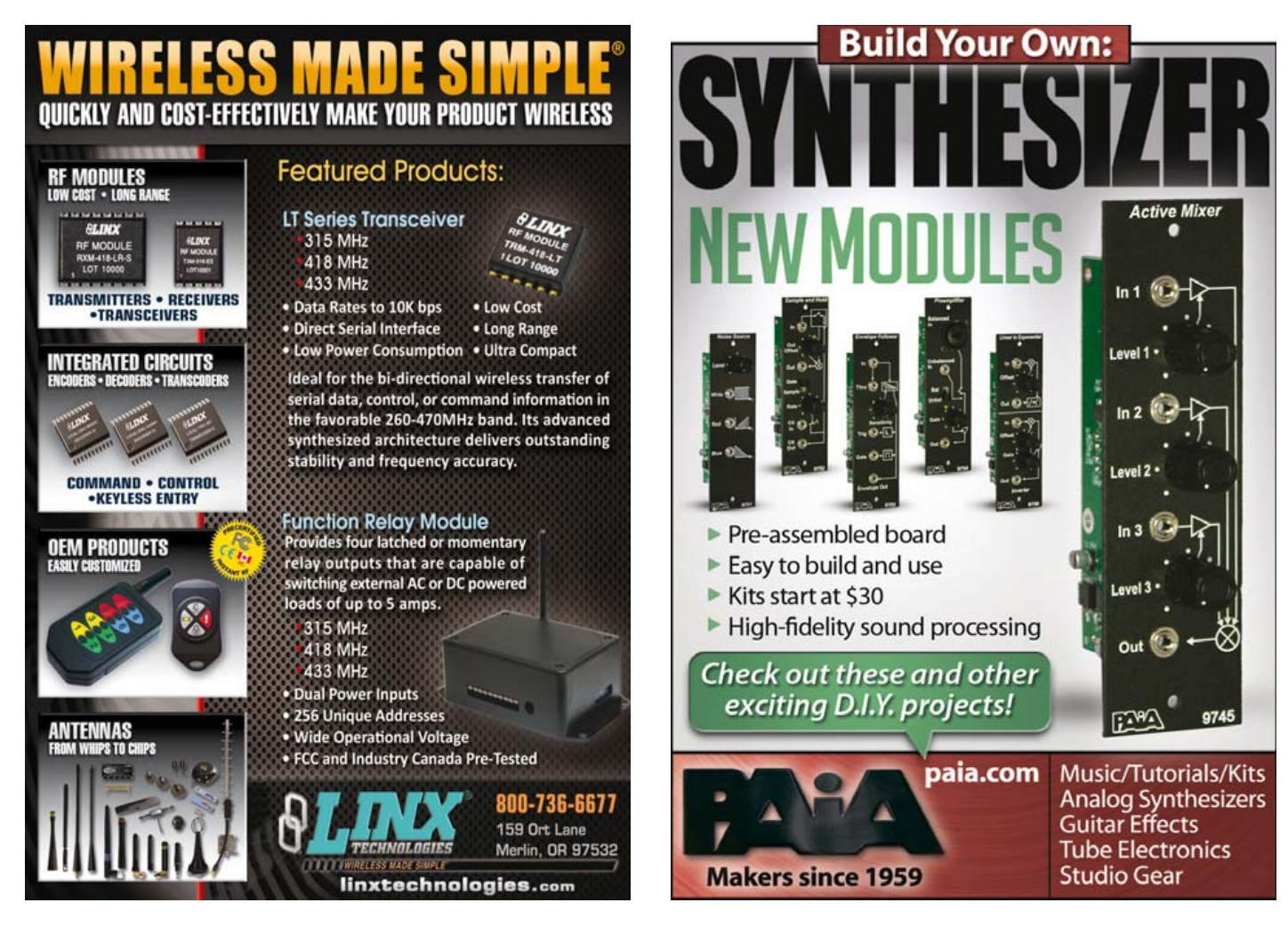

## **Support Board for Arduino Nano**

By Philippe Frétaud & François Auger (Saint-Nazaire Institute of Technology, France)

Arduino boards exist in several formats. The standard board (which itself also exists in several versions like the Diecimila, the Duemilanove, the Uno, etc.) is the one that measures around  $5 \times 7$  cm and to which can be added a 'shield' — an Arduino extension board.

The LilyPad board is a circular Arduino for clothing applications, and the Nano is a small Arduino module (18 × 43 mm) specially designed for use with prototyping boards and breadboards.

In place of the standard Arduino's female connectors, the Nano has two rows of 15 solder pins on a 2.54 mm (0.1") pitch. So it looks quite a bit like the boards for older microcontrollers like the Basic Stamp 2 or the CUBLOC CB320, with an additional USB link that is ideal for current computers.

Unlike a standard Arduino module, the Nano needs a support board if we want to use it in an application. In this article, we're proposing a motherboard that was originally designed for a robotics application, but which can very well be used for other jobs too. The robotic aspect of this board can be seen in the 6 V supply and connectors K4 and K5, to which a servomotor can be connected. If you're not using servos, you can dispense with the 6 V supply.

For the rest, the board is very simple: All the Nano's inputs/outputs are quite simply brought out to two 25-pin sub-D connectors (K6 and K7).

The boards are powered by 9 V. The Nano has an on-board 5 V linear regulator, and also makes available the 3.3 V rail produced by the USB interface chip. By means of JP1, one of these two voltages can be connected to K6 and K7, by fitting a jumper to contacts 1 and 2 (5 V) or 2 and 3 (3.3 V). These rails are also available when the Nano is powered via its USB port.

As these two outputs can't supply much current, an additional 5 V linear regulator has been incorporated into the support board. The 9 V input rail is also wired to K6 and K7.

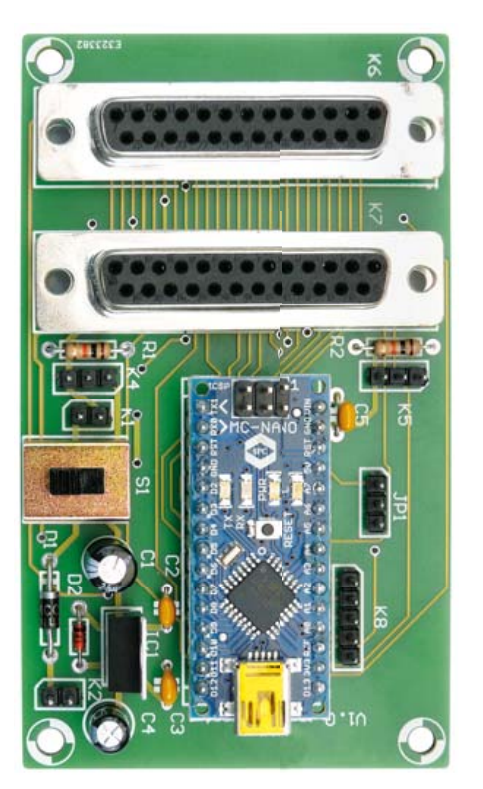

(100396)

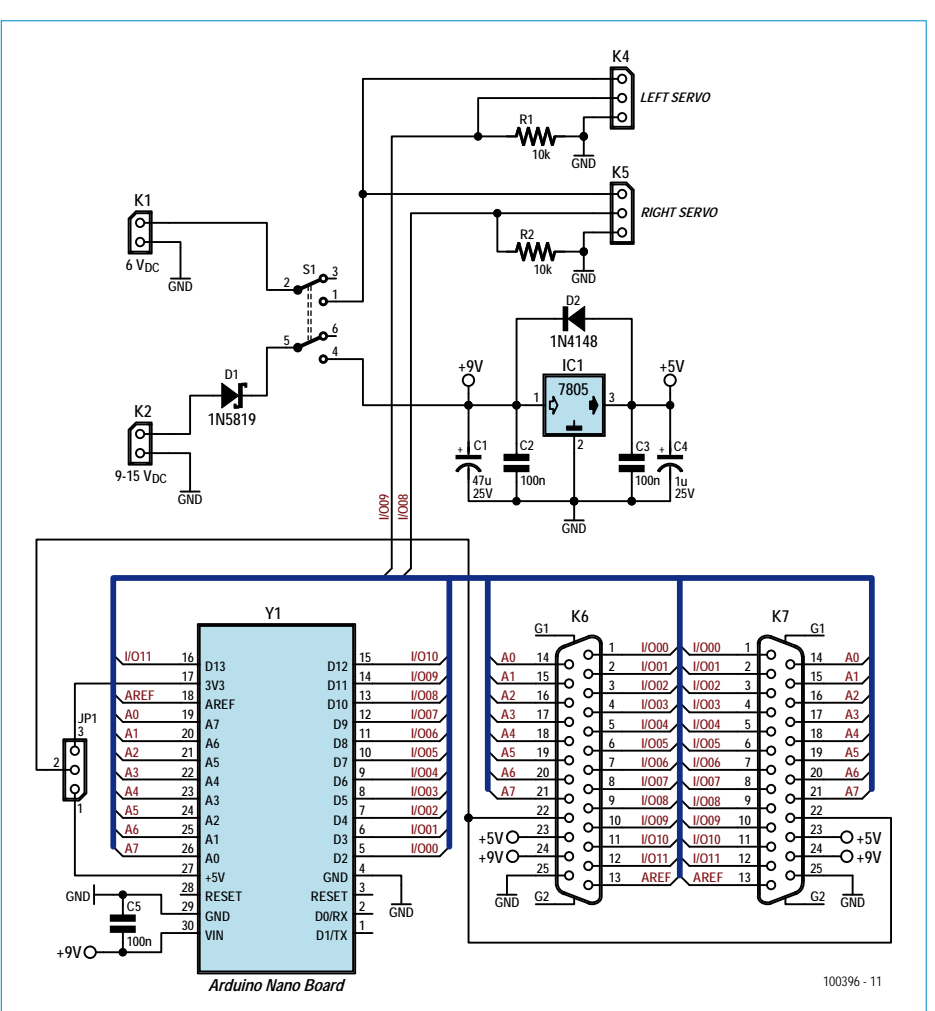

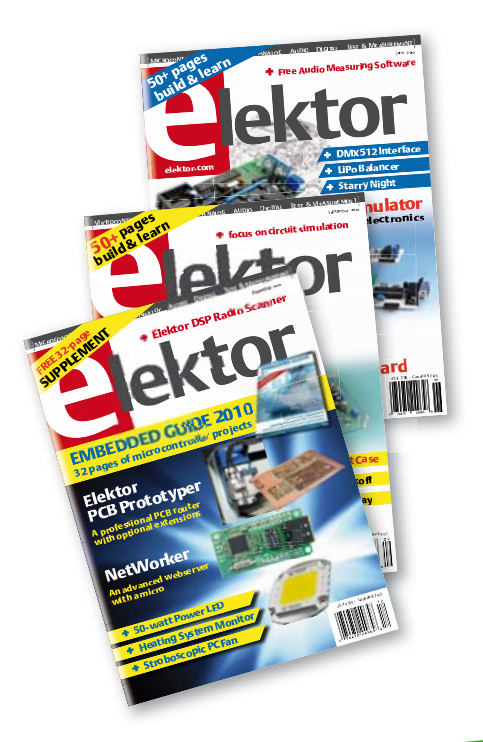

# **NOW, THERE'S EVEN MORE TO DISCOVER.**

**NEW: exclusive access to www.elektor-plus-usa.com**

### **The upgraded Elektor PLUS subscription**

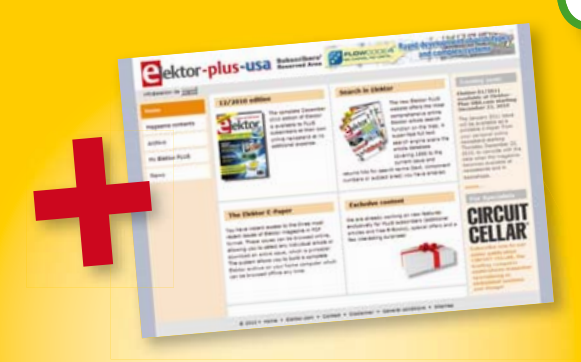

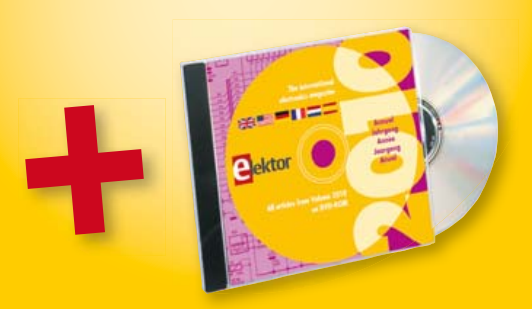

### **Elektor PLUS advantages**

- $\bullet$ All 11 issues including the Summer Circuits edition
- Included in your PLUS subscription: Annual DVD 2010  $\bullet$
- **50%** cheaper than normal retail price ∩
- Up to **40% discount** on selected Elektor products  $\bullet$
- $\bullet$ Elektor is delivered to your doorstep every month
- $\bullet$ Read your copy before everyone else
- $\bullet$ **NEW:** On your personalized Elektor PLUS website, you have permanent access to the three latest editions of the magazine in PDF format, as well as to a fast Elektor search engine!

### **www.elektor.com/usa · Phone 860-875-2199 Subscribe now:**
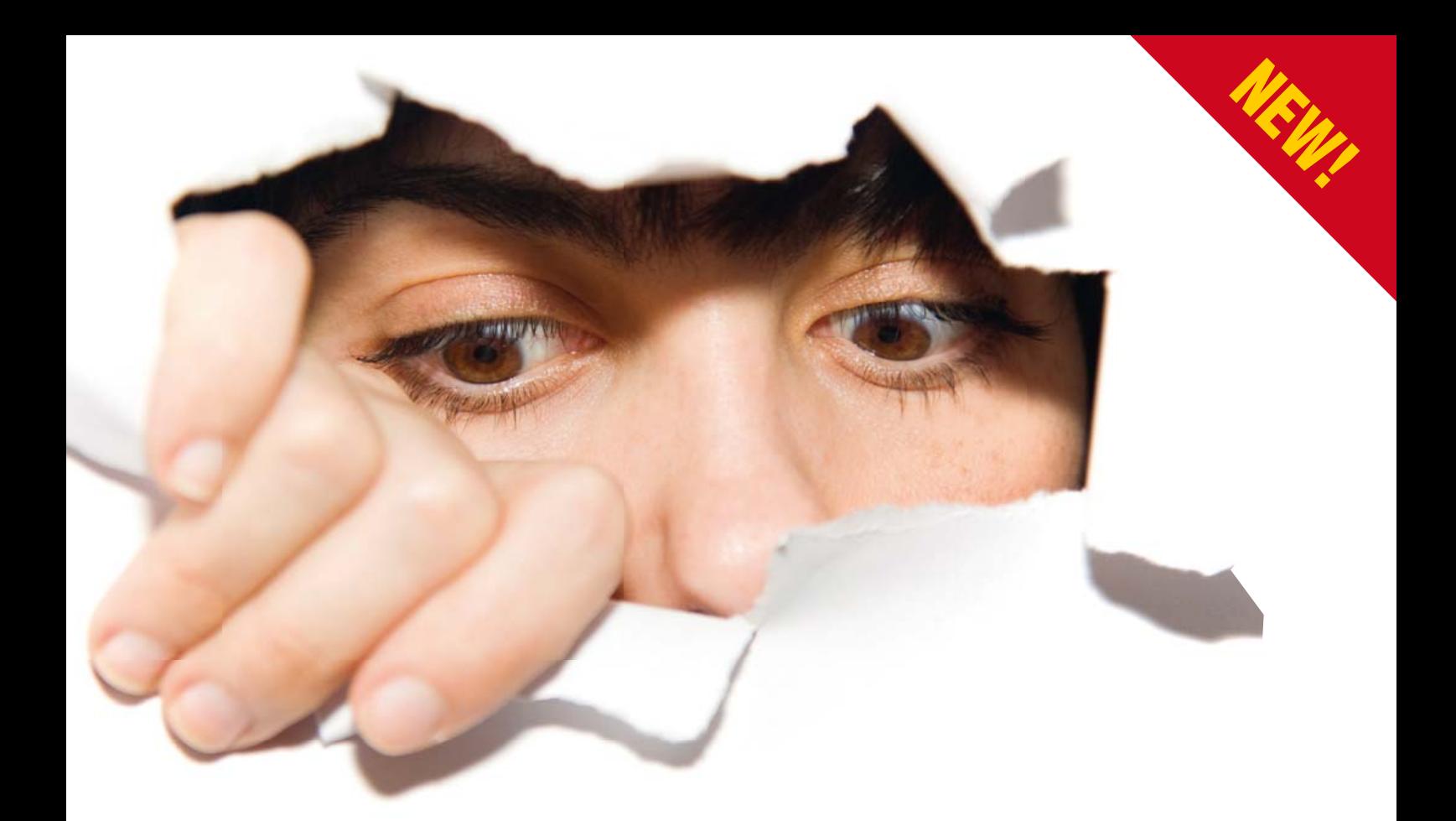

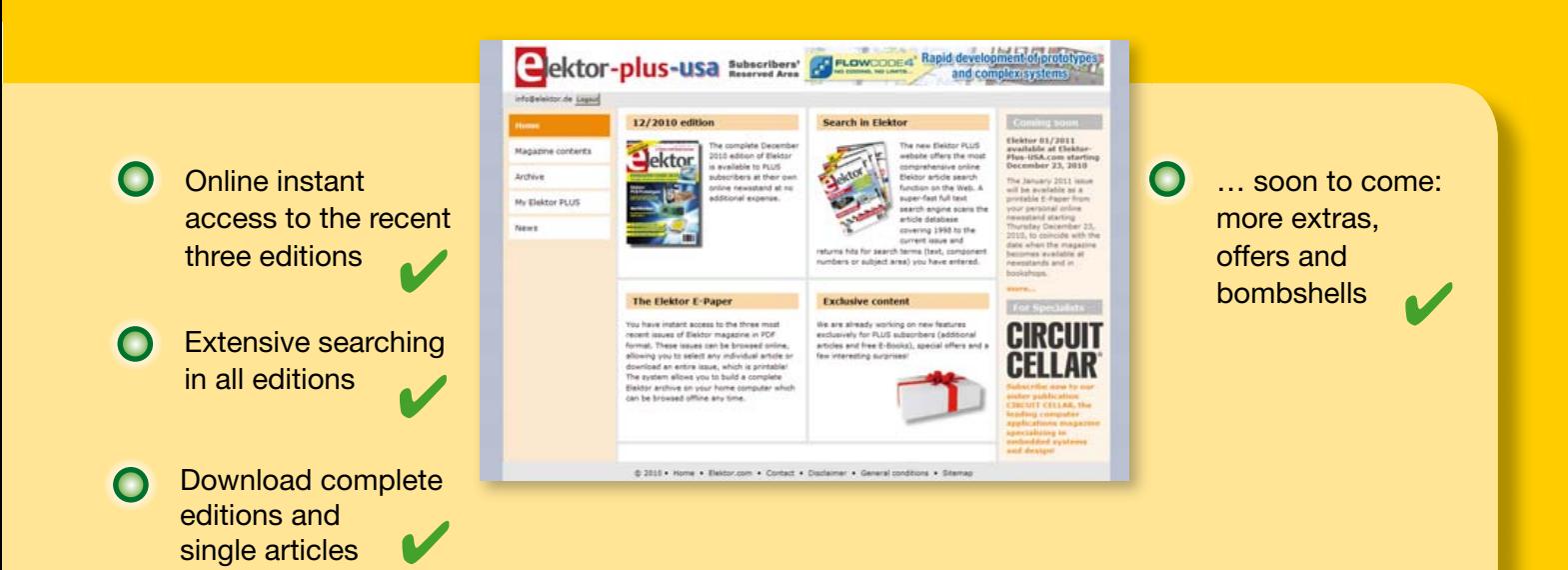

Your Elektor PLUS subscription gives you **exclusive access** to the new website **www.elektor-plus-usa.com** where the three latest editions of Elektor magazine are available in the form of PDF files (i.e. the current issue and the two preceding ones). With a simple click you download the complete edition (front to back!) or any single article. What's more, **www.elektor-plus-usa.com** also supplies the most extensive Elektor search engine found on the web.

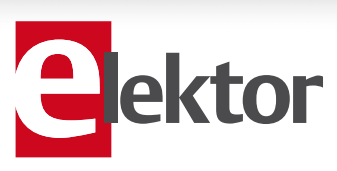

**Or use the subscription order form near the end of the magazine.**

# **One Man Band**

#### By Gerard Fonte (USA)

You've decided that the time has come for you to start working for yourself. You're going to create your own business — be your own boss — and begin a new life. Bill Gates and Steve Jobs did it, so why can't you? The truth is that if you have the temperament for it, this can be a rewarding life. But if you don't, it can be a miserable choice.

#### Selling Yourself

Obviously, you have to have a product or service that other people want. Most typically, start-up hobbyist/engineers want to start a service/consulting company. Often this is repairing computers, designing products, et cetera. Obviously, this is a hands-on type of business. So the first question you have to ask is if your community has a need for your skills. If you live in or near a big city, the answer is probably yes. However, if your specialty is military targeting radar, you're going to have trouble finding clients. And if you live 50 miles from the nearest urban area, it's going to be hard just getting to and from your customers.

The second important practical consideration is networking. Do you know the people in your area of business? You don't get consulting contracts by just by hoping for them. You have to know who to talk to, who has a need for your craft and how you can help them. Always remember that people will only buy your product or service if they perceive your work is better than all other alternatives. This is why personal contacts are so important. These people know you. They know how you work. They know the quality of your work. They know if you are dependable, honest, competent and creative. That is, if you have credibility. Credibility is probably the most important factor in getting business. If you aren't recognized as being credible, you won't get the contract, regardless of your price.

#### Home or Away

Should you work out of your house or set up a shop someplace? If you are selling products, a store is appropriate. However, internet virtual stores are becoming quite common. If you are selling your services, you can certainly operate out of your house.

However, it is necessary to have a room that is truly an office. There are a couple of big reasons for this. The first is that you will have to meet with clients (or perspective clients). Quite often your home office (not your workshop) will be the logical choice. This must absolutely appear to be professional or else your credibility will suffer. Using the kitchen table is a bad idea. Pets wandering around is wrong. Having the TV on (or audible), children's toys in the way, or a family member on the telephone simply sends the wrong message. These things shout amateur. You absolutely must have a professional-looking meeting area. Never forget that this is your livelihood.

The second main reason is to have a place to perform paperwork or other tasks that require solitude. Your business will require a lot of writing and thinking. You can't do this well with constant interruptions or distractions. (Even penny-pinching company presidents provide cubicles for their workers.)

If you don't have the means for this in your current residence, then you may need to rent an office. Obviously, this is can be a significant expense. But there are some alternatives. Hotels often have rooms suitable for business meetings (rooms without beds). They are usually fairly inexpensive. If you know of other self-employed people, you can time-share an office. And don't forget to check with the local Small Business Development Center. They may have a room you can use occasionally, or at least provide you with some other possibilities.

#### Working Hard or Hardly Working

Starting from the ground up is not easy. It takes work, work and more work. You will probably have to spend 60 hours a week for the first year or so. In a one-man-band you do everything. You'll have to: 1) learn accounting, 2) write contracts, proposals and reports 3) do purchasing, 4) be a web designer, 5) advertise and market, and lots, lots more. And this is in addition to your real work. This is often a rude shock for people just starting out. They've usually been insulated for the infrastructure of business. I've heard the small-business lament so many times, "I can't get any work done because of all the non-work I have to do". The good news is that this is your business and you can set up any infrastructure that you like. There are lots of books available to help. And don't forget the local Small Business Development Center. They have experience and knowledge that is important. They are a good resource.

#### Money

We can't talk about creating a business without discussing money. It does cost something to start up a company. A home business will need an office work-space. This is often a spare bedroom or basement area. Some lumber, furniture and sweat can often be had inexpensively. There is nothing wrong with good, used furniture. And it is bad business to spend your (not-yet) hard-earned money on frivolous or expensive things.

You will probably need technical tools as well. Software and hardware can be found deeply discounted. Used hardware does not mean used up. But don't be penny-wise and pound foolish. Get what you need. Trying to limp along with inadequate tools is wasteful of your time and energy. And you will have too little of both. It's often a good idea to set a price for your 'time-saved'. Let's say you set this at \$15/hr. If a new software package saves you three hours per week and costs \$200, it pays for it self after 13 weeks. This is a good thing to buy. Conversely, struggling with software that wastes five hours per week, costs you \$75 each and every week — forever. It is true that your time is money.

Working for yourself is good if you are independent, driven and creative. But it's important to be realistic rather than romantic. It's hard and lonely work. But, at least your boss isn't a moron.

(100852)

# **Hexadoku**  Puzzle with an electronics touch

A new year brings new opportunities, hopefully also for our monthly Hexadoku competition. This month we present a puzzle that's slightly more difficult than usual, but feel free to disagree and find it a walk in the park. Enter the right numbers in the puzzle, send the ones in the grey boxes to us and you automatically enter the prize draw for four Elektor Shop vouchers. Have fun!

The instructions for this puzzle are straightforward. Fully geared to electronics fans and programmers, the Hexadoku puzzle employs the hexadecimal range 0 through F. In the diagram composed of 16 × 16 boxes, enter numbers such that **all** hexadecimal numbers 0 through F (that's 0-9 and A-F) occur once only in each row, once

# Solve Hexadoku and win!

Correct solutions received from the entire Elektor readership automatically enter a prize draw for one Elektor Shop voucher worth \$140.00\* and three Elektor Shop Vouchers worth \$70.00 each, which should encourage all Elektor readers to participate.

\*subject to exchange rate

in each column and in each of the 4×4 boxes (marked by the thicker black lines). A number of clues are given in the puzzle and these determine the start situation. Correct entries received enter a draw for a main prize and three lesser prizes. All you need to do is send us the numbers in the gray boxes.

## Participate!

**Before February 1, 2011**, send your solution (the numbers in the gray boxes) by email, fax or post to Elektor Hexadoku – 4 Park Street - Vernon CT 06066 USA

Fax: 860 8751-0411 Email: hexadoku@elektor.com

#### Prize winners

The solution of the November 2010 Hexadoku is: 3F642. The \$140.00 voucher has been awarded to: Luciano Poretti (Italy). The \$70.00 vouchers have been awarded to: Marc Moulin (France), David Meiklejohn (Australia) and Christian Klems (The Netherlands). Congratulations everyone!

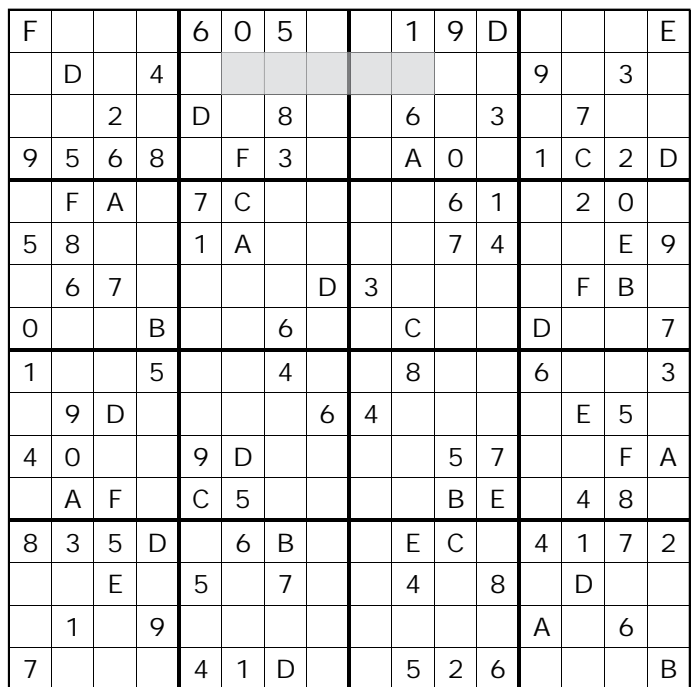

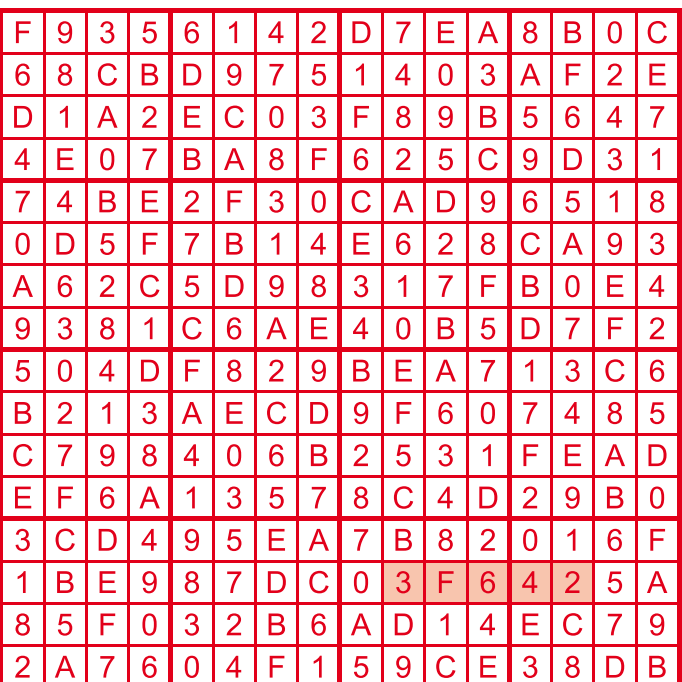

The competition is not open to employees of Elektor International Media, its business partners and/or associated publishing houses.

# **Tandberg Model 5 & Stereo Record Amplifier (ca. 1959)**

**1**

By Ricard Wanderlöf (Sweden)

In the late 1950's, stereo was in its infancy as far as Joe Bloggs was concerned — what little equipment there was being firmly aimed at the rich & wealthy. While mainstream stereo radio was still a long way off, probably due to the investment in infrastructure that was required (i.e. not only radio receivers but also studios and transmitters would have needed to be upgraded). record players and tape players were starting to become available in stereo versions.

For some time in the early 1960's it seemed that audio equipment manufacturers expected stereo to completely take over from mono, but that was not destined to happen for another ten years.

#### Record players and tape recorders

Meanwhile manufacturers offered mono record players and reelto-reel tape recorders with stereo upgrade capabilities. In the case of record players, many devices were fitted with stereo pickup cartridges, with the channels wired in parallel for mono use, but easily upgraded to stereo by a simple

c

When it came to tape recorders, things weren't so simple. As opposed to a vinyl record, where both channels are in principle recorded on adjacent sides of a single groove, magnetic tape requires two separate tracks for stereo operation. This gives the user the obvious option of stereo recording, or mono recording with twice the recording time. With hindsight, this capability completely escaped the compact cassette format, but resurfaced in the Minidisc system many years later.

#### From mono to stereo

rewiring operation.

With not a lot of stereo material to record and FM stereo radio broadcasts few and far between or experimental only, many tape recorder manufacturers offered mono machines with some form of stereo playback capability using some form of external amplifier. Some manufacturers like the Norwegian Tandberg released several variations on the theme. One such machine, the Tandberg Model 5, launched at the end of the 1950s (**Figure 1**), was one of the first four track tape recorders in the world. Basically, it allows for recording four tracks on the tape as the name implies — i.e. two in each direction of the tape.

The Model 5 is a rather unusual machine in that it has two complete amplifiers, for complete stereo playback, but only one of them can be put in recording mode. It also has just one internal speaker, but that is not too unusual; even with two speakers the stereo effect is rather limited in such a relatively small device, so many manufacturers opted to have one speaker external for stereo reproduction. In many cases the external speaker would be contained in the removable lid of the tape recorder, such

as in a few Philips stereo machines from the same period.

#### An add-on stereo recording amplifier

The Stereo Record Amplifier pictured in **Figure 2** was supplied by Tandberg as an accessory to their Model 5 tape recorder. This add-on device plugs into the rather unusual DIN connector on the rear head cover of the tape recorder (**Figure 3**), supplying the lower half of the tape head (right hand channel) with a recording signal. The unit gets its power from the tape recorder via a connector with a four-pin socket emanating from the AC power cable storage compartment on the back of the machine (**Figure 4**).

The Stereo Record Amplifier contains a

**2**

complete recording amplifier for the right hand channel, with line and microphone inputs, a volume control, a 'magic eye' recording level indicator, and a speed selector switch which would have to be set to the same setting as the one on the tape recorder to get proper recording equalization. The Model 5 is the only Tandberg to employ an external amplifier in this way, and indeed I've never come across any other machine from another manufacturer with a similar setup.

Why Tandberg opted for the external amplifier like this is a bit of a

mystery to me. Indeed, as noted above, few people would have anything to record in stereo, but given that the Model 5 already had two amplifiers, having built-in stereo recording capabilities would be mostly a question of a few additional connectors and a bit of signal switching. This machine was already the top-of-the line model at its time, so it must have been rather expensive — hence

I don't think the additional cost would have made much of a difference. Perhaps the stereo recording capability was added as an afterthought, late in the development phase of the machine.

#### Before the Model 5…

Putting it all in perspective, the first stereo Tandberg was the Model 3 Stereo, introduced a couple of years before the Model 5. The '3' could play back two track stereo (it had two complete amplifiers but only one speaker like the Model 5), but recording on one channel only (left).

The rationale for that was that two-

track mono was the norm in those days (flipping over the tape at each end to record on both 'sides'), but stereo was around the corner, and the natural step would be to use both channels for stereo. It was probably assumed that few people would record in stereo, the feature being intended primarily for the playback of pre-recorded tapes.

**4**

Shortly afterwards, four track recording was introduced, which I believe was deemed to be the future, and the Model 3 was fol-

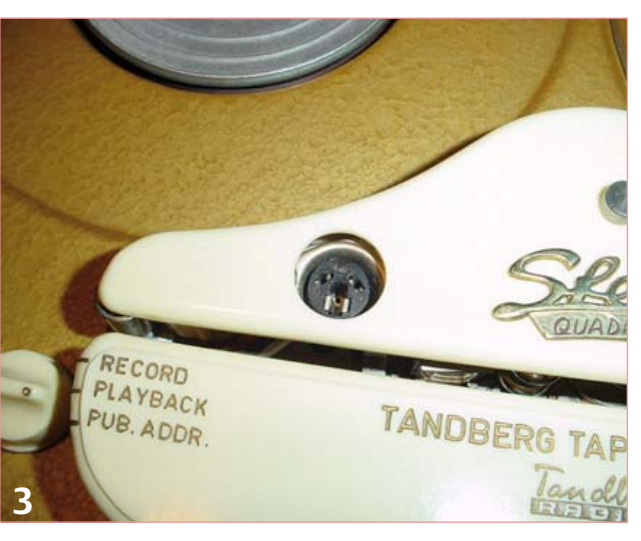

lowed by the four-track Model 5. With four-track capability came the option of recording either in stereo or getting twice the playing time by recording on the left and right tracks separately. The Model 5 could thus record either on the right or left tracks, or play back either in stereo, or in mono from either track, and of course, record in stereo together with the external record amplifier.

MP3 generation R U still there?

## and after it…

A further variation came soon (that's right, after the Model 5)

with the Model 4, which offered another variation on the same theme. In contrast to the Models 3 and 5, it did not have two complete playback amplifiers, and did not support recording in stereo at all; instead it had a preamp for the right-hand channel and required an external amplifier such as a tabletop radio for playing back in stereo. This layout was not too uncommon

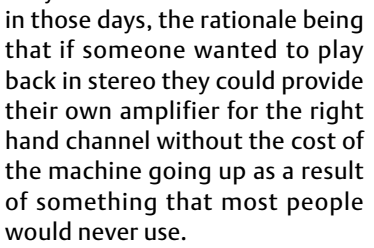

Going further, at the beginning of the 1960s, Tandberg launched the Model 7 which had a complete stereo recording and playback system including two loudspeakers. The EM71 indicator tube had been replaced by the smaller EAM86 so that there was space for two indicators side by side for the left and right channels, and thus oddball

machines like the Model 5 with its add-on Stereo Record Amplifier became history.

(100733)

Special thanks are due to Jan Didden for supplying the mint Tandberg stereo recording amplifier pictured here.

*Retronics is a monthly column covering vintage electronics including legendary Elektor designs. Contributions, suggestions and requests are welcomed; please send an email to editor@elektor.com*

# **ELEKTOR SHOWCASE**

## **To book your showcase space contact Strategic Media Marketing Inc.**

# **Tel. 1-978-281-7708 Fax 1-978-281-7706 Email ElektorUSA@smmarketing.us**

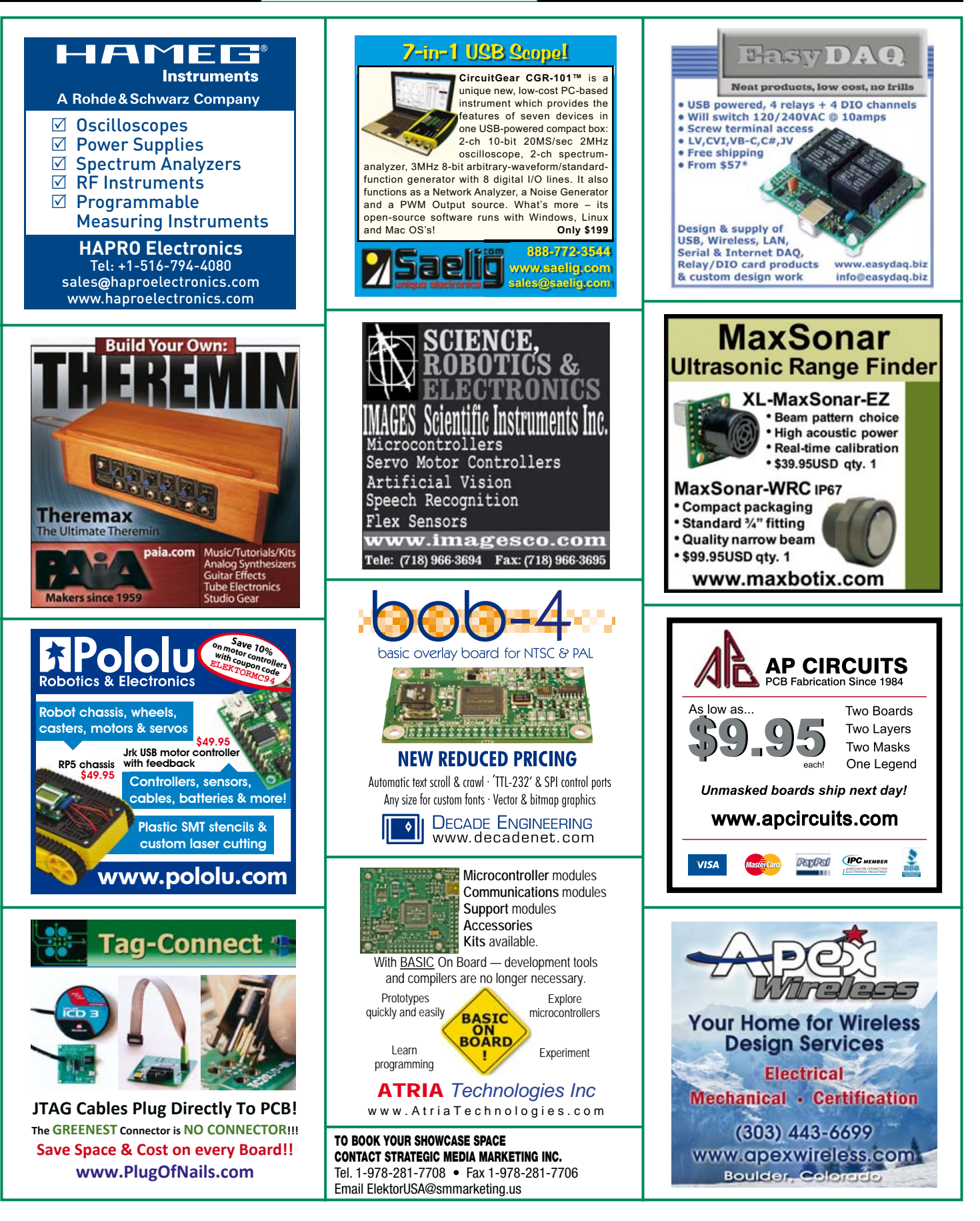

# **products and services directory**

# **SHOWCASE YOUR COMPANY HERE**

Elektor provides you with more ways to promote your business with our Showcase section -- a permanent feature of the magazine where you will be able to further highlight your products and services.

WEB ADDRESS

30-WORD DESCRIPTION.....................

- For just \$1100 (\$100,00 per issue for eleven issues), Elektor will publish your company name, website address and a 30 word description.
- For \$2200 (\$200,00 per issue for eleven issues), we will publish the above plus run a 2-inch square, full-color image

– i.e., product shot, screen shot from your website, company logo, catalog cover – or whatever you choose to showcase.

Places are limited and spaces will go on a strictly first come, first served basis. So please fax back your order today!

**NEW!**

**THUMP 800+ pages!**

**834 pages (hard cover) ISBN 978-0-905705-93-4**

**Amplifier Techniques** 

**\$104.90**

Glekto

I wish to promote my company, please book my space: • Text insertion only for \$1100 • Text and photo for \$2200

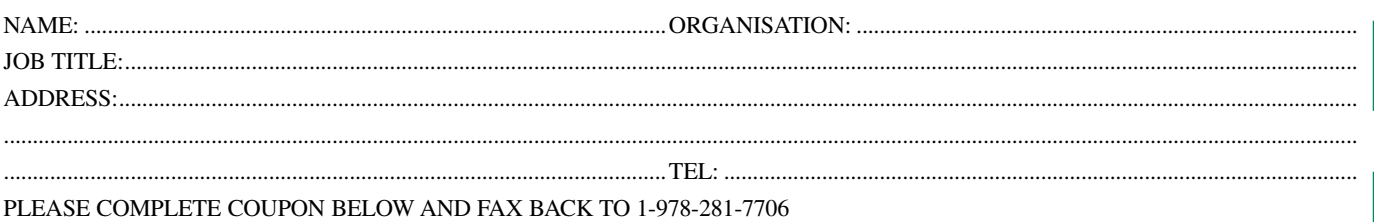

........................................................................................................................................................................................................................................... ........................................................................................................................................................................................................................................... ........................................................................................................................................................................................................................................... ...........................................................................................................................................................................................................................................

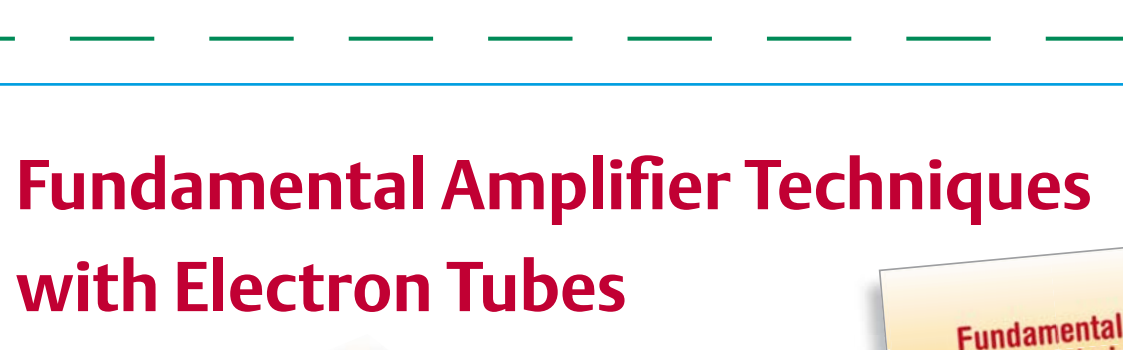

# **The ultimate tube amplifier reference book!**

COMPANY NAME .........................................................................................................................................................................................................

The aim of this book is to give the reader useful knowledge about electron tube technology in the application of audio amplifiers, including their power supplies, for the design and DIY construction of these electron tube amplifiers. This is much more than just building an electron tube amplifier from a schematic made from the design from someone else: not only academic theory for scientific evidence, but also a theoretical explanation of how the practice works. No modern simulations, but because you first understand the circuit calculations, then you can work with your hands to build the circuit and last, but not least, if you have a multimeter, a signal

generator and an oscilloscope, you can measure the circuit parameters yourself to see that theory and practice are very close. That is the aim, and makes this book a unique reference source.

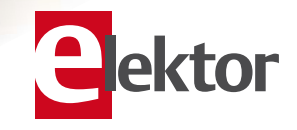

**Further information and ordering at www.elektor.com/shop**

# Going Strong

A world of electronics from a single shop!

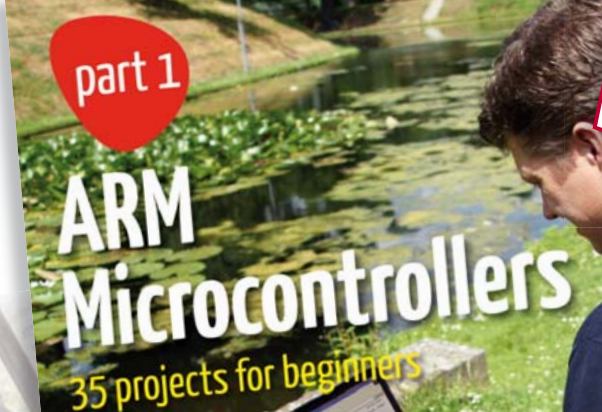

Bert van Dam

**Limited Period Offer for Subscribers! 10% DISCOUNT www.elektor.com/january**

**NEW!**

## **Associated starter kit available ARM Microcontrollers**

This is the perfect book for people who want to learn C and who want to use an mbed ARM microcontroller in an easy and fun way. The mbed NXP LPC1768 uses cloud technology, a revolutionary concept in software development. This means you do not need to install software on your PC in order to program the mbed! The only thing you need is a browser such as Microsoft Internet Explorer, and a USB port on your PC. No previous experience or knowledge required. You can get access to your project from any PC anywhere in the world and continue working on it. When you are done a few simple mouse clicks transfer the program to your mbed hardware. Examples of the projects in this book: flashing light, timer, light activated switch, digital thermometer, people detector, USB communication, talking microcontroller, debugging, sound switch, and much more. Also order the associated starter kit (Art.# 109022-71) and get started straight away with the projects described in the book!

**256 pages • ISBN 978-0-905705-94-1 • \$47.60**

# **Experiments with Digital Electronics**

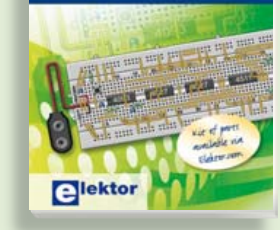

**An introduction to digital control electronics Experiments with Digital Electronics**

This book presents fundamental circuits using gates, flip-flops and counters from the CMOS 4000 Series. Learning these fundamentals is best done using practical experiments. Each of the 50 experiments presented in this book has a circuit diagram as well as a detailed illustration of the circuit's construction on solderless breadboard. Building these digital circuits will improve your knowledge and will be fun to boot. Many of the circuits have practical real-life applications. A kit of parts for this book is available via www.elektor.com/digitalexperiments.

**176 pages • ISBN 978-0-905705-97-2 • \$42.80**

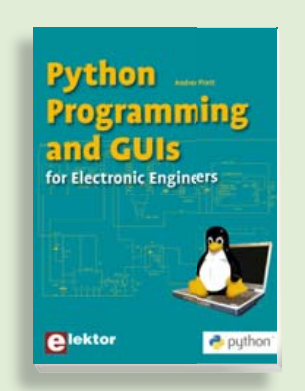

# **309 Circuits Get started quickly and proceed rapidly** Python Programming  $\overline{\phantom{a}}$  and GUIs

This book is aimed at people who want cuits and the matter are proper time transfer<br>to interface PCs with hardware projects sign ideas for electronics. Among many using graphic user interfaces. The proaring graphic are internated inspire<br>gramming language used is Python, gramming inngaage asearch ymen,<br>an object-oriented scripting language. measurements on pany any aggregations.<br>The book guides you through starting ers a server game as you and ogger can angularized; and the video; however, and  $\sim$ mand modelling; see the commoderning<br>ble, live bootable distribution that can be garden; etcetera. ported around different computers without requiring hard drive installation.

**£19.95 • US \$39.95 224 pages • ISBN 978-0-905705-87-3• \$47.60**

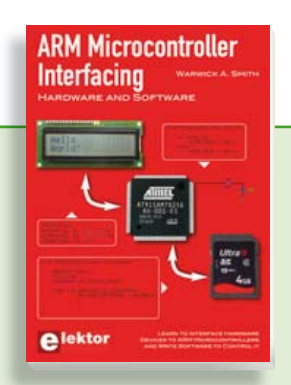

# **Use only free or open source software! ARM Microcontroller Interfacing**

Learn to interface and program hardware devices in a wide range of useful applications, using ARM7 microcontrollers and the C programming language. Examples covered in full detail include a simple LED to a multi-megabyte SD card running the FAT file system. Interface to LEDs, transistors, optocouplers, relays, solenoids, switches, keypads, LCD displays, seven segment displays, DC motors, stepper motors, external analogue signals using the ADC, RS-232, RS-485, TWI, USB, SPI and SD memory cards.

**250 pages • ISBN 978-0-905705-91-0 • \$47.60**

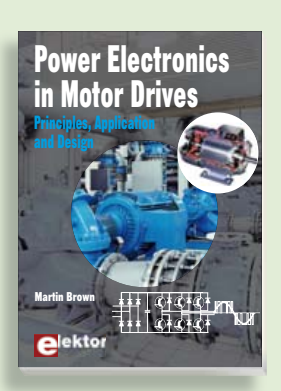

# **Principles, Application and Design Power Electronics in Motor Drives**

This book is aimed at people who want to understand how AC inverter drives work and how they are used in industry. The book is much more about the practical design and application of drives than about the mathematical principles behind them. The detailed electronics of DC and AC drive are explained, together with the theoretical background and the practical design issues such as cooling and protection.

**240 pages • ISBN 978-0-905705-89-7• \$47.60**

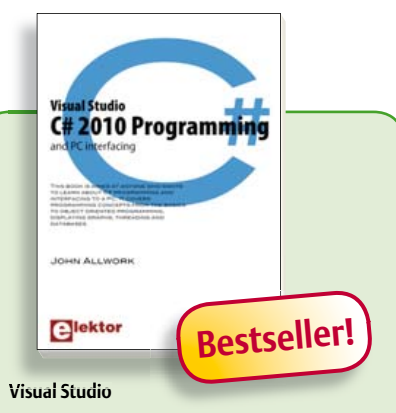

# **C# 2010 Programming and PC interfacing**

This book is aimed at anyone who wants to learn about C# programming and interfacing to a PC. It covers programming concepts from the basics to object oriented programming, displaying graphs, threading and databases. The book is complete with many full program examples, self assessment exercises and links to supporting videos. All code examples used are available – free of charge – from a special support website. Professional quality software tools are downloadable –also free of charge– from Microsoft. The Microsoft Visual Studio 2010 environment is extensively covered with user controls and their properties, methods and events. Detailed guidance is provided for those wishing to control hardware from a PC with PC interfacing chapters which explain the legacy serial and parallel ports, analogue interfacing using the sound card and use of Microsoft DirectX drivers. Interfacing to the ubiquitous USB port is explained in-depth with a detailed hardware and software design for a USB connected PIC-based hardware target included.

**306 pages • ISBN 978-0-905705-95-8• \$47.60**

# **More information on the Elektor Website: www.elektor.com**

**Elektor US PO Box 180 Vernon, CT 06066 USA Phone: 860-875-2199 Fax: 860-871-0411 E-mail: sales@elektor.com**

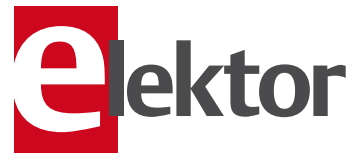

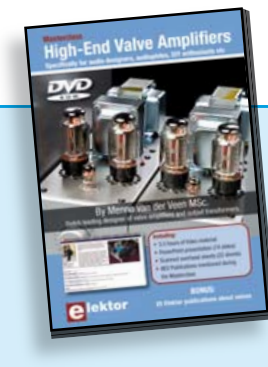

# **A must-have for audiophiles DVD Masterclass High-End Valve Amplifiers**

In this Masterclass Menno van der Veen will examine the predictability and perceptibility of the specifications of valve amplifiers. The DVD represents 3.5 hours of video material. Bonus elements on the DVD include the complete PowerPoint presentation (74 slides), scanned overhead sheets (22 pcs), AES Publications mentioned during the Masterclass. Not forgetting the bombshell: 25 Elektor publications about valves.

#### **ISBN 978-0-905705-86-6 • \$40.20**

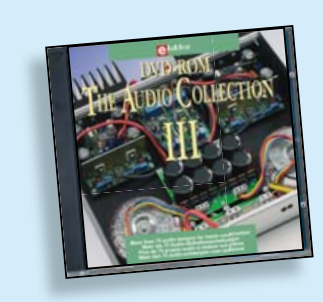

# **75 Audio designs for home construction DVD The Audio Collection 3**

A unique DVD for the true audio lover, containing more than 75 different audio circuits from the volumes 2002-2008 of Elektor. The articles on the DVD-ROM cover Amplifiers, Digital Audio, Loudspeakers, PC Audio, Test & Measurement and Valves. Highlights include the ClariTy 2x300 W Class-T amplifier, High-End Power Amp, Digital VU Meter, Valve Sound Converter, paX Power Amplifier, Active Loudspeaker System, MP3 preamp and much more. Using the included Adobe Reader you are able to browse the articles on your computer, as well as print texts, circuit diagrams and PCB layouts.

**ISBN 978-90-5381-263-1 • \$28.90**

# **110 issues, more than 2,100 articles**

# **DVD Elektor 1990 through 1999**

This DVD-ROM contains the full range of 1990-1999 volumes (all 110 issues) of Elektor Electronics magazine (PDF). The more than 2,100 separate articles have been classified chronologically by their dates of publication (month/year), but are also listed alphabetically by topic. A comprehensive index enables you to search the entire DVD.

**ISBN 978-0-905705-76-7 • \$100.00**

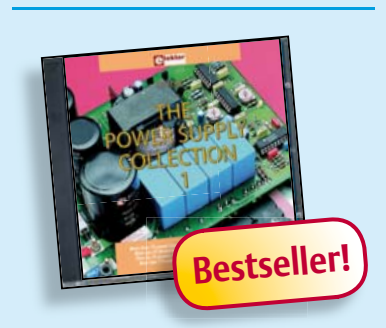

# **More than 75 power supply designs CD The Power Supply Collection 1**

This CD-ROM contains more than 75 different power supply circuits from the volumes 2001-2005 of Elektor. Highlights include the Cuk Converter, Automatic Battery Switchover, Battery Voltage LED, Digital Benchtop Power Supply, Lithium-Ion Charger, Electronic Fuse, High Voltage Regulator, Power Supply for USB Devices, Step-up Converter for White LEDs, Vehicle Adapter for Notebook PCs and much more. Using the included Adobe Reader you are able to browse the articles on your computer, as well as print texts, circuit diagrams and PCB layouts.

**ISBN 978-90-5381-265-5 • \$28.90**

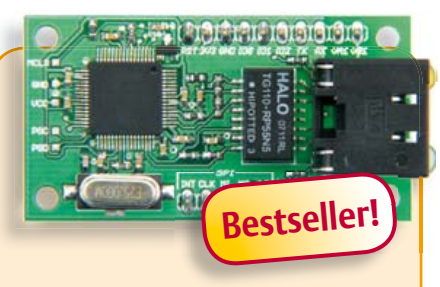

#### **NetWorker** (December 2010)

An Internet connection would be a valuable addition to many projects, but often designers are put off by the complexities involved. The 'NetWorker', which consists of a small printed circuit board, a free software library and a ready-to-use microcontroller-based web server, solves these problems and allows beginners to add Internet connectivity to their projects. More experienced users will benefit from features such as SPI communications, power over Ethernet (PoE) and more.

Module, ready assembled and tested

**Art.# 100552-91 • \$85.50**

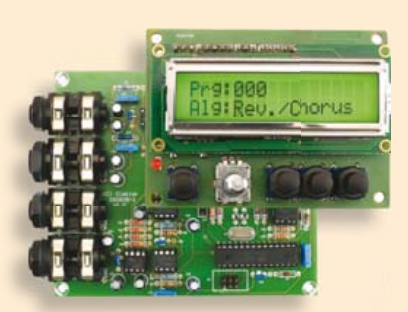

# **Digital Multi-Effects Unit**

(September 2010)

It's a simple fact: every recording sounds better with the right sound effects. Here we prove that it's possible to generate a variety of effects digitally, including hall, chorus and flanger effects, without having to work yourself to the bone with DSP programming. The circuit is built around a highly integrated effects chip and features an intelligent user interface with an LCD. The result is a treat for the eye and the ear.

Kit of parts including PCBs, programmed controllers and EEPROM

**Art.# 090835-71 • \$266.20**

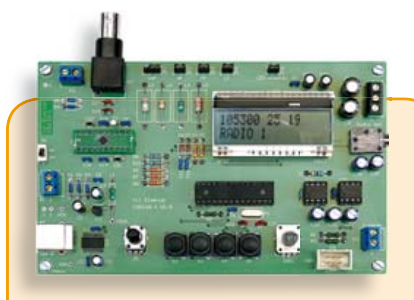

# **The Elektor DSP radio** (July/August 2010)

Many radio amateurs in practice use two receivers, one portable and the other a fixed receiver with a PC control facility. The Elektor DSP radio can operate in either capacity, with a USB interface giving the option of PC control. An additional feature of the USB interface is that it can be used as the source of power for the receiver, the audio output being connected to the PC's powered speakers. To allow portable 6 V battery operation the circuit also provides for an audio amplifier with one or two loudspeakers.

#### PCB, assembled and tested

**Art.# 100126-91 • \$240.40**

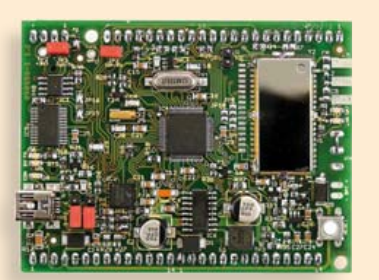

## **Reign with the Sceptre** (March 2010)

This open-source & open-hardware project aims to be more than just a little board with a big microcontroller and a few useful peripherals — it seeks to be a fast prototyping system. To justify this title, in addition to a very useful little board, we also need user-friendly development tools and libraries that allow fast implementation of the board's peripherals. Ambitious? Maybe, but nothing should deter you from becoming Master of Embedded Systems Universe with the help of the Elektor Sceptre.

PCB, populated and tested, test software loaded

**Art.# 090559-91• \$143.60**

82 01-2011 elektor **Prices and item descriptions subject to change. E. & O.E**

**January 2011 (No. 25)**

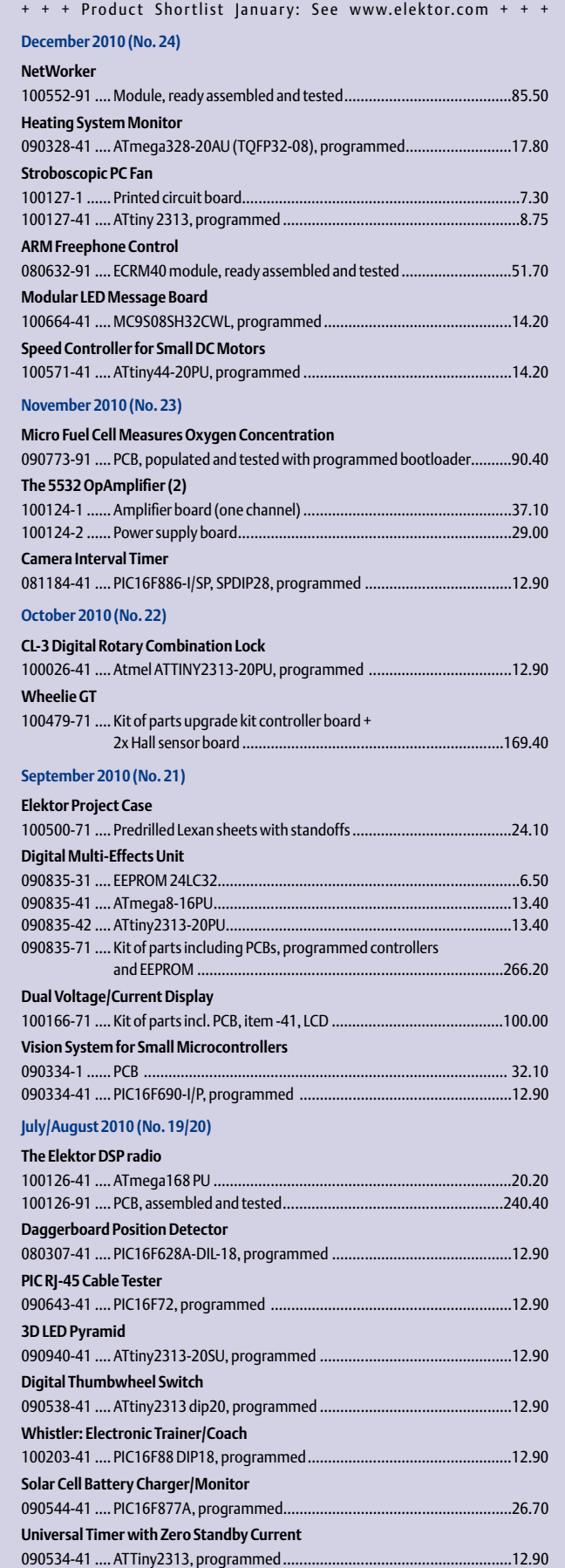

# **Bestsellers C# 2010 Programming**

**\$**

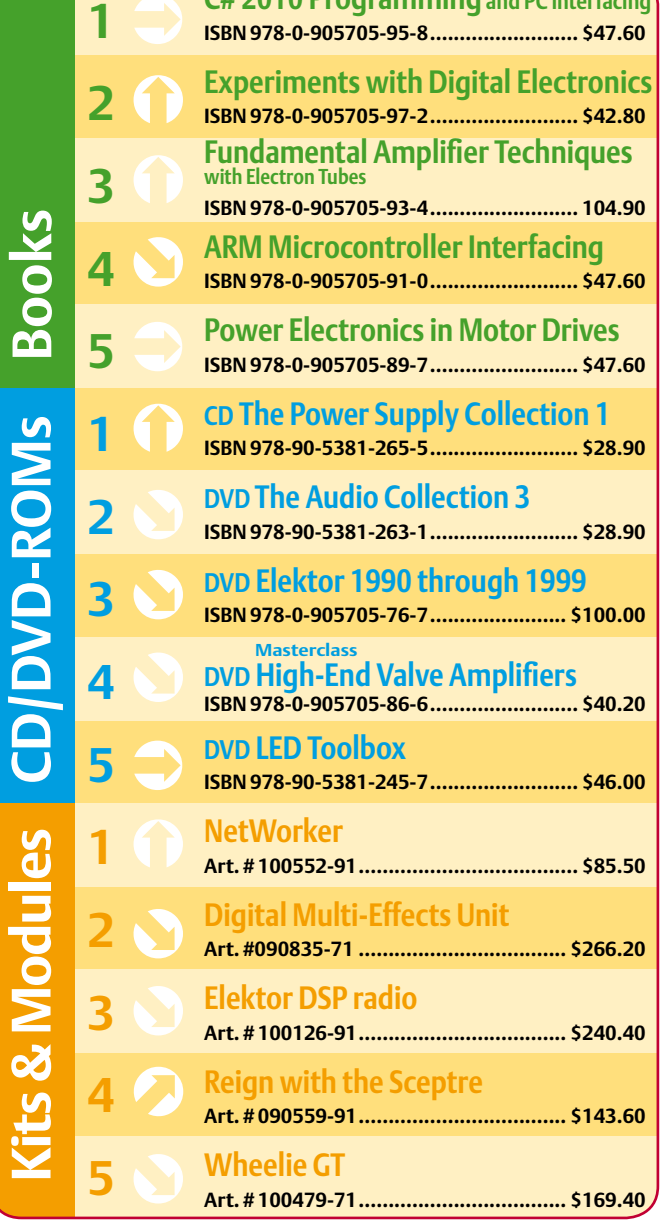

**Order quickly and securely through www.elektor.com/shop or use the Order Form near the end of the magazine!**

Е **lektor** 

**Elektor US PO Box 180 Vernon, CT 06066 USA Phone: 860-875-2199 Fax: 860-871-0411 E-mail: sales@elektor.com**

#### COMING ATTRACTIONS *NEXT MONTH IN ELEKTOR*

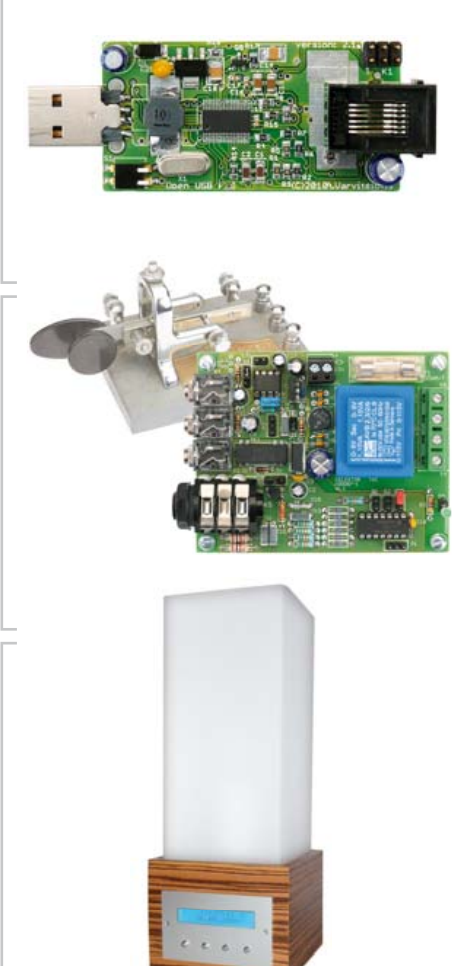

#### Telephone Interface for VoIP

Next month we describe a so-called Foreign Exchange System Adapter with a USB interface. This enables an ordinary analogue telephone set to be linked to a Voice over IP (VoIP) system. For the associated Linux software we're using the Asterisk IP PBX software that's well known among insiders. With this small board so you can start using your trusted landline phone for VoIP communication.

#### Automatic Morse Generator

There are still many radio amateurs who enjoy morse. Those who are proficient in it like to use paddles enabling the dots and dashes to be generated via separate controls (paddles) using thumb and finger. The circuit was developed specially for this type of key. It looks after a lot of time related issues such as the pauses between dots, lines, spaces, etc., and also provides a standard mode as well as an Ultimatic mode. A small monitor amplifier is also accommodated on the PCB.

#### Light Alarm

You've probably seen them, alarm clocks with built-in lighting that wake you up gracefully and gently. Such lights should not be too difficult to make yourself, with the added advantage of being able to adapt the software to your preferences. This circuit contains all basic functions of a so-called light alarm clock, but thanks to the availability of the source code you can make changes to your heart's content.

*Article titles and magazine contents subject to change; please check the Magazine tab on www.elektor.com*

*Elektor UK/European February 2011 edition: on sale January 20, 2010. Elektor USA February 2011 edition: published January 13, 2010.*

# w.elektor.com www.elektor.com www.elektor.com www.elektor.com www.elektor.com wv

## **Elektor on the web**

All magazine articles back to volume 2000 are available online in pdf format. The article summary and parts list (if applicable) can be instantly viewed to help you positively identify an article. Article related items are also shown, including software downloads, circuit boards, programmed ICs and corrections and updates if applicable. Complete magazine issues may also be downloaded.

In the Elektor Shop you'll find all other products sold by the publishers, like CD-ROMs, DVDs, kits, modules, equipment, tools and books. A powerful search function allows you to search for items and references across the entire website.

#### Also on the Elektor website:

- Electronics news and Elektor announcements
- Readers Forum
- PCB, software and e-magazine downloads
- Time limited offers
- FAQ, Author Guidelines and Contact

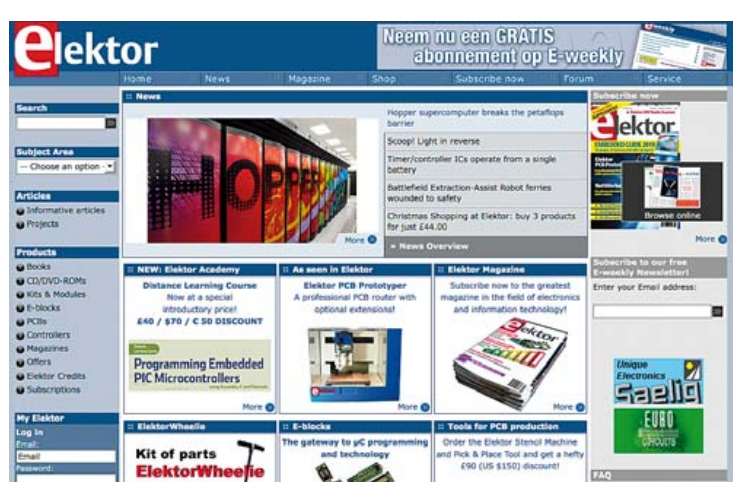

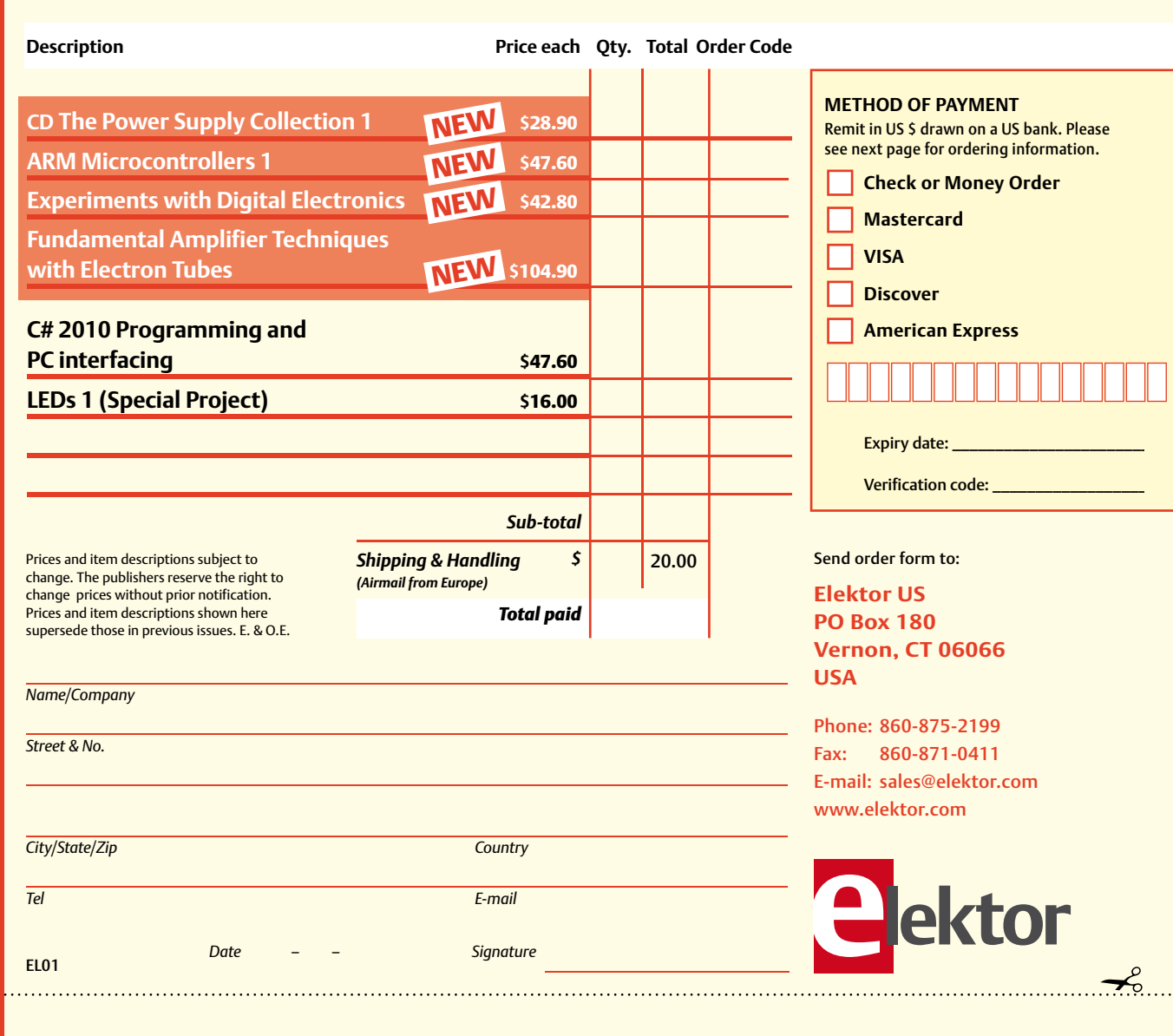

# Yes, I want to subscribe to Elektor US for 1 year \*

#### **I would like:**

✁

- **Standard Subscription for \$39.95 (11 issues)**
- **Plus Subscription for \$59.95 (11 issues + the Elektor Volume 2010 DVD-ROM + exclusive access to www.elektor-plus-usa.com)**

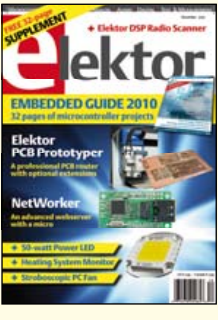

**METHOD OF PAYMENT**

**Mastercard** 

**American Express** 

Expiry date: \_ Verification code:

**VISA Discover** 

Remit in US \$ drawn on a US bank. Please see next page for ordering information. **Check or Money Order** 

*\* Offer available in US and Canada only. Canada please add \$11.00 per year for postage.* 

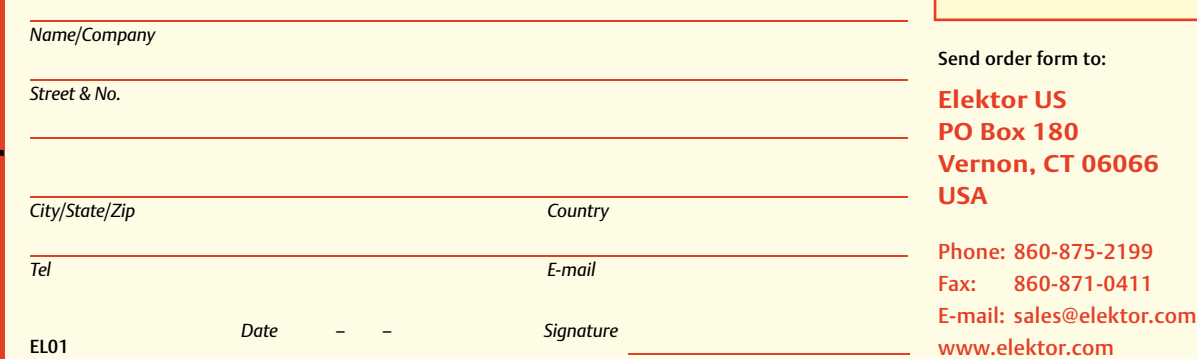

#### **ORDERING INFORMATION**

To order contact customer service:

Phone: 860-875-2199 Fax: 860-871-0411 Mail: Elektor US PO Box 180 Vernon, CT 06066 USA E-mail: sales@elektor.com

On-line at www.elektor.com

Customer service hours: 8:00 AM–4:30 PM Monday–Thursday. Voice mail available at other times. When leaving a message please be sure to leave a daytime telephone number where we can return your call.

*PLEASE NOTE*: While we strive to provide the best possible information in this issue, pricing and availability are subject to change without notice. To find out about current pricing and stock, please call or email customer service.

#### **COMPONENTS**

Components for projects appearing in Elektor are usually available from certain advertisers in the magazine. If difficulties in obtaining components are suspected, a source will normally be identified in the article. Please note, however, that the source(s) given is (are) not exclusive.

#### **PAYMENT**

Orders must be prepaid. We accept checks or money orders (in US \$ drawn on a US bank only), VISA, Mastercard, Discover, and American Express credit cards. We do not accept C.O.D. orders. We also accept wire transfers. Add \$20 to cover fees charged for these transfers.

#### **TERMS OF BUSINESS**

**Shipping** Note: All orders will be shipped from Europe. Please allow 3–4 weeks for delivery. Shipping and handling via airmail: US \$20.00 per order. **Returns** Damaged or miss-shipped goods may be returned for replacement or refund. All returns must have an RA #. Call or email customer service to receive an RA# before returning the merchandise and be sure to put the RA# on the outside of the package. Please save shipping materials for possible carrier inspection. Requests for RA# must be received 30 days from invoice. **Patents** Patent protection may exist with respect to circuits, devices, components, and items described in our books and magazines. Elektor accepts no responsibility or liability for failing to identify such patent or other protection. **Copyright** All drawing, photographs, articles, printed circuit boards, programmed integrated circuits, diskettes, and software carriers published in our books and magazines (other than in third-party advertisements) are copyrighted and may not be reproduced (or stored in any sort of retrieval system) without written permission from Elektor. Notwithstanding, printed circuit boards may be produced for private and personal use without prior permission. **Limitation of liability** Elektor shall not be liable in contract, tort, or otherwise, for any loss or damage suffered by the purchaser whatsoever or howsoever arising out of, or in connection with, the supply of goods or services by Elektor other than to supply goods as described or, at the option of Elektor, to refund the purchaser any money paid with respect to the goods.

#### **SUBSCRIPTIONS (US & CANADA ONLY)**

**Subscription rates (1 Yr.)**

Standard Subscription: \$39.95<br>Plus Subscription: \$59.95 Plus Subscription:

Canada add \$11 per year for postage

All subscriptions begin with the current issue. Expect 3–4 weeks for receipt of the first issue. Subscriptions, renewals, and change of address should be sent to:

Elektor US PO Box 180 Vernon, CT 06066 **USA** 

E-mail: sales@elektor.com

Order subscriptions on-line at www.elektor.com/subs

Subscriptions may be paid for by check or money order (in US \$ drawn on a US bank only). We accept Mastercard, VISA, Discover and American Express credit cards.

For gift subscriptions, please include gift recipient's name and address as well as your own, with remittance. A gift card will be sent on request. Subscriptions may be cancelled at any time for a refund of all unmailed issues.

#### **Does your subscription expire soon?**  Renew it online at www.elektor.com/renew

# **Create complex electronic systems in minutes using Flowcode 4**

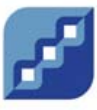

**FLOWCODE** NO CODING, NO LIMITS...

Design – Simulate – Download

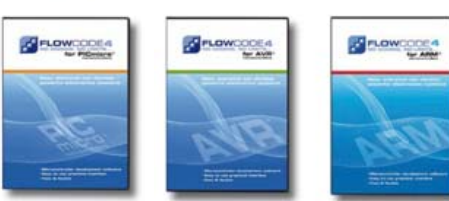

Flowcode is one of the World's most advanced graphical programming languages for microcontrollers (PIC, AVR, ARM and, brandnew, dsPIC/PIC24). The great advantage of Flowcode is that it allows those with little experience to create complex electronic systems in minutes. Flowcode's graphical development interface allows users to construct a complete electronic system on-screen, develop a program based on standard flow charts, simulate the system and then produce hex code for PIC, AVR and ARM microcontrollers.

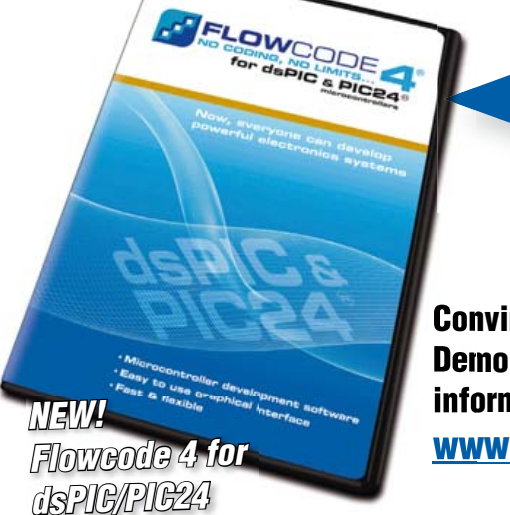

**Convince yourself. Demo version, further information and ordering at www.elektor.com/flowcode**

## **INDEX OF ADVERTISERS**

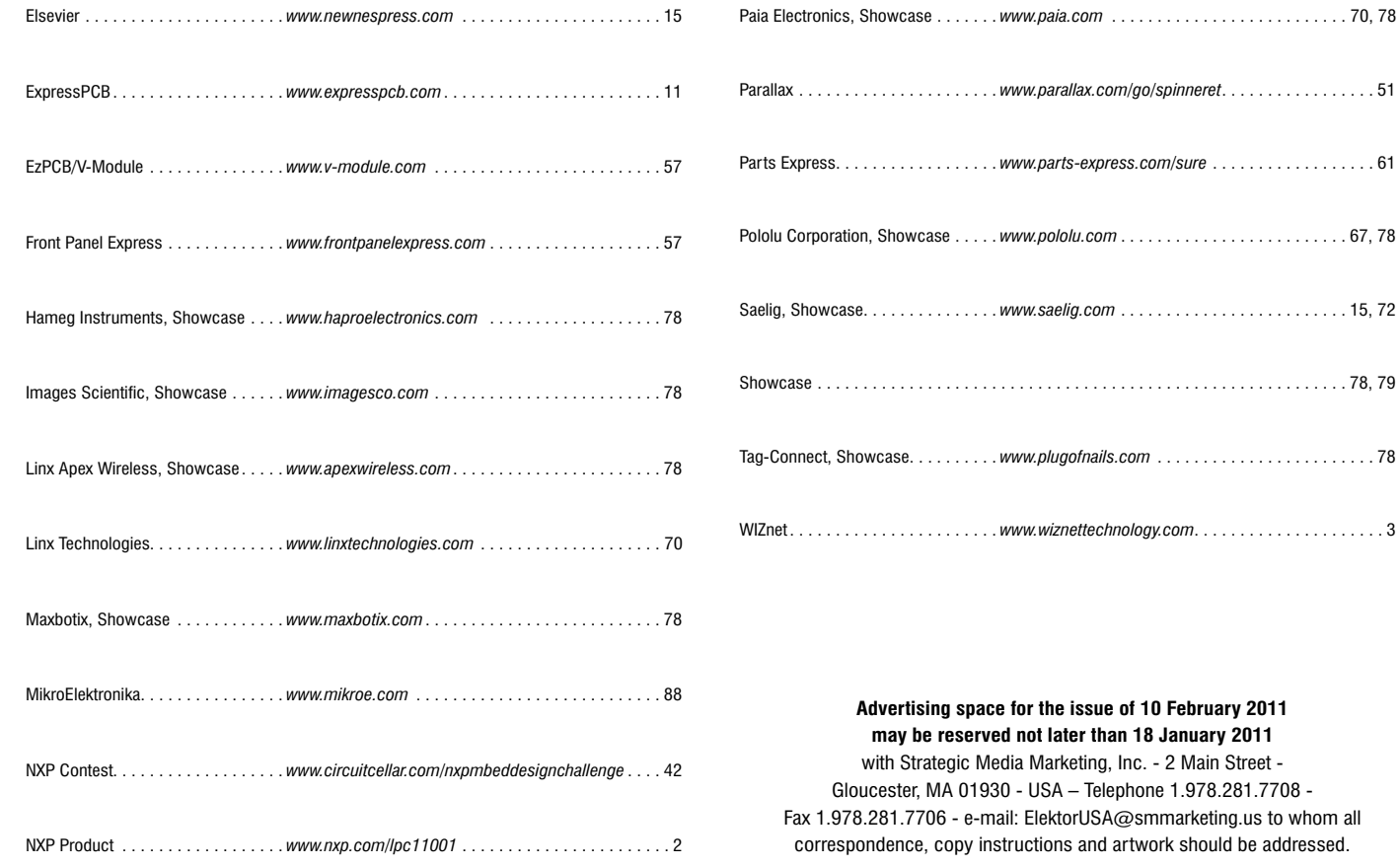

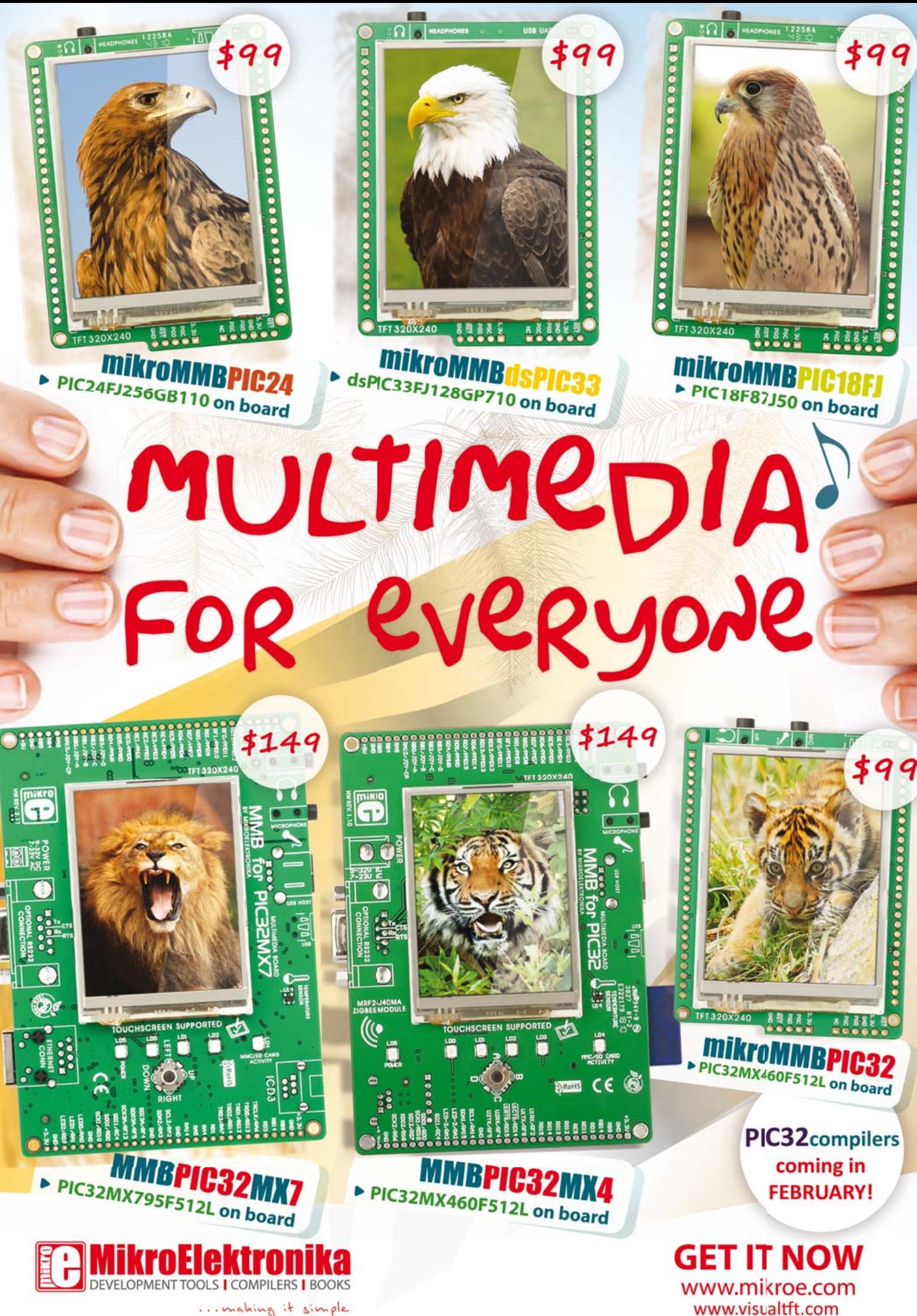

... making it simple